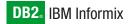

Version 10.0/8.5

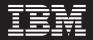

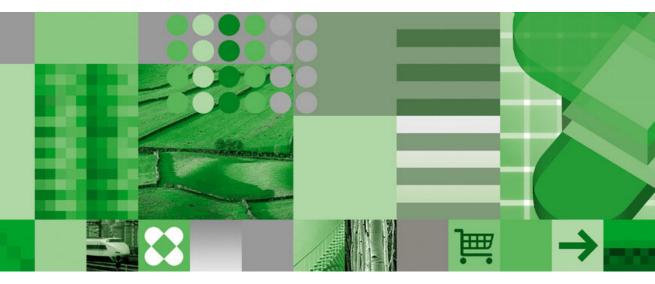

**IBM Informix Guide to SQL: Reference** 

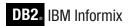

Version 10.0/8.5

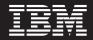

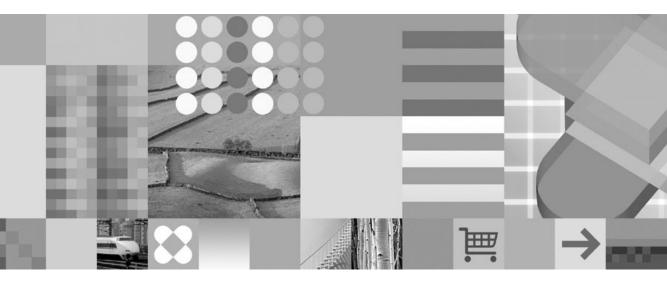

**IBM Informix Guide to SQL: Reference** 

#### Note!

Before using this information and the product it supports, read the information in "Notices" on page E-1.

#### First Edition (December 2004)

This document contains proprietary information of IBM. It is provided under a license agreement and is protected by copyright law. The information contained in this publication does not include any product warranties, and any statements provided in this manual should not be interpreted as such.

When you send information to IBM, you grant IBM a nonexclusive right to use or distribute the information in any way it believes appropriate without incurring any obligation to you.

#### © Copyright International Business Machines Corporation 1996, 2004. All rights reserved.

US Government Users Restricted Rights – Use, duplication or disclosure restricted by GSA ADP Schedule Contract with IBM Corp.

## Contents

| Introduction                                                                                                    | ix                                                                                                    |
|----------------------------------------------------------------------------------------------------|----------------------------------------------------------------------------------------------------|
| About This Manual                                                                                                    | ix                                                                                                    |
| Types of Users                                                                                                    | x                                                                                                    |
| Software Dependencies                                                                                                    |                                                                                                    |
| Assumptions About Your Locale                                                                                                    |                                                                                                    |
| Demonstration Database                                                                                                    | xi                                                                                                    |
| Documentation Conventions                                                                                                    | xii                                                                                                    |
| Typographical Conventions.                                                                                                    | xii                                                                                                    |
| Feature, Product, and Platform                                                                                                    | xii                                                                                                    |
| Syntax Diagrams                                                                                                    | xiii                                                                                                    |
| Example Code Conventions                                                                                                    |                                                                                                    |
| Additional Documentation                                                                                                    |                                                                                                    |
| Installation Guides                                                                                                    |                                                                                                    |
| Online Notes                                                                                                    |                                                                                                    |
| Informix Error Messages.                                                                                                    |                                                                                                    |
| Manuals                                                                                                    |                                                                                                    |
| Online Help                                                                                                    |                                                                                                    |
| Accessibility                                                                                                    |                                                                                                    |
| IBM Informix Dynamic Server Version 10.0 and CSDK Version 2.90 D                                                                                                    |                                                                                                    |
| Compliance with Industry Standards                                                                                                    |                                                                                                    |
|                                                                                                    |                                                                                                    |
| IBM Welcomes Your Comments                                                                                                    | XXV                                                                                                    |
| IBM Welcomes Your Comments                                                                                                    | XXV                                                                                                    |
|                                                                                                    |                                                                                                    |
| Chapter 1. System Catalog Tables                                                                                                    | ••••••••••••••••••••••••••••••••••••••                                                                                                    |
| Chapter 1. System Catalog Tables                                                                                                    | ••••••••••••••••••••••••••••••••••••••                                                                                                    |
| Chapter 1. System Catalog Tables                                                                                                    | ••••••••••••••••••••••••••••••••••••••                                                                                                    |
| Chapter 1. System Catalog Tables                                                                                                    |                                                                                                    |
| Chapter 1. System Catalog Tables                                                                                                    |                                                                                                    |
| Chapter 1. System Catalog Tables                                                                                                    | <b>.</b>                                                                                                    |
| Chapter 1. System Catalog Tables                                                                                                    |                                                                                                    |
| Chapter 1. System Catalog Tables                                                                                                    |                                                                                                    |
| Chapter 1. System Catalog Tables                                                                                                    |                                                                                                    |
| Chapter 1. System Catalog Tables                                                                                                    |                                                                                                    |
| Chapter 1. System Catalog Tables                                                                                                    |                                                                                                    |
| Chapter 1. System Catalog Tables                                                                                                    |                                                                                                    |
| Chapter 1. System Catalog Tables                                                                                                    |                                                                                                    |
| Chapter 1. System Catalog Tables       .       .       .       .       .       .       .       .       .       .       .       .       .       .       .       .       .       .       .       .       .       .       .       .       .       .       .       .       .       .       .       .       .       .       .       .       .       .       .       .       .       .       .       .       .       .       .       .       .       .       .       .       .       .       .       .       .       .       .       .       .       .       .       .       .       .       .       .       .       .       .       .       .       .       .       .       .       .       .       .       .       .       .       .       .       .       .       .       .       .       .       .       .       .       .       .       .       .       .       .       .       .       .       .       .       .       .       .       .       .       .       .       .       .       .       . |                                                                                                    |
| Chapter 1. System Catalog Tables       .       .       .       .       .       .       .       .       .       .       .       .       .       .       .       .       .       .       .       .       .       .       .       .       .       .       .       .       .       .       .       .       .       .       .       .       .       .       .       .       .       .       .       .       .       .       .       .       .       .       .       .       .       .       .       .       .       .       .       .       .       .       .       .       .       .       .       .       .       .       .       .       .       .       .       .       .       .       .       .       .       .       .       .       .       .       .       .       .       .       .       .       .       .       .       .       .       .       .       .       .       .       .       .       .       .       .       .       .       .       .       .       .       .       .       . |                                                                                                    |
| Chapter 1. System Catalog Tables                                                                                                    |                                                                                                    |
| Chapter 1. System Catalog Tables                                                                                                    |                                                                                                    |
| Chapter 1. System Catalog Tables                                                                                                    |                                                                                                    |
| Chapter 1. System Catalog Tables                                                                                                    |                                                                                                    |
| Chapter 1. System Catalog Tables                                                                                                    | .       .       .       1-1         .       .       .       1-2         .       .       .       1-3         .       .       .       .         .       .       .       .         .       .       .       .         .       .       .       .         .       .       .       .         .       .       .       .         .       .       .       .         .       .       .       .         .       .       .       .         .       .       .       .         .       .       .       .         .       .       .       .         .       .       .       .         .       .       .       .         .       .       .       .         .       .       .       .         .       .       .       .         .       .       .       .         .       .       .       .         .       .       .       .         .                                |
| Chapter 1. System Catalog Tables                                                                                                    | .       .       .       1-1         .       .       .       1-3         .       .       .       .       1-10         .       .       .       .       .         .       .       .       .       .         .       .       .       .       .         .       .       .       .       .         .       .       .       .       .         .       .       .       .       .         .       .       .       .       .         .       .       .       .       .         .       .       .       .       .         .       .       .       .       .         .       .       .       .       .         .       .       .       .       .       .         .       .       .       .       .       .         .       .       .       .       .       .         .       .       .       .       .       .         .       .       .       .       .       . |
| Chapter 1. System Catalog Tables                                                                                                    |                                                                                                    |

| SYSEXTDFILES (XPS)          |     |      |      |      |   |   |   |   |   |   |   |   |   |   |   |   |   |   |   |   |   |   |   |   | 1-31  |
|-----------------------------|-----|------|------|------|---|---|---|---|---|---|---|---|---|---|---|---|---|---|---|---|---|---|---|---|-------|
| SYSEXTERNAL (XPS)           |     |      |      |      |   |   |   |   |   |   |   |   |   |   |   |   |   |   |   |   |   |   |   |   | 1-32  |
| SYSFRAGAUTH (IDS).          |     |      |      |      |   |   |   |   |   |   |   |   |   |   |   |   |   |   |   |   |   |   |   |   | 1-33  |
| SYSFRAGMENTS                |     |      |      |      |   |   |   |   |   |   |   |   |   |   |   |   |   |   |   |   |   |   |   |   |       |
| SYSINDEXES                  |     |      |      |      |   |   |   |   |   |   |   |   |   |   |   |   |   |   |   |   |   |   |   |   | 1-36  |
| SYSINDICES (IDS)            |     |      |      |      |   |   |   |   |   |   |   |   |   |   |   |   |   |   |   |   |   |   |   |   | 1-38  |
| SYSINHERITS (IDS)           |     |      |      |      |   |   |   |   |   |   |   |   |   |   |   |   |   |   |   |   |   |   |   |   |       |
| SYSLANGAUTH (IDS) .         |     |      |      |      |   |   |   |   |   |   |   |   |   |   |   |   |   |   |   |   |   |   |   |   |       |
| SYSLOGMAP (IDS).            |     |      |      |      |   |   |   |   |   |   |   |   |   |   |   |   |   |   |   |   |   |   |   |   | 1-40  |
| SYSNEWDEPEND (XPS) .        |     |      |      |      |   |   |   |   |   |   |   |   |   |   |   |   |   |   |   |   |   |   |   |   | 1-40  |
| SYSOBJSTATE (IDS)           |     |      |      |      |   |   |   |   |   |   |   |   |   |   |   |   |   |   |   |   |   |   |   |   |       |
| SYSOPCLASSES (IDS)          |     |      |      |      |   |   |   |   |   |   |   |   |   |   |   |   |   |   |   |   |   |   |   |   |       |
| SYSOPCLSTR                  |     |      |      |      |   |   |   |   |   |   |   |   |   |   |   |   |   |   |   |   |   |   |   |   |       |
| SYSPROCAUTH                 |     |      |      |      |   |   |   |   |   |   |   |   |   |   |   |   |   |   |   |   |   |   |   |   |       |
| SYSPROCBODY                 |     |      |      |      |   |   |   |   |   |   |   |   |   |   |   |   |   |   |   |   |   |   |   |   |       |
| SYSPROCEDURES               |     |      |      |      |   |   |   |   |   |   |   |   |   |   |   |   |   |   |   |   |   |   |   |   |       |
| SYSPROCPLAN                 |     |      |      |      |   |   |   |   |   |   |   |   |   |   |   |   |   |   |   |   |   |   |   |   |       |
| SYSREFERENCES               |     |      |      |      |   |   |   |   |   |   |   |   |   |   |   |   |   |   |   |   |   |   |   |   |       |
| SYSREPOSITORY (XPS) .       |     |      |      |      |   |   |   |   |   |   |   |   |   |   |   |   |   |   |   |   |   |   |   |   | 1-49  |
| SYSROLEAUTH                 |     |      |      |      |   |   |   |   |   |   |   |   |   |   |   |   |   |   |   |   |   |   |   |   |       |
| SYSROUTINELANGS (IDS)       |     |      |      |      |   |   |   |   |   |   |   |   |   |   |   |   |   |   |   |   |   |   |   |   | 1-50  |
| SYSSEQUENCES (IDS) .        |     |      |      |      |   |   |   |   |   |   |   |   |   |   |   |   |   |   |   |   |   |   |   |   | 1-51  |
| SYSSYNONYMS.                |     |      |      |      |   |   |   |   |   |   |   |   |   |   |   |   |   |   |   |   |   |   |   |   |       |
| SYSSYNTABLE                 |     |      |      |      |   |   |   |   |   |   |   |   |   |   |   |   |   |   |   |   |   |   |   |   |       |
| SYSTABAMDATA (IDS) .        |     |      |      |      |   |   |   |   |   |   |   |   |   |   |   |   |   |   |   |   |   |   |   |   |       |
| SYSTABAUTH                  |     |      |      |      |   |   |   |   |   |   |   |   |   |   |   |   |   |   |   |   |   |   |   |   |       |
| SYSTABLES                   |     |      |      |      |   |   |   |   |   |   |   |   |   |   |   |   |   |   |   |   |   |   |   |   |       |
| SYSTRACECLASSES (IDS)       |     |      |      |      |   |   |   |   |   |   |   |   |   |   |   |   |   |   |   |   |   |   |   |   |       |
| SYSTRACEMSGS (IDS) .        |     |      |      |      |   |   |   |   |   |   |   |   |   |   |   |   |   |   |   |   |   |   |   |   |       |
| SYSTRIGBODY                 |     |      |      |      |   |   |   |   |   |   |   |   |   |   |   |   |   |   |   |   |   |   |   |   |       |
| SYSTRIGGERS                 |     |      |      |      |   |   |   |   |   |   |   |   |   |   |   |   |   |   |   |   |   |   |   |   |       |
| SYSUSERS                    |     |      |      |      |   |   |   |   |   |   |   |   |   |   |   |   |   |   |   |   |   |   |   |   |       |
| SYSVIEWS.                   |     |      |      |      |   |   |   |   |   |   |   |   |   |   |   |   |   |   |   |   |   |   |   |   |       |
| SYSVIOLATIONS               |     |      |      |      |   |   |   |   |   |   |   |   |   |   |   |   |   |   |   |   |   |   |   |   |       |
| SYSXTDDESC (IDS)            |     |      |      |      |   |   |   |   |   |   |   |   |   |   |   |   |   |   |   |   |   |   |   |   |       |
| SYSXTDTYPEAUTH (IDS)        |     |      |      |      |   |   |   |   |   |   |   |   |   |   |   |   |   |   |   |   |   |   |   |   |       |
| SYSXTDTYPES (IDS)           |     |      | ÷    | ÷    |   | ÷ |   |   |   |   |   |   |   |   |   |   |   | ÷ |   |   |   |   |   | ÷ | 1-61  |
| Information Schema (IDS)    |     | •    | ·    | •    | • | • | • | • |   |   |   |   |   | • |   | • |   | • | • | • | • | • | • | · | 1-63  |
| Generating the Informati    |     |      |      |      |   |   |   |   |   |   |   |   |   |   |   |   |   |   |   |   |   |   |   |   |       |
| Accessing the Informatio    |     |      |      |      |   |   |   |   |   |   |   |   |   |   |   |   |   |   |   |   |   |   |   |   |       |
| Structure of the Informat   |     |      |      |      |   |   |   |   |   |   |   |   |   |   |   |   |   |   |   |   |   |   |   |   |       |
| Structure of the informat   | 101 | <br> | 1101 | , 10 |   | • | • | • | • | • | • | • | • | • | • | • | • | • | • | • | • | • | • | • | 1 01  |
| Chapter 2. Data Types.      |     |      |      |      |   |   |   |   |   |   |   |   |   |   |   |   |   |   |   |   |   |   |   |   | 2-1   |
| Summary of Data Types .     |     |      |      |      |   |   |   |   |   |   |   |   |   |   |   |   |   |   |   |   |   |   |   |   | . 2-2 |
| Description of Data Types . |     |      |      |      |   |   |   |   |   |   |   |   |   |   |   |   |   |   |   |   |   |   |   |   | . 2-6 |
| BIGINT (XPS)                |     |      |      |      |   |   |   |   |   |   |   |   |   |   |   |   |   |   |   |   |   |   |   |   | . 2-6 |
| BLOB (IDS).                 |     |      |      |      |   |   |   |   |   |   |   |   |   |   |   |   |   |   |   |   |   |   |   |   | . 2-6 |
| BOOLEAN (IDS)               |     |      |      |      |   |   |   |   |   |   |   |   |   |   |   |   |   |   |   |   |   |   |   |   | . 2-7 |
| BYTE                        |     |      |      |      |   |   |   |   |   |   |   |   |   |   |   |   |   |   |   |   |   |   |   |   | . 2-7 |
| CHAR(n)                     |     |      |      |      |   |   |   |   |   |   |   |   |   |   |   |   |   |   |   |   |   |   |   |   | . 2-8 |
| × /                         |     |      |      |      |   |   |   |   |   |   |   |   |   |   |   |   |   |   |   |   |   |   |   |   |       |

| CHARACTER(n)                                                            |       |             |    |     |   |   |   |   |   |   |   |   |   |   |   |   |   |   |   |   |   |   | . 2-9  |
|-------------------------------------------------------------------------|-------|-------------|----|-----|---|---|---|---|---|---|---|---|---|---|---|---|---|---|---|---|---|---|--------|
| CHARACTER VARYING(m,r)                                                  |       |             |    |     |   |   |   |   |   |   |   |   |   |   |   |   |   |   |   |   |   |   |        |
| CLOB (IDS)                                                              |       |             |    |     |   |   |   |   |   |   |   |   |   |   |   |   |   |   |   |   |   |   | . 2-10 |
| DATE                                                                    |       |             |    |     |   |   |   |   |   |   |   |   |   |   |   |   |   |   |   |   |   |   | . 2-11 |
| DATETIME                                                                |       |             |    |     |   |   |   |   |   |   |   |   |   |   |   |   |   |   |   |   |   |   |        |
| DEC                                                                     |       |             |    |     |   |   |   |   |   |   |   |   |   |   |   |   |   |   |   |   |   |   |        |
| DECIMAL.                                                                |       |             |    |     |   |   |   |   |   |   |   |   |   |   |   |   |   |   |   |   |   |   |        |
| Distinct (IDS).                                                         | •     | •           | •  | •   | • | • | • | • | • | • | • | • | • | • | • | • | • | • | • | • | • | • | · 2 10 |
| DOUBLE PRECISION                                                        | •     | •           | •  | •   | • | · | • | • | • | • | • | • | • | • | • | • | • | · | · | • | • | · | · 2-17 |
| FLOAT(n)                                                                | ·     | •           | •  | •   | • | · | • | • | • | • | • | • | • | • | • | • | · | · | · | · | • | · | . 2-10 |
|                                                                         |       |             |    |     |   |   |   |   |   |   |   |   |   |   |   |   |   |   |   |   |   |   |        |
|                                                                         |       |             |    |     |   |   |   |   |   |   |   |   |   |   |   |   |   |   |   |   |   |   |        |
| INT8                                                                    |       |             |    |     |   |   |   |   |   |   |   |   |   |   |   |   |   |   |   |   |   |   |        |
| INTEGER                                                                 |       |             |    |     |   |   |   |   |   |   |   |   |   |   |   |   |   |   |   |   |   |   |        |
| INTERVAL                                                                | •     | •           | ·  | ·   | · | · | • | · | • | • | • | • | • | · | • | • | · | · | · | · | • | · | . 2-19 |
| LIST(e) (IDS)                                                           |       |             |    |     |   |   |   |   |   |   |   |   |   |   |   |   |   |   |   |   |   |   |        |
| LVARCHAR(m) (IDS)                                                       |       |             |    |     |   |   |   |   |   |   |   |   |   |   |   |   |   |   |   |   |   |   |        |
| MONEY(p,s)                                                              |       |             |    |     |   |   |   |   |   |   |   |   |   |   |   |   |   |   |   |   |   |   |        |
| MULTISET(e) (IDS)                                                       |       |             |    |     |   |   |   |   |   |   |   |   |   |   |   |   |   |   |   |   |   |   |        |
| NCHAR(n)                                                                |       |             |    |     |   |   |   |   |   |   |   |   |   |   |   |   |   |   |   |   |   |   | . 2-26 |
| NUMERIC(p,s)                                                            |       |             |    |     |   |   |   |   |   |   |   |   |   |   |   |   |   |   |   |   |   |   | . 2-26 |
| NVARCHAR(m,r)                                                           |       |             |    |     |   |   |   |   |   |   |   |   |   |   |   |   |   |   |   |   |   |   | . 2-26 |
| Opaque (IDS).                                                           |       |             |    |     |   |   |   |   |   |   |   |   |   |   |   |   |   |   |   |   |   |   | . 2-26 |
| REAL                                                                    |       |             |    |     |   |   |   |   |   |   |   |   |   |   |   |   |   |   |   |   |   |   |        |
| ROW, Named (IDS)                                                        |       |             |    |     |   |   |   |   |   |   |   |   |   |   |   |   |   |   |   |   |   |   |        |
| ROW, Unnamed (IDS)                                                      |       |             |    |     |   |   |   |   |   |   |   |   |   |   |   |   |   |   |   |   |   |   |        |
| SERIAL(n)                                                               | •     |             | •  | •   | • | • |   | • |   | • |   |   | • |   |   |   | • | • | • | • |   | • | 2-30   |
| SERIAL8(n)                                                              | •     | •           | •  | •   | • | • | • | • | • | • | • | • | • | • | • | • | • | • | • | • | • | • | 2_31   |
| SET(e) (IDS)                                                            |       |             |    |     |   |   |   |   |   |   |   |   |   |   |   |   |   |   |   |   |   |   |        |
| SMALLFLOAT                                                              |       |             |    |     |   |   |   |   |   |   |   |   |   |   |   |   |   |   |   |   |   |   |        |
|                                                                         |       |             |    |     |   |   |   |   |   |   |   |   |   |   |   |   |   |   |   |   |   |   |        |
| SMALLINT                                                                |       |             |    |     |   |   |   |   |   |   |   |   |   |   |   |   |   |   |   |   |   |   |        |
| $TEXT  \dots  \dots  \dots  \dots  \dots  \dots  \dots  \dots  \dots  $ | ·     | ·           | •  | •   | • | · | · | • | · | • | • | • | • | · | • | · | · | · | · | · | • | · | . 2-34 |
| VARCHAR(m,r)                                                            | ·     | •           | ·  | ·   | · | · | • | · | • | • | • | • | • | · | • | · | · | · | · | · | • | · | . 2-36 |
| Built-In Data Types                                                     | ·     | •           | ·  | ·   | · | · | • | · | · | • | • | • | • | · | · | · | · | · | · | · | • | · | . 2-38 |
| Large-Object Data Types                                                 |       |             |    |     |   |   |   |   |   |   |   |   |   |   |   |   |   |   |   |   |   |   |        |
| Time Data Types.                                                        |       |             |    |     |   |   |   |   |   |   |   |   |   |   |   |   |   |   |   |   |   |   |        |
| Extended Data Types (IDS)                                               |       |             |    |     |   |   |   |   |   |   |   |   |   |   |   |   |   |   |   |   |   |   |        |
| Complex Data Types                                                      | •     | •           | •  | •   | • | • | • | • | • | • | • | • | • | • | • | • | • | • | • | • | • | • | . 2-46 |
| Distinct Data Types                                                     |       | •           | •  | •   | • | • |   | • | • | • | • | • | • |   | • |   |   |   |   |   |   |   | . 2-49 |
| Opaque Data Types                                                       |       |             |    |     |   |   |   |   |   |   |   |   |   |   |   |   |   |   |   |   |   |   |        |
| Data Type Casting and Conversio                                         |       |             |    |     |   |   |   |   |   |   |   |   |   |   |   |   |   |   |   |   |   |   |        |
| Using Built-in Casts                                                    |       |             |    |     |   |   |   |   |   |   |   |   |   |   |   |   |   |   |   |   |   |   | . 2-50 |
| Using User-Defined Casts.                                               |       |             |    |     |   |   |   |   |   |   |   |   |   |   |   |   |   |   |   |   |   |   |        |
| Determining Which Cast to Ap                                            | ply   |             |    |     |   |   |   |   |   |   |   |   |   |   |   |   |   |   |   |   |   |   | . 2-54 |
| Casts for Distinct Types                                                |       |             |    |     |   |   |   |   |   |   |   |   |   |   |   |   |   |   |   |   |   |   |        |
| What Extended Data Types Ca                                             |       |             |    |     |   |   |   |   |   |   |   |   |   |   |   |   |   |   |   |   |   |   |        |
| Operator Precedence                                                     |       |             |    |     |   |   |   |   |   |   |   |   |   |   |   |   |   |   |   |   |   |   |        |
| 1                                                                       |       |             |    |     |   | - |   |   |   |   |   |   |   |   |   |   |   |   |   |   |   | • | 20     |
| Chapter 3. Environment Variable                                         | es    |             |    |     |   |   |   |   |   |   |   |   |   | - |   |   | c | c | c | c | _ |   | . 3-1  |
| Types of Environment Variables .                                        |       |             |    |     |   |   |   |   |   |   |   |   |   |   |   |   |   |   |   |   |   |   |        |
| Where to Set Environment Variab                                         |       |             |    |     |   |   |   |   |   |   |   |   |   |   |   |   |   |   |   |   |   |   |        |
| vincie to bet Litvitutient Vallab                                       | 103 ( | <i>J</i> 11 | 01 | 1// | • | • | • | • | • | • | • | • | • | • | • | • | • | • | • | • | • | • | . J-±  |

| Where to Set Environment Variables on |         |        |         |        |          |   |   |     |     |   |   |   |   |   |   |   |       |    |
|---------------------------------------|---------|--------|---------|--------|----------|---|---|-----|-----|---|---|---|---|---|---|---|-------|----|
| Using Environment Variables on UNIX   |         |        |         |        |          |   |   |     |     |   |   |   |   |   |   |   | . 3-  | -6 |
| Setting Environment Variables in a C  | onfigu  | iratio | on F    | ile    |          |   |   |     |     |   |   |   |   |   |   |   | . 3-  | -6 |
| Setting Environment Variables at Log  | in Tin  | ne     |         |        |          |   |   |     |     |   |   |   |   |   |   |   | . 3-  | -6 |
| Syntax for Setting Environment Varia  | bles .  |        |         |        |          |   |   |     |     |   |   |   |   |   |   |   | . 3-  | -7 |
| Unsetting Environment Variables .     |         |        |         |        |          |   |   |     |     |   |   |   |   |   |   |   | . 3-  | -7 |
| Modifying an Environment-Variable     | Setting | ς.     |         |        |          |   |   |     |     |   |   |   |   |   |   |   | . 3-  | -8 |
| Viewing Your Environment-Variable     | Setting | zs.    |         |        |          |   |   |     |     |   |   |   |   |   |   |   | . 3-  | -8 |
| Checking Environment Variables with   | h the d | hke    | nv L    | Jtilit | y.       |   |   |     |     |   |   |   |   |   |   |   | . 3-  | .9 |
| Rules of Precedence                   |         |        |         |        | ·<br>• • |   |   |     |     |   |   |   |   |   |   |   | . 3-  | .9 |
| Using Environment Variables on Windo  |         |        |         |        |          |   |   |     |     |   |   |   |   |   |   |   |       |    |
| Environment Settings for Native Win   | dows    | App    | licat   | tions  |          |   |   |     |     |   |   |   |   |   |   |   | . 3-1 | 0  |
| Environment Settings for Command-     | Promp   | ot Ût  | tilitie | es     |          |   |   |     |     |   |   |   |   |   |   |   | . 3-1 | .1 |
| Rules of Precedence                   |         |        |         |        |          |   |   |     |     |   |   |   |   |   |   |   | . 3-1 | 3  |
| List of Environment Variables         |         |        |         |        |          |   |   |     |     |   |   |   |   |   |   |   | . 3-1 | 4  |
| Environment Variables                 |         |        |         |        |          |   |   |     |     |   |   |   |   |   |   |   | . 3-1 | 8  |
| AC_CONFIG                             |         |        |         |        |          |   |   |     |     |   |   |   |   |   |   |   | . 3-1 | 8  |
| AFDEBUG                               |         |        |         |        |          |   |   |     |     |   |   |   |   |   |   |   |       |    |
| ANSIOWNER (IDS)                       |         |        |         |        |          |   |   |     |     |   |   |   |   |   |   |   | . 3-1 | 8  |
| BIG_FET_BUF_SIZE (XPS)                |         |        |         |        |          |   |   |     |     |   |   |   |   |   |   |   | . 3-1 | 9  |
| CPFIRST                               |         |        |         |        |          |   |   |     |     |   |   |   |   |   |   |   | . 3-2 | 20 |
| DBACCNOIGN                            |         |        |         |        |          |   |   |     |     |   |   |   |   |   |   |   |       |    |
| DBANSIWARN                            |         |        |         |        |          |   |   |     |     |   |   |   |   |   |   |   |       |    |
| DBBLOBBUF.                            |         |        |         |        |          |   |   |     |     |   |   |   |   |   |   |   |       |    |
| DBCENTURY.                            |         |        |         |        |          |   |   |     |     |   |   |   |   |   |   |   |       |    |
| DBDATE                                |         |        |         |        |          |   |   |     |     |   |   |   |   |   |   |   |       |    |
| DBDELIMITER                           |         |        |         |        |          |   |   |     |     |   |   |   |   |   |   |   |       |    |
| DBEDIT                                |         |        |         |        |          |   |   |     |     |   |   |   |   |   |   |   |       |    |
| DBFLTMASK                             |         |        |         |        |          |   |   |     |     |   |   |   |   |   |   |   |       |    |
| DBLANG                                |         |        |         |        |          |   |   |     |     |   |   |   |   |   |   |   |       |    |
| DBMONEY                               |         |        |         |        |          |   |   |     |     |   |   |   |   |   |   |   |       |    |
| DBNLS (IDS)                           | • •     | • •    | •       | •      | •        | · | • | • • | ••• | • | · | • | • | • | • | • |       | ;2 |
| DBONPLOAD (IDS)                       | • •     | • •    | •       | •      | •        | · | • | • • | ••• | • | · | • | • | • | • | • |       | 3  |
| DBPATH                                |         |        |         |        |          |   |   |     |     |   |   |   |   |   |   |   |       |    |
| DBPRINT                               |         |        |         |        |          |   |   |     |     |   |   |   |   |   |   |   |       |    |
| DBREMOTECMD (UNIX)                    | • •     | • •    | ·       | •      | •        | · | · | • • | ••• | · | · | · | · | • | • | • | . 0 0 | 6  |
| DBSPACETEMP                           | • •     | • •    | ·       | •      | •        | · | · | • • | ••• | · | · | · | · | • | • | • | . 0 0 | 6  |
| DBTEMP (IDS)                          |         |        |         |        |          |   |   |     |     |   |   |   |   |   |   |   |       |    |
| DBTIME                                |         |        |         |        |          |   |   |     |     |   |   |   |   |   |   |   |       |    |
| DBUPSPACE                             |         |        |         |        |          |   |   |     |     |   |   |   |   |   |   |   |       |    |
| DEFAULT_ATTACH                        |         |        |         |        |          |   |   |     |     |   |   |   |   |   |   |   |       |    |
| DELIMIDENT                            |         |        |         |        |          |   |   |     |     |   |   |   |   |   |   |   |       |    |
| ENVIGNORE (UNIX)                      |         |        |         |        |          |   |   |     |     |   |   |   |   |   |   |   |       |    |
| FET_BUF_SIZE                          |         |        |         |        |          |   |   |     |     |   |   |   |   |   |   |   |       |    |
| GLOBAL_DETACH_INFORM (XPS)            |         |        |         |        |          |   |   |     |     |   |   |   |   |   |   |   |       |    |
|                                       |         |        |         |        |          |   |   |     |     |   |   |   |   |   |   |   |       |    |
| IBM_XPS_PARAMS (XPS)                  |         |        |         |        |          |   |   |     |     |   |   |   |   |   |   |   |       |    |
| IFMX_CART_ALRM (XPS)                  |         |        |         |        |          |   |   |     |     |   |   |   |   |   |   |   | . 3-4 |    |
| IFMX_HISTORY_SIZE (XPS)               |         |        |         |        |          |   |   |     |     |   |   |   |   |   |   |   | . 3-4 |    |
| IFMX_OPT_FACT_TABS (XPS)              |         |        |         |        |          |   |   |     |     |   |   |   |   |   |   |   | . 3-4 |    |
| IFMX_OPT_NON_DIM_TABS (XPS)           |         |        |         |        | •        |   |   |     |     |   |   |   |   |   | • |   | . 3-4 | ð: |

| IFX_DEF_TABLE_LOCKMODE (IDS)      |
|-----------------------------------|
| IFX_DIRECTIVES                    |
| IFX_EXTDIRECTIVES                 |
| IFX_LONGID                        |
| IFX_NETBUF_PVTPOOL_SIZE (UNIX)    |
| IFX_NETBUF_SIZE                   |
| IFX_NO_TIMELIMIT_WARNING          |
| IFX_PAD_VARCHAR (IDS)             |
| IFX_UPDDESC (IDS)                 |
| IFX_XASTDCOMPLIANCE_XAEND         |
| IMCADMIN                          |
| IMCCONFIG                         |
| IMCSERVER                         |
| INFORMIXC (UNIX)                  |
| INFORMIXCONCSMCFG (IDS)           |
| INFORMIXCONRETRY                  |
| INFORMIXCONTIME                   |
| INFORMIXCPPMAP (IDS)              |
| INFORMIXDIR                       |
| INFORMIXKEYTAB (UNIX)             |
| INFORMIXOPCACHE (IDS)             |
| INFORMIXSERVER                    |
| INFORMIXSHMBASE (UNIX)            |
| INFORMIXSQLHOSTS                  |
| INFORMIXSTACKSIZE                 |
| INFORMIXTERM (UNIX)               |
| INF_ROLE_SEP (IDS)                |
| INTERACTIVE_DESKTOP_OFF (Windows) |
| ISM_COMPRESSION                   |
| ISM_DEBUG_FILE                    |
| ISM_DEBUG_LEVEL                   |
| ISM_ENCRYPTION                    |
| ISM_MAXLOGSIZE                    |
| ISM_MAXLOGVERS                    |
| JAR_TEMP_PATH (IDS)               |
| JAVA_COMPILER (IDS)               |
| JVM_MAX_HEAP_SIZE (IDS)           |
| LD_LIBRARY_PATH (UNIX)            |
| LIBERAL_MATCH (XPS)               |
| LIBPATH (UNIX)                    |
| NODEFDAC                          |
| ONCONFIG                          |
| OPTCOMPIND                        |
| OPTMSG                            |
| OPTOFC                            |
| OPT_GOAL (IDS, UNIX)              |
| PATH                              |
| PDQPRIORITY                       |
| PLCONFIG (IDS)                    |
| PLOAD_LO_PATH (IDS)               |
|                                   |

| PLOAD_SHMBASE (I        | DS). |      |    |     |     |     |     |     |     |    |     |              |     |    |   |   |   |   |   |   |   |   |   |   |   | 3-74       |
|-------------------------|------|------|----|-----|-----|-----|-----|-----|-----|----|-----|--------------|-----|----|---|---|---|---|---|---|---|---|---|---|---|------------|
| PSORT_DBTEMP .          |      |      |    |     |     |     |     |     |     |    |     |              |     |    |   |   |   |   |   |   |   |   |   |   |   | 3-75       |
| PSORT_NPROCS .          |      |      |    |     |     |     |     |     |     |    |     |              |     |    |   |   |   |   |   |   |   |   |   |   |   | 3-76       |
| RTREE_COST_ADJUS        | T_V  | ALU  | JE | (ID | S)  |     |     |     |     |    |     |              |     |    |   |   |   |   |   |   |   |   |   |   |   | 3-77       |
| SHLIB_PATH (UNIX)       |      |      |    |     |     |     |     |     |     |    |     |              |     |    |   |   |   |   |   |   |   |   |   |   |   | 3-77       |
| STMT_CACHE (IDS)        |      |      |    |     |     |     |     |     |     |    |     |              |     |    |   |   |   |   |   |   |   |   |   |   |   | 3-77       |
| TERM (UNIX)             |      |      |    |     |     |     |     |     |     |    |     |              |     |    |   |   |   |   |   |   |   |   |   |   |   | 3-78       |
| TERMCAP (UNIX) .        |      |      |    |     |     |     |     |     |     |    |     |              |     |    |   |   |   |   |   |   |   |   |   |   |   | 3-78       |
| TERMINFO (UNIX).        |      |      |    |     |     |     |     |     |     |    |     |              |     |    |   |   |   |   |   |   |   |   |   |   |   | 3-79       |
| THREADLIB (UNIX)        |      |      |    |     |     |     |     |     |     |    |     |              |     |    |   |   |   |   |   |   |   |   |   |   |   | 3-79       |
| TOBIGINT (XPS) .        |      |      |    |     |     |     |     |     |     |    |     |              |     |    |   |   |   |   |   |   |   |   |   |   |   | 3-80       |
| USETABLEAME (IDS)       | )    |      |    |     |     |     |     |     |     |    |     |              |     |    |   |   |   |   |   |   |   |   |   |   |   | 3-80       |
| XFER_CONFIG (XPS)       |      |      |    |     |     |     |     |     |     |    |     |              |     |    |   |   |   |   |   |   |   |   |   |   |   |            |
| Index of Environment Va | riab | les. |    |     |     |     |     |     |     |    |     |              |     |    |   |   |   |   |   |   |   |   |   |   |   | 3-81       |
|                         |      |      |    |     |     |     |     |     |     |    |     |              |     |    |   |   |   |   |   |   |   |   |   |   |   |            |
| Appendix A. The stores  | _de  | mo   | Da | tab | ase | ).  | ·   | ·   | ·   | ·  | ·   | ÷            | ·   | •  | · | · | · | · | · | · | · | · | · | · | · | A-1        |
|                         | -l   |      |    |     |     |     |     |     |     | _  |     | - <b>I</b> - |     | _  |   |   |   |   |   |   |   |   |   |   |   | <b>D</b> 4 |
| Appendix B. The sales_  | aem  | 10 a | na | su  | per | SIC | ore | s_c | ien | no | Dai | ab           | ase | es | • | • | • | · | · | · | · | · | • | • | • | B-1        |
| Appendix C. Accessibil  | ity  |      |    |     |     |     |     |     |     |    |     |              |     |    |   |   |   |   |   |   |   |   |   |   |   | C-1        |
|                         |      |      |    |     |     |     |     |     |     |    |     |              |     |    |   |   |   |   |   |   |   |   |   |   |   |            |
| Glossary                |      |      |    |     |     |     |     |     |     |    |     |              |     |    | • |   |   |   | • |   |   |   |   |   |   | D-1        |
| Glossary                |      |      |    |     |     |     |     |     |     |    |     |              |     |    |   |   |   |   |   |   |   |   |   |   |   |            |

## Introduction

| About This Manual                                                                |
|----------------------------------------------------------------------------------|
| Types of Users                                                                   |
| Software Dependencies                                                            |
| Assumptions About Your Locale                                                    |
| Demonstration Database                                                           |
| Documentation Conventions                                                        |
| Typographical Conventions.                                                       |
| Feature, Product, and Platform                                                   |
| Syntax Diagrams                                                                  |
| How to Read a Command-Line Syntax Diagram                                        |
| Keywords and Punctuation                                                         |
| Identifiers and Names                                                            |
| Example Code Conventions                                                         |
| Additional Documentation                                                         |
| Installation Guides                                                              |
| Online Notes                                                                     |
| Locating Online Notes                                                            |
| Online Notes Filenames                                                           |
| Informix Error Messages.                                                         |
| Manuals                                                                          |
| Online Manuals                                                                   |
| Printed Manuals                                                                  |
| Online Help                                                                      |
| Accessibility                                                                    |
| IBM Informix Dynamic Server Version 10.0 and CSDK Version 2.90 Documentation Set |
| Compliance with Industry Standards                                               |
| IBM Welcomes Your Comments                                                       |

#### **About This Manual**

This manual includes information about system catalog tables, data types, and environment variables that IBM Informix products use. It also includes a glossary that contains definitions of common terms found in IBM Informix documentation and a description of the demonstration databases that Version 10.0 of IBM Informix Dynamic Server and Version 8.5 of IBM Informix Extended Parallel Server provide.

This manual is one of a series of manuals that discusses the Informix implementation of SQL. The *IBM Informix: Guide to SQL Syntax* contains all the syntax descriptions for SQL and stored procedure language (SPL). The *IBM Informix: Guide to SQL Tutorial* shows how to use basic and advanced SQL and SPL routines to access and manipulate the data in your databases.

The *IBM Informix: Database Design and Implementation Guide* shows how to use SQL to implement and manage your databases.

See the documentation notes files, which are described in the section "Online Notes" on page xviii of this Introduction, for a list of the manuals in the documentation set of your Informix database server.

## **Types of Users**

This manual is written for the following users:

- Database users
- Database administrators
- Database server administrators
- Database-application programmers
- Performance engineers

This manual assumes that you have the following background:

- A working knowledge of your computer, your operating system, and the utilities that your operating system provides
- Some experience working with relational databases or exposure to database concepts
- Some experience with computer programming
- Some experience with database server administration, operating-system administration, or network administration

If you have limited experience with relational databases, SQL, or your operating system, refer to the *IBM Informix: Getting Started Guide* for your database server for a list of supplementary titles.

## **Software Dependencies**

This manual is written with the assumption that you are using one of the following database servers:

- IBM Informix Dynamic Server, Version 10.0
- IBM Informix Extended Parallel Server, Version 8.50

## **Assumptions About Your Locale**

IBM Informix products can support many languages, cultures, and code sets. All the information related to character set, collation, and representation of numeric data, currency, date, and time is brought together in a single environment, called a Global Language Support (GLS) locale.

This manual assumes that your database uses the default locale. This default is **en\_us.8859-1** (ISO 8859-1) on UNIX platforms or **en\_us.1252** (Microsoft 1252) in Windows environments. This locale supports U.S. English format conventions for displaying and entering date, time, number, and currency values. It also supports the ISO 8859-1 (on UNIX and Linux) or Microsoft 1252 (on Windows) code set, which includes the ASCII code set plus many 8-bit characters such as é, è, and ñ.

If you plan to use nondefault characters in your data or in SQL identifiers, or if you plan to use other collation rules for sorting character data, you need to specify the appropriate nondefault locale.

For instructions on how to specify a nondefault locale, and for additional syntax and other considerations related to GLS locales, see the *IBM Informix: GLS User's Guide*.

## **Demonstration Database**

The DB–Access utility, which is provided with the database server products, includes one or more of the following demonstration databases:

• The **stores\_demo** database illustrates a relational schema with information about a fictitious wholesale sporting-goods distributor. Many examples in IBM Informix manuals are based on the **stores\_demo** database.

- Extended Parallel Server

• The **sales\_demo** database illustrates a dimensional schema for datawarehousing applications. For conceptual information about dimensional data modeling, see the *IBM Informix: Database Design and Implementation Guide*.

\_\_\_\_\_ End of Extended Parallel Server \_\_

Dynamic Server

• The **superstores\_demo** database illustrates an object-relational schema. The **superstores\_demo** database contains examples of extended data types, type and table inheritance, and user-defined routines.

\_\_\_\_\_ End of Dynamic Server \_\_\_

For information about how to create and populate the demonstration databases, see the *IBM Informix: DB–Access User's Guide*. For descriptions of the databases and their contents, see Appendix A, "The stores\_demo Database," on page A-1 and Appendix B, "The sales\_demo and superstores\_demo Databases," on page B-1.

The scripts that you use to install the demonstration databases reside in the **\$INFORMIXDIR/bin** directory on UNIX platforms and in the **%INFORMIXDIR%\bin** directory in Windows environments.

## **Documentation Conventions**

This section describes the conventions that this manual uses. These conventions make it easier to gather information from this and other volumes in the documentation set.

The following conventions are discussed:

- Typographical conventions
- Other conventions
- Syntax diagrams
- Command-line conventions
- Example code conventions

## **Typographical Conventions**

This manual uses the following conventions to introduce new terms, illustrate screen displays, describe command syntax, and so forth.

| Convention                                  | Meaning                                                                                                    |
|---------------------------------------------|----------------------------------------------------------------------------------------------------|
| KEYWORD                                     | All primary elements in a programming language statement (keywords) appear in uppercase letters in a serif font.                                                                                      |
| italics<br><i>italics</i><br><i>italics</i> | Within text, new terms and emphasized words appear in italics.<br>Within syntax and code examples, variable values that you are to<br>specify appear in italics.                                      |
| boldface<br>boldface                        | Names of program entities (such as classes, events, and tables),<br>environment variables, file and pathnames, and interface elements<br>(such as icons, menu items, and buttons) appear in boldface. |
| monospace<br>monospace                      | Information that the product displays and information that you enter appear in a monospace typeface.                                                                                                  |
| KEYSTROKE                                   | Keys that you are to press appear in uppercase letters in a sans serif font.                                                                                                    |
| >                                           | This symbol indicates a menu item. For example, "Choose <b>Tools</b> > <b>Options</b> " means choose the <b>Options</b> item from the <b>Tools</b> menu.                                              |

**Tip:** When you are instructed to "enter" characters or to "execute" a command, immediately press RETURN after the entry. When you are instructed to "type" the text or to "press" other keys, no RETURN is required.

## Feature, Product, and Platform

Feature, product, and platform markup identifies paragraphs that contain feature-specific, product-specific, or platform-specific information. Some

examples of this markup follow:

| Dynamic Server                                                                   |
|----------------------------------------------------------------------------------|
| Identifies information that is specific to IBM Informix Dynamic Server           |
| End of Dynamic Server                                                            |
| Extended Parallel Server                                                         |
| Identifies information that is specific to IBM Informix Extended Parallel Server |
| End of Extended Parallel Server                                                  |
| UNIX Only                                                                        |
| Identifies information that is specific to UNIX platforms                        |
| End of UNIX Only                                                                 |
| Windows Only                                                                     |
| Identifies information that is specific to the Windows environment               |
| End of Windows Only                                                              |

This markup can apply to one or more paragraphs within a section. When an entire section applies to a particular product or platform, this is noted as part of the heading text, for example:

Table Sorting (Linux Only)

## Syntax Diagrams

This guide uses syntax diagrams built with the following components to describe the syntax for statements and all commands other than system-level commands.

**Note:** Starting in 2004, syntax diagrams have been reformatted to conform to the IBM standard.

Syntax diagrams depicting SQL and command-line statements have changed in the following ways:

- The symbols at the beginning and end of statements are now double arrows instead of a vertical line at the end.
- The symbols at the beginning and end of syntax segment diagrams are now vertical lines instead of arrows.

- How many times a loop can be repeated is now explained in a diagram footnote instead of a number in a gate symbol.
- Syntax statements that are longer than one line now continue on the next line instead of looping down with a continuous line.
- Product or condition-specific paths are now explained in diagram footnotes instead of icons.

The following table describes syntax diagram components.

| Component represented in PDF | Component represented in HTML         | Meaning                                                                                                    |
|------------------------------|---------------------------------------|----------------------------------------------------------------------------------------------------|
| **                           | >                                     | Statement begins.                                                                                                    |
|                              | >                                     | Statement continues on next line.                                                                                                    |
| ·                            | >                                     | Statement continues from previous line.                                                                                                    |
|                              | ×                                     | Statement ends.                                                                                                    |
| SELECT                       | SELECT                                | Required item.                                                                                                    |
| LOCAL                        | ++<br>'LOCAL'                         | Optional item.                                                                                                    |
| ALL                          | +ALL+<br>+DISTINCT+<br>'UNIQUE'       | Required item with choice.<br>One and only one item<br>must be present.                                                                                                    |
| FOR UPDATE                   | ++<br>+FOR UPDATE+<br>'FOR READ ONLY' | Optional items with choice<br>are shown below the main<br>line, one of which you<br>might specify.                                                                                  |
| PRIOR PREVIOUS               | NEXT<br>++<br>+PRIOR+<br>'PREVIOUS'   | The values below the<br>main line are optional, one<br>of which you might<br>specify. If you do not<br>specify an item, the value<br>above the line will be used<br>as the default. |

| Component represented in PDF  | Component represented in HTML                       | Meaning                                                                                   |
|-------------------------------|-----------------------------------------------------|-------------------------------------------------------------------------------------------|
| ,<br>index_name<br>table_name | ,<br>V  <br>+index_name+<br>'table_name'            | Optional items. Several<br>items are allowed; a<br>comma must precede each<br>repetition. |
| Table Reference               | >>-  Table Reference  -><                           | Reference to a syntax segment.                                                            |
| Table Reference               | Table Reference<br> +view+ <br>+table+<br>'synonym' | Syntax segment.                                                                           |

## How to Read a Command-Line Syntax Diagram

The following command-line syntax diagram uses some of the elements listed in the table in the previous section.

#### Creating a No-Conversion Job

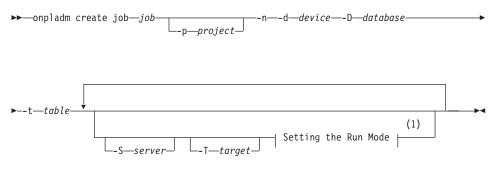

#### Notes:

1 See page 17-4

The second line in this diagram has a segment named "Setting the Run Mode," which according to the diagram footnote, is on page 17-4. This segment is shown in the following segment diagram (the diagram uses segment start and end components).

#### Setting the Run Mode:

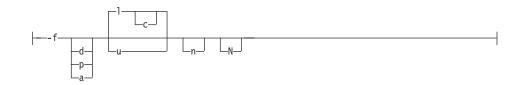

To construct a command correctly, start at the top left with the command. Follow the diagram to the right, including the elements that you want. The elements in the diagram are case sensitive.

The Creating a No-Conversion Job diagram illustrates the following steps:

- 1. Type **onpladm create job** and then the name of the job.
- 2. Optionally, type **-p** and then the name of the project.
- 3. Type the following required elements:
  - -n
  - -d and the name of the device
  - -D and the name of the database
  - -t and the name of the table
- 4. Optionally, you can choose one or more of the following elements and repeat them an arbitrary number of times:
  - -S and the server name
  - -T and the target server name
  - The run mode. To set the run mode, follow the Setting the Run Mode segment diagram to type -f, optionally type d, p, or a, and then optionally type l or u.
- 5. Follow the diagram to the terminator.

Your diagram is complete.

## **Keywords and Punctuation**

Keywords are words reserved for statements and all commands except system-level commands. When a keyword appears in a syntax diagram, it is shown in uppercase letters. When you use a keyword in a command, you can write it in uppercase or lowercase letters, but you must spell the keyword exactly as it appears in the syntax diagram.

You must also use any punctuation in your statements and commands exactly as shown in the syntax diagrams.

#### **Identifiers and Names**

Variables serve as placeholders for identifiers and names in the syntax diagrams and examples. You can replace a variable with an arbitrary name,

identifier, or literal, depending on the context. Variables are also used to represent complex syntax elements that are expanded in additional syntax diagrams. When a variable appears in a syntax diagram, an example, or text, it is shown in *lowercase italic*.

The following syntax diagram uses variables to illustrate the general form of a simple SELECT statement.

►►—SELECT—column\_name—FROM—table\_name—

When you write a SELECT statement of this form, you replace the variables *column\_name* and *table\_name* with the name of a specific column and table.

## **Example Code Conventions**

Examples of SQL code occur throughout this manual. Except as noted, the code is not specific to any single IBM Informix application development tool.

If only SQL statements are listed in the example, they are not delimited by semicolons. For instance, you might see the code in the following example: CONNECT TO stores demo

```
...
DELETE FROM customer
    WHERE customer_num = 121
...
COMMIT WORK
DISCONNECT CURRENT
```

To use this SQL code for a specific product, you must apply the syntax rules for that product. For example, if you are using DB–Access, you must delimit multiple statements with semicolons. If you are using an SQL API, you must use EXEC SQL at the start of each statement and a semicolon (or other appropriate delimiter) at the end of the statement.

**Tip:** Ellipsis points in a code example indicate that more code would be added in a full application, but it is not necessary to show it to describe the concept being discussed.

For detailed directions on using SQL statements for a particular application development tool or SQL API, see the manual for your product.

## **Additional Documentation**

For additional information, refer to the following types of documentation:

- Installation guides
- Online notes
- Informix error messages
- Manuals
- Online help

## Installation Guides

Installation guides are located in the **/doc** directory of the product CD or in the **/doc** directory of the product's compressed file if you downloaded it from the IBM Web site. Alternatively, you can obtain installation guides from the IBM Informix Online Documentation site at

http://www.ibm.com/software/data/informix/pubs/library/.

## **Online Notes**

The following sections describe the online files that supplement the information in this manual. Please examine these files before you begin using your IBM Informix product. They contain vital information about application and performance issues.

| Online File                     | Description                                                                                                    | Format     |
|---------------------------------|----------------------------------------------------------------------------------------------------|------------|
| TOC Notes                       | The TOC (Table of Contents) notes file<br>provides a comprehensive directory of<br>hyperlinks to the release notes, the fixed and<br>known defects file, and all the documentation<br>notes files for individual manual titles.                                                       | HTML       |
| Documentation Notes             | The documentation notes file for each manual<br>contains important information and<br>corrections that supplement the information<br>in the manual or information that was<br>modified since publication.                                                                             | HTML, text |
| Release Notes                   | The release notes file describes feature<br>differences from earlier versions of IBM<br>Informix products and how these differences<br>might affect current products. For some<br>products, this file also contains information<br>about any known problems and their<br>workarounds. | HTML, text |
| Machine Notes                   | (Non-Windows platforms only) The machine<br>notes file describes any platform-specific<br>actions that you must take to configure and<br>use IBM Informix products on your<br>computer.                                                                                               | text       |
| Fixed and Known<br>Defects File | This text file lists issues that have been<br>identified with the current version. It also lists<br>customer-reported defects that have been<br>fixed in both the current version and in<br>previous versions.                                                                        | text       |

#### **Locating Online Notes**

Online notes are available from the IBM Informix Online Documentation site at http://www.ibm.com/software/data/informix/pubs/library/. Additionally you can locate these files before or after installation as described below.

#### **Before Installation**

All online notes are located in the **/doc** directory of the product CD. The easiest way to access the documentation notes, the release notes, and the fixed and known defects file is through the hyperlinks from the TOC notes file.

The machine notes file and the fixed and known defects file are only provided in text format.

#### After Installation

On UNIX platforms in the default locale, the documentation notes, release notes, and machine notes files appear under the **\$INFORMIXDIR/release/en\_us/0333** directory.

——— Dynamic Server —

On Windows the documentation and release notes files appear in the **Informix** folder. To display this folder, choose **Start > Programs > IBM Informix Dynamic Server** *version >* **Documentation Notes** or **Release Notes** from the taskbar.

Machine notes do not apply to Windows platforms.

\_\_\_\_\_ End of Dynamic Server \_\_\_\_\_

## **Online Notes Filenames**

Online notes have the following file formats:

| Online File                     | File Format                                              | Examples                                        |
|---------------------------------|----------------------------------------------------------|-------------------------------------------------|
| TOC Notes                       | <pre>prod_os_tocnotes_version.html</pre>                 | ids_win_tocnotes_10.0.html                      |
| Documentation Notes             | <pre>prod_bookname_docnotes_version.html/txt</pre>       | ids_hpl_docnotes_10.0.html                      |
| Release Notes                   | <pre>prod_os_relnotes_version.html/txt</pre>             | ids_unix_relnotes_10.0.txt                      |
| Machine Notes                   | <pre>prod_machine_notes_version.txt</pre>                | ids_machine_notes_10.0.txt                      |
| Fixed and Known<br>Defects File | prod_defects_version.txt                                 | ids_defects_10.0.txt<br>client_defects_2.90.txt |
|                                 | ids_win_fixed_and_known<br>_defects_ <i>version</i> .txt | ids_win_fixed_and_known<br>_defects_10.0.txt    |

## Informix Error Messages

This file is a comprehensive index of error messages and their corrective actions for the Informix products and version numbers.

On UNIX platforms, use the **finderr** command to read the error messages and their corrective actions.

- Dynamic Server

On Windows, use the Informix Error Messages utility to read error messages and their corrective actions. To display this utility, choose **Start > Programs > IBM Informix Dynamic Server** *version >* **Informix Error Messages** from the taskbar.

— End of Dynamic Server –

You can also access these files from the IBM Informix Online Documentation site at http://www.ibm.com/software/data/informix/pubs/library/.

#### Manuals

#### **Online Manuals**

A CD that contains your manuals in electronic format is provided with your IBM Informix products. You can install the documentation or access it directly from the CD. For information about how to install, read, and print online manuals, see the installation insert that accompanies your CD. You can also obtain the same online manuals from the IBM Informix Online Documentation site at http://www.ibm.com/software/data/informix/pubs/library/.

#### **Printed Manuals**

To order hardcopy manuals, contact your sales representative or visit the IBM Publications Center Web site at

http://www.ibm.com/software/howtobuy/data.html.

#### Online Help

IBM Informix online help, provided with each graphical user interface (GUI), displays information about those interfaces and the functions that they perform. Use the help facilities that each GUI provides to display the online help.

#### Accessibility

IBM is committed to making our documentation accessible to persons with disabilities. Our books are available in HTML format so that they can be accessed with assistive technology such as screen reader software. The syntax diagrams in our manuals are available in dotted decimal format, which is an accessible format that is available only if you are using a screen reader. For more information about the dotted decimal format, see the Accessibility appendix.

# IBM Informix Dynamic Server Version 10.0 and CSDK Version 2.90 Documentation Set

The following tables list the manuals that are part of the IBM Informix Dynamic Server, Version 10.0 and the CSDK Version 2.90, documentation set. PDF and HTML versions of these manuals are available at http://www.ibm.com/software/data/informix/pubs/library/. You can order hardcopy versions of these manuals from the IBM Publications Center at http://www.ibm.com/software/howtobuy/data.html.

Table 1. Database Server Manuals

| Manual                                      | Subject                                                                                                    |  |  |  |  |  |  |  |
|---------------------------------------------|----------------------------------------------------------------------------------------------------|--|--|--|--|--|--|--|
| Administrator's Guide                       | Understanding, configuring, and administering your database server.                                                                                                    |  |  |  |  |  |  |  |
| Administrator's Reference                   | Reference material for Informix Dynamic Server, such as the syntax of database server utilities <b>onmode</b> and <b>onstat</b> , and descriptions of configuration parameters, the <b>sysmasters</b> tables, and logical-log records.          |  |  |  |  |  |  |  |
| Backup and Restore Guide                    | The concepts and methods you need to understand when you use the <b>ON-Bar</b> and <b>ontape</b> utilities to back up and restore data.                                                                                                    |  |  |  |  |  |  |  |
| DB-Access User's Guide                      | Using the <b>DB-Access</b> utility to access, modify, and retrieve data from Informix databases.                                                                                                    |  |  |  |  |  |  |  |
| DataBlade API<br>Function Reference         | The DataBlade API functions and the subset of ESQL/C functions that<br>the DataBlade API supports. You can use the DataBlade API to develop<br>client LIBMI applications and C user-defined routines that access data in<br>Informix databases. |  |  |  |  |  |  |  |
| DataBlade API<br>Programmer's Guide         | The DataBlade API, which is the C-language application-programming<br>interface provided with Dynamic Server. You use the DataBlade API to<br>develop client and server applications that access data stored in Informix<br>databases.          |  |  |  |  |  |  |  |
| Database Design and<br>Implementation Guide | Designing, implementing, and managing your Informix databases.                                                                                                    |  |  |  |  |  |  |  |
| Enterprise Replication<br>Guide             | How to design, implement, and manage an Enterprise Replication system<br>to replicate data between multiple database servers.                                                                                                    |  |  |  |  |  |  |  |
| Error Messages file                         | Causes and solutions for numbered error messages you might receive<br>when you work with IBM Informix products.                                                                                                    |  |  |  |  |  |  |  |
| Getting Started Guide                       | Describes the products bundled with IBM Informix Dynamic Server and<br>interoperability with other IBM products. Summarizes important features<br>of Dynamic Server and the new features for each version.                                      |  |  |  |  |  |  |  |
| Guide to SQL: Reference                     | Information about Informix databases, data types, system catalog tables, environment variables, and the stores_demo demonstration database.                                                                                                    |  |  |  |  |  |  |  |
| Guide to SQL: Syntax                        | Detailed descriptions of the syntax for all Informix SQL and SPL statements.                                                                                                    |  |  |  |  |  |  |  |
| Guide to SQL: Tutorial                      | A tutorial on SQL, as implemented by Informix products, that describes<br>the basic ideas and terms that are used when you work with a relational<br>database.                                                                                  |  |  |  |  |  |  |  |
| High-Performance Loader<br>User's Guide     | Accessing and using the High-Performance Loader (HPL), to load and unload large quantities of data to and from Informix databases.                                                                                                    |  |  |  |  |  |  |  |
| Installation Guide for<br>Microsoft Windows | Instructions for installing IBM Informix Dynamic Server on Windows.                                                                                                    |  |  |  |  |  |  |  |
| Installation Guide for<br>UNIX and Linux    | Instructions for installing IBM Informix Dynamic Server on UNIX and Linux.                                                                                                    |  |  |  |  |  |  |  |

Table 1. Database Server Manuals (continued)

| Manual                                                       | Subject                                                                                                    |
|--------------------------------------------------------------|----------------------------------------------------------------------------------------------------|
| J/Foundation Developer's<br>Guide                            | Writing user-defined routines (UDRs) in the Java programming language for Informix Dynamic Server with J/Foundation.                                                                                                    |
| Large Object Locator<br>DataBlade Module User's<br>Guide     | Using the Large Object Locator, a foundation DataBlade module that can<br>be used by other modules that create or store large-object data. The Large<br>Object Locator enables you to create a single consistent interface to large<br>objects and extends the concept of large objects to include data stored<br>outside the database. |
| Migration Guide                                              | Conversion to and reversion from the latest versions of Informix database servers. Migration between different Informix database servers.                                                                                                    |
| Optical Subsystem Guide                                      | The Optical Subsystem, a utility that supports the storage of BYTE and TEXT data on optical disk.                                                                                                    |
| Performance Guide                                            | Configuring and operating IBM Informix Dynamic Server to achieve optimum performance.                                                                                                    |
| R-Tree Index User's Guide                                    | Creating R-tree indexes on appropriate data types, creating new operator classes that use the R-tree access method, and managing databases that use the R-tree secondary access method.                                                                                                    |
| SNMP Subagent Guide                                          | The IBM Informix subagent that allows a Simple Network Management<br>Protocol (SNMP) network manager to monitor the status of Informix<br>servers.                                                                                                    |
| Storage Manager<br>Administrator's Guide                     | Informix Storage Manager (ISM), which manages storage devices and media for your Informix database server.                                                                                                    |
| Trusted Facility Guide                                       | The secure-auditing capabilities of Dynamic Server, including the creation and maintenance of audit logs.                                                                                                    |
| User-Defined Routines and<br>Data Types Developer's<br>Guide | How to define new data types and enable user-defined routines (UDRs) to extend IBM Informix Dynamic Server.                                                                                                    |
| Virtual-Index Interface<br>Programmer's Guide                | Creating a secondary access method (index) with the Virtual-Index<br>Interface (VII) to extend the built-in indexing schemes of IBM Informix<br>Dynamic Server. Typically used with a DataBlade module.                                                                                                    |
| Virtual-Table Interface<br>Programmer's Guide                | Creating a primary access method with the Virtual-Table Interface (VTI) so that users have a single SQL interface to Informix tables and to data that does not conform to the storage scheme of Informix Dynamic Server.                                                                                                    |

| Manual                                | Subject                                                                                                    |
|---------------------------------------|----------------------------------------------------------------------------------------------------|
| Client Products Installation<br>Guide | Installing IBM Informix Client Software Developer's Kit (Client SDK) and IBM Informix Connect on computers that use UNIX, Linux, and Windows. |
| Embedded SQLJ User's<br>Guide         | Using IBM Informix Embedded SQLJ to embed SQL statements in Java programs.                                                                    |

Table 2. Client/Connectivity Manuals (continued)

| Manual                                         | Subject                                                                                                    |  |  |  |  |  |  |
|------------------------------------------------|----------------------------------------------------------------------------------------------------|--|--|--|--|--|--|
| ESQL/C Programmer's<br>Manual                  | The IBM Informix implementation of embedded SQL for C.                                                                                                    |  |  |  |  |  |  |
| GLS User's Guide                               | The Global Language Support (GLS) feature, which allows IBM Informix<br>APIs and database servers to handle different languages, cultural<br>conventions, and code sets.                     |  |  |  |  |  |  |
| JDBC Driver Programmer's<br>Guide              | Installing and using Informix JDBC Driver to connect to an Informix database from within a Java application or applet.                                                                       |  |  |  |  |  |  |
| .NET Provider Reference<br>Guide               | Using Informix .NET Provider to enable .NET client applications to access and manipulate data in Informix databases.                                                                         |  |  |  |  |  |  |
| ODBC Driver Programmer's<br>Manual             | Using the Informix ODBC Driver API to access an Informix database and interact with the Informix database server.                                                                            |  |  |  |  |  |  |
| OLE DB Provider<br>Programmer's Guide          | Installing and configuring Informix OLE DB Provider to enable client<br>applications, such as ActiveX Data Object (ADO) applications and Web<br>pages, to access data on an Informix server. |  |  |  |  |  |  |
| Object Interface for C++<br>Programmer's Guide | The architecture of the C++ object interface and a complete class reference.                                                                                                    |  |  |  |  |  |  |

Table 3. DataBlade Developer's Kit Manuals

| Manual                                                     | Subject                                                                                                    |
|------------------------------------------------------------|----------------------------------------------------------------------------------------------------|
| DataBlade Developer's Kit<br>User's Guide                  | Developing and packaging DataBlade modules using BladeSmith and BladePack.                                                  |
| DataBlade Module<br>Development Overview                   | Basic orientation for developing DataBlade modules. Includes an example illustrating the development of a DataBlade module. |
| DataBlade Module<br>Installation and Registration<br>Guide | Installing DataBlade modules and using BladeManager to manage<br>DataBlade modules in Informix databases.                   |

## **Compliance with Industry Standards**

The American National Standards Institute (ANSI) and the International Organization of Standardization (ISO) have jointly established a set of industry standards for the Structured Query Language (SQL). IBM Informix SQL-based products are fully compliant with SQL-92 Entry Level (published as ANSI X3.135-1992), which is identical to ISO 9075:1992. In addition, many features of IBM Informix database servers comply with the SQL-92 Intermediate and Full Level and X/Open SQL Common Applications Environment (CAE) standards.

#### **IBM Welcomes Your Comments**

We want to know about any corrections or clarifications that you would find useful in our manuals, which will help us improve future versions. Include the following information:

- The name and version of the manual that you are using
- · Section and page number
- Your suggestions about the manual

Send your comments to us at the following email address:

docinf@us.ibm.com

This email address is reserved for reporting errors and omissions in our documentation. For immediate help with a technical problem, contact IBM Technical Support.

We appreciate your suggestions.

# Chapter 1. System Catalog Tables

| Objects That the System Cat           | alo | gТ         | abl | es | Tra | ck |  |  |  |  |  |  |  |  |  | . 1-2 |
|---------------------------------------|-----|------------|-----|----|-----|----|--|--|--|--|--|--|--|--|--|-------|
| Using the System Catalog .            |     |            |     |    |     |    |  |  |  |  |  |  |  |  |  | . 1-3 |
| Structure of the System Cata          | log | <u>z</u> . |     |    |     |    |  |  |  |  |  |  |  |  |  | 1-10  |
| SYSAGGREGATES (IDS) .<br>SYSAMS (IDS) |     |            |     |    |     |    |  |  |  |  |  |  |  |  |  | 1-12  |
| SYSAMS (IDS)                          |     |            |     |    |     |    |  |  |  |  |  |  |  |  |  | 1-12  |
| SYSATTRTYPES (IDS)                    |     |            |     |    |     |    |  |  |  |  |  |  |  |  |  | 1-15  |
| SYSBLOBS.                             |     |            |     |    |     |    |  |  |  |  |  |  |  |  |  | 1-16  |
| SYSCASTS (IDS)                        |     |            |     |    |     |    |  |  |  |  |  |  |  |  |  | 1-17  |
| SYSCHECKS                             |     |            |     |    |     |    |  |  |  |  |  |  |  |  |  | 1-18  |
| SYSCHECKUDRDEP (IDS)                  |     |            |     |    |     |    |  |  |  |  |  |  |  |  |  | 1-18  |
| SYSCOLATTRIBS (IDS) .                 |     |            |     |    |     |    |  |  |  |  |  |  |  |  |  | 1-19  |
| SYSCOLAUTH                            |     |            |     |    |     |    |  |  |  |  |  |  |  |  |  | 1-20  |
| SYSCOLDEPEND                          |     |            |     |    |     |    |  |  |  |  |  |  |  |  |  | 1-20  |
| SYSCOLUMNS                            |     |            |     |    |     |    |  |  |  |  |  |  |  |  |  | 1-22  |
| SYSCONSTRAINTS                        |     |            |     |    |     |    |  |  |  |  |  |  |  |  |  | 1-26  |
| SYSDEFAULTS                           |     |            |     |    |     |    |  |  |  |  |  |  |  |  |  | 1-27  |
| SYSDEPEND                             |     |            |     |    |     |    |  |  |  |  |  |  |  |  |  | 1-27  |
| SYSDIRECTIVES (IDS).                  |     |            |     |    |     |    |  |  |  |  |  |  |  |  |  | 1-28  |
| SYSDISTRIB                            |     |            |     |    |     |    |  |  |  |  |  |  |  |  |  | 1-28  |
| SYSDOMAINS (IDS)                      |     |            |     |    |     |    |  |  |  |  |  |  |  |  |  | 1-30  |
| SYSERRORS (IDS)                       |     |            |     |    |     |    |  |  |  |  |  |  |  |  |  | 1-30  |
| SYSEXTCOLS (XPS)                      |     |            |     |    |     |    |  |  |  |  |  |  |  |  |  | 1-31  |
| SYSEXTDFILES (XPS)                    |     |            |     |    |     |    |  |  |  |  |  |  |  |  |  |       |
| SYSEXTERNAL (XPS)                     |     |            |     |    |     |    |  |  |  |  |  |  |  |  |  |       |
| SYSFRAGAUTH (IDS).                    |     |            |     |    |     |    |  |  |  |  |  |  |  |  |  | 1-33  |
| SYSFRAGMENTS                          |     |            |     |    |     |    |  |  |  |  |  |  |  |  |  | 1-33  |
| SYSINDEXES                            |     |            |     |    |     |    |  |  |  |  |  |  |  |  |  |       |
| SYSINDICES (IDS)                      |     |            |     |    |     |    |  |  |  |  |  |  |  |  |  | 1-38  |
| SYSINHERITS (IDS)                     |     |            |     |    |     |    |  |  |  |  |  |  |  |  |  | 1-39  |
| SYSLANGAUTH (IDS) .                   |     |            |     |    |     |    |  |  |  |  |  |  |  |  |  | 1-39  |
| SYSLOGMAP (IDS).                      |     |            |     |    |     |    |  |  |  |  |  |  |  |  |  | 1-40  |
| SYSNEWDEPEND (XPS) .                  |     |            |     |    |     |    |  |  |  |  |  |  |  |  |  | 1-40  |
| SYSOBJSTATE (IDS)                     |     |            |     |    |     |    |  |  |  |  |  |  |  |  |  | 1-41  |
| SYSOPCLASSES (IDS)                    |     |            |     |    |     |    |  |  |  |  |  |  |  |  |  |       |
| SYSOPCLSTR                            |     |            |     |    |     |    |  |  |  |  |  |  |  |  |  | 1-42  |
| SYSPROCAUTH                           |     |            |     |    |     |    |  |  |  |  |  |  |  |  |  | 1-44  |
| SYSPROCBODY                           |     |            |     |    |     |    |  |  |  |  |  |  |  |  |  |       |
| SYSPROCEDURES                         |     |            |     |    |     |    |  |  |  |  |  |  |  |  |  | 1-45  |
| SYSPROCPLAN                           |     |            |     |    |     |    |  |  |  |  |  |  |  |  |  | 1-48  |
| SYSREFERENCES                         |     |            |     |    |     |    |  |  |  |  |  |  |  |  |  |       |
| SYSREPOSITORY (XPS) .                 |     |            |     |    |     |    |  |  |  |  |  |  |  |  |  | 1-49  |
| SYSROLEAUTH                           |     |            |     |    |     |    |  |  |  |  |  |  |  |  |  |       |
| SYSROUTINELANGS (IDS)                 |     |            |     |    |     |    |  |  |  |  |  |  |  |  |  |       |
| SYSSEQUENCES (IDS)                    |     |            |     |    |     |    |  |  |  |  |  |  |  |  |  |       |
|                                       |     |            |     |    |     |    |  |  |  |  |  |  |  |  |  |       |

| SYSSYNONYMS                              |     |     |   |   |     |   |   |   |       |   |   |   |   | . 1-51 |
|------------------------------------------|-----|-----|---|---|-----|---|---|---|-------|---|---|---|---|--------|
| SYSSYNTABLE                              |     |     |   |   |     |   |   |   |       |   |   |   |   | . 1-51 |
| SYSTABAMDATA (IDS)                       |     |     |   |   |     |   |   |   |       |   |   |   |   | . 1-52 |
| SYSTABAUTH                               |     |     |   |   |     |   |   |   |       |   |   |   |   | . 1-53 |
| SYSTABLES                                |     |     |   |   |     |   |   |   |       |   |   |   |   | . 1-54 |
| SYSTRACECLASSES (IDS)                    |     |     |   |   |     |   |   |   | <br>• |   |   |   |   | . 1-56 |
| SYSTRACEMSGS (IDS)                       |     |     |   |   |     |   |   |   | <br>• |   |   |   |   | . 1-56 |
| SYSTRIGBODY                              |     |     | • | • |     |   |   |   | <br>• |   |   |   |   | . 1-57 |
| SYSTRIGGERS                              |     |     |   |   |     |   |   |   |       |   |   |   |   |        |
| SYSUSERS                                 |     |     |   |   |     |   |   |   |       |   |   |   |   |        |
| SYSVIEWS                                 |     |     |   |   |     |   |   |   |       |   |   |   |   |        |
| SYSVIOLATIONS                            |     |     |   |   |     |   |   |   |       |   |   |   |   |        |
| SYSXTDDESC (IDS)                         |     |     |   |   |     |   |   |   |       |   |   |   |   |        |
| SYSXTDTYPEAUTH (IDS)                     |     |     |   |   |     |   |   |   |       |   |   |   |   |        |
| SYSXTDTYPES (IDS)                        |     |     |   |   |     |   |   |   |       |   |   |   |   |        |
| Information Schema (IDS)                 |     |     |   |   |     |   |   |   |       |   |   |   |   |        |
| Generating the Information Schema View   | s.  |     | • | • |     |   |   |   | <br>• |   |   |   |   | . 1-63 |
| Accessing the Information Schema Views   |     |     |   |   |     |   |   |   |       |   |   |   |   |        |
| Structure of the Information Schema View | vs. | · · | • | • | • • | • | • | • | <br>• | • | • | • | · | . 1-64 |
|                                          |     |     |   |   |     |   |   |   |       |   |   |   |   |        |

## In This Chapter

The *system catalog* consists of tables that describe the structure of the database. Sometimes called the *data dictionary*, these tables contain everything that the database knows about itself. Each system catalog table contains specific information about elements in the database.

This chapter provides information about the structure, content, and use of the system catalog tables. It also discusses the Information Schema, which provides information about the tables, views, and columns on the current database server.

## **Objects That the System Catalog Tables Track**

The system catalog tables maintain information about the database, including the following categories of database objects:

- Tables, views, and synonyms
- · Columns, constraints, indexes, and fragments
- Triggers
- · Procedures, functions, routines, and associated messages
- · Authorized users, roles, and privileges to access database objects
- Data types and casts (IDS)
- Aggregate functions (IDS)
- Access methods and operator classes (IDS)
- Sequence objects (IDS)

- External optimizer directives (IDS)
- Inheritance relationships (IDS)

## Using the System Catalog

Informix database servers automatically generate the system catalog tables when you create a database. You can query the system catalog tables as you would query any other table in the database. The system catalog tables for a newly created database reside in a common area of the disk called a *dbspace*. Every database has its own system catalog tables. All tables and views in the system catalog have the prefix **sys** (for example, the **systables** system catalog table).

Not all tables with the prefix **sys** are true system catalog tables. For example, the **syscdr** database supports the Enterprise Replication feature. Non-catalog tables, however, have a **tabid** >= 100. System catalog tables all have a **tabid** < 100. See later in this section and "SYSTABLES" on page 1-54 for more information about **tabid** numbers that the database server assigns to tables, views, synonyms, and (in Dynamic Server) sequence objects.

**Tip:** Do not confuse the system catalog tables of a database with the tables in the **sysmaster**, **sysutils**, **syscdr**, or (for Dynamic Server) the **sysuser** databases. The names of tables in those databases also have the **sys** prefix, but they contain information about an entire database server, which might manage multiple databases. Information in the **sysmaster**, **sysutils**, **syscdr**, and **sysuser** tables is primarily useful for database system administrators (DBSAs). See also the *IBM Informix: Administrator's Guide* and *IBM Informix: Administrator's Reference*.

The database server accesses the system catalog constantly. Each time an SQL statement is processed, the database server accesses the system catalog to determine system privileges, add or verify table or column names, and so on.

For example, the following CREATE SCHEMA block adds the **customer** table, with its indexes and privileges, to the **stores\_demo** database. This block also adds a view, **california**, which restricts the data of the **customer** table to only the first and last names of the customer, the company name, and the telephone number for all customers who reside in California.

```
CREATE VIEW california AS
SELECT fname, lname, company, phone FROM customer WHERE state = 'CA'
CREATE UNIQUE INDEX c_num_ix ON customer (customer_num)
CREATE INDEX state_ix ON customer (state)
```

To process this CREATE SCHEMA block, the database server first accesses the system catalog to verify the following information:

- The new table and view names do not already exist in the database. (If the database is ANSI-compliant, the database server verifies that the new names do not already exist for the specified owners.)
- The user has permission to create tables and grant user privileges.
- The column names in the CREATE VIEW and CREATE INDEX statements exist in the **customer** table.

In addition to verifying this information and creating two new tables, the database server adds new rows to the following system catalog tables:

- systables
- syscolumns
- sysviews
- systabauth
- syscolauth
- sysindexes
- sysindices (IDS)

The following two new rows of information are added to the **systables** system catalog table after the CREATE SCHEMA block is run.

| Column Name | First Row  | Second Row |  |  |  |  |  |  |
|-------------|------------|------------|--|--|--|--|--|--|
| tabname     | customer   | california |  |  |  |  |  |  |
| owner       | maryl      | maryl      |  |  |  |  |  |  |
| partnum     | 16778361   | 0          |  |  |  |  |  |  |
| tabid       | 101        | 102        |  |  |  |  |  |  |
| rowsize     | 134        | 134        |  |  |  |  |  |  |
| ncols       | 10         | 4          |  |  |  |  |  |  |
| nindexes    | 2          | 0          |  |  |  |  |  |  |
| nrows       | 0          | 0          |  |  |  |  |  |  |
| created     | 01/26/1999 | 01/26/1999 |  |  |  |  |  |  |
| version     | 1          | 0          |  |  |  |  |  |  |
| tabtype     | Т          | V          |  |  |  |  |  |  |
| locklevel   | Р          | В          |  |  |  |  |  |  |
| npused      | 0          | 0          |  |  |  |  |  |  |
| fextsize    | 16         | 0          |  |  |  |  |  |  |
| nextsize    | 16         | 0          |  |  |  |  |  |  |
| flags       | 0          | 0          |  |  |  |  |  |  |
| site        |            |            |  |  |  |  |  |  |
| dbname      |            |            |  |  |  |  |  |  |

Each table recorded in the **systables** system catalog table is assigned a **tabid**, a system-assigned sequential number that uniquely identifies each table in the database. The system catalog tables receive 2-digit **tabid** numbers, and the user-created tables receive sequential **tabid** numbers that begin with 100.

The CREATE SCHEMA block adds 14 rows to the **syscolumns** system catalog table. These rows correspond to the columns in the table **customer** and the view **california**, as the following example shows.

| colname      | tabid | colno | coltype | collength | colmin | colmax |
|--------------|-------|-------|---------|-----------|--------|--------|
| customer_num | 101   | 1     | 262     | 4         |        |        |
| fname        | 101   | 2     | 0       | 15        |        |        |
| lname        | 101   | 3     | 0       | 15        |        |        |
| company      | 101   | 4     | 0       | 20        |        |        |
| address1     | 101   | 5     | 0       | 20        |        |        |
| address2     | 101   | 6     | 0       | 20        |        |        |
| city         | 101   | 7     | 0       | 15        |        |        |
| state        | 101   | 8     | 0       | 2         |        |        |
| zipcode      | 101   | 9     | 0       | 5         |        |        |
| phone        | 101   | 10    | 0       | 18        |        |        |
| fname        | 102   | 1     | 0       | 15        |        |        |
| lname        | 102   | 2     | 0       | 15        |        |        |
| company      | 102   | 3     | 0       | 20        |        |        |
| phone        | 102   | 4     | 0       | 18        |        |        |

In the **syscolumns** table, each column within a table is assigned a sequential column number, **colno**, that uniquely identifies the column within its table. In the **colno** column, the **fname** column of the **customer** table is assigned the value 2 and the **fname** column of the view **california** is assigned the value 1.

The **colmin** and **colmax** columns are empty. These columns contain values when a column is the first key (or the only key) in an index, and has no NULL or duplicate values, and the UPDATE STATISTICS statement has been run.

The database server also adds rows to the **sysviews** system catalog table, whose **viewtext** column contains each line of the CREATE VIEW statement that defines the view. In that column, the **x0** that precedes the column names in the statement (for example, **x0.fname**) operates as an alias that distinguishes among the same columns that are used in a self-join.

The CREATE SCHEMA block also adds rows to the **systabauth** system catalog table. These rows correspond to the user privileges granted on **customer** and **california** tables, as the following example shows.

| grantor | grantee | tabid | tabauth  |
|---------|---------|-------|----------|
| maryl   | public  | 101   | su-idx   |
| maryl   | cathl   | 101   | SU-IDXAR |
| maryl   | nhowe   | 101   | *        |
|         | maryl   | 102   | SU-ID    |

The **tabauth** column specifies the table-level privileges granted to users on the **customer** and **california** tables. This column uses an 8-byte pattern, such as s (Select), u (Update), \* (column-level privilege), i (Insert), d (Delete), x (Index), a (Alter), and r (References), to identify the type of privilege. In this example, the user **nhowe** has column-level privileges on the **customer** table. Where a hyphen ( - ) appears, the user has not been granted the privilege whose position the hyphen occupies within the **tabauth** value.

If the **tabauth** privilege code appears in uppercase (for example, S for Select), the user has this privilege and can also grant it to others; but if the privilege code is lowercase (for example, s for Select), the user cannot grant it to others.

In addition, three rows are added to the **syscolauth** system catalog table. These rows correspond to the user privileges that are granted on specific columns in the **customer** table, as the following example shows.

| grantor | grantee | tabid | colno | colauth |
|---------|---------|-------|-------|---------|
| maryl   | nhowe   | 101   | 2     | -u-     |
| maryl   | nhowe   | 101   | 3     | -u-     |
| maryl   | nhowe   | 101   | 10    | -u-     |

The **colauth** column specifies the column-level privileges that are granted on the **customer** table. This column uses a 3-byte pattern, such as s (Select), u (Update), and r (References), to identify the type of privilege. For example, the user **nhowe** has Update privileges on the second column (because the **colno** value is 2) of the **customer** table (indicated by **tabid** value of 101).

The CREATE SCHEMA block adds two rows to the **sysindexes** system catalog table (the **sysindices** table for Dynamic Server). These rows correspond to the indexes created on the **customer** table, as the following example shows.

| idxname   | c_num_ix | state_ix |
|-----------|----------|----------|
| owner     | maryl    | maryl    |
| tabid     | 101      | 101      |
| idxtype   | U        | D        |
| clustered |          |          |
| part1     | 1        | 8        |
| part2     | 0        | 0        |
| part3     | 0        | 0        |
| part4     | 0        | 0        |
| part5     | 0        | 0        |
| part6     | 0        | 0        |
| part7     | 0        | 0        |
| part8     | 0        | 0        |
| part9     | 0        | 0        |
| part10    | 0        | 0        |
| part11    | 0        | 0        |
| part12    | 0        | 0        |
| part13    | 0        | 0        |
| part14    | 0        | 0        |
| part15    | 0        | 0        |
| part16    | 0        | 0        |
| levels    |          |          |
| leaves    |          |          |
| nunique   |          |          |
| clust     |          |          |
| idxflags  |          |          |

In this table, the **idxtype** column identifies whether the created index requires unique values (U) or accepts duplicate values (D). For example, the **c\_num\_ix** index on the **customer.customer\_num** column is unique.

## Accessing the System Catalog

Normal user access to the system catalog is read-only. Users with Connect or Resource privileges cannot alter the catalog, but they can access data in the system catalog tables on a read-only basis using standard SELECT statements. For example, the following SELECT statement displays all the table names and corresponding **tabid** codes of user-created tables in the database: SELECT tabname, tabid FROM systables WHERE tabid > 99

When you use DB-Access, only the tables that you created are displayed. To display the system catalog tables, enter the following statement: SELECT tabname, tabid FROM systables WHERE tabid < 100

You can use the **SUBSTR** or **SUBSTRING** function to select only part of a source string. To display the list of tables in columns, enter the following statement:

SELECT SUBSTR(tabname, 1, 18), tabid FROM systables

Although user **informix** and DBAs can modify most system catalog tables (only user **informix** can modify **systables**), it is strongly recommended that you do not update, delete, or insert any rows in them. Modifying system catalog tables can destroy the integrity of the database. The ALTER TABLE statement cannot modify the size of the next extent of system catalog tables.

For certain catalog tables of Dynamic Server, however, it is valid to add entries to the system catalog tables. For instance, in the case of the **syserrors** system catalog table and the **systracemsgs** system catalog table, a DataBlade module developer can directly insert entries that appear in these system catalog tables.

### **Updating System Catalog Data**

In Informix database servers, the optimizer determines the most efficient strategy for executing SQL queries. The optimizer allows you to query the database without having to consider fully which tables to search first in a join or which indexes to use. The optimizer uses information from the system catalog to determine the best query strategy.

If you use the UPDATE STATISTICS statement to update the system catalog before executing a query, you can ensure that the information provided to the optimizer is current. When you delete or modify a table, the database server does not automatically update the related statistical data in the system catalog. For example, if you delete one or more rows in a table with the DELETE statement, the **nrows** column in the **systables** system catalog table, which holds the number of rows for that table, is not updated automatically.

The UPDATE STATISTICS statement causes the database server to recalculate data in the **systables**, **sysdistrib**, **syscolumns**, and **sysindexes** (**sysindices** for Dynamic Server) system catalog tables. After you run UPDATE STATISTICS, the **systables** system catalog table holds the correct value in the **nrows** 

column. If you specify MEDIUM or HIGH mode when you run UPDATE STATISTICS, the **sysdistrib** system catalog table holds the updated data-distribution data.

Whenever you modify a data table extensively, use the UPDATE STATISTICS statement to update data in the system catalog. For more information on the UPDATE STATISTICS statement, see the *IBM Informix: Guide to SQL Syntax*.

### Structure of the System Catalog

The following system catalog tables describe the structure of an Informix database. Here X indicates whether IDS, or XPS, or both support the table.

| System Catalog Table | XPS | IDS | Page |
|----------------------|-----|-----|------|
| sysaggregates        |     | Х   | 1-12 |
| sysams               |     | Х   | 1-12 |
| sysattrtypes         |     | Х   | 1-15 |
| sysblobs             | X   | Х   | 1-16 |
| syscasts             |     | Х   | 1-17 |
| syschecks            | Х   | Х   | 1-18 |
| syscheckudrdep       |     | Х   | 1-18 |
| syscolattribs        |     | Х   | 1-19 |
| syscolauth           | Х   | Х   | 1-20 |
| syscoldepend         | Х   | Х   | 1-20 |
| syscolumns           | Х   | Х   | 1-22 |
| sysconstraints       | Х   | Х   | 1-26 |
| sysdefaults          | Х   | Х   | 1-27 |
| sysdepend            | Х   | Х   | 1-27 |
| sysdirectives        |     | Х   | 1-28 |
| sysdistrib           | Х   | Х   | 1-28 |
| sysdomains           |     | Х   | 1-30 |
| syserrors            |     | Х   | 1-30 |
| sysextcols           | Х   |     | 1-31 |
| sysextdfiles         | Х   |     | 1-31 |
| sysexternal          | Х   |     | 1-32 |
| sysfragauth          |     | Х   | 1-33 |
| sysfragments         | Х   | Х   | 1-33 |
| sysindexes           | Х   | Х   | 1-36 |

| System Catalog Table | XPS | IDS | Page |
|----------------------|-----|-----|------|
| sysindices           |     | Х   | 1-38 |
| sysinherits          |     | Х   | 1-39 |
| syslangauth          |     | Х   | 1-39 |
| syslogmap            |     | Х   | 1-40 |
| sysnewdepend         | X   |     | 1-40 |
| sysobjstate          |     | Х   | 1-41 |
| sysopclasses         |     | Х   | 1-41 |
| sysopclstr           | Х   | Х   | 1-42 |
| sysprocauth          | Х   | Х   | 1-44 |
| sysprocbody          | Х   | Х   | 1-44 |
| sysprocedures        | Х   | Х   | 1-45 |
| sysprocplan          | Х   | Х   | 1-48 |
| sysreferences        | Х   | Х   | 1-49 |
| sysrepository        | Х   |     | 1-49 |
| sysroleauth          | Х   | Х   | 1-50 |
| sysroutinelangs      |     | Х   | 1-50 |
| syssequences         |     | Х   | 1-51 |
| syssynonyms          | Х   | Х   | 1-51 |
| syssyntable          | Х   | Х   | 1-51 |
| systabamdata         |     | Х   | 1-52 |
| systabauth           | Х   | Х   | 1-53 |
| systables            | Х   | Х   | 1-54 |
| systraceclasses      |     | Х   | 1-56 |
| systracemsgs         |     | Х   | 1-56 |
| systrigbody          | Х   | Х   | 1-57 |
| systriggers          | Х   | Х   | 1-58 |
| sysusers             | Х   | Х   | 1-59 |
| sysviews             | Х   | Х   | 1-59 |
| sysviolations        | Х   | Х   | 1-60 |
| sysxtddesc           |     | Х   | 1-61 |
| systdtypeauth        |     | Х   | 1-61 |
| sysxtdtypes          |     | Х   | 1-61 |

In the default database locale (U. S. English, ISO **8859-1** codeset), character column types in these tables are CHAR and VARCHAR. For all other locales, character column types are national character types, NCHAR and NVARCHAR. For information about collation order of data types, see the *IBM Informix: GLS User's Guide*. See also Chapter 2 of this manual.

## SYSAGGREGATES (IDS)

The **sysaggregates** system catalog table records user-defined aggregates (UDAs). The **sysaggregates** table has the following columns.

| Column       | Туре         | Explanation                                                                |
|--------------|--------------|----------------------------------------------------------------------------|
| name         | VARCHAR(128) | Name of the aggregate                                                      |
| owner        | CHAR(32)     | Name of the owner of the aggregate                                         |
| aggid        | SERIAL       | Unique code identifying the aggregate                                      |
| init_func    | VARCHAR(128) | Name of initialization UDR                                                 |
| iter_func    | VARCHAR(128) | Name of iterator UDR                                                       |
| combine_func | VARCHAR(128) | Name of combine UDR                                                        |
| final_func   | VARCHAR(128) | Name of finalization UDR                                                   |
| handlesnulls | BOOLEAN      | NULL-handling indicator:<br>t = handles NULLs<br>f = does not handle NULLs |

Each user-defined aggregate has one entry in **sysaggregates** that is uniquely identified by its identifying code (the **aggid** value). Only user-defined aggregates (aggregates that are not built in) have entries in **sysaggregates**.

Both a simple index on the **aggid** column and a composite index on the **name** and **owner** columns require unique values.

# SYSAMS (IDS)

The **sysams** system catalog table contains information that is needed to use built-in access methods as well as those created by the CREATE ACCESS METHOD statement of SQL that is described in the *IBM Informix: Guide to SQL Syntax*. The **sysams** table has the following columns.

| Column   | Туре         | Explanation                            |
|----------|--------------|----------------------------------------|
| am_name  | VARCHAR(128) | Name of the access method              |
| am_owner | CHAR(32)     | Name of the owner of the access method |

| Column        | Туре    | Explanation                                                                                                    |
|---------------|---------|----------------------------------------------------------------------------------------------------|
| am_id         | INTEGER | Unique identifying code for an access method                                                                                                    |
|               |         | This corresponds to the <b>am_id</b> columns in the <b>systables</b> , <b>sysindices</b> , and <b>sysopclasses</b> tables.                                                                                                    |
| am_type       | CHAR(1) | Type of access method:<br>P = Primary<br>S = Secondary                                                                                                    |
| am_sptype     | CHAR(3) | <ul> <li>Types of spaces where the access method can exist:</li> <li>A <i>or</i> a = all types: extspaces, dbspaces, and sbspaces. If the access method is not user-defined (that is, if it is built in or registered during database creation by the server), it supports dbspaces.</li> <li>D <i>or</i> d = dbspaces only</li> <li>S <i>or</i> s = sbspaces only (smart-large-object space)</li> <li>X <i>or</i> x = extspaces only</li> </ul> |
| am_defopclass | INTEGER | Unique identifying code for default-operator<br>class<br>Value is the <b>opclassid</b> from the entry for this<br>operator class in the <b>sysopclasses</b> table.                                                                                                    |
| am_keyscan    | INTEGER | Whether a secondary access method supports a key scan                                                                                                    |
|               |         | <pre>(An access method supports a key scan if it can<br/>return a key as well as a rowid from a call to the<br/>am_getnext function.)<br/>( 0 = FALSE; Non-zero = TRUE )</pre>                                                                                                    |
| am_unique     | INTEGER | Whether a secondary access method can support<br>unique keys<br>( 0 = FALSE; Non-zero = TRUE )                                                                                                    |
| am_cluster    | INTEGER | Whether a primary access method supports<br>clustering<br>( 0 = FALSE; Non-zero = TRUE )                                                                                                    |
| am_rowids     | INTEGER | Whether a primary access method supports<br>rowids<br>( 0 = FALSE; Non-zero = TRUE )                                                                                                    |
| am_readwrite  | INTEGER | Whether a primary access method can both read<br>and write<br>0 = access method is read-only<br>Non-zero = access method is read/write                                                                                                    |

| Column        | Туре       | Explanation                                                                                                    |
|---------------|------------|----------------------------------------------------------------------------------------------------|
| am_parallel   | INTEGER    | Whether an access method supports parallel<br>execution<br>( 0 = FALSE; Non-zero = TRUE )                                   |
| am_costfactor | SMALLFLOAT | The value to be multiplied by the cost of a scan<br>in order to normalize it to costing done for<br>built-in access methods |
|               |            | The scan cost is the output of the <b>am_scancost</b> function.                                                             |
| am_create     | INTEGER    | The routine specified for the AM_CREATE purpose for this access method                                                      |
|               |            | Value = <b>procid</b> for the routine in the <b>sysprocedures</b> table.                                                    |
| am_drop       | INTEGER    | The routine specified for the AM_DROP purpose function for this access method                                               |
| am_open       | INTEGER    | The routine specified for the AM_OPEN purpose function for this access method                                               |
| am_close      | INTEGER    | The routine specified for the AM_CLOSE purpose function for this access method                                              |
| am_insert     | INTEGER    | The routine specified for the AM_INSERT purpose function for this access method                                             |
| am_delete     | INTEGER    | The routine specified for the AM_DELETE purpose function for this access method                                             |
| am_update     | INTEGER    | The routine specified for the AM_UPDATE purpose function for this access method                                             |
| am_stats      | INTEGER    | The routine specified for the AM_STATS purpose function for this access method                                              |
| am_scancost   | INTEGER    | The routine specified for the AM_SCANCOST purpose function for this access method                                           |
| am_check      | INTEGER    | The routine specified for the AM_CHECK purpose function for this access method                                              |
| am_beginscan  | INTEGER    | Routine specified for the AM_BEGINSCAN purpose function for this access method                                              |
| am_endscan    | INTEGER    | The routine specified for the AM_ENDSCAN purpose function for this access method                                            |
| am_rescan     | INTEGER    | The routine specified for the AM_RESCAN purpose function for this access method                                             |
| am_getnext    | INTEGER    | The routine specified for the AM_GETNEXT purpose function for this access method                                            |

| Column      | Туре    | Explanation                                                                       |
|-------------|---------|-----------------------------------------------------------------------------------|
| am_getbyid  | INTEGER | The routine specified for the AM_GETBYID purpose function for this access method  |
| am_build    | INTEGER | The routine specified for the AM_BUILD purpose function for this access method    |
| am_init     | INTEGER | The routine specified for the AM_INIT purpose function for this access method     |
| am_truncate | INTEGER | The routine specified for the AM_TRUNCATE purpose function for this access method |

For each of the nearly 20 columns that follow **am\_costfactor**, the value is the **sysprocedures.procid** value for the corresponding routine.

The **am\_sptype** column can have multiple entries. For example:

- A means the access method supports extspaces and sbspaces. If the access method is built-in, such as a B-tree, it also supports dbspaces.
- DS means the access method supports dbspaces and sbspaces.
- sx means the access method supports sbspaces and extspaces.

A composite index on the **am\_name** and **am\_owner** columns in this table allows only unique values. The **am\_id** column has a unique index.

For information about access method functions, refer to the documentation of your access method.

### SYSATTRTYPES (IDS)

The **sysattrypes** system catalog table contains information about members of a complex data type. Each row of **sysattrypes** contains information about elements of a collection data type or fields of a row data type.

| Column      | Туре         | Explanation                                                                            |
|-------------|--------------|----------------------------------------------------------------------------------------|
| extended_id | INTEGER      | Identifying code of an extended data type                                              |
|             |              | Value is the same as in the <b>sysxtdtypes</b> table (page 1-62).                      |
| seqno       | SMALLINT     | Identifying code of an entry having <b>extended_id</b> type                            |
| levelno     | SMALLINT     | Position of member in collection hierarchy                                             |
| parent_no   | SMALLINT     | Value in the <b>seqno</b> column of the complex data type that contains this member    |
| fieldname   | VARCHAR(128) | Name of the field in a row type                                                        |
|             |              | Null for other complex data types                                                      |
| fieldno     | SMALLINT     | Field number sequentially assigned by system (from left to right within each row type) |
| type        | SMALLINT     | Code for the data type                                                                 |
|             |              | See the description of <b>syscolumns.coltype</b> (page 1-22).                          |
| length      | SMALLINT     | Length (in bytes) of the member                                                        |
| xtd_type_id | INTEGER      | Code identifying this data type                                                        |
|             |              | See the description of <b>sysxtdtypes.extended_id</b> (page 1-62).                     |

The **sysattrtypes** table has the following columns.

Two indexes on the **extended\_id** column and the **xtd\_type\_id** column allow duplicate values. A composite index on the **extended\_id** and **seqno** columns allows only unique values.

### SYSBLOBS

The **sysblobs** system catalog table specifies the storage location of BYTE and TEXT column values. Its name is based on a legacy term for BYTE and TEXT columns, blobs (also known as *simple large objects*), and does not refer to the BLOB data type of Dynamic Server. The **sysblobs** table contains one row for each BYTE or TEXT column, and has the following columns.

| Column    | Туре         | Explanation                                                                      |
|-----------|--------------|----------------------------------------------------------------------------------|
| spacename | VARCHAR(128) | Name of partition, dbspace, or family                                            |
| type      | CHAR(1)      | Code identifying the type of storage media:<br>M = Magnetic<br>O = Optical (IDS) |
| tabid     | INTEGER      | Code identifying the table                                                       |
| colno     | SMALLINT     | Column number within its table                                                   |

A composite index on tabid and colno allows only unique values.

For information about the location and size of chunks of blobspaces, dbspaces, and sbspaces for TEXT, BYTE, BLOB, and CLOB columns, see the *IBM Informix: Administrator's Guide* and the *IBM Informix: Administrator's Reference*.

# SYSCASTS (IDS)

The **syscasts** system catalog table describes the casts in the database. It contains one row for each built-in cast, each implicit cast, and each explicit cast that a user defines. The **syscasts** table has the following columns.

| Column        | Туре         | Explanation                                                                                                  |
|---------------|--------------|----------------------------------------------------------------------------------------------------|
| owner         | CHAR(32)     | Owner of cast (user <b>informix</b> for built-in casts and <i>user</i> name for implicit and explicit casts) |
| argument_type | SMALLINT     | Source data type on which the cast operates                                                                  |
| argument_xid  | INTEGER      | Code for the source data type specified in the <b>argument_type</b> column                                   |
| result_type   | SMALLINT     | Code for the data type returned by the cast                                                                  |
| result_xid    | INTEGER      | Data type code of the data type named in the <b>result_type</b> column                                       |
| routine_name  | VARCHAR(128) | Function or procedure implementing the cast                                                                  |
| routine_owner | CHAR(32)     | Name of owner of the function or procedure specified in the <b>routine_name</b> column                       |
| class         | CHAR(1)      | Type of cast:<br>E = Explicit cast<br>I = Implicit cast<br>S = Built-in cast                                 |

If **routine\_name** and **routine\_owner** have NULL values, this indicates that the cast is defined without a routine. This can occur if both of the data types

specified in the **argument\_type** and **result\_type** columns have the same length and alignment, and are passed by reference, or passed by value.

A composite index on columns **argument\_type**, **argument\_xid**, **result\_type**, and **result\_xid** allows only unique values. A composite index on columns **result\_type** and **result\_xid** allows duplicate values.

### SYSCHECKS

The **syschecks** system catalog table describes each check constraint defined in the database. Because the **syschecks** table stores both the ASCII text and a binary encoded form of the check constraint, it contains multiple rows for each check constraint. The **syschecks** table has the following columns.

| Column    | Туре     | Explanation                                                                                   |
|-----------|----------|-----------------------------------------------------------------------------------------------|
| constrid  | INTEGER  | Unique code identifying the constraint                                                        |
| type      | CHAR(1)  | Form in which the check constraint is stored:<br>B = Binary encoded<br>s = Select<br>T = Text |
| seqno     | SMALLINT | Line number of the check constraint                                                           |
| checktext | CHAR(32) | Text of the check constraint                                                                  |

The text in the **checktext** column associated with B type in the type column is in computer-readable format. To view the text associated with a particular check constraint, use the following query with the appropriate **constrid** code: SELECT \* FROM syschecks WHERE constrid=10 AND type='T'

Each check constraint described in the **syschecks** table also has its own row in the **sysconstraints** table.

A composite index on the **constrid**, **type**, and **seqno** columns allows only unique values.

### SYSCHECKUDRDEP (IDS)

The **syscheckudrdep** system catalog table describes each check constraint that is referenced by a user-defined routine (UDR) in the database. The **syscheckudrdep** table has the following columns.

| Column        | Туре    | Explanation                                  |
|---------------|---------|----------------------------------------------|
| udr_id        | INTEGER | Unique code identifying the UDR              |
| constraint_id | INTEGER | Unique code identifying the check constraint |

Each check constraint described in the **syscheckudrdep** table also has its own row in the **sysconstraints** system catalog table, where the **constrid** column has the same value as the **constraint\_id** column of **syscheckudrdep**.

A composite index on the **udr\_id** and **constraint\_id** columns requires that combinations of these values be unique.

# SYSCOLATTRIBS (IDS)

The **syscolattribs** system catalog table describes the characteristics of smart large objects, namely CLOB and BLOB data types. It contains one row for each sbspace listed in the PUT clause of the CREATE TABLE statement.

| Column     | Туре         | Explanation                                                                           |                                                                                                   |
|------------|--------------|---------------------------------------------------------------------------------------|---------------------------------------------------------------------------------------------------|
| tabid      | INTEGER      | Code uniquely identifying the table                                                   |                                                                                                   |
| colno      | SMALLINT     | Number of the column that contains the smart large object                             |                                                                                                   |
| extentsize | INTEGER      | Pages in smart-large-object extent, expre                                             | essed in kilobytes                                                                                |
| flags      | INTEGER      | Integer representation of the combination<br>hexadecimal values of the following part |                                                                                                   |
|            |              | LO_NOLOG<br>( 0x00000001 = 1)                                                         | The smart large object is not logged.                                                             |
|            |              | LO_LOG<br>( 0x00000010 = 2)                                                           | Logging of smart large<br>objects conforms to current<br>log mode of the database.                |
|            |              | LO_KEEP_LASTACCESS_TIME<br>( 0x00000100 = 4)                                          | A record is kept of the most<br>recent access of this<br>smart-large-object column<br>by a user.  |
|            |              | LO_NOKEEP_LASTACCESS_TIME<br>( 0x00001000 = 8)                                        | No record is kept of the<br>most recent access of this<br>smart-large-object column<br>by a user. |
|            |              | HI_INTEG<br>( 0x00010000= 16)                                                         | Data pages have headers<br>and footers to detect<br>incomplete writes and data<br>corruption.     |
|            |              | MODERATE_INTEG<br>(Not available at this time)                                        | Data pages do not have headers and footers.                                                       |
| flags1     | INTEGER      | Reserved for future use                                                               |                                                                                                   |
| sbspace    | VARCHAR(128) | Name of the sbspace                                                                   |                                                                                                   |

A composite index on the **tabid**, **colno**, and **sbspace** columns allows only unique combinations of these values.

# SYSCOLAUTH

| Column  | Туре        | Explanation                                                                                                   |
|---------|-------------|----------------------------------------------------------------------------------------------------|
| grantor | VARCHAR(32) | Name of the grantor of privilege                                                                              |
| grantee | VARCHAR(32) | Name of the grantee of privilege                                                                              |
| tabid   | INTEGER     | Code uniquely identifying the table                                                                           |
| colno   | SMALLINT    | Column number within its table                                                                                |
| colauth | CHAR(3)     | 3-byte pattern that specifies column privileges:<br>s or S = Select<br>u or U = Update<br>r or R = References |

The **syscolauth** system catalog table describes each set of privileges granted on a column. It contains one row for each set of column privileges granted in the database. The **syscolauth** table has the following columns.

If the **colauth** privilege code is uppercase (for example, S for Select), a user who has this privilege can also grant it to others. If the **colauth** privilege code is lowercase (for example, s for Select), the user who has this privilege cannot grant it to others. A hyphen ( - ) indicates the absence of the privilege corresponding to that position within the **colauth** pattern.

A composite index on the **tabid**, **grantor**, **grantee**, and **colno** columns allows only unique values. A composite index on the **tabid** and **grantee** columns allows duplicate values.

# SYSCOLDEPEND

The **syscoldepend** system catalog table tracks the table columns specified in check and NOT NULL constraints. Because a check constraint can involve more than one column in a table, the **syscoldepend** table can contain multiple rows for each check constraint; one row is created for each column involved in the constraint. The **syscoldepend** table has the following columns.

| Column   | Туре     | Explanation                              |
|----------|----------|------------------------------------------|
| constrid | INTEGER  | Code uniquely identifying the constraint |
| tabid    | INTEGER  | Code uniquely identifying the table      |
| colno    | SMALLINT | Column number within the table           |

A composite index on the **constrid**, **tabid**, and **colno** columns allows only unique values. A composite index on the **tabid** and **colno** columns allows duplicate values.

See also the **syscheckudrdep** system catalog table in "SYSCHECKUDRDEP (IDS)" on page 1-18, which lists every check constraint that is referenced by a user-defined routine.

See also the **sysnewdepend** table in "SYSNEWDEPEND (XPS)" on page 1-40, which describes the column dependencies of generalized-key indexes.

See also the **sysreferences** table in "SYSREFERENCES" on page 1-49, which describes dependencies of referential constraints.

# SYSCOLUMNS

The **syscolumns** system catalog table describes each column in the database. One row exists for each column that is defined in a table or view.

| Column               | Туре         | Explanation                                                                                                    |                                                                                                    |
|----------------------|--------------|----------------------------------------------------------------------------------------------------|----------------------------------------------------------------------------------------------------|
| colname              | VARCHAR(128) | Column name                                                                                                    |                                                                                                    |
| tabid                | INTEGER      | Identifying code of table containing the column                                                                                                    |                                                                                                    |
| colno                | SMALLINT     | Column number                                                                                                    |                                                                                                    |
|                      |              | The system sequentially as right within each table).                                                                                                    | ssigns this (from left to                                                                                                    |
| coltype              | SMALLINT     | Code indicating the data ty                                                                                                    | ype of the column:                                                                                                    |
|                      |              | 0 = CHAR $1 = SMALLINT$ $2 = INTEGE R$ $3 = FLOAT$ $4 = SMALLFLOAT$ $5 = DECIMAL$ $6 = SERIAL *$ $7 = DATE$ $8 = MONEY$ $9 = NULL$ $10 = DATETIME$ $11 = BYTE$ $12 = TEXT$ | 13 = VARCHAR<br>14 = INTERVAL<br>15 = NCHAR<br>16 = NVARCHAR<br>17 = INT8<br>18 = SERIAL8 *<br>19 = SET<br>20 = MULTISET<br>21 = LIST<br>22 = Unnamed ROW<br>40 = Variable-length<br>opaque type<br>4118 = Named ROW |
| collength            | SMALLINT     | Column length (in bytes)                                                                                                    |                                                                                                    |
| colmin               | INTEGER      | Minimum column length (in bytes)                                                                                                    |                                                                                                    |
| colmax               | INTEGER      | Maximum column length (in bytes)                                                                                                    |                                                                                                    |
| extended_id<br>(IDS) | INTEGER      | Data type code, from the <b>sysxtdtypes</b> table, of the data type specified in the <b>coltype</b> column                                                                 |                                                                                                    |

\* In DB–Access, an offset value of 256 is always added to these **coltype** codes because DB–Access sets SERIAL and SERIAL8 columns to NOT NULL.

Extended Parallel Server does not support opaque data types, nor the complex data types SET, MULTISET, LIST, unnamed and named ROW.

A composite index on tabid and colno allows only unique values.

The **coltype** codes listed on the previous page can be incremented by bitmaps showing the following features of the column.

| Bit Value | Significance When Bit Is Set |
|-----------|------------------------------|
| 0x0100    | NULL values are not allowed  |

| Value is from a host variable                  |
|------------------------------------------------|
| Float-to-decimal for networked database server |
| DISTINCT data type                             |
| Named ROW type                                 |
| DISTINCT type from LVARCHAR base type          |
| DISTINCT type from BOOLEAN base type           |
| Collection is processed on client system       |
|                                                |

For example, the **coltype** value 4118 for named row types is the decimal representation of the hexadecimal value 0x1016, which is the same as the hexadecimal **coltype** value for an unnamed row type (0 x 016), with the named-row-type bit set. (The file **\$INFORMIXDIR/incl/esql/sqltypes.h** contains additional information about **syscolumns.coltype** codes.)

#### NOT NULL Constraints

Similarly, the **coltype** value is incremented by 256 if the column does not allow NULL values. To determine the data type for such columns, subtract 256 from the value and evaluate the remainder, based on the possible **coltype** values. For example, if the **coltype** value is 262, subtracting 256 leaves a remainder of 6, indicating that the column has a SERIAL data type.

#### Storing the Column Data Type

The database server stores the **coltype** value as bitmap, as listed in "SYSCOLUMNS" on page 1-22.

#### Opaque Data Types (IDS)

The BOOLEAN, BLOB, CLOB, and LVARCHAR data types are implemented by the database server as *built-in opaque* data types.

A built-in opaque data type is one for which the database server provides the type definition. Because these data types are built-in opaque types, they do not have a unique **coltype** value. Instead, they have one of the **coltype** values for opaque types: 41 (fixed-length opaque type), or 40 (varying-length opaque type). The different fixed-length opaque types are distinguished by the **extended\_id** column in the **sysxtdtypes** system catalog table.

The following are the **coltype** values for the built-in opaque data types.

| Predefined Data Type | Value for coltype Column |
|----------------------|--------------------------|
| BLOB                 | 41                       |
| CLOB                 | 41                       |
| BOOLEAN              | 41                       |
| LVARCHAR             | 40                       |

# Storing Column Length

The collength column value depends on the data type of the column.

#### **Integer-Based Data Types**

A **collength** value for a BIGINT, DATE, INTEGER, INT8, SERIAL, SERIAL8, or SMALLINT column is machine-independent. The database server uses the following lengths for these integer-based data types of the SQL language.

| Integer-Based Data Types | Length (in Bytes) |
|--------------------------|-------------------|
| SMALLINT                 | 2                 |
| DATE                     | 4                 |
| INTEGER                  | 4                 |
| SERIAL                   | 4                 |
| BIGINT, INT8             | 8 (XPS)           |
| SERIAL8                  | 8 (XPS)           |
| INT8                     | 10 (IDS)          |
| SERIAL8                  | 10 (IDS)          |

#### Varying-Length Character Data Types

For Dynamic Server columns of the LVARCHAR type, **collength** has the value of *max* from the data type declaration, or 2048 if no maximum was specified.

For VARCHAR, or NVARCHAR columns, the *max\_size* and *min\_space* values are encoded in the **collength** column using one of these formulas:

• If the **collength** value is positive:

collength = (min\_space \* 256) + max\_size

If the collength value is negative:
 collength + 65536 = (min space \* 256) + max size

#### Time Data Types

As noted previously, DATE columns have a value of 4 in the **collength** column.

For columns of type DATETIME or INTERVAL, **collength** is determined using the following formula:

```
(length * 256) + (first_qualifier * 16) + last_qualifier
```

The length is the physical length of the DATETIME or INTERVAL field, and *first\_qualifier* and *last\_qualifier* have values that the following table shows.

| Field Qualifier | Value | Fie | eld Qualifier | Value |
|-----------------|-------|-----|---------------|-------|
| YEAR            | 0     | FR  | ACTION(1)     | 11    |
| MONTH           | 2     | FR  | ACTION(2)     | 12    |
| DAY             | 4     | FR  | ACTION(3)     | 13    |
| HOUR            | 6     | FR  | ACTION(4)     | 14    |
| MINUTE          | 8     | FR  | ACTION(5)     | 15    |
| SECOND          | 10    |     |               |       |

For example, if a DATETIME YEAR TO MINUTE column has a length of 12 (such as YYYY:DD:MO:HH:MI), a *first\_qualifier* value of 0 (for YEAR), and a *last\_qualifier* value of 8 (for MINUTE), then the **collength** value is 3080 (from (256  $\times$  12) + (0  $\times$  16) + 8).

#### **Fixed-Point Data Types**

The **collength** value for a MONEY or DECIMAL (p, s) column can be calculated using the following formula:

(precision \* 256) + scale

#### Simple-Large-Object Data Types

If the data type of the column is BYTE or TEXT, **collength** holds the length of the descriptor.

#### Storing Maximum and Minimum Values

The **colmin** and **colmax** column values hold the second-smallest and second-largest data values in the column, respectively. For example, if the values in an indexed column are 1, 2, 3, 4, and 5, the **colmin** value is 2 and the **colmax** value is 4. Storing the second-smallest and second-largest data values lets the database server make assumptions about the range of values in a given column and, in turn, further optimize search strategies.

The **colmin** and **colmax** columns contain values only if the column is indexed and you have run the UPDATE STATISTICS statement. If you store BYTE or TEXT data in the tblspace, the **colmin** value is **-**1.

The **colmin** and **colmax** columns are valid only for data types that fit into four bytes: SMALLFLOAT, SMALLINT, INTEGER, and the first four bytes of CHAR. The values for all other noninteger column types are the initial four bytes of the maximum or minimum value, which are treated as integers.

It is better to use UPDATE STATISTICS MEDIUM than to depend on **colmin** and **colmax** values. UPDATE STATISTICS MEDIUM gives better information and is valid for all data types.

Dynamic Server does not calculate **colmin** and **colmax** values for user-defined data types. These columns, however, have values for user-defined data types if a user-defined secondary access method supplies them.

# SYSCONSTRAINTS

The **sysconstraints** system catalog table lists the constraints placed on the columns in each database table. An entry is also placed in the **sysindexes** system catalog table (or **sysindices** view for Dynamic Server) for each unique, primary key, NOT NULL, or referential constraint that does not already have a corresponding entry in **sysindexes** or **sysindices**. Because indexes can be shared, more than one constraint can be associated with an index. The **sysconstraints** table has the following columns.

| Column                    | Туре         | Explanation                                                                                                    |
|---------------------------|--------------|----------------------------------------------------------------------------------------------------|
| constrid                  | SERIAL       | Code uniquely identifying the constraint                                                                                                    |
| constrname                | VARCHAR(128) | Name of the constraint                                                                                                    |
| owner                     | VARCHAR(32)  | Name of the owner of the constraint                                                                                                    |
| tabid                     | INTEGER      | Code uniquely identifying the table                                                                                                    |
| constrtype                | CHAR(1)      | Code identifying the constraint type:<br>C = Check constraint<br>N = Not NULL<br>P = Primary key<br>R = Referential<br>T = Table<br>U = Unique |
| idxname                   | VARCHAR(128) | Name of index corresponding to constraint                                                                                                    |
| <b>collation</b><br>(IDS) | CHAR(32)     | Collating order at the time when the constraint was created.                                                                                   |

A composite index on the **constrname** and **owner** columns allows only unique values. An index on the **tabid** column allows duplicate values, and an index on the **constrid** column allows only unique values.

For check constraints (where **constrtype** = C), the **idxname** is always NULL. Additional information about each check constraint is contained in the **syschecks** and **syscoldepend** system catalog tables.

# SYSDEFAULTS

The **sysdefaults** system catalog table lists the user-defined defaults that are placed on each column in the database. One row exists for each user-defined default value. The **sysdefaults** table has the following columns.

| Column      | Туре      | Explanation                                                                                                    |
|-------------|-----------|----------------------------------------------------------------------------------------------------|
| tabid       | INTEGER   | Code uniquely identifying a table                                                                                                    |
| colno       | SMALLINT  | Code uniquely identifying a column                                                                                                    |
| type        | CHAR(1)   | Code identifying the type of default value:<br>C = Current<br>L = Literal value<br>N = NULL<br>S = Dbservername <i>or</i> Sitename<br>T = Today<br>U = User |
| default     | CHAR(256) | If <b>sysdefaults.type</b> = L, a literal default value                                                                                                    |
| class (IDS) | CHAR(1)   | Code identifying what kind of column:<br>T = table<br>t = ROW type                                                                                          |

If no default is specified explicitly in the CREATE TABLE or the ALTER TABLE statement, then no entry exists for that column in the **sysdefaults** table.

If you specify a literal for the default value, it is stored in the **default** column as ASCII text. If the literal value is not of one of the data types listed in the next paragraph, the **default** column consists of two parts. The first part is the 6-bit representation of the binary value of the default value structure. The second part is the default value in ASCII text. A blank space separates the two parts.

If the data type of the column is not CHAR, NCHAR, NVARCHAR, or VARCHAR, or (for Dynamic Server) BOOLEAN or LVARCHAR, a binary representation of the default value is encoded in the **default** column.

A composite index on the **tabid**, **colno**, and **class** columns allows only unique values. (For Extended Parallel Server, this index omits the **class** column.)

#### SYSDEPEND

The **sysdepend** system catalog table describes how each view or table depends on other views or tables. One row exists in this table for each dependency, so a view based on three tables has three rows. The **sysdepend** table has the following columns.

| Column | Туре    | Explanation                                                                           |
|--------|---------|---------------------------------------------------------------------------------------|
| btabid | INTEGER | Code uniquely identifying the base table or view                                      |
| btype  | CHAR(1) | Base object type:<br>T = Table<br>V = View                                            |
| dtabid | INTEGER | Code uniquely identifying a dependent table or view                                   |
| dtype  | CHAR(1) | Code for the type of dependent object; currently, only view (V = View) is implemented |

The btabid and dtabid columns are indexed and allow duplicate values.

### SYSDIRECTIVES (IDS)

The **sysdirectives** table stores external optimizer directives that can be applied to queries. Whether queries in client applications can use these optimizer directives depends on the setting of the **IFX\_EXTDIRECTIVES** environment variable on the client system, as described in Chapter 3, and on the EXT\_DIRECTIVES setting in the configuration file of the database server.

The **sysdirectives** table has the following columns.

| Column     | Туре     | Explanation                                                                             |  |
|------------|----------|-----------------------------------------------------------------------------------------|--|
| id         | SERIAL   | Unique code identifying the optimizer directive                                         |  |
| query      | TEXT     | Text of the query as it appears in the application                                      |  |
| directives | TEXT     | Text of the optimizer directive, without comments                                       |  |
| active     | SMALLINT | Integer code that identifyies whether this entry is active ( = 1 ) or test only ( = 2 ) |  |
| hash_code  | SMALLINT | For internal use only                                                                   |  |

NULL values are not valid in the **query** column. There is a unique index on the **id** column.

### SYSDISTRIB

The **sysdistrib** system catalog table stores data-distribution information for the database server to use. Data distributions provide detailed table and column information to the optimizer to improve the choice of execution paths of SELECT statements. The **sysdistrib** table has the following columns.

| Column        | Туре              |            | Explanation                                                                                                    |
|---------------|-------------------|------------|----------------------------------------------------------------------------------------------------|
| tabid         | INTEGER           |            | Code uniquely identifying the table where data values were gathered                                                                                      |
| colno         | SMALLINT          |            | Column number in the source table                                                                                                    |
| seqno         | INTEGER           |            | Ordinal number for multiple entries                                                                                                    |
| constructed   | DATE              |            | Date when the data distribution was created                                                                                                    |
| mode          | CHAR(1)           |            | Optimization level:<br>M = Medium<br>H = High                                                                                                    |
| resolution    | SMALLFLOAT        |            | Specified in the UPDATE STATISTICS statement                                                                                                    |
| confidence    | SMALLFLOAT        |            | Specified in the UPDATE STATISTICS statement                                                                                                    |
| encdat        | STAT<br>CHAR(256) | IDS<br>XPS | Statistics information                                                                                                    |
| type<br>(IDS) | CHAR(1)           |            | Type of statistics:<br>A = <b>encdat</b> has ASCII-encoded histogram in<br>fixed-length character field<br>S = <b>encdat</b> has user-defined statistics |

Information is stored in the sysdistrib table when an UPDATE STATISTICS statement with mode MEDIUM or HIGH is executed for a table. (UPDATE STATISTICS LOW does not insert a value into the **mode** column.)

Only user informix can select the encdat column.

Each row in the **sysdistrib** system catalog table is keyed by the **tabid** and **colno** for which the statistics are collected.

For built-in data type columns, the **type** field is set to A. The **encdat** column stores an ASCII-encoded histogram that is broken down into multiple rows, each of which contains 256 bytes.

In Dynamic Server, for columns of user-defined data types, the **type** field is set to S. The **encdat** column stores the statistics collected by the **statcollect** user-defined routine in multirepresentational form. Only one row is stored for each **tabid** and **colno** pair. A composite index on the **tabid**, **colno**, and **seqno** columns requires unique combinations of values.

# SYSDOMAINS (IDS)

The **sysdomains** view is not used. It displays columns of other system catalog tables. It has the following columns.

| Column | Туре         | Explanation                         |  |
|--------|--------------|-------------------------------------|--|
| id     | SERIAL       | Unique code identifying the domain  |  |
| owner  | CHAR(32)     | Name of the owner of the domain     |  |
| name   | VARCHAR(128) | Name of the domain                  |  |
| type   | SMALLINT     | Code identifying the type of domain |  |

There is no index on this view.

### SYSERRORS (IDS)

The **syserrors** system catalog table stores information about error, warning, and informational messages returned by DataBlade modules and user-defined routines using the **mi\_db\_error\_raise()** DataBlade API function.

The syserrors table has the following columns.

| Column   | Туре         | Explanation                                                                                                    |
|----------|--------------|----------------------------------------------------------------------------------------------------|
| sqlstate | CHAR(5)      | SQLSTATE value associated with the error<br>For more information about SQLSTATE values<br>and their meanings, see the GET DIAGNOSTICS<br>statement in the <i>IBM Informix: Guide to SQL</i><br><i>Syntax</i> . |
| locale   | CHAR(36)     | The locale with which this version of the message is associated (for example, <b>en_us.8859-1</b> )                                                                                                    |
| level    | SMALLINT     | Reserved for future use                                                                                                    |
| seqno    | SMALLINT     | Reserved for future use                                                                                                    |
| message  | VARCHAR(255) | Message text                                                                                                    |

To create a new message, insert a row directly into the **syserrors** table. By default, all users can view this table, but only users with the DBA privilege can modify it.

A composite index on the **sqlstate**, **locale**, **level**, and **seqno** columns allows only unique values.

# SYSEXTCOLS (XPS)

The **sysextcols** system catalog table contains a row that describes each of the internal columns in external table **tabid** of format type (**fmttype**) FIXED. The **sysextcols** table has the following columns.

| Column    | Туре         | Explanation                                           |  |
|-----------|--------------|-------------------------------------------------------|--|
| tabid     | INTEGER      | Unique identifying code of a table                    |  |
| colno     | SMALLINT     | Code identifying the column                           |  |
| exttype   | SMALLINT     | Code identifying an external column type              |  |
| extstart  | SMALLINT     | Starting position of column in the external data file |  |
| extlength | SMALLINT     | External column length (in bytes)                     |  |
| nullstr   | CHAR(256)    | Represents NULL in external data                      |  |
| picture   | CHAR(256)    | Reserved for future use                               |  |
| decimal   | SMALLINT     | Precision for external decimals                       |  |
| extstype  | VARCHAR(128) | External type name                                    |  |

No entries are stored in **sysextcols** for DELIMITED or Informix format external files.

You can use the DBSCHEMA utility to write out the description of the external tables. To query these system catalog tables about an external table, use the **tabid** as stored in **systables** with **tabtype** = 'E'.

An index on the tabid column allows duplicate values.

### SYSEXTDFILES (XPS)

For each external table, at least one row exists in the **sysextdfiles** system catalog table, which has the following columns.

| Column  | olumn Type Explanation |                                              |
|---------|------------------------|----------------------------------------------|
| tabid   | INTEGER                | Unique identifying code of an external table |
| dfentry | CHAR(152)              | Data file entry                              |

You can use DBSCHEMA to write out the description of the external tables. To query these system catalog tables about an external table, use the **tabid** as stored in **systables** with **tabtype** = 'E'.

An index on the tabid column allows duplicate values.

# SYSEXTERNAL (XPS)

For each external table, a single row exists in the **sysexternal** system catalog table. The **tabid** column associates the external table in this system catalog table with an entry in **systables**.

| Column     | Туре         | Explanation                                                         |
|------------|--------------|---------------------------------------------------------------------|
| tabid      | INTEGER      | Unique identifying code of an external table                        |
| fmttype    | CHAR(1)      | Type of format:<br>D = (delimited)<br>F = (fixed)<br>I = (Informix) |
| codeset    | VARCHAR(128) | ASCII, EBCDIC                                                       |
| recdelim   | CHAR(4)      | The record delimiter                                                |
| flddelim   | CHAR(4)      | The field delimiter                                                 |
| datefmt    | CHAR(8)      | Reserved for future use                                             |
| moneyfmt   | CHAR(20)     | Reserved for future use                                             |
| maxerrors  | INTEGER      | Number of errors to allow per coserver                              |
| rejectfile | CHAR(128)    | Name of reject file                                                 |
| flags      | INTEGER      | Optional <b>load</b> flags                                          |
| ndfiles    | INTEGER      | Number of data files in sysextdfiles                                |

You can use DBSCHEMA to write out the description of the external tables. To query these system catalog tables about an external table, use the **tabid** as stored in **systables** with **tabtype** = 'E'.

An index on the tabid column allows only unique values.

# SYSFRAGAUTH (IDS)

The **sysfragauth** system catalog table stores information about the privileges that are granted on table fragments. This table has the following columns.

| Column   | Туре         | Explanation                                                                                                    |  |
|----------|--------------|----------------------------------------------------------------------------------------------------|--|
| grantor  | CHAR(32)     | Name of the grantor of privilege                                                                                                    |  |
| grantee  | CHAR(32)     | Name of the grantee of privilege                                                                                                    |  |
| tabid    | INTEGER      | Identifying code of the fragmented table                                                                                                    |  |
| fragment | VARCHAR(128) | Name of dbspace where fragment is stored                                                                                                    |  |
| fragauth | CHAR(6)      | A 6-byte pattern specifying fragment privileges<br>(including 3 bytes reserved for future use):<br>u <i>or</i> U = Update<br>i <i>or</i> I = Insert<br>d <i>or</i> D = Delete |  |

In the **fragauth** column, an uppercase code (such as U for Update) means that the grantee can grant the privilege to other users; a lowercase (for example, u for Update) means the user cannot grant the privilege to others. Hyphen ( - ) indicates the absence of the privilege for that position within the pattern.

A composite index on the **tabid**, **grantor**, **grantee**, and **fragment** columns allows only unique values. A composite index on the **tabid** and **grantee** columns allows duplicate values.

The following example displays the fragment-level privileges for one base table, as they appear in the **sysfragauth** table. In this example, the grantee **ted** can grant the Update, Delete, and Insert privileges to other users.

| grantor | grantee | tabid | fragment | fragauth |
|---------|---------|-------|----------|----------|
| dba     | dick    | 101   | dbsp1    | -ui      |
| dba     | jane    | 101   | dbsp3    | i        |
| dba     | mary    | 101   | dbsp4    | id       |
| dba     | ted     | 101   | dbsp2    | -UID     |

#### SYSFRAGMENTS

The **sysfragments** system catalog table stores fragmentation information for tables and indexes. One row exists for each table or index fragment.

| Column     | Туре         | Explanation                                                                                                    |
|------------|--------------|----------------------------------------------------------------------------------------------------|
| fragtype   | CHAR(1)      | Code indicating the type of fragmented object:<br>I = Original index fragment<br>i = Duplicated index fragment (XPS)<br>T = Original table fragment<br>t = Duplicated table fragment (XPS)<br>B = TEXT or BYTE data (XPS)<br>i = Index fragments of a duplicated table (XPS)<br>d = Data fragments of a duplicated table (XPS)                                                         |
| tabid      | INTEGER      | Unique identifying code of table                                                                                                    |
| indexname  | VARCHAR(128) | Name of index                                                                                                    |
| colno      | INTEGER      | Identifying code of TEXT or BYTE column (IDS)<br>Identifying code of replica identifier (XPS)                                                                                                    |
| partn      | INTEGER      | Identifying code of physical location                                                                                                    |
| strategy   | CHAR(1)      | Code for type of fragment distribution strategy:<br>R = Round-robin fragmentation strategy<br>E = Expression-based fragmentation strategy<br>I = IN DBSPACE clause specifies a specific location<br>as part of fragmentation strategy<br>T = Table-based fragmentation strategy<br>H = Table is a subtable witin a table hierarchy<br>(IDS)<br>Hash-based fragmentation strategy (XPS) |
| location   | CHAR(1)      | Reserved for future use; shows L for local                                                                                                    |
| servername | VARCHAR(128) | Reserved for future use                                                                                                    |
| evalpos    | INTEGER      | Position of fragment in the fragmentation list                                                                                                    |
| exprtext   | TEXT         | Expression for fragmentation strategy (IDS)<br>Contains names of the columns that are hashed<br>and composite information for hybrid<br>fragmentation strategies; shows hashed columns<br>followed by the fragmentation expression of the<br>dbslice. (XPS)                                                                                                    |
| exprbin    | BYTE         | Binary version of expression                                                                                                    |
| exprarr    | BYTE         | Range-partitioning data to optimize expression in range-expression fragmentation strategy                                                                                                    |

The sysfragments table has the following columns.

| Column   | Туре         | Explanation                                                                                                    |
|----------|--------------|----------------------------------------------------------------------------------------------------|
| flags    | INTEGER      | Used internally (IDS)                                                                                                    |
|          |              | Bitmap indicating a hybrid fragmentation strategy<br>(value = 0x00000010) (XPS)                                                                                                    |
|          |              | Also, an additional flag (value = 0x00000020) is set<br>on the first fragment of a globally detached index.<br>(XPS)                                                                                                    |
| dbspace  | VARCHAR(128) | Name of dbspace for fragment                                                                                                    |
| levels   | SMALLINT     | Number of B+ tree index levels                                                                                                    |
| npused   | INTEGER      | For table-fragmentation strategy, <b>npused</b> is the number of data pages; for index-fragmentation strategy, <b>npused</b> is the number of leaf pages.                                                                                                    |
| nrows    | INTEGER      | For tables, <b>nrows</b> represents the number of rows in the fragment; for indexes, <b>nrows</b> represents the number of unique keys.                                                                                                    |
| clust    | INTEGER      | Degree of index clustering; smaller numbers correspond to greater clustering.                                                                                                    |
| hybdpos  | INTEGER      | Contains the relative position of the hybrid<br>fragment within a dbslice or list of dbspaces<br>associated with a particular expression. The hybrid<br>fragmentation strategy (and the set of fragments<br>against which the hybrid strategy is applied)<br>determine the relative position. The first fragment<br>has a <b>hybdpos</b> value of zero (0). (XPS) |
| partname | VARCHAR(128) | Name of partition within <b>dbspace</b> for fragment (IDS)                                                                                                    |

In certain situations, you can duplicate selected tables across coservers to improve performance. If you have a duplicate copy of a small table on each coserver, then the database server can execute some small queries (queries that do not need rows from a table fragment on any other coserver and that do not require more than 128 kilobytes of memory per operator) as serial plans instead of as parallel plans that the Resource Grant Manager (RGM) manages. This performance feature applies only to OLTP-type transactions.

The following query returns the owner and name for each of the duplicated tables in the current database:

```
SELECT DISTINCT st.owner, st.tabname
FROM systables st, sysfragments sf
WHERE st.tabid = sf.tabid AND sf.fragtype = 't'
```

For more information about duplicating tables, refer to the description of the CREATE DUPLICATE statement in *IBM Informix: Guide to SQL Syntax*.

The **strategy** type T is used for attached indexes. (This is a fragmented index whose fragmentation is the same as the table fragmentation.)

In Dynamic Server, a composite index on the **fragtype**, **tabid**, **indexname**, and **evalpos** columns allows duplicate values.

In Extended Parallel Server, a composite index on the **fragtype**, **tabid**, **indexname**, **evalpos**, and **hybdpos** columns allows duplicate values.

# SYSINDEXES

| Column    | Туре         | Explanation                                                                                                    |  |
|-----------|--------------|----------------------------------------------------------------------------------------------------|--|
| idxname   | VARCHAR(128) | Index name                                                                                                    |  |
| owner     | VARCHAR(32)  | Owner of index (user <b>informix</b> for system catalog tables and <i>username</i> for database tables) (IDS)                                                                       |  |
| tabid     | INTEGER      | Unique identifying code of table                                                                                                    |  |
| idxtype   | CHAR(1)      | Index type:<br>U = Unique<br>D = Duplicates allowed<br>G = Nonbitmap generalized-key index (XPS)<br>g = Bitmap generalized-key index<br>u = unique, bitmap<br>d = nonunique, bitmap |  |
| clustered | CHAR(1)      | Clustered or nonclustered index<br>(C = Clustered)                                                                                                    |  |
| part1     | SMALLINT     | Column number ( <b>colno</b> ) of a single index or the 1st component of a composite index                                                                                          |  |
| part2     | SMALLINT     | 2nd component of a composite index                                                                                                    |  |
| part3     | SMALLINT     | 3rd component of a composite index                                                                                                    |  |
| part4     | SMALLINT     | 4th component of a composite index                                                                                                    |  |
| part5     | SMALLINT     | 5th component of a composite index                                                                                                    |  |
| part6     | SMALLINT     | 6th component of a composite index                                                                                                    |  |
| part7     | SMALLINT     | 7th component of a composite index                                                                                                    |  |
| part8     | SMALLINT     | 8th component of a composite index                                                                                                    |  |
| part9     | SMALLINT     | 9th component of a composite index                                                                                                    |  |
| part10    | SMALLINT     | 10th component of a composite index                                                                                                    |  |

The **sysindexes** table is a view on the **sysindices** table. It contains one row for each index in the database. The **sysindexes** table has the following columns.

| Column   | Туре     | Explanation                                                                                                    |
|----------|----------|----------------------------------------------------------------------------------------------------|
| part11   | SMALLINT | 11th component of a composite index                                                                            |
| part12   | SMALLINT | 12th component of a composite index                                                                            |
| part13   | SMALLINT | 13th component of a composite index                                                                            |
| part14   | SMALLINT | 14th component of a composite index                                                                            |
| part15   | SMALLINT | 15th component of a composite index                                                                            |
| part16   | SMALLINT | 16th component of a composite index                                                                            |
| levels   | SMALLINT | Number of B-tree levels                                                                                        |
| leaves   | INTEGER  | Number of leaves                                                                                               |
| nunique  | INTEGER  | Number of unique keys in the first column                                                                      |
| clust    | INTEGER  | Degree of clustering; smaller numbers correspond to greater clustering                                         |
| idxflags | INTEGER  | Bitmap storing the current locking mode of the index<br>Normal = 0x00000001 (XPS)<br>Coarse = 0x00000002 (XPS) |

As with most system catalog tables, changes that affect existing indexes are reflected in this table only after you run the UPDATE STATISTICS statement.

Each **part1** through **part16** column in this table holds the column number (**colno**) of one of the 16 possible parts of a composite index. If the component is ordered in descending order, the **colno** is entered as a negative value. The columns are filled in for B-tree indexes that do not use user-defined data types or functional indexes. For generic B-trees and all other access methods, the **part1** through **part16** columns all contain zeros.

The **clust** column is blank until the UPDATE STATISTICS statement is run on the table. The maximum value is the number of rows in the table, and the minimum value is the number of data pages in the table.

In Extended Parallel Server, the **tabid** column is indexed and allows duplicate values. A composite index on the **idxname**, **owner**, and **tabid** columns allows only unique values.

# SYSINDICES (IDS)

The **sysindices** system catalog table describes the indexes in the database. It contains one row for each index that is defined in the database.

| Column    | Туре           | Explanation                                                                                                    |
|-----------|----------------|----------------------------------------------------------------------------------------------------|
| idxname   | VARCHAR(128)   | Name of index                                                                                                    |
| owner     | VARCHAR(32)    | Name of owner of index (user <b>informix</b> for system catalog tables and <i>username</i> for database tables)                                                                                                    |
| tabid     | INTEGER        | Unique identifying code of table                                                                                                    |
| idxtype   | CHAR(1)        | Index type:<br>U = Unique<br>D = Duplicates allowed                                                                                                    |
| clustered | CHAR(1)        | Clustered or nonclustered index<br>(C = Clustered)                                                                                                    |
| levels    | SMALLINT       | Number of tree levels                                                                                                    |
| leaves    | INTEGER        | Number of leaves                                                                                                    |
| nunique   | INTEGER        | Number of unique keys in the first column                                                                                                    |
| clust     | INTEGER        | Degree of clustering; smaller numbers correspond<br>to greater clustering. The maximum value is the<br>number of rows in the table, and the minimum<br>value is the number of data pages in the table. This<br>column is blank until UPDATE STATISTICS is run<br>on the table. |
| nrows     | FLOAT          | Estimated number of rows in the table (zero until UPDATE STATISTICS is run on the table).                                                                                                    |
| indexkeys | INDEX-KEYARRAY | Column can have up to three fields, in the format: <b>procid</b> , ( <i>col1</i> ,, <i>coln</i> ), <b>opclassid</b> where 1 < <i>n</i> < 341                                                                                                    |
| amid      | INTEGER        | Unique identifying code of the access method that<br>implements this index. (Value = <b>am_id</b> for that<br>access method in the <b>sysams</b> table.)                                                                                                    |
| amparam   | LVARCHAR       | List of parameters used to customize the behavior of this access method.                                                                                                    |
| collation | CHAR(32)       | Collating order at the time of index creation.                                                                                                    |

**Tip:** This system catalog table is changed from Version 7.2 of Informix database servers. The earlier schema of this system catalog table is still available as a view and can be accessed under its original name: **sysindexes.** 

Changes that affect existing indexes are reflected in this system catalog table only after you run the UPDATE STATISTICS statement.

The fields within the **indexkeys** columns have the following significance:

- The **procid** (as in **sysprocedures**) appears only for a functional index on return values of a function defined on columns of the table.
- The list of columns (*col1*, ..., *coln*) in the second field identifies the columns on which the index is defined. The maximum is language-dependent: up to 341 for an SPL or Java UDR; up to 102 for a C UDR.
- The **opclassid** identifies the secondary access method that the database server used to build and to search the index. This is the same as the **sysopclasses.opclassid** value for the access method.

The **tabid** column is indexed and allows duplicate values. A composite index on the **idxname**, **owner**, and **tabid** columns allows only unique values.

### SYSINHERITS (IDS)

| Column | Туре    | Explanation                                           |
|--------|---------|-------------------------------------------------------|
| child  | INTEGER | Identifying code of the subtable or subtype           |
| parent | INTEGER | Identifying code of the supertable or supertype       |
| class  | CHAR(1) | Inheritance class:<br>t = named ROW type<br>T = table |

The **sysinherits** system catalog table stores information about table and named ROW type inheritance. Every supertype, subtype, supertable, and subtable in the database has a corresponding row in the **sysinherits** table.

The **child** and **parent** values are from **sysxtdtypes.extended\_id** for named ROW types, or from **systables.tabid** for tables. Simple indexes on the **child** and **parent** columns allow duplicate values.

### SYSLANGAUTH (IDS)

The **syslangauth** system catalog table contains the authorization information on computer languages that are used to write user-defined routines (UDRs).

| Column   | Туре        | Explanation                                                                                                 |
|----------|-------------|----------------------------------------------------------------------------------------------------|
| grantor  | VARCHAR(32) | Name of the grantor of the language authorization                                                           |
| grantee  | VARCHAR(32) | Name of the grantee of the language authorization                                                           |
| langid   | INTEGER     | Identifying code of language in sysroutinelangs table                                                       |
| langauth | CHAR(1)     | The language authorization:<br>u = Usage privilege granted<br>U = Usage privilege granted WITH GRANT OPTION |

A composite index on the **langid**, **grantor**, and **grantee** columns allows only unique values. A composite index on the **langid** and **grantee** columns allows duplicate values.

## SYSLOGMAP (IDS)

The syslogmap system catalog table contains fragmentation information.

| Column | Туре    | Explanation                                      |
|--------|---------|--------------------------------------------------|
| tabloc | INTEGER | Code for the location of an external table       |
| tabid  | INTEGER | Unique identifying code of the table             |
| fragid | INTEGER | Identifying code of the fragment                 |
| flags  | INTEGER | Bitmap of modifiers from declaration of fragment |

A simple index on the **tabloc** column and a composite index on the **tabid** and **fragid** columns do not allow duplicate values.

# SYSNEWDEPEND (XPS)

The **sysnewdepend** system catalog table contains information about generalized-key indexes that are not available in the **sysindexes** table. The dependencies between a generalized-key index and the tables in the FROM clause of the CREATE INDEX statement are stored in the **sysnewdepend** table, which has the following columns.

| Column  | Туре         | Explanation                                                                               |
|---------|--------------|-------------------------------------------------------------------------------------------|
| scrid1  | VARCHAR(128) | Name of the generalized-key index                                                         |
| scrid2  | INTEGER      | Unique identifying code ( = <b>tabid</b> ) of the indexed table                           |
| type    | INTEGER      | Code for the type of generalized-key index                                                |
| destid1 | INTEGER      | The <b>systables.tabid</b> value for the table on which the generalized-key index depends |
| destid2 | INTEGER      | The column number within the <b>destid1</b> table                                         |

A composite index on the **scrid1**, **scrid2**, and **type** columns allows duplicate values. Another composite index on the **destid1**, **destid2**, and **type** columns also allows duplicate values.

# SYSOBJSTATE (IDS)

The **sysobjstate** system catalog table stores information about the state (object mode) of database objects. The types of database objects that are listed in this table are indexes, triggers, and constraints.

Every index, trigger, and constraint in the database has a corresponding row in the **sysobjstate** table if a user creates the object. Indexes that the database server creates on the system catalog tables are not listed in the **sysobjstate** table because their object mode cannot be changed.

| Column  | Туре         | Explanation                                                                                                    |
|---------|--------------|----------------------------------------------------------------------------------------------------|
| objtype | CHAR(1)      | Code for the type of database object:<br>C = Constraint<br>I = Index<br>T = Trigger                                                                                                    |
| owner   | VARCHAR(32)  | Name of the owner of the database object                                                                                                    |
| name    | VARCHAR(128) | Name of the database object                                                                                                    |
| tabid   | INTEGER      | Identifying code of table on which the object is defined                                                                                                    |
| state   | CHAR(1)      | The current state (object mode) of the database object.<br>This value can be one of the following codes:<br>D = Disabled<br>E = Enabled<br>F = Filtering with no integrity-violation errors<br>G = Filtering with integrity-violation errors |

The **sysobjstate** table has the following columns.

A composite index on the **objtype**, **name**, **owner**, and **tabid** columns allows only unique combinations of values. A simple index on the **tabid** column allows duplicate values.

### SYSOPCLASSES (IDS)

The **sysopclasses** system catalog table contains information about operator classes associated with secondary access methods. It contains one row for each operator class that has been defined in the database. The **sysopclasses** table has the following columns.

| Column      | Туре         | Explanation                                                                         |
|-------------|--------------|-------------------------------------------------------------------------------------|
| opclassname | VARCHAR(128) | Name of the operator class                                                          |
| owner       | VARCHAR(32)  | Name of the owner of the operator class                                             |
| amid        | INTEGER      | Identifying code of the secondary access method associated with this operator class |
| opclassid   | SERIAL       | Identifying code of the operator class                                              |
| ops         | LVARCHAR     | List of names of the operators that belong to this operator class                   |
| support     | LVARCHAR     | List of names of support functions defined for<br>this operator class               |

The **opclassid** value corresponds to the **sysams.am\_defopclass** value that specifies the default operator class for the secondary access method that the **amid** column specifies.

The **sysopclasses** table has a composite index on the **opclassname** and **owner** columns and an index on **opclassid** column. Both indexes allow only unique values.

### SYSOPCLSTR

The **sysopclstr** system catalog table defines each optical cluster in the database. It contains one row for each optical cluster. The **sysopclstr** table has the following columns.

| Column    | Туре         | Explanation                              |
|-----------|--------------|------------------------------------------|
| owner     | VARCHAR(32)  | Name of the owner of the optical cluster |
| clstrname | VARCHAR(128) | Name of the optical cluster              |
| clstrsize | INTEGER      | Size of the optical cluster              |
| tabid     | INTEGER      | Unique identifying code for the table    |
| blobcol1  | SMALLINT     | BYTE or TEXT column number 1             |
| blobcol2  | SMALLINT     | BYTE or TEXT column number 2             |
| blobcol3  | SMALLINT     | BYTE or TEXT column number 3             |
| blobcol4  | SMALLINT     | BYTE or TEXT column number 4             |
| blobcol5  | SMALLINT     | BYTE or TEXT column number 5             |
| blobcol6  | SMALLINT     | BYTE or TEXT column number 6             |
| blobcol7  | SMALLINT     | BYTE or TEXT column number 7             |
| blobcol8  | SMALLINT     | BYTE or TEXT column number 8             |
| blobcol9  | SMALLINT     | BYTE or TEXT column number 9             |

| Column     | Туре     | Explanation                   |
|------------|----------|-------------------------------|
| blobcol10  | SMALLINT | BYTE or TEXT column number 10 |
| blobcol11  | SMALLINT | BYTE or TEXT column number 11 |
| blobcol12  | SMALLINT | BYTE or TEXT column number 12 |
| blobcol13  | SMALLINT | BYTE or TEXT column number 13 |
| blobcol14  | SMALLINT | BYTE or TEXT column number 14 |
| blobcol15  | SMALLINT | BYTE or TEXT column number 15 |
| blobcol16  | SMALLINT | BYTE or TEXT column number 16 |
| clstrkey1  | SMALLINT | Cluster key number 1          |
| clstrkey2  | SMALLINT | Cluster key number 2          |
| clstrkey3  | SMALLINT | Cluster key number 3          |
| clstrkey4  | SMALLINT | Cluster key number 4          |
| clstrkey5  | SMALLINT | Cluster key number 5          |
| clstrkey6  | SMALLINT | Cluster key number 6          |
| clstrkey7  | SMALLINT | Cluster key number 7          |
| clstrkey8  | SMALLINT | Cluster key number 8          |
| clstrkey9  | SMALLINT | Cluster key number 9          |
| clstrkey10 | SMALLINT | Cluster key number 10         |
| clstrkey11 | SMALLINT | Cluster key number 11         |
| clstrkey12 | SMALLINT | Cluster key number 12         |
| clstrkey13 | SMALLINT | Cluster key number 13         |
| clstrkey14 | SMALLINT | Cluster key number 14         |
| clstrkey15 | SMALLINT | Cluster key number 15         |
| clstrkey16 | SMALLINT | Cluster key number 16         |

The contents of this table are sensitive to CREATE OPTICAL CLUSTER, ALTER OPTICAL CLUSTER, and DROP OPTICAL CLUSTER statements that have been executed on databases that support optical cluster subsystems. Changes that affect existing optical clusters are reflected in this table only after you run the UPDATE STATISTICS statement.

A composite index on the **clstrname** and **owner** columns allows only unique values. A simple index on the **tabid** column allows duplicate values.

# SYSPROCAUTH

The **sysprocauth** system catalog table describes the privileges granted on a procedure or function. It contains one row for each set of privileges that is granted. The **sysprocauth** table has the following columns.

| Column   | Туре        | Explanation                                                                                                    |
|----------|-------------|----------------------------------------------------------------------------------------------------|
| grantor  | VARCHAR(32) | Name of grantor of privileges to access the routine                                                                      |
| grantee  | VARCHAR(32) | Name of grantee of privileges to access the routine                                                                      |
| procid   | INTEGER     | Unique identifying code of the routine                                                                                   |
| procauth | CHAR(1)     | Type of privilege granted on the routine:<br>e = Execute privilege on routine<br>E = Execute privilege WITH GRANT OPTION |

A composite index on the **procid**, **grantor**, and **grantee** columns allows only unique values. A composite index on the **procid** and **grantee** columns allows duplicate values.

# SYSPROCBODY

The **sysprocbody** system catalog table describes the compiled version of each procedure or function in the database. Because the **sysprocbody** table stores the text of the routine, each routine can have multiple rows. The **sysprocbody** table has the following columns.

| Column  | Туре      | Explanation                                                                                                    |
|---------|-----------|----------------------------------------------------------------------------------------------------|
| procid  | INTEGER   | Unique identifying code for the routine                                                                                                    |
| datakey | CHAR(1)   | Type of information in the <b>data</b> column:<br>D = User document text<br>E = Creation time information<br>L = Literal value (that is, literal number or quoted<br>string)<br>P = Interpreter instruction code (p-code)<br>R = Return value type list<br>S = Routine symbol table<br>T = Actual routine source |
| seqno   | INTEGER   | Line number within the routine                                                                                                    |
| data    | CHAR(256) | Actual text of the routine                                                                                                    |

The **data** column contains actual data, which can be in one of these formats:

- Encoded return values list
- Encoded symbol table

- Literal data
- P-code for the routine
- Compiled code for the routine
- Text of the routine and its documentation

A composite index on the **procid**, **datakey**, and **seqno** columns allows only unique values.

## SYSPROCEDURES

The **sysprocedures** system catalog table lists the characteristics for each function and procedure in the database. It contains one row for each routine.

Each function in **sysprocedures** has a unique value, **procid**, called a *routine identifier*. Throughout the system catalog, a function is identified by its routine identifier, not by its name.

| Column   | Туре         | Explanation                                                                               |
|----------|--------------|-------------------------------------------------------------------------------------------|
| procname | VARCHAR(128) | Name of routine                                                                           |
| owner    | VARCHAR(32)  | Name of owner                                                                             |
| procid   | SERIAL       | Unique identifying code for the routine                                                   |
| mode     | CHAR(1)      | Mode type:<br>D or d = DBA<br>O or o = Owner<br>P or p = Protected<br>R or r = Restricted |
| retsize  | INTEGER      | Compiled size (in bytes) of values                                                        |
| symsize  | INTEGER      | Compiled size (in bytes) of symbol table                                                  |
| datasize | INTEGER      | Compiled size (in bytes) of constant data                                                 |
| codesize | INTEGER      | Compiled size (in bytes) of routine instruction code                                      |
| numargs  | INTEGER      | Number of arguments to routine                                                            |

For Extended Parallel Server, sysprocedures has the following columns.

A composite index on procname and owner requires unique values.

For Dynamic Server, sysprocedures has the following columns.

| Column   | Туре         | Explanation     |
|----------|--------------|-----------------|
| procname | VARCHAR(128) | Name of routine |
| owner    | VARCHAR(32)  | Name of owner   |

| Column       | Туре          | Explanation                                                                                                    |
|--------------|---------------|----------------------------------------------------------------------------------------------------|
| procid       | SERIAL        | Unique identifying code for the routine                                                                                                    |
| mode         | CHAR(1)       | Mode type:<br>D  or  d = DBA<br>O  or  o = Owner<br>P  or  p = Protected<br>R  or  r = Restricted                                           |
| retsize      | INTEGER       | Compiled size (in bytes) of returned values                                                                                                 |
| symsize      | INTEGER       | Compiled size (in bytes) of symbol table                                                                                                    |
| datasize     | INTEGER       | Compiled size (in bytes) of constant data                                                                                                   |
| codesize     | INTEGER       | Compiled size (in bytes) of routine code                                                                                                    |
| numargs      | INTEGER       | Number of arguments to routine                                                                                                    |
| isproc       | CHAR(1)       | Whether routine is a procedure or a function:<br>t = procedure<br>f = function                                                              |
| specificname | VARCHAR(128)  | Specific name for the routine                                                                                                    |
| externalname | VARCHAR(255)  | Location of the external routine. This item is language-specific in content and format.                                                     |
| paramstyle   | CHAR(1)       | Parameter style: I = Informix                                                                                                    |
| langid       | INTEGER       | Language code (in <b>sysroutinelangs</b> table)                                                                                             |
| paramtypes   | RTNPARAMTYPES | Information describing returned parameters                                                                                                  |
| variant      | BOOLEAN       | Whether the routine is VARIANT or not:<br>t = is VARIANT<br>f = is not VARIANT                                                              |
| client       | BOOLEAN       | Reserved for future use                                                                                                    |
| handlesnulls | BOOLEAN       | NULL handling indicator:<br>t = handles NULLs<br>f =does not handle NULLs                                                                   |
| percallcost  | INTEGER       | Amount of CPU per call<br>Integer cost to execute UDR: cost/call - 0<br>-(2^31-1)                                                           |
| commutator   | VARCHAR(128)  | Name of commutator function                                                                                                    |
| negator      | VARCHAR(128)  | Name of negator function                                                                                                    |
| selfunc      | VARCHAR(128)  | Name of function to estimate selectivity of UDR                                                                                             |
| internal     | BOOLEAN       | Whether the routine can be called from SQL:<br>t = routine is internal, not callable from SQL<br>f = routine is external, callable from SQL |
| class        | CHAR(18)      | CPU class in which routine should be executed                                                                                               |

| Column         | Туре         | Explanation                                                                        |
|----------------|--------------|------------------------------------------------------------------------------------|
| stack          | INTEGER      | Stack size in bytes required per invocation                                        |
| parallelizable | BOOLEAN      | Parallelization indicator for UDR:<br>t = parallelizable<br>f = not parallelizable |
| costfunc       | VARCHAR(128) | Name of cost function for UDR                                                      |
| selconst       | SMALLFLOAT   | Selectivity constant for UDR                                                       |

In the **mode** column, the R mode is a special case of the O mode. A routine is in restricted (R) mode if it was created with a specified owner who is different from the routine creator. If routine statements involving a remote database are executed, the database server uses the permissions of the user who executes the routine instead of the permissions of the routine owner. In all other scenarios, R-mode routines behave the same as O-mode routines.

You cannot use the DROP FUNCTION, DROP ROUTINE, or DROP PROCEDURE statements to delete a protected routine. Protected routines are indicated by lowercase in the **mode** column. In earlier versions, protected SPL routines (which cannot be deleted) were indicated by a p. Starting with Version 9.0, protected SPL routines are treated as DBA routines and cannot be Owner routines. Thus D and O indicate DBA and Owner routines, and d and o indicate protected DBA and protected Owner routines.

A database server can create protected SPL routines for internal use. These protected SPL routines have p in the **mode** column. You cannot modify, drop, nor display protected SPL routines.

**Important:** After you issue the SET SESSION AUTHORIZATION statement, the database server assigns a restricted mode to all owner routines that you created while using the new identity.

The database server can create protected routines for internal use. The **sysprocedures** table identifies these protected routines with the letter P or p in the **mode** column. You cannot modify or drop protected routines, nor can you display them through DBSCHEMA.

A unique index is on the **procid** column. A composite index on the **procname**, **isproc**, **numargs**, and **owner** columns allows duplicate values, as does a composite index on the **specificname** and **owner** columns.

# SYSPROCPLAN

The **sysprocplan** system catalog table describes the query-execution plans and dependency lists for data-manipulation statements within each routine. Because different parts of a routine plan can be created on different dates, this table can contain multiple rows for each routine.

| Column    | Туре      | Explanation                                                                                                    |
|-----------|-----------|----------------------------------------------------------------------------------------------------|
| procid    | INTEGER   | Identifying code for the routine                                                                                         |
| planid    | INTEGER   | Identifying code for the plan                                                                                            |
| datakey   | CHAR(1)   | Type of information stored in <b>data</b> column:<br>D = Dependency list<br>I = Information record<br>Q = Execution plan |
| seqno     | INTEGER   | Line number within the plan                                                                                              |
| created   | DATE      | Date when plan was created                                                                                               |
| datasize  | INTEGER   | Size (in bytes) of the list or plan                                                                                      |
| data      | CHAR(256) | Encoded (compiled) list or plan (IDS)<br>Text of the SPL routine (XPS)                                                   |
| collation | CHAR(32)  | Collating order at the time when routine was created                                                                     |

Before a routine is run, its dependency list in the **data** column is examined. If the major version number of a table accessed by the plan has changed, or if any object that the routine uses has been modified since the plan was optimized (for example, if an index has been dropped), then the plan is optimized again. When **datakey** is I, the **data** column stores information about UPDATE STATISTICS and PDQPRIORITY.

It is possible to delete all the plans for a given routine by using the DELETE statement on **sysprocplan**. When the routine is subsequently executed, new plans are automatically generated and recorded in **sysprocplan**. The UPDATE STATISTICS FOR PROCEDURE statement also updates this table.

A composite index on the **procid**, **planid**, **datakey**, and **seqno** columns allows only unique values.

## SYSREFERENCES

The **sysreferences** system catalog table lists all referential constraints on columns. It contains a row for each referential constraint in the database.

| Column    | Туре    | Explanation                                                                                                  |
|-----------|---------|----------------------------------------------------------------------------------------------------|
| constrid  | INTEGER | Code uniquely identifying the constraint                                                                     |
| primary   | INTEGER | Identifying code of the corresponding primary key                                                            |
| ptabid    | INTEGER | Identifying code of the table that is the primary key                                                        |
| updrule   | CHAR(1) | Reserved for future use; displays an R                                                                       |
| delrule   | CHAR(1) | Whether constraint uses cascading delete or restrict rule:<br>C = Cascading delete<br>R = Restrict (default) |
| matchtype | CHAR(1) | Reserved for future use; displays an N                                                                       |
| pendant   | CHAR(1) | Reserved for future use; displays an N                                                                       |

The **constrid** column is indexed and allows only unique values. The **primary** column is indexed and allows duplicate values.

## SYSREPOSITORY (XPS)

The **sysrepository** system catalog table contains data about generalized-key indexes that the **sysindexes** system catalog table does not provide.

| Column | Туре         | Explanation                                                                       |
|--------|--------------|-----------------------------------------------------------------------------------|
| id1    | VARCHAR(128) | Index from the generalized-key (GK) index                                         |
| id2    | INTEGER      | Tabid of table with the generalized-key index                                     |
| type   | INTEGER      | Integer code for type of object                                                   |
|        |              | In this release, the only value that can appear is 1, indicating a GK index type. |
| seqid  | SERIAL       | Reserved for future use                                                           |
|        |              | (This value is not related to <b>syssequences.seqid</b> .)                        |
| desc   | TEXT         | The CREATE INDEX statement of a GK index                                          |
| bin    | ВҮТЕ         | Internal representation of the generalized-key index                              |

The contents of the **sysrepository** table are useful when a generalized-key index has to be rebuilt during a recovery or if a user wants to see the CREATE statement for a specific generalized-key index.

The **desc** column contains the CREATE statement for each generalized-key index in the database.

An index on the **seqid** column allows duplicate values. A composite index on the **id1**, **id2**, and **type** columns requires unique combinations of values.

## SYSROLEAUTH

The **sysroleauth** system catalog table describes the roles that are granted to users. It contains one row for each role that is granted to a user in the database. The **sysroleauth** table has the following columns.

| Column       | Туре        | Explanation                                                                    |
|--------------|-------------|--------------------------------------------------------------------------------|
| rolename     | VARCHAR(32) | Name of the role                                                               |
| grantee      | VARCHAR(32) | Name of the grantee of the role                                                |
| is_grantable | CHAR(1)     | Specifies whether the role is grantable:<br>Y = Grantable<br>N = Not grantable |

The **is\_grantable** column indicates whether the role was granted with the WITH GRANT OPTION of the GRANT statement.

A composite index on the **rolename** and **grantee** columns allows only unique values.

# SYSROUTINELANGS (IDS)

The **sysroutinelangs** system catalog table lists the supported programming languages for user-defined routines (UDRs). It has these columns.

| Column       | Туре         | Explanation                                      |
|--------------|--------------|--------------------------------------------------|
| langid       | SERIAL       | Code uniquely identifying a supported language   |
| langname     | CHAR(30)     | Name of the language, such as C or SPL           |
| langinitfunc | VARCHAR(128) | Name of initialization function for the language |
| langpath     | CHAR(255)    | Directory path for the UDR language              |
| langclass    | CHAR(18)     | Name of the class of the UDR language            |

An index on the langname column allows duplicate values.

# SYSSEQUENCES (IDS)

The **syssequences** system catalog table lists the sequence objects that exist in the database. The **syssequences** table has the following columns.

| Column    | Туре    | Explanation                                        |
|-----------|---------|----------------------------------------------------|
| seqid     | SERIAL  | Code uniquely identifying the sequence object      |
| tabid     | INTEGER | Identifying code of the sequence as a table object |
| start_val | INT8    | Starting value of the sequence                     |
| inc_val   | INT8    | Value of the increment between successive values   |
| max_val   | INT8    | Largest possible value of the sequence             |
| min_val   | INT8    | Smallest possible value of the sequence            |
| cycle     | CHAR(1) | Zero means NOCYCLE, 1 means CYCLE                  |
| cache     | INTEGER | Number of preallocated values in sequence cache    |
| order     | CHAR(1) | Zero means NOORDER, 1 means ORDER                  |

#### SYSSYNONYMS

The **syssynonyms** system catalog table lists the synonyms for each table or view. Except for database servers that have migrated from certain interim releases of Version 1.10 Informix database servers, only the **syssyntable** table describes synonyms, and the **syssynonyms** table is unused. It has the following columns.

| Column  | Туре         | Explanation                                    |
|---------|--------------|------------------------------------------------|
| owner   | VARCHAR(32)  | Name of the owner of the synonym               |
| synname | VARCHAR(128) | Name of the synonym                            |
| created | DATE         | Date when the synonym was created              |
| tabid   | INTEGER      | Identifying code of a table, sequence, or view |

A composite index on the **owner** and **synonym** columns allows only unique values. The **tabid** column is indexed and allows duplicate values.

#### SYSSYNTABLE

The **syssyntable** system catalog table outlines the mapping between each public or private synonym and the database object (table, sequence, or view) that it represents. It contains one row for each entry in the **systables** table that has a **tabtype** value of Por S. The **syssyntable** table has the following columns.

| Column     | Туре         | Explanation                                         |
|------------|--------------|-----------------------------------------------------|
| tabid      | INTEGER      | Identifying code of the public synonym              |
| servername | VARCHAR(128) | Name of an external database server                 |
| dbname     | VARCHAR(128) | Name of an external database                        |
| owner      | VARCHAR(32)  | Name of the owner of an external object             |
| tabname    | VARCHAR(128) | Name of an external table or view                   |
| btabid     | INTEGER      | Identifying code of a base table, sequence, or view |

ANSI-compliant databases do not support public synonyms; their **syssyntable** tables can describe only synonyms whose **syssyntable.tabtype** value is P.

If you define a synonym for an object that is in your current database, only the **tabid** and **btabid** columns are used. If you define a synonym for a table that is external to your current database, the **btabid** column is not used, but the **tabid**, **servername**, **dbname**, **owner**, and **tabname** columns are used.

The **tabid** column maps to **systables.tabid**. With the **tabid** information, you can determine additional facts about the synonym from **systables**.

An index on the **tabid** column allows only unique values. The **btabid** column is indexed to allow duplicate values.

#### SYSTABAMDATA (IDS)

The **systabamdata** system catalog table stores the table-specific hashing parameters of tables that were created with a primary access method.

| Column   | Туре         | Explanation                                       |
|----------|--------------|---------------------------------------------------|
| tabid    | INTEGER      | Identifying code of the table                     |
| am_param | CHAR(256)    | Access method parameter choices                   |
| am_space | VARCHAR(128) | Name of the storage space holding the data values |

The **systabamdata** table has the following columns.

The **am\_param** column stores configuration parameters that determine how a primary access method accesses a given table. Each configuration parameter in the **am\_param** list has the format *keyword=value* or *keyword*.

The **am\_space** column specifies the location of the table. It might reside in a cooked file, a different database, or an sbspace within the database server.

The **tabid** column is the primary key to the **systables** table. This column is indexed and must contain unique values.

## SYSTABAUTH

The **systabauth** system catalog table describes each set of privileges that are granted on a table, view, sequence, or synonym. It contains one row for each set of table privileges that are granted in the database; the REVOKE statement can modify a row. The **systabauth** table has the following columns.

| Column  | Туре               |            | Explanation                                                                                                    |
|---------|--------------------|------------|----------------------------------------------------------------------------------------------------|
| grantor | VARCHAR(32)        |            | Name of the grantor of privilege                                                                                                    |
| grantee | VARCHAR(32)        |            | Name of the grantee of privilege                                                                                                    |
| tabid   | INTEGER            |            | Value from <b>systables.tabid</b> for database object                                                                                                    |
| tabauth | CHAR(9)<br>CHAR(8) | IDS<br>XPS | Pattern that specifies privileges on the table,<br>view, synonym, or (IDS) sequence:<br>s or S = Select<br>u or U = Update<br>* = Column-level privilege<br>i or I = Insert<br>d or D = Delete<br>x or X = Index<br>a or A = Alter<br>r or R = References<br>n or N = Under privilege (IDS) |

If the **tabauth** column shows a privilege code in uppercase (for example, S for Select), this indicates that the user also has the option to grant that privilege to others. Privilege codes listed in lowercase (for example, s for select) indicate that the user has the specified privilege, but cannot grant it to others.

A hyphen ( - ) indicates the absence of the privilege corresponding to that position within the **tabauth** pattern.

A **tabauth** value with an asterisk (\*) means column-level privileges exist; see also **syscolauth** (page 1-36). (In DB–Access, the **Privileges** option of the **Info** command for a specified table can display the column-level privileges on that table.)

A composite index on **tabid**, **grantor**, and **grantee** allows only unique values. A composite index on **tabid** and **grantee** allows duplicate values.

# SYSTABLES

The **systables** system catalog table contains a row for each table object (a table, view, synonym, or in Dynamic Server, a sequence) that has been defined in the database, including the tables and views of the system catalog.

| Column    | Туре         | Explanation                                                                                                    |
|-----------|--------------|----------------------------------------------------------------------------------------------------|
| tabname   | VARCHAR(128) | Name of table, view, synonym, or (for IDS) sequence                                                                                                    |
| owner     | VARCHAR(32)  | Owner of table (user <b>informix</b> for system catalog tables and <i>username</i> for database tables)                                                                                                    |
| partnum   | INTEGER      | Physical location code                                                                                                    |
| tabid     | SERIAL       | System-assigned sequential identifying number                                                                                                    |
| rowsize   | SMALLINT     | Row size                                                                                                    |
| ncols     | SMALLINT     | Number of columns in the table                                                                                                    |
| nindexes  | SMALLINT     | Number of indexes on the table                                                                                                    |
| nrows     | INTEGER      | Number of rows in the table                                                                                                    |
| created   | DATE         | Date when the table was created                                                                                                    |
| version   | INTEGER      | Number that changes when table is altered                                                                                                    |
| tabtype   | CHAR(1)      | Code indicating the type of object:<br>T = Table<br>E = External Table<br>V = View<br>Q = Sequence (IDS)<br>P = Private synonym<br>S = Public synonym (Type S is not available in<br>an ANSI-compliant database.) |
| locklevel | CHAR(1)      | Lock mode for the table:<br>B = Page<br>P = Page<br>R = Row<br>T = Table (XPS)                                                                                                    |
| npused    | INTEGER      | Number of data pages that have ever been<br>initialized in the tablespace by the database<br>server                                                                                                    |
| fextsize  | INTEGER      | Size of initial extent (in kilobytes)                                                                                                    |
| nextsize  | INTEGER      | Size of all subsequent extents (in kilobytes)                                                                                                    |
|           |              |                                                                                                    |

| Column                   | Туре         |     | Explanation                                                                                                    |
|--------------------------|--------------|-----|----------------------------------------------------------------------------------------------------|
| flags                    | SMALLINT     |     | Codes for classifying permanent tables:<br>ST_RAW ( = 0x00000010 ) (IDS)<br>RAW ( = 0x00000002 ) (XPS)<br>STATIC ( = 0x00000004 ) (XPS)<br>OPERATIONAL ( = 0x00000008 ) (XPS)<br>STANDARD ( = 0x00000010 ) (XPS)<br>EXTERNAL ( = 0x00000020 ) (XPS) |
| site                     | VARCHAR(128) |     | Reserved for future use                                                                                                    |
| dbname                   | VARCHAR(128) |     | Reserved for future use                                                                                                    |
| <b>type_xid</b><br>(IDS) | INTEGER      |     | Code from <b>sysxtdtypes.extended_id</b> for typed tables, or $0$ for untyped tables                                                                                                    |
| am_id<br>(IDS)           | INTEGER      |     | Access method code (key to <b>sysams</b> table)<br>NULL or 0 indicates built-in storage manager                                                                                                    |
| minrowsize               | SMALLINT     | XPS | Minimum row size                                                                                                    |

Each table, view, sequence, and synonym recorded in the **systables** table is assigned a **tabid**, which is a system-assigned SERIAL value that uniquely identifies the object. The first 99 **tabid** values are reserved for the system catalog. The **tabid** of the first user-defined table object in a database is always 100.

The **tabid** column is indexed and contains only unique values. A composite index on the **tabname** and **owner** columns also requires unique values.

The version column contains an encoded number that is stored in systables when a new table is created. Portions of this value are incremented when data-definition statements, such as ALTER INDEX, ALTER TABLE, DROP INDEX, and CREATE INDEX, are performed on the table.

In the **flags** column, ST\_RAW represents a nonlogging permanent table in a database that supports transaction logging.

When a prepared statement that references a database table is executed, the version value is checked to make sure that nothing has changed since the statement was prepared. If the version value has changed, the prepared statement is not executed, and you must prepare the statement again.

The **npused** column does not reflect the number of pages used for BYTE or TEXT data, nor the number of pages that are freed in DELETE operations.

The **systables** table has two rows that store information about the database locale: GL\_COLLATE with a **tabid** of 90 and GL\_CTYPE with a **tabid** of 91. To view these rows, enter the following SELECT statement: SELECT \* FROM systables WHERE tabid=90 OR tabid=91

#### SYSTRACECLASSES (IDS)

The **systraceclasses** system catalog table contains the names and identifiers of trace classes. The **systraceclasses** table has the following columns.

| Column  | Туре     | Explanation                         |
|---------|----------|-------------------------------------|
| name    | CHAR(18) | Name of the class of trace messages |
| classid | SERIAL   | Identifying code of the trace class |

A *trace class* is a category of trace messages that you can use in the development and testing of new DataBlade modules and user-defined routines. Developers use the tracing facility by calling the appropriate DataBlade API routines within their code.

To create a new trace class, insert a row directly into the **systraceclasses** table. By default, all users can view this table, but only users with the DBA privilege can modify it.

The database cannot support tracing unless the MITRACE\_OFF configuration parameter is undefined.

A unique index on the **name** column requires each trace class to have a unique name. The database server assigns to each class a unique sequential code. The index on this **classid** column also allows only unique values.

#### SYSTRACEMSGS (IDS)

The **systracemsgs** system catalog table stores internationalized trace messages that you can use in debugging user-defined routines.

| Column  | Туре         | Explanation                                                                                     |  |
|---------|--------------|-------------------------------------------------------------------------------------------------|--|
| name    | VARCHAR(128) | Name of the message                                                                             |  |
| msgid   | SERIAL       | Identifying code of the message template                                                        |  |
| locale  | CHAR(36)     | Locale with which this version of the message is associated (for example, <b>en_us.8859-1</b> ) |  |
| seqno   | SMALLINT     | Reserved for future use                                                                         |  |
| message | VARCHAR(255) | The message text                                                                                |  |

The **systracemsgs** table has the following columns.

DataBlade module developers create a trace message by inserting a row directly into the **systracemsgs** table. Once a message is created, the development team can specify it either by name or by **msgid** code, using trace statements that the DataBlade API provides.

To create a trace message, you must specify its name, locale, and text. By default, all users can view the **systracemsgs** table, but only users with the DBA privilege can modify it.

The database cannot support tracing unless the MITRACE\_OFF configuration parameter is undefined.

A unique composite index is defined on the **name** and **locale** columns. Another unique index is defined on the **msgid** column.

#### SYSTRIGBODY

The **systrigbody** system catalog table contains the ASCII text of the trigger definition and the linearized code for the trigger. *Linearized code* is binary data and code that is represented in ASCII format.

**Important:** The database server uses the linearized code that is stored in **systrigbody**. You must not alter the content of rows that contain linearized code.

| Column    | Туре      | Explanation                                                                                                    |
|-----------|-----------|----------------------------------------------------------------------------------------------------|
| trigid    | INTEGER   | Identifying code of the trigger                                                                                                    |
| datakey   | CHAR(1)   | Code specifying the type of data:<br>A = ASCII text for the body, triggered actions<br>B = Linearized code for the body<br>D = English text for the header, trigger definition<br>H = Linearized code for the header<br>S = Linearized code for the symbol table |
| seqno     | INTEGER   | Page number of this data segment                                                                                                    |
| data      | CHAR(256) | English text or linearized code                                                                                                    |
| collation | CHAR(32)  | Collating order at the time when trigger was created                                                                                                    |

The **systrigbody** table has the following columns.

A composite index on the **trigid**, **datakey**, and **seqno** columns allows only unique values.

#### SYSTRIGGERS

The **systriggers** system catalog table contains information about the SQL triggers in the database. This information includes the triggering event and the correlated reference specification for the trigger. The **systriggers** table has the following columns.

| Column   | Туре         | Explanation                                                                                                    |
|----------|--------------|----------------------------------------------------------------------------------------------------|
| trigid   | SERIAL       | Identifying code of the trigger                                                                                                    |
| trigname | VARCHAR(128) | Name of the trigger                                                                                                    |
| owner    | VARCHAR(32)  | Name of the owner of the trigger                                                                                                    |
| tabid    | INTEGER      | Identifying code of the triggering table                                                                                                    |
| event    | CHAR(1)      | Code for the type of triggering event:<br>D = Delete trigger<br>I = Insert trigger<br>U = Update trigger<br>S = Select trigger<br>d = INSTEAD OF Delete trigger<br>i = INSTEAD OF Insert trigger<br>u = INSTEAD OF Update trigger (IDS) |
| old      | VARCHAR(128) | Name of value before update                                                                                                    |
| new      | VARCHAR(128) | Name of value after update                                                                                                    |
| mode     | CHAR(1)      | Reserved for future use                                                                                                    |

A composite index on the **trigname** and **owner** columns allows only unique values. An index on the **trigid** column also requires unique values. An index on the **tabid** column allows duplicate values.

## SYSUSERS

The **sysusers** system catalog table describes each set of privileges that are granted on the database. It contains one row for each user or role that has privileges on the database. This system catalog table has the following columns.

| Column   | Туре        | Explanation                                                                                                    |
|----------|-------------|----------------------------------------------------------------------------------------------------|
| username | VARCHAR(32) | Name of the database user or role                                                                                                    |
| usertype | CHAR(1)     | Code specifying database-level privileges:<br>C = Connect (work within existing tables)<br>D = DBA (all privileges)<br>G = Role<br>R = Resource (create permanent tables, user-defined<br>data types, and indexes) |
| priority | SMALLINT    | Reserved for future use                                                                                                    |
| password | CHAR(16)    | Reserved for future use                                                                                                    |
| defrole  | VARCHAR(32) | Name of the default role                                                                                                    |

An index on **username** allows only unique values. The **username** value can be the login name of a user or the name of a role.

# SYSVIEWS

The **sysviews** system catalog table describes each view in the database. Because it stores the SELECT statement that created the view, **sysviews** can contain multiple rows for each view. It has the following columns.

| Column   | Туре     | Explanation                                     |  |
|----------|----------|-------------------------------------------------|--|
| tabid    | INTEGER  | Identifying code of the view                    |  |
| seqno    | SMALLINT | Line number of the SELECT statement             |  |
| viewtext | CHAR(64) | Actual SELECT statement used to create the view |  |

A composite index on tabid and seqno allows only unique values.

## SYSVIOLATIONS

The **sysviolations** system catalog table stores information about the constraint violations for base tables. Every table in the database that has a violations table and a diagnostics table associated with it has a corresponding row in the **sysviolations** table, which has the following columns.

| Column    | Туре    | Explanation                                                                                                    |  |
|-----------|---------|----------------------------------------------------------------------------------------------------|--|
| targettid | INTEGER | Identifying code of the <i>target table</i> (the base table on which the violations table and the diagnostic table are defined)                                                                                                    |  |
| viotid    | INTEGER | Identifying code of the violations table                                                                                                    |  |
| diatid    | INTEGER | Identifying code of the diagnostics table                                                                                                    |  |
| maxrows   | INTEGER | Maximum number of rows that can be inserted into the<br>diagnostics table by a single insert, update, or delete<br>operation on a target table that has a filtering mode object<br>defined on it (IDS)<br>The maximum number of rows allowed in the violations<br>table for each coserver (XPS) |  |

The **maxrows** column also signifies the maximum number of rows that can be inserted in the diagnostics table during a single operation that enables a disabled object or that sets a disabled object to filtering mode (provided that a diagnostics table exists for the target table). If no maximum is specified for the diagnostics or violations table, then **maxrows** contains a NULL value.

Extended Parallel Server does not use the diagnostic table when a constraint violation occurs. Rather, the database server stores additional information in the violations table. The violations table contains the data that the transaction refused and an indication of the cause.

The primary key of this table is the **targettid** column. An additional unique index is also defined on the **viotid** column.

Dynamic Server also has a unique index on the **diatid** column.

# SYSXTDDESC (IDS)

The **sysxtddesc** system catalog table provides a text description of each UDT defined in the database. The **sysxtddesc** table has the following columns.

| Column      | Туре      | Explanation                                                                                                    |
|-------------|-----------|----------------------------------------------------------------------------------------------------|
| extended_id | INTEGER   | Code uniquely identifying the extended data types                                                                                                    |
| seqno       | SMALLINT  | Value to order and identify one line of the<br>description of the UDT<br>A new line is created only if the remaining text<br>string is larger than 255 bytes. |
| description | CHAR(256) | Textual description of the extended data type                                                                                                    |

A composite index on extended\_id and seqno allows duplicate values.

## SYSXTDTYPEAUTH (IDS)

The **sysxtdtypeauth** system catalog table identifies the privileges for each UDT (user-defined data type). The **sysxtdtypeauth** table contains one row for each set of privileges granted and has the following columns.

| Column  | Туре        | Explanation                                                                                                   |
|---------|-------------|----------------------------------------------------------------------------------------------------|
| grantor | VARCHAR(32) | Name of grantor of privilege                                                                                  |
| grantee | VARCHAR(32) | Name of grantee of privilege                                                                                  |
| type    | INTEGER     | Code identifying the UDT                                                                                      |
| auth    | CHAR(2)     | Code identifying privileges on the UDT:<br>n <i>or</i> N = Under privilege<br>u <i>or</i> U = Usage privilege |

If the privilege code in the **auth** column is uppercase (for example, 'U' for usage), a user who has this privilege can also grant it to others. If the code is in lowercase, a user who has the privilege cannot grant it to others.

A composite index on **type**, **grantor**, and **grantee** allows only unique values. A composite index on the **type** and **grantee** columns allows duplicate values.

#### SYSXTDTYPES (IDS)

The **sysxtdtype** system catalog table has an entry for each UDT (user-defined data type), including opaque and distinct data types and complex data types (named ROW type, unnamed ROW type, and COLLECTION type), that is defined in the database. The **sysxtdtypes** table has the following columns.

| Column      | Туре         | Explanation                                                                                                    |
|-------------|--------------|----------------------------------------------------------------------------------------------------|
| extended_id | SERIAL       | Unique identifying code for extended data type                                                                                                    |
| domain      | CHAR(1)      | Code for the domain of the UDT                                                                                                    |
| mode        | CHAR(1)      | Code classifying the UDT:<br>B = Base (opaque) type<br>C = Collection type or unnamed ROW type<br>D = Distinct type<br>R = Named ROW type<br>' ' (blank) = Built-in type |
| owner       | VARCHAR(32)  | Name of the owner of the UDT                                                                                                    |
| name        | VARCHAR(128) | Name of the UDT                                                                                                    |
| type        | SMALLINT     | Code classifying the UDT                                                                                                    |
| source      | INTEGER      | The <b>sysxtdtypes</b> reference (for distinct types only)<br>Zero (0) indicates that a distinct UDT was created<br>from a built-in data type.                           |
| maxlen      | INTEGER      | The maximum length for variable-length data<br>types<br>Zero indicates a fixed-length UDT.                                                                               |
| length      | INTEGER      | The length in bytes for fixed-length data typesZero indicates a variable-length UDT.                                                                                     |
| byvalue     | CHAR(1)      | 'T' = UDT is passed by value<br>'F' = UDT is not passed by value                                                                                                    |
| cannothash  | CHAR(1)      | 'T' = UDT is hashable by default hash function<br>'F' = UDT is not hashable by default function                                                                          |
| align       | SMALLINT     | Alignment ( = 1, 2, 4, or 8) for this UDT                                                                                                    |
| locator     | INTEGER      | Locator key for unnamed ROW type                                                                                                    |

Each extended data type is characterized by a unique identifier, called an extended identifier (**extended\_id**), a data type identifier (**type**), and the length and description of the data type.

For distinct types created from built-in data types, the **type** column codes correspond to the value of the **syscolumns.coltype** column (indicating the source type) as listed on page 1-22, but incremented by the hexadecimal value 0x0000800. The file **\$INFORMIXDIR/incl/esql/sqltypes.h** contains information about **sysxtdtypes.type** and **syscolumns.coltype** codes.

An index on the **extended\_id** column allows only unique values. An index on the **locator** column allows duplicate values, as does a composite indexes on the **name** and **owner** columns. A composite index on the **type** and **source** columns also allows duplicate values.

#### Information Schema (IDS)

The Information Schema consists of read-only views that provide information about all the tables, views, and columns in the current database server to which you have access. These views also provide information about SQL dialects (such as Informix, Oracle, or Sybase) and SQL standards. Note that unlike a system catalog, whose tables describes an individual database, these views describe the Dynamic Server instance, rather than a single database.

This version of the Information Schema views is an X/Open CAE standard. These standards are provided so that applications developed on other database systems can obtain Informix system catalog information without accessing the Informix system catalog tables directly.

**Important:** Because the X/Open CAE standards Information Schema views differ from ANSI-compliant Information Schema views, it is recommended that you do not install the X/Open CAE Information Schema views on ANSI-compliant databases.

The following Information Schema views are available:

- tables
- columns
- sql\_languages
- server\_info

Sections that follow contain information about how to generate and access Information Schema views as well as information about their structure.

#### Generating the Information Schema Views

The Information Schema views are generated automatically when you, as DBA, run the following DB–Access command:

```
dbaccess database-name $INFORMIXDIR/etc/xpg4_is.sql
```

The views display data from the system catalog tables. If tables, views, or routines exist with any of the same names as the Information Schema views, you must either rename those database objects or rename the views in the script before you can install the views. You can drop the views with the DROP VIEW statement on each view. To re-create the views, rerun the script. **Important:** In addition to the columns specified for each Information Schema view, individual vendors might include additional columns or change the order of the columns. It is recommended that applications not use the forms SELECT \* or SELECT table-name\* to access an Information Schema view.

## Accessing the Information Schema Views

All Information Schema views have the Select privilege granted to PUBLIC WITH GRANT OPTION so that all users can query the views. Because no other privileges are granted on the Information Schema views, they cannot be updated.

You can query the Information Schema views as you would query any other table or view in the database.

## Structure of the Information Schema Views

The following Information Schema views are described in this section:

- tables
- columns
- sql\_languages
- server\_info

In order to accept long identifier names, most of the columns in the views are defined as VARCHAR data types with large maximum sizes.

#### The tables Information Schema View

The **tables** Information Schema view contains one row for each table to which you have access. It contains the following columns.

| Column       | Data Type    | Explanation                           |
|--------------|--------------|---------------------------------------|
| table_schema | VARCHAR(32)  | Name of owner of table                |
| table_name   | VARCHAR(128) | Name of table or view                 |
| table_type   | VARCHAR(128) | BASE TABLE for table or VIEW for view |
| remarks      | VARCHAR(255) | Reserved for future use               |

The visible rows in the **tables** view depend on your privileges. For example, if you have one or more privileges on a table (such as Insert, Delete, Select, References, Alter, Index, or Update on one or more columns), or if privileges are granted to PUBLIC, you see the row that describes that table.

#### The columns Information Schema View

The **columns** Information Schema view contains one row for each accessible column. It contains the following columns.

| Column             | Data Type    | Explanation                                                                                                    |
|--------------------|--------------|----------------------------------------------------------------------------------------------------|
| table_schema       | VARCHAR(128) | Name of owner of table                                                                                                    |
| table_name         | VARCHAR(128) | Name of table or view                                                                                                    |
| column_name        | VARCHAR(128) | Name of the column in the table or view                                                                                                    |
| ordinal_position   | INTEGER      | Position of the column within its table                                                                                                    |
|                    |              | The <b>ordinal_position</b> value is a sequential number that starts at 1 for the first column. This is an Informix extension to XPG4.                                       |
| data_type          | VARCHAR(254) | Name of the data type of the column, such as CHARACTER or DECIMAL                                                                                                    |
| char_max_length    | INTEGER      | Maximum length (in bytes) for character data types; NULL otherwise                                                                                                    |
| numeric_precision  | INTEGER      | Uses one of the following values:                                                                                                    |
|                    |              | <ul> <li>Total number of digits for exact<br/>numeric data types (DECIMAL,<br/>INTEGER, MONEY, SMALLINT)</li> </ul>                                                          |
|                    |              | <ul> <li>Number of digits of mantissa precision<br/>(machine-dependent) for approximate<br/>data types (FLOAT, SMALLFLOAT)</li> <li>NULL for all other data types</li> </ul> |
|                    |              | NULL for all other data types.                                                                                                    |
| numeric_prec_radix | INTEGER      | <ul> <li>Uses one of the following values:</li> <li>2 = Approximate data types (FLOAT and SMALLFLOAT)</li> </ul>                                                             |
|                    |              | • 10 = Exact numeric data types<br>(DECIMAL, INTEGER, MONEY, and<br>SMALLINT)                                                                                                |
|                    |              | • NULL for all other data types                                                                                                    |
| numeric_scale      | INTEGER      | Number of significant digits to the right<br>of the decimal point for DECIMAL and<br>MONEY data types                                                                        |
|                    |              | 0 for INTEGER and SMALLINT types<br>NULL for all other data types                                                                                                    |
| datetime_precision | INTEGER      | Number of digits in the fractional part of<br>the seconds for DATE and DATETIME<br>columns; NULL otherwise                                                                   |
|                    |              | This column is an Informix extension to XPG4.                                                                                                    |
| is_nullable        | VARCHAR(3)   | Indicates whether a column allows NULI values; either YES or NO                                                                                                    |

| Column  | Data Type    | Explanation             |
|---------|--------------|-------------------------|
| remarks | VARCHAR(254) | Reserved for future use |

#### The sql\_languages Information Schema View

The **sql\_languages** Information Schema view contains a row for each instance of conformance to standards that the current database server supports. The **sql\_languages** view contains the following columns.

| Column           | Data Type    | Explanation                                                                      |
|------------------|--------------|----------------------------------------------------------------------------------|
| source           | VARCHAR(254) | Organization defining this SQL version                                           |
| source_year      | VARCHAR(254) | Year the source document was approved                                            |
| conformance      | VARCHAR(254) | Standard to which the server conforms                                            |
| integrity        | VARCHAR(254) | Indication of whether this is an integrity enhancement feature; either YES or NO |
| implementation   | VARCHAR(254) | Identification of the SQL product of the vendor                                  |
| binding_style    | VARCHAR(254) | Direct, module, or other binding style                                           |
| programming_lang | VARCHAR(254) | Host language for which binding style is adapted                                 |

The **sql\_languages** view is completely visible to all users.

#### The server\_info Information Schema View

The **server\_info** Information Schema view describes the database server to which the application is currently connected. It contains two columns.

| Column           | Data Type    | Explanation                                                                       |
|------------------|--------------|-----------------------------------------------------------------------------------|
| server_attribute | VARCHAR(254) | An attribute of the database server                                               |
| attribute_value  |              | Value of the <b>server_attribute</b> as it applies to the current database server |

Each row in this view provides information about one attribute. X/Open-compliant databases must provide applications with certain required information about the database server.

| server_attribute  | Explanation                                                                                                    |
|-------------------|----------------------------------------------------------------------------------------------------|
| identifier_length | Maximum number of bytes for a user-defined identifier                                                                                    |
| row_length        | Maximum number of bytes in a row                                                                                                    |
| userid_length     | Maximum number of bytes in a user name                                                                                                   |
| txn_isolation     | Initial transaction isolation level for the database server:                                                                             |
|                   | Read Uncommitted( = Default isolation level for databases with no transaction logging; also called Dirty Read)                           |
|                   | Read Committed( = Default isolation level for databases that are<br>not ANSI-compliant but that support explicit transaction<br>logging) |
|                   | Serializable( = Default isolation level for ANSI-compliant<br>databases; also called Repeatable Read)                                    |
| collation_seq     | Assumed ordering of the character set for the database server<br>The following values are possible:<br>ISO 8859-1EBCDIC                  |
|                   | The default Informix representation shows ISO 8859-1.                                                                                    |

The **server\_info** view includes the following **server\_attribute** information.

The **server\_info** view is completely visible to all users.

# Chapter 2. Data Types

| Summary of Data Types                                                                                                    | 2-2  |
|----------------------------------------------------------------------------------------------------|------|
| Description of Data Types                                                                                                    | 2-6  |
| BIGINT (XPS)                                                                                                    | 2-6  |
| BLOB (IDS)                                                                                                    |      |
| BOOLEAN (IDS)                                                                                                    |      |
| BYTE                                                                                                    | 2-7  |
| CHAR(n)                                                                                                    |      |
| CHARACTER(n)                                                                                                    |      |
| CHARACTER VARYING(m,r)                                                                                                    | 2-9  |
| CLOB (IDS)                                                                                                    |      |
| DATE                                                                                                    |      |
| DATETIME                                                                                                    | 2-11 |
| DEC                                                                                                    |      |
| DECIMAL                                                                                                    |      |
| Distinct (IDS).                                                                                                    |      |
| DOUBLE PRECISION                                                                                                    |      |
| FLOAT(n)                                                                                                    |      |
|                                                                                                    | 2-19 |
|                                                                                                    | 2-10 |
| INTEGER                                                                                                    |      |
| INTERVAL                                                                                                    |      |
| LIST(e) (IDS)                                                                                                    |      |
| LIST(e) ( $IDS$ )                                                                                                    |      |
| MONEY(p,s)  .  .  .  .  .  .  .  .  .                                                                                                    |      |
| MULTISET(e) (IDS).                                                                                                    | 2-2- |
| NCHAR(n)                                                                                                    |      |
| $NUMERIC(p,s) \qquad \cdots \qquad \cdots \qquad \cdots \qquad \cdots \qquad \cdots \qquad \cdots \qquad \cdots \qquad \cdots \qquad \cdots \qquad $                                                                                                    |      |
| $NOMERIC(p,s)  \dots  \dots  \dots  \dots  \dots  \dots  \dots  \dots  \dots  $                                                                                                    | 2-20 |
| Opaque (IDS).                                                                                                    |      |
|                                                                                                    |      |
| REAL       .       .       .       .       .       .       .       .       .       .       .       .       .       .       .       .       .       .       .       .       .       .       .       .       .       .       .       .       .       .       .       .       .       .       .       .       .       .       .       .       .       .       .       .       .       .       .       .       .       .       .       .       .       .       .       .       .       .       .       .       .       .       .       .       .       .       .       .       .       .       .       .       .       .       .       .       .       .       .       .       .       .       .       .       .       .       .       .       .       .       .       .       .       .       .       .       .       .       .       .       .       .       .       .       .       .       .       .       .       .       .       .       .       .       .       .       .       . | 2-2/ |
| ROW, Unnamed (IDS).                                                                                                    |      |
|                                                                                                    |      |
| SERIAL(n)                                                                                                    | 2-30 |
| SERIAL8(n)                                                                                                    |      |
| SET(e) (IDS)                                                                                                    |      |
| SMALLFLOAT                                                                                                    |      |
| SMALLINT                                                                                                    |      |
| TEXT                                                                                                    |      |
| VARCHAR(m,r)                                                                                                    |      |
| Built-In Data Types.                                                                                                    | 2-38 |
| Large-Object Data Types                                                                                                    |      |
| Simple Large Objects                                                                                                    | 2-39 |
| Smart Large Objects (IDS)                                                                                                    |      |
| Time Data Types.                                                                                                    | 2-40 |

| Extended Data Types (IDS)               | <del>1</del> 6 |
|-----------------------------------------|----------------|
| Complex Data Types                      | <del>1</del> 6 |
| Collection Data Types                   |                |
| ROW Data Types                          | <b>1</b> 8     |
| Distinct Data Types                     | <b>1</b> 9     |
| Opaque Data Types                       | 19             |
| Data Type Casting and Conversion        | 50             |
| Using Built-in Casts                    | 50             |
| Converting from Number to Number        |                |
| Converting Between Number and Character |                |
| Converting Between INTEGER and DATE     |                |
| Converting Between DATE and DATETIME    | 53             |
| Using User-Defined Casts.               | 53             |
| Implicit Casts                          |                |
| Explicit Casts                          | 53             |
| Determining Which Cast to Apply.        |                |
| Casts for Distinct Types                |                |
| What Extended Data Types Can Be Cast?   |                |
| Operator Precedence                     | 56             |

## In This Chapter

Every column in a table in a database is assigned a data type. The data type precisely defines the kinds of values that you can store in that column.

This chapter describes built-in and extended data types, casting between two data types, and operator precedence.

## Summary of Data Types

Figure 2-1 shows the logical categories of data types that Informix database servers support. Shaded categories are for Dynamic Server only.

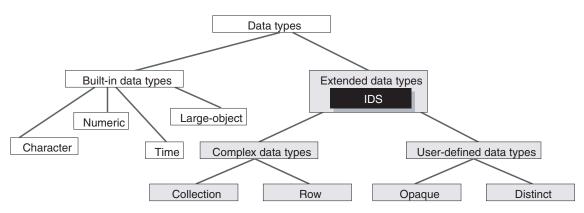

Figure 2-1. Overview of Supported Data Types

This diagram is simplified; some built-in types are implemented as opaque types, and are only supported on Dynamic Server. That is, *opaque* and *built-in* are not disjunct categories, though most built-in data types are not opaque.

*Built-in* data types (which are system-defined) and *extended* data types (which you can define) share the following characteristics. You can:

- Use them to create columns within database tables.
- Declare them as arguments and as returned types of routines.
- Use them as base types from which to create DISTINCT data types.
- Cast them to other data types.
- Declare and access host variables of these types in SPL and ESQL/C.

For exceptions, see the description of each data type. For an overview, see "Built-In Data Types" on page 2-38 and "Extended Data Types (IDS)" on page 2-46.

You assign data types to columns with the CREATE TABLE statement and change them with the ALTER TABLE statement. When you change an existing column data type, all data is converted to the new data type, if possible.

For information on the ALTER TABLE and CREATE TABLE statements, on SQL statements that create specific data types, that create and drop casts, and on other data type topics, refer to the *IBM Informix: Guide to SQL Syntax*.

For information about how to create and use complex data types of Dynamic Server, see the *IBM Informix: Database Design and Implementation Guide*. For information about how to create user-defined data types, see *IBM Informix: User-Defined Routines and Data Types Developer's Guide*.

All Informix database servers support the data types that Table 2-1 lists. This chapter describes each of these built-in data types.

| Data Type                                   | Explanation                                                                                 | Page |
|---------------------------------------------|---------------------------------------------------------------------------------------------|------|
| BIGINT                                      | Is a synonym (in XPS only) for INT8                                                         | 2-19 |
| BYTE                                        | Stores any kind of binary data, up to 2 <sup>31</sup> bytes in length                       | 2-7  |
| CHAR(n)                                     | Stores character strings; collation is in code-set order                                    | 2-8  |
| CHARACTER(n)                                | Is a synonym for CHAR                                                                       | 2-9  |
| CHARACTER<br>VARYING( <i>m</i> , <i>r</i> ) | Stores character strings of varying length (ANSI compliant); collation is in code-set order | 2-9  |
| DATE                                        | Stores calendar dates                                                                       | 2-11 |
| DATETIME                                    | Stores calendar date combined with time of day                                              | 2-11 |

Table 2-1. Data Types That All Informix Database Servers Support

| Data Type                       | Explanation                                                                                                    | Page |
|---------------------------------|----------------------------------------------------------------------------------------------------|------|
| DEC                             | Is a synonym for DECIMAL                                                                                                    | 2-15 |
| DECIMAL( <i>p</i> )             | Stores floating-point numbers with definable precision; if database is ANSI-compliant, the scale is zero.                     | 2-15 |
| DECIMAL(p, s)                   | Stores fixed-point numbers of defined scale and precision                                                                     | 2-16 |
| DOUBLE<br>PRECISION             | Synonym for FLOAT                                                                                                    | 2-18 |
| FLOAT(n)                        | Stores double-precision floating-point numbers corresponding to the <b>double</b> data type in C                              | 2-18 |
| INT                             | Is a synonym for INTEGER                                                                                                    | 2-19 |
| INT8                            | Stores 8-byte integer values in range -(2 <sup>63</sup> -1) to 2 <sup>63</sup> -1                                             | 2-19 |
| INTEGER                         | Stores whole numbers in a range from -2,147,483,647 to +2,147,483,647                                                         | 2-19 |
| INTERVAL<br>(Year   Month)      | Stores a span of time (or level of effort) in units of <i>years</i> and <i>months</i> .                                       | 2-19 |
| INTERVAL<br>(Day   Fraction)    | Stores a span of time in a contiguous set of units of <i>days, hours, minutes, seconds,</i> and <i>fractions of a second.</i> | 2-19 |
| MONEY( <i>p</i> , <i>s</i> )    | Stores currency amounts                                                                                                    | 2-24 |
| NCHAR(n)                        | Same as CHAR, but can support localized collation                                                                             | 2-26 |
| NUMERIC( <i>p</i> , <i>s</i> )  | Synonym for DECIMAL( <i>p</i> , <i>s</i> )                                                                                    | 2-26 |
| NVARCHAR( <i>m</i> , <i>r</i> ) | Same as VARCHAR, but can support localized collation                                                                          | 2-26 |
| REAL                            | Is a synonym for SMALLFLOAT                                                                                                   | 2-27 |
| SERIAL                          | Stores sequential integers ( > 0) in positive range of INT                                                                    | 2-30 |
| SERIAL8                         | Stores sequential integers ( > 0) in positive range of INT8                                                                   | 2-31 |
| SMALLFLOAT                      | Stores single-precision floating-point numbers<br>corresponding to the <b>float</b> data type of the C language               | 2-33 |
| SMALLINT                        | Stores whole numbers from -32,767 to +32,767                                                                                  | 2-34 |
| TEXT                            | Stores any kind of text data, up to 2 <sup>31</sup> bytes in length                                                           | 2-34 |
| VARCHAR( <i>m</i> , <i>r</i> )  | Stores character strings of varying length (up to 255 bytes); collation is in code-set order.                                 | 2-36 |

Table 2-1. Data Types That All Informix Database Servers Support (continued)

For the character data types (CHAR, CHAR VARYING, LVARCHAR, NCHAR, NVARCHAR, and VARCHAR), a data string can include letters, digits, punctuation, whitespace, diacritical marks, ligatures, and other printable

symbols from the code set of the database locale. (For some East Asian locales, multibyte characters are supported within data strings.)

Dynamic Server also supports additional data types that Table 2-2 lists.

| Data Type    | Explanation                                                                                                    | Page |
|--------------|----------------------------------------------------------------------------------------------------|------|
| BLOB         | Stores binary data in random-access chunks                                                                                                    |      |
| BOOLEAN      | Stores Boolean values true and false                                                                                                    |      |
| CLOB         | Stores text data in random-access chunks                                                                                                    |      |
| Distinct     | Stores data in a user-defined type that has the same<br>format as a source type on which it is based, but its casts<br>and functions can differ from those on the source type |      |
| LIST(e)      | Stores a sequentially ordered collection of elements, all of the same data type, <i>e</i> ; allows duplicate values                                                           |      |
| LVARCHAR(m)  | Stores variable-length strings of up to 32,739 bytes                                                                                                    |      |
| MULTISET(e)  | Stores a non-ordered collection of values, with elements all of the same data type, <i>e</i> ; allows duplicate values.                                                       |      |
| Opaque       | Stores a user-defined data type whose internal structure is inaccessible to the database server                                                                               |      |
| ROW, Named   | Stores a named ROW type                                                                                                    |      |
| ROW, Unnamed | Stores an unnamed ROW type                                                                                                    |      |
| SET(e)       | Stores a non-ordered collection of elements, all of the same data type, <i>e</i> ; does not allow duplicate values                                                            |      |

Table 2-2. Additional Data Types That Dynamic Server Supports

Distributed DML operations and function calls that access databases of other database servers cannot return these extended data types of Dynamic Server, which are individually described in this chapter. (Cross-database operations on other databases of the same Dynamic Server instance, however, can access BOOLEAN, BLOB, CLOB, and LVARCHAR data types, which are implemented as built-in opaque types. Such operations can also access DISTINCT types whose base types are built-in types, and user-defined types (UDTs), if the UDTs and DISTINCT types are explicitly cast to built-in types, and if all of the UDTs, casts, and DISTINCT types are defined in all the participating databases.)

For information about Informix internal data types that SQL statements support (such as IMPEX, IMPEXBIN, and SENDRECV), see *IBM Informix: User-Defined Routines and Data Types Developer's Guide.* 

## **Description of Data Types**

This section describes the data types that Informix database servers support.

## **BIGINT (XPS)**

The BIGINT data type of Extended Parallel Server is a synonym for INT8. (See the description of INT8 on page 2-19.)

# **BLOB (IDS)**

The BLOB data type stores any kind of binary data in random-access chunks, called sbspaces. Binary data typically consists of saved spreadsheets, program-load modules, digitized voice patterns, and so on. The database server performs no interpretation of the contents of a BLOB column. A BLOB column can be up to 4 terabytes (4\*2<sup>40</sup> bytes) in length, though your system resources might impose a lower practical limit.

The term *smart large object* refers to BLOB and CLOB data types. Use CLOB data types (see page 2-10) for random access to text data. For general information about BLOB and CLOB data types, see "Smart Large Objects (IDS)" on page 2-39.

You can use these SQL functions to perform operations on a BLOB column:

- FILETOBLOB copies a file into a BLOB column.
- LOTOFILE copies a BLOB (or CLOB) value into an operating-system file.
- LOCOPY copies an existing smart large object to a new smart large object.

For more information on these SQL functions, see the *IBM Informix: Guide to SQL Syntax*.

Within SQL, you are limited to the equality ( = ) comparison operation and the encryption and decryption functions for BLOB data. (The encryption and decryption functions are described in the *IBM Informix: Guide to SQL Syntax.*) To perform additional operations, you must use one of the application programming interfaces (APIs) from within your client application.

You can insert data into BLOB columns in the following ways:

- With the **dbload** or **onload** utilities
- With the LOAD statement (DB-Access)
- With the **FILETOBLOB** function
- From BLOB (**ifx\_lo\_t**) host variables (IBM Informix ESQL/C)

If you select a BLOB column using DB-Access, only the string <SBlob value> is returned; no actual value is displayed.

# **BOOLEAN (IDS)**

The BOOLEAN data type stores TRUE or FALSE data values as a single byte. This table shows internal and literal representations of the BOOLEAN data type.

| Logical Value | Internal Representation | Literal Representation |
|---------------|-------------------------|------------------------|
| TRUE          | \0                      | ′ť′                    |
| FALSE         | \1                      | ′f′                    |
| NULL          | Internal Use Only       | NULL                   |

You can compare two BOOLEAN values to test for equality or inequality. You can also compare a BOOLEAN value to the Boolean literals 't' and 'f'. BOOLEAN values are case insensitive; 't' is equivalent to 'T' and 'f' to 'F'.

You can use a BOOLEAN column to store what a Boolean expression returns. In the following example, the value of **boolean\_column** is 't' if **column1** is less than **column2**, 'f' if **column1** is greater than or equal to **column2**, and NULL if the value of either **column1** or **column2** is unknown:

UPDATE my\_table SET boolean\_column = lessthan(column1, column2)

## BYTE

The BYTE data type stores any kind of binary data in an undifferentiated byte stream. Binary data typically consists of digitized information, such as spreadsheets, program load modules, digitized voice patterns, and so on. The term *simple large object* refers to BYTE and text data types. No more than 195 columns of the same table can be declared as BYTE and text data types.

The BYTE data type has no maximum size. A BYTE column has a theoretical limit of 2<sup>31</sup> bytes and a practical limit that your disk capacity determines.

You can store, retrieve, update, or delete the contents of a BYTE column. You cannot, however, use BYTE operands in arithmetic or string operations, nor assign literals to BYTE columns with the SET clause of the UPDATE statement. You also cannot use BYTE items in any of the following ways:

- With aggregate functions
- With the IN clause
- With the MATCHES or LIKE clauses
- With the GROUP BY clause
- With the ORDER BY clause

BYTE operands are valid in Boolean expressions only when you are testing for NULL values with the IS NULL or IS NOT NULL operators.

You can insert data into BYTE columns in the following ways:

- With the **dbload** or **onload** utilities
- With the LOAD statement (DB-Access)
- From BYTE host variables (IBM Informix ESQL/C)

You cannot use a quoted text string, number, or any other actual value to insert or update BYTE columns.

When you select a BYTE column, you can choose to receive all or part of it. To retrieve it all, use the regular syntax for selecting a column. You can also select any part of a BYTE column by using subscripts, as the next example, which reads the first 75 bytes of the **cat\_picture** column associated with the catalog number 10001:

SELECT cat\_picture [1,75] FROM catalog WHERE catalog\_num = 10001

A built-in cast converts BYTE values to BLOB values. For more information, see the *IBM Informix: Database Design and Implementation Guide*.

If you select a BYTE column using the DB–Access Interactive Schema Editor, only the string "<BYTE value>" is returned; no data value is displayed.

**Important:** If you try to return a BYTE column from a subquery, an error results, even if the column is not used in a Boolean expression nor with an aggregate.

## CHAR(n)

The CHAR data type stores any string of letters, numbers, and symbols. It can store single-byte and multibyte characters, based on the database locale. (For more information on East Asian locales that support multibyte code sets, see "Multibyte Characters with VARCHAR" on page 2-37.)

A CHAR(*n*) column has a length of *n* bytes, where  $1 \le n \le 32,767$ . If you do not specify *n*, CHAR(1) is the default length. Character columns typically store alphanumeric strings, such as names, addresses, phone numbers, and so on. When a value is retrieved or stored as CHAR(*n*), exactly *n* bytes of data are transferred. If the string is shorter than *n* bytes, the string is extended with blank spaces up to the declared length. If the data value is longer than *n* bytes, a data string of length *n* that has been truncated from the right is inserted or retrieved, without the database server raising an exception.

This does not create partial characters in multibyte locales. In right-to-left locales, such as Arabic, Hebrew, or Farsi, the truncation is from the left.

#### **Treating CHAR Values as Numeric Values**

If you plan to perform calculations on numbers stored in a column, you should assign a number data type to that column. Although you can store numbers in CHAR columns, you might not be able to use them in some arithmetic operations. For example, if you insert a sum into a CHAR column, you might experience overflow problems if the CHAR column is too small to hold the value. In this case, the insert fails. Numbers that have leading zeros (such as some zip codes) have the zeros stripped if they are stored as number types INTEGER or SMALLINT. Instead, store these numbers in CHAR columns.

#### Sorting and Relational Comparisons

In general, the collating order for sorting CHAR values is the order of characters in the code set. (An exception is the MATCHES operator with ranges; see "Collating VARCHAR Values" on page 2-37.) For more information about collation order, see the *IBM Informix: GLS User's Guide*.

For multibyte locales, the database supports any multibyte characters in the code set. When storing multibyte characters in a CHAR data type, make sure to calculate the number of bytes needed. For more information on multibyte characters and locales, see the *IBM Informix: GLS User's Guide*.

CHAR values are compared to other CHAR values by padding the shorter value on the right with blank spaces until the values have equal length, and then comparing the two values, using the code-set order for collation.

#### Nonprintable Characters with CHAR

A CHAR value can include tab, newline, whitespace, and nonprintable characters. You must, however, use an application to insert nonprintable characters into host variables and the host variables into your database. After passing nonprintable characters to the database server, you can store or retrieve them. After you select nonprintable characters, fetch them into host variables and display them with your own display mechanism.

If you try to display nonprintable characters with DB–Access, your screen returns inconsistent results. (Which characters are nonprintable is locale-dependent. For more information, see the discussion of code-set conversion between the client and the database server in the *IBM Informix: GLS User's Guide*.)

## CHARACTER(n)

The CHARACTER data type is a synonym for CHAR.

# CHARACTER VARYING(m,r)

The CHARACTER VARYING data type stores a string of letters, digits, and symbols of varying length, where m is the maximum size of the column (in

bytes) and *r* is the minimum number of bytes reserved for that column. The CHARACTER VARYING data type complies with ANSI/ISO standard for SQL; the non-ANSI VARCHAR data type supports the same functionality. For more information, see the description of the VARCHAR type in "VARCHAR(m,r)" on page 2-36.

## CLOB (IDS)

The CLOB data type stores any kind of text data in random-access chunks, called sbspaces. Text data can include text-formatting information, as long as this information is also textual, such as PostScript, Hypertext Markup Language (HTML), Standard Graphic Markup Language (SGML), or Extensible Markup Language (XML) data.

The term *smart large object* refers to CLOB and BLOB data types. The CLOB data type supports special operations for character strings that are inappropriate for BLOB values. A CLOB value can be up to 4 terabytes (4\*2<sup>40</sup> bytes) in length.

Use the BLOB data type (see "BLOB (IDS)" on page 2-6) for random access to binary data. For general information about the CLOB and BLOB data types, see "Smart Large Objects (IDS)" on page 2-39.

The following SQL functions can perform operations on a CLOB column:

- **FILETOCLOB** copies a file into a CLOB column.
- LOTOFILE copies a CLOB (or BLOB) value into a file.
- LOCOPY copies a CLOB (or BLOB) value to a new smart large object.
- ENCRYPT\_DES or ENCRYPT\_TDES creates an encrypted BLOB value from a plain-text CLOB argument.
- DECRYPT\_BINAR or DECRYPT\_CHAR returns an unencrypted BLOB value from an encrypted BLOB argument (that ENCRYPT\_DES or ENCRYPT\_TDES created from a plain-text CLOB value).

For more information on these SQL functions, see the *IBM Informix: Guide to SQL Syntax*.

No casts exist for CLOB data. Therefore, the database server cannot convert data of the CLOB type to any other data type, except by using these encryption and decryption functions to return a BLOB. Within SQL, you are limited to the equality ( = ) comparison operation for CLOB data. To perform additional operations, you must use one of the application programming interfaces from within your client application.

#### **Multibyte Characters with CLOB**

You can insert data into CLOB columns in the following ways:

• With the dbload or onload utilities

- With the LOAD statement (DB–Access)
- From CLOB (ifx\_lo\_t) host variables (ESQL/C).

For examples of CLOB types, see the *IBM Informix: Guide to SQL Tutorial* and the *IBM Informix: Database Design and Implementation Guide*.

With GLS, the following rules apply:

- Multibyte CLOB characters must be defined in the database locale.
- The CLOB data type is collated in code-set order.
- The database server handles code-set conversions for CLOB data.

For more information on database locales, collation order, and code-set conversion, see the *IBM Informix: GLS User's Guide*.

#### DATE

The DATE data type stores the calendar date. DATE data types require four bytes. A calendar date is stored internally as an integer value equal to the number of days since December 31, 1899.

Because DATE values are stored as integers, you can use them in arithmetic expressions. For example, you can subtract a DATE value from another DATE value. The result, a positive or negative INTEGER value, indicates the number of days that elapsed between the two dates. (You can use a UNITS DAY expression to convert the result to an INTERVAL DAY TO DAY data type.)

The following example shows the default display format of a DATE column: *mm/dd/yyyy* 

In this example, *mm* is the month (1-12), *dd* is the day of the month (1-31), and *yyyy* is the year (0001-9999). You can specify a different order of time units and a different time-unit separator than / (or no separator) by setting the **DBDATE** environment variable. For more information, see "DBDATE" on page 3-25.

In non-default locales, you can display dates in culture-specific formats. The locale and the **GL\_DATE** and **DBDATE** environment variables (as described in the next chapter) affect the display formatting of DATE values. They do not, however, affect the internal storage format for DATE columns in the database. For more information, see the *IBM Informix: GLS User's Guide*.

#### DATETIME

The DATETIME data type stores an instant in time expressed as a calendar date and time of day. You choose how precisely a DATETIME value is stored; its precision can range from a year to a fraction of a second.

DATETIME stores a data value as a contiguous series of fields that represents each time unit (*year*, *month*, *day*, and so forth) in the data type declaration.

Field qualifiers to specify a DATETIME data type have this format: DATETIME *largest\_qualifier* TO *smallest\_qualifier* 

This resembles an INTERVAL field qualifier (see "INTERVAL" on page 2-19), but DATETIME represents a point in time, rather than (like INTERVAL) a span of time. These differences exist between DATETIME and INTERVAL qualifiers:

- The DATETIME keyword replaces the INTERVAL keyword.
- DATETIME field qualifiers cannot specify a non-default precision for the *largest\_qualifier* time unit.
- A DATETIME value that includes YEAR and/or MONTH time units can also include smaller time units, whereas an INTERVAL data type that stores days (or smaller time units) cannot store months or years.

The *largest\_qualifier* and *smallest\_qualifier* of a DATETIME data type can be any of the fields that Table 2-3 lists, provided that *smallest\_qualifier* does not specify a larger time unit than *largest\_qualifier*. (The largest and smallest time units can be the same; for example, DATETIME YEAR TO YEAR.)

| Qualifier Field | Valid Entries                                                                                                    |  |
|-----------------|----------------------------------------------------------------------------------------------------|--|
| YEAR            | A year numbered from 1 to 9,999 (A.D.)                                                                                                    |  |
| MONTH           | A month numbered from 1 to 12                                                                                                    |  |
| DAY             | A day numbered from 1 to 31, as appropriate to the month                                                                                                    |  |
| HOUR            | An hour numbered from 0 (midnight) to 23                                                                                                    |  |
| MINUTE          | A minute numbered from 0 to 59                                                                                                    |  |
| SECOND          | A second numbered from 0 to 59                                                                                                    |  |
| FRACTION        | A decimal fraction-of-a-second with up to 5 digits of scale. The default scale is 3 digits (a thousandth of a second). For <i>smallest_qualifier to</i> specify another scale, write FRACTION( $n$ ), where $n$ is the desired number of digits from 1 to 5. |  |

Table 2-3. DATETIME Field Qualifiers

The declaration of a DATETIME column need not include the full YEAR to FRACTION range of time units. It can include any contiguous subset of these time units, or even only a single time unit.

For example, you can enter a MONTH TO HOUR value in a column declared as YEAR TO MINUTE, as long as each entered value contains information for a contiguous series of time units. You cannot, however, enter a value for only the MONTH and HOUR; the entry must also include a value for DAY.

If you use the DB-Access TABLE menu, and you do not specify the DATETIME qualifiers, a default DATETIME qualifier, YEAR TO YEAR, is assigned.

A valid DATETIME literal must include the DATETIME keyword, the values to be entered, and the field qualifiers. You must include these qualifiers because, as noted earlier, the value that you enter can contain fewer fields than were declared for that column. Acceptable qualifiers for the first and last fields are identical to the list of valid DATETIME fields that Table 2-3 on page 2-12 lists.

Write values for the field qualifiers as integers and separate them with delimiters. Table 2-4 lists the delimiters that are used with DATETIME values in the default U.S. English locale. (These are a superset of the delimiters that are used in INTERVAL values; see Table 2-6 on page 2-21.)

Table 2-4. Delimiters Used with DATETIME

| Delimiter           | Placement in DATETIME Literal                         |  |
|---------------------|-------------------------------------------------------|--|
| Hyphen ( <b>-</b> ) | Between the YEAR, MONTH, and DAY time-unit values     |  |
| Blank space ( )     | Between the DAY and HOUR time-unit values             |  |
| Colon (:)           | Between the HOUR, MINUTE, and SECOND time-unit values |  |
| Decimal point ( . ) | Between the SECOND and FRACTION time-unit values      |  |

Figure 2-2 shows a DATETIME YEAR TO FRACTION(3) value with delimiters.

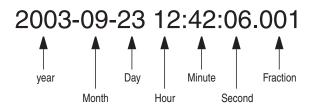

Figure 2-2. Example DATETIME Value with Delimiters

When you enter a value with fewer time-unit fields than in the column, the value that you enter is expanded automatically to fill all the declared time-unit fields. If you leave out any more significant fields, that is, time units larger than any that you include, those fields are filled automatically with the

current values for those time units from the system clock calendar. If you leave out any less-significant fields, those fields are filled with zeros (or with 1 for MONTH and DAY) in your entry.

You can also enter DATETIME values as character strings. The character string must include information for each field defined in the DATETIME column. The INSERT statement in the following example shows a DATETIME value entered as a character string:

If **call\_dtime** is declared as DATETIME YEAR TO MINUTE, the character string must include values for the *year*, *month*, *day*, *hour*, and *minute* fields.

If the character string does not contain information for all the declared fields (or if it adds additional fields), then the database server returns an error.

All fields of a DATETIME column are two-digit numbers except for the *year* and *fraction* fields. The *year* field is stored as four digits. When you enter a two-digit value in the year field, how the abbreviated year is expanded to four digits depends on the setting of the **DBCENTURY** environment variable.

For example, if you enter 02 as the *year* value, whether the year is interpreted as 1902, 2002, or 2102 depends on the setting of **DBCENTURY** and on the value of the system clock calendar at execution time. If you do not set **DBCENTURY**, then the leading digits of the current year are appended by default. For information about setting **DBCENTURY**, see "DBCENTURY" on page 3-22.

The *fraction* field requires *n* digits where  $1 \le n \le 5$ , rounded up to an even number. You can use the following formula (rounded up to a whole number of bytes) to calculate the number of bytes that a DATETIME value requires: *(total number of digits for all fields)* /2 + 1

For example, a YEAR TO DAY qualifier requires a total of eight digits (four for *year*, two for *month*, and two for *day*). According to the formula, this data value requires 5, or (8/2) + 1, bytes of storage.

For information on how to use DATETIME values in arithmetic and relational expressions, see "Manipulating DATE with DATETIME and INTERVAL Values" on page 2-43. For more information on the DATETIME data type, see the *IBM Informix: Guide to SQL Syntax*.

If you specify a locale other than U.S. English, the locale defines the culture-specific display formats for DATETIME values. To change the default display format, change the setting of the **GL\_DATETIME** environment variable.

With an ESQL API, the **DBTIME** environment variable also affects DATETIME formatting. Non-default locales and settings of the **GL\_DATE** and **DBDATE** environment variables also affect the display of datetime data. They do not, however, affect the internal storage format of a DATETIME column.

The USEOSTIME configuration parameter can affect the subsecond granularity when the database server obtains the current time from the operating system in SQL statements; for details, see the *IBM Informix: Administrator's Reference*.

For more information on **DBTIME**, see "DBTIME" on page 3-39. For more information on **DBCENTURY**, see "DBCENTURY" on page 3-22. For more information on locales and GLS environment variables that can specify end-user DATETIME formats, see the *IBM Informix: GLS User's Guide*.

## DEC

The DEC data type is a synonym for DECIMAL.

## DECIMAL

The DECIMAL data type can take two forms: DECIMAL(p) floating point and DECIMAL(p,s) fixed point. In an ANSI-compliant database, however, all DECIMAL numbers are fixed point. By default, literal numbers that include a decimal ( . ) point are interpreted by the database server as DECIMAL values.

## **DECIMAL(p)** Floating Point

The DECIMAL data type stores decimal floating-point numbers up to a maximum of 32 significant digits, where p is the total number of significant digits (the *precision*).

Specifying precision is optional. If you specify no precision (p), DECIMAL is treated as DECIMAL(16), a floating-point decimal with a precision of 16 places. DECIMAL(p) has an absolute exponent range between  $10^{-130}$  and  $10^{124}$ .

If you declare a DECIMAL(p) column in an ANSI-compliant database, the scale defaults to DECIMAL(p, 0), meaning that only integer values can be stored in this data type.

In a database that is not ANSI-compliant, a DECIMAL(p) is a is a floating-point data type of a scale large enough to store the exponential notation for a value.

For example, the following calculation shows how many bytes of storage a DECIMAL(5) column requires in the default locale (where the decimal point occupies a single byte):

byte for the sign of the data value
 byte for the first digit
 byte for the decimal point
 bytes for the rest of the digits in the declared precision of (5) - 1
 byte for the 'e' symbol
 byte for the sign of the exponent
 bytes for the exponent

12 bytes (Total)

Thus, "12345" in a DECIMAL(5) column is displayed as "12345.00000" (that is, with a scale of 6) in a database that is not ANSI-compliant.

### **DECIMAL (p,s) Fixed Point**

In fixed-point numbers, DECIMAL(p,s), the decimal point is fixed at a specific place, regardless of the value of the number. When you specify a column of this type, you declare its precision (p) as the total number of digits that it can store, from 1 to 32. You declare its *scale* (s) as the total number of digits in the fractional part (that is, to the right of the decimal point).

All numbers with an absolute value less than  $0.5 * 10^{-s}$  have the value zero. The largest absolute value of a DECIMAL(*p*,*s*) data type that you can store without an overflow error is  $10^{p-s} - 10^{-s}$ . A DECIMAL column typically stores numbers with fractional parts that must be stored and displayed exactly (for example, rates or percentages). In an ANSI-compliant database, all DECIMAL numbers must have absolute values in the range  $10^{-32}$  to  $10^{+31}$ .

### **DECIMAL Storage**

The database server uses one byte of disk storage to store two digits of a decimal number, plus an additional byte to store the exponent and sign, with the first byte representing a sign bit and a 7-bit exponent in excess-65 format. The rest of the bytes express the mantissa as base-100 digits. The significant digits to the left of the decimal and the significant digits to the right of the decimal are stored in separate groups of bytes. At the maximum *precision* specification, DECIMAL(32,s) data types can store s-1 decimal digits to the right of the decimal point, if s is an odd number.

How the database server stores decimal numbers is illustrated in the following example. If you specify DECIMAL(6,3), the data type consists of three significant digits in the integral part and three significant digits in the fractional part (for instance, 123.456). The three digits to the left of the decimal

are stored on 2 bytes (where one of the bytes only holds a single digit) and the three digits to the right of the decimal are stored on another 2 bytes, as Figure 2-3 illustrates.

(The exponent byte is not shown.) With the additional byte required for the exponent and sign, DECIMAL(6,3) requires a total of 5 bytes of storage.

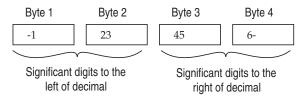

Figure 2-3. Schematic That Illustrates the Storage of Digits in a Decimal (p,s) Value

You can use the following formulas (rounded down to a whole number of bytes) to calculate the byte storage (N) for a DECIMAL(p,s) data type (where N includes the byte that is required to store the exponent and the sign):

If the scale is odd: N = (precision + 4) / 2If the scale is even: N = (precision + 3) / 2

For example, the data type DECIMAL(5,3) requires 4 bytes of storage (9/2 rounded down equals 4).

There is one caveat to these formulas. The maximum number of bytes the database server uses to store a decimal value is 17. One byte is used to store the exponent and sign, leaving 16 bytes to store up to 32 digits of precision. If you specify a precision of 32 and an *odd* scale, however, you lose 1 digit of precision. Consider, for example, the data type DECIMAL(32,31). This decimal is defined as 1 digit to the left of the decimal and 31 digits to the right. The 1 digit to the left of the decimal requires 1 byte of storage. This leaves only 15 bytes of storage for the digits to the right of the decimal. The 15 bytes can accommodate only 30 digits, so 1 digit of precision is lost.

# **Distinct (IDS)**

A *distinct* type is a data type that is derived from one of the following source types (called the *base type*):

- A built-in type
- An existing distinct type
- · An existing named ROW type
- An existing opaque type

A distinct type inherits from its source type the length and alignment on the disk. A distinct type thus makes efficient use of the preexisting functionality of the database server.

When you create a distinct data type, the database server automatically creates two explicit casts: one cast from the distinct type to its source type and one cast from the source type to the distinct type. A distinct type based on a built-in source type does not inherit the built-in casts that are provided for the built-in type. A distinct type does inherit, however, any user-defined casts that have been defined on the source type.

A distinct type cannot be compared directly to its source type. To compare the two types, you must first explicitly cast one type to the other.

You must define a distinct type in the database. Definitions of distinct types are stored in the **sysxtdtypes** system catalog table. The following SQL statements maintain the definitions of distinct types in the database:

- The CREATE DISTINCT TYPE statement adds a distinct type to the database.
- The DROP TYPE statement removes a previously defined distinct type from the database.

For more information about the SQL statements mentioned above, see the *IBM Informix: Guide to SQL Syntax*. For information about casting distinct data types, see "Casts for Distinct Types" on page 2-54. For examples that show how to create and register cast functions for a distinct type, see the *IBM Informix: Database Design and Implementation Guide*.

## **DOUBLE PRECISION**

The DOUBLE PRECISION keywords are a synonym for the FLOAT keyword.

# FLOAT(n)

The FLOAT data type stores double-precision floating-point numbers with up to 17 significant digits. FLOAT corresponds to IEEE 4-byte floating-point, and to the **double** data type in C. The range of values for the FLOAT data type is the same as the range of the C **double** data type on your computer.

You can use n to specify the precision of a FLOAT data type, but SQL ignores the precision. The value n must be a whole number between 1 and 14.

A column with the FLOAT data type typically stores scientific numbers that can be calculated only approximately. Because floating-point numbers retain only their most significant digits, the number that you enter in this type of column and the number the database server displays can differ slightly.

The difference between the two values depends on how your computer stores floating-point numbers internally. For example, you might enter a value of 1.1000001 into a FLOAT field and, after processing the SQL statement, the database server might display this value as 1.1. This situation occurs when a

value has more digits than the floating-point number can store. In this case, the value is stored in its approximate form with the least significant digits treated as zeros.

FLOAT data types usually require 8 bytes of storage per value. Conversion of a FLOAT value to a DECIMAL value results in 17 digits of precision.

## INT

The INT data type is a synonym for INTEGER.

## INT8

The INT8 data type stores whole numbers that can range in value from -9,223,372,036,854,775,807 to 9,223,372,036,854,775,807 [or  $-(2^{63}-1)$  to  $2^{63}-1$ ], for 18 or 19 digits of precision. The number -9,223,372,036,854,775,808 is a reserved value that cannot be used. The INT8 data type is typically used to store large counts, quantities, and so on.

Dynamic Server stores INT8 data in internal format that can require up to 10 bytes of storage. Extended Parallel Server stores INT8 values as 8 bytes.

Arithmetic operations and sort comparisons are performed more efficiently on integer data than on floating-point or fixed-point decimal data, but INT8 cannot store data with absolute values beyond  $\mid 2^{63}$ -1  $\mid$ . If a value exceeds the numeric range of INT8, the database server does not store the value.

# INTEGER

The INTEGER data type stores whole numbers that range from -2,147,483,647 to 2,147,483,647, for 9 or 10 digits of precision. The number 2,147,483,648 is a reserved value and cannot be used. The INTEGER value is stored as a signed binary integer and is typically used to store counts, quantities, and so on.

Arithmetic operations and sort comparisons are performed more efficiently on integer data than on float or decimal data. INTEGER columns, however, cannot store absolute values beyond  $(2^{31}-1)$ . If a data value lies outside the numeric range of INTEGER, the database server does not store the value.

INTEGER data types require 4 bytes of storage per value.

# INTERVAL

The INTERVAL data type stores a value that represents a span of time. INTERVAL types are divided into two classes: *year-month intervals* and *day-time intervals*. A year-month interval can represent a span of years and months, and a day-time interval can represent a span of days, hours, minutes, seconds, and fractions of a second.

An INTERVAL value is always composed of one value or a series of values that represents time units. Within a data-definition statement such as CREATE

TABLE or ALTER TABLE that defines the precision of an INTERVAL data type, the qualifiers must have the following format: INTERVAL largest qualifier(n) TO smallest qualifier

Here the *largest\_qualifier* and *smallest\_qualifier* keywords are taken from one of the two INTERVAL classes, as shown in Table 2-5 on page 2-20.

If SECOND (or a larger time unit) is the *largest\_qualifier*, the declaration of an INTERVAL data type can optionally specify *n*, the precision of the largest time unit (for *n* ranging from 1 to 9); this is not a feature of DATETIME data types.

If *smallest\_qualifier* is FRACTION, you can also specify a scale in the range from 1 to 5. For FRACTION TO FRACTION qualifiers, the upper limit of *n* is 5, rather than 9. There are two incommensurable classes of INTERVAL data types:

- Those with a *smallest\_qualifier* larger than DAY
- Those with a *largest\_qualifier* smaller than MONTH

| Interval Class         | Time Units | Valid Entry                                                                                                    |
|------------------------|------------|----------------------------------------------------------------------------------------------------|
| YEAR-MONTH<br>INTERVAL | YEAR       | A number of years                                                                                                    |
|                        | MONTH      | A number of months                                                                                                    |
| DAY-TIME               | DAY        | A number of days                                                                                                    |
| INTERVAL               | HOUR       | A number of hours                                                                                                    |
|                        | MINUTE     | A number of minutes                                                                                                    |
|                        | SECOND     | A number of seconds                                                                                                    |
|                        | FRACTION   | A decimal fraction of a second, with up to 5 digits.<br>The default scale is 3 digits (thousandth of a second). To specify a non-default scale, write FRACTION( $n$ ), where $1 \le n \le 5$ . |

Table 2-5. Interval Classes

As with DATETIME data types, you can define an INTERVAL to include only the subset of time units that you need. But because the construct of "month" (as used in calendar dates) is not a time unit that has a fixed number of days, a single INTERVAL value cannot combine months and days; arithmetic that involves operands of the two different INTERVAL classes is not supported.

A value entered into an INTERVAL column need not include the full range of time units that were specified in the data-type declaration of the column. For example, you can enter a value of HOUR TO SECOND precision into a column defined as DAY TO SECOND. A value must always consist, however, of contiguous time units. In the previous example, you cannot enter only the HOUR and SECOND values; you must also include MINUTE values.

A valid INTERVAL literal contains the INTERVAL keyword, the values to be entered, and the field qualifiers. (See the discussion of literal intervals in the *IBM Informix: Guide to SQL Syntax.*) When a value contains only one field, the largest and smallest fields are the same.

When you enter a value in an INTERVAL column, you must specify the largest and smallest fields in the value, just as you do for DATETIME values. In addition, you can optionally specify the precision of the first field (and the scale of the last field if it is a FRACTION). If the largest and smallest field qualifiers are both FRACTION, you can specify only the scale in the last field.

Acceptable qualifiers for the largest and smallest fields are identical to the list of INTERVAL fields that Table 2-5 on page 2-20 displays.

If you use the DB–Access **TABLE** menu, but you specify no INTERVAL field qualifiers, then a default INTERVAL qualifier, YEAR TO YEAR, is assigned.

The *largest\_qualifier* in an INTERVAL value can be up to nine digits (except for FRACTION, which cannot be more than five digits), but if the value that you want to enter is greater than the default number of digits allowed for that field, you must explicitly identify the number of significant digits in the value that you enter. For example, to define an INTERVAL of DAY TO HOUR that can store up to 999 days, you could specify it the following way: INTERVAL DAY(3) TO HOUR

INTERVAL literals use the same delimiters as DATETIME literals (except that MONTH and DAY time units are not valid within the same INTERVAL value). Table 2-6 shows the INTERVAL delimiters.

| Delimiter     | Placement in an INTERVAL Literal                           |
|---------------|------------------------------------------------------------|
| Hyphen        | Between the YEAR and MONTH portions of the value           |
| Blank space   | Between the DAY and HOUR portions of the value             |
| Colon         | Between the HOUR, MINUTE, and SECOND portions of the value |
| Decimal point | Between the SECOND and FRACTION portions of the value      |

Table 2-6. INTERVAL Delimiters

You can also enter INTERVAL values as character strings. The character string must include information for the same time units that were specified in the data-type declaration for the column. The INSERT statement in the following example shows an INTERVAL value entered as a character string:

INSERT INTO manufact (manu\_code, manu\_name, lead\_time)
VALUES ('BRO', 'Ball-Racquet Originals', '160')

Because the **lead\_time** column is defined as INTERVAL DAY(3) TO DAY, this INTERVAL value requires only one field, the span of days required for lead time. If the character string does not contain information for all fields (or adds additional fields), the database server returns an error. For additional information on entering INTERVAL values as character strings, see the *IBM Informix: Guide to SQL Syntax*.

By default, all fields of an INTERVAL column are two-digit numbers, except for the year and fraction fields. The year field is stored as four digits. The fraction field requires *n* digits where  $1 \le n \le 5$ , rounded up to an even number. You can use the following formula (rounded up to a whole number of bytes) to calculate the number of bytes required for an INTERVAL value: (total number of digits for all fields)/2 + 1

For example, INTERVAL YEAR TO MONTH requires six digits (four for *year* and two for *month*), and requires 4, or (6/2) + 1, bytes of storage.

For information on using INTERVAL data in arithmetic and relational operations, see "Manipulating DATE with DATETIME and INTERVAL Values" on page 2-43. For information on using INTERVAL as a constant expression, see the description of the INTERVAL Field Qualifier in the *IBM Informix: Guide to SQL Syntax*.

## LIST(e) (IDS)

The LIST data type is a collection type that stores ordered, non-unique elements; that is, it allows duplicate element values. The elements of a LIST have ordinal positions; that is, the list has a first element, a second element, and so on. (For a collection type with no ordinal positions, see "MULTISET(e) (IDS)" on page 2-25 and "SET(e) (IDS)" on page 2-32.)

No more than 97 columns of the same table can be declared as LIST data types. (The same restriction applies to SET and MULTISET collection types.)

By default, the database server inserts LIST elements at the end of the list. To support the ordinal position of a LIST, the INSERT statement provides the AT clause. This clause allows you to specify the position at which you want to insert a list-element value. For more information, see the INSERT statement in the *IBM Informix: Guide to SQL Syntax*.

All elements in a LIST have the same element type. To specify the element type, use the following syntax: LIST(*element type* NOT NULL) The *element\_type* of a LIST can be any of the following data types:

- A built-in type, except SERIAL, SERIAL8, BYTE, and TEXT
- A distinct type
- An unnamed or named row type
- Another collection type
- An opaque type

You must specify the NOT NULL constraint for LIST elements. No other constraints are valid for LIST columns. For more information on the syntax of the LIST data type, see the *IBM Informix: Guide to SQL Syntax*.

You can use LIST where any other data type is valid. For example:

- After the IN predicate in the WHERE clause of a SELECT statement to search for matching LIST values
- As an argument to the CARDINALITY or **mi\_collection\_card()** function to determine the number of elements in a LIST column

You *cannot* use LIST values as arguments to an aggregate function such as AVG, MAX, MIN, or SUM.

Two list values are equal if they have the same elements in the same order. The following examples both are list values but are not equal:

```
LIST{"blue", "green", "yellow"}
LIST{"yellow", "blue", "green"}
```

The above statements are not equal because the values are not in the same order. To be equal, the second statement would have to be:

```
LIST{"blue", "green", "yellow"}
```

# LVARCHAR(m) (IDS)

You can use the LVARCHAR data type to create a column for storing variable-length character strings whose upper limit (*m*) can be up to 32,739 bytes. (You can use the VARCHAR data type for strings no longer than 255 bytes.)

By default, the database server interprets quoted strings as LVARCHAR types. It also uses LVARCHAR for input and output casts for opaque data types.

The LVARCHAR data type stores opaque data types in the string (external) format. Each opaque type has an input support function and cast, which convert it from LVARCHAR to a form that database servers can manipulate. Each opaque type also has an output support function and cast, which convert it from its internal representation to LVARCHAR.

**Important:** When LVARCHAR is declared (with no size specification) as the data type of a column in a database table, the default maximum size is 2 kilobytes (2048 bytes), but you can specify an explicit maximum length of up to 32,739 bytes. When LVARCHAR is used in I/O operations on an opaque data type, however, the maximum size is limited only by the operating system.

LVARCHAR is implemented as a built-in opaque UDT. Only a subset of the string operations on CHAR and VARCHAR values are valid for LVARCHAR, and like other opaque types, LVARCHAR columns of remote tables are not accessible in distributed queries. For more information about LVARCHAR, see *IBM Informix: User-Defined Routines and Data Types Developer's Guide*.

# MONEY(p,s)

The MONEY data type stores currency amounts. Like the DECIMAL(p,s) data type, MONEY can store fixed-point numbers up to a maximum of 32 significant digits, where p is the total number of significant digits (the precision) and s is the number of digits to the right of the decimal point (the scale).

Unlike the DECIMAL data type, the MONEY data type is always treated as a fixed-point decimal number. The database server defines the data type MONEY(p) as DECIMAL(p,2). If the precision and scale are not specified, the database server defines a MONEY column as DECIMAL(16,2).

You can use the following formula (rounded down to a whole number of bytes) to calculate the byte storage for a MONEY data type:

```
If the scale is odd: N = (precision + 4) / 2
If the scale is even: N = (precision + 3) / 2
```

For example, a MONEY data type with a precision of 16 and a scale of 2 (MONEY(16,2)) requires 10 or (16 + 3)/2, bytes of storage.

In the default locale, client applications format values from MONEY columns with the following currency notation:

- A currency symbol: a dollar sign ( \$ ) at the front of the value
- A thousands separator: a comma ( , ) that separates every three digits in the integer part of the value
- A decimal point: a period ( . ) between the integer and fractional parts of the value

To change the format for MONEY values, change the **DBMONEY** environment variable. For valid **DBMONEY** settings, see "DBMONEY" on page 3-30.

The default value that the database server uses for scale is locale-dependent. The default locale specifies a default scale of two. For non-default locales, if the scale is omitted from the declaration, the database server creates MONEY values with a locale-specific scale.

The currency notation that client applications use is locale-dependent. If you specify a nondefault locale, the client uses a culture-specific format for MONEY values that might differ from the default U.S. English format in the leading (or trailing) currency symbol, thousands separator, and decimal separator, depending on what the locale files specify. For more information on locale dependency, see the *IBM Informix: GLS User's Guide*.

# MULTISET(e) (IDS)

The MULTISET data type is a collection type that stores a non-ordered set that can include duplicate element values. The elements in a MULTISET have no ordinal position. That is, there is no concept of a first, second, or third element in a MULTISET. (For a collection type with ordinal positions for elements, see the LIST data type on page 2-22.)

All elements in a MULTISET have the same element type. To specify the element type, use the following syntax: MULTISET(*element\_type* NOT NULL)

The *element\_type* of a collection can be any of the following types:

- Any built-in type, except SERIAL, SERIAL8, BYTE, and TEXT
- An unnamed or a named ROW type
- Another collection type or opaque type

You can use MULTISET anywhere that you use any other data type, unless otherwise indicated. For example:

- After the IN predicate in the WHERE clause of a SELECT statement to search for matching MULTISET values
- As an argument to the CARDINALITY or **mi\_collection\_card()** function to determine the number of elements in a MULTISET column

You *cannot* use MULTISET values as arguments to an aggregate function such as AVG, MAX, MIN, or SUM.

You must specify the NOT NULL constraint for MULTISET elements. No other constraints are valid for MULTISET columns. For more information on the MULTISET collection type, see the *IBM Informix: Guide to SQL Syntax*.

Two multiset data values are equal if they have the same elements, even if the elements are in different positions within the set. The following examples are both multiset values but are not equal:

MULTISET {"blue", "green", "yellow"}
MULTISET {"blue", "green", "yellow", "blue"}

The following multiset values are equal:

MULTISET {"blue", "green", "blue", "yellow"} MULTISET {"blue", "green", "yellow", "blue"}

No more than 97 columns of the same table can be declared as MULTISET data types. (The same restriction applies to SET and LIST collection types.)

## Named ROW

See "ROW, Named (IDS)" on page 2-27.

# NCHAR(n)

The NCHAR data type stores fixed-length character data. The data can be a string of single-byte or multibyte letters, digits, and other symbols that are supported by the code set of the database locale. The main difference between CHAR and NCHAR data types is the collating order.

The collation order of the CHAR data type follows the code-set order, but the collating order of the NCHAR data type can be a localized order, if **DB\_LOCALE** (or SET COLLATION) specifies a localized collation. For more information about NCHAR, see the description of "DBNLS (IDS)" on page 3-32.

# NUMERIC(p,s)

The NUMERIC data type is a synonym for fixed-point DECIMAL.

# NVARCHAR(m,r)

The NVARCHAR data type stores strings of varying lengths. The string can include digits, symbols, and single-byte and (in some locales) multibyte characters. The main difference between VARCHAR and NVARCHAR data types is the collation order. Collation of VARCHAR data follows code-set order, but NVARCHAR collation can be locale specific, if **DB\_LOCALE** (or SET COLLATION) has specified a localized collation. (The section "Collating VARCHAR Values" on page 2-37 describes an exception.)

A column declared as NVARCHAR, without parentheses or parameters, has a maximum size of one byte, and a reserved size of zero.

No more than 195 columns of the same table can be NVARCHAR data types.

# **Opaque (IDS)**

An opaque type is a data type for which you must provide the following information to the database server:

• A data structure for how the data values are stored on disk

- Support functions to determine how to convert between the disk storage format and the user format for data entry and display
- Secondary access methods that determine how the index on this data type is built, used, and manipulated
- User functions that use the data type
- A system catalog entry to register the opaque type in the database

The internal structure of an opaque type is not visible to the database server and can only be accessed through user-defined routines. Definitions for opaque types are stored in the **sysxtdtypes** system catalog table. These SQL statements maintain the definitions of opaque types in the database:

- The CREATE OPAQUE TYPE statement registers a new opaque type in the database.
- The DROP TYPE statement removes a previously defined opaque type from the database.

For more information on the above-mentioned SQL statements, see the *IBM Informix: Guide to SQL Syntax*. For information on how to create opaque types and an example of an opaque type, see *IBM Informix: User-Defined Routines and Data Types Developer's Guide*.

## REAL

The REAL data type is a synonym for SMALLFLOAT.

## ROW, Named (IDS)

A named ROW type is declared by its name. That identifier must be unique within the schema. An unnamed ROW type is a ROW type that contains fields but has no user-defined name. Only named ROW types support data type inheritance. For more information, see "ROW Data Types" on page 2-48.

### **Defining Named ROW Types**

You must declare and register in the database a new named ROW type by using the CREATE ROW TYPE statement of SQL. Definitions for named ROW types are stored in the **sysxtdtypes** system catalog table.

The fields of a ROW data type can be any built-in data type or UDT, but TEXT or BYTE fields of a ROW type are valid in typed tables only. If you want to assign a ROW type to a column, its elements cannot be TEXT or BYTE data types.

In general, the data type of a field of a ROW type can be any of these types:

- A built-in type (except for the TEXT or BYTE data types)
- A collection type (LIST, MULTISET, or SET)
- A distinct type

- Another named or unnamed ROW type
- An opaque type

These SQL statements maintain the definitions of named ROW data types:

- The CREATE ROW TYPE statement adds a named ROW type to the database.
- The DROP ROW TYPE statement removes a previously defined named ROW type from the database.

No more than 195 columns of the same table can be named ROW types.

For details about these SQL syntax statements, see the *IBM Informix: Guide to SQL Syntax*. For examples of how to create and use named ROW types, see the *IBM Informix: Database Design and Implementation Guide*.

### Equivalence and Named ROW Types

No two named ROW types can be equal, even if they have identical structures, because they have different names. For example, the following named ROW types have the same structure (the same number of fields and the same order of data types of fields within the row) but are not equal:

```
name_t (lname CHAR(15), initial CHAR(1), fname CHAR(15))
emp_t (lname CHAR(15), initial CHAR(1), fname CHAR(15))
```

### Named ROW Types and Inheritance

Named ROW types can be part of a type-inheritance hierarchy. One named ROW type can be the parent (or supertype) of another named ROW type. A subtype in a hierarchy inherits all the properties of its supertype. Type inheritance is discussed in the CREATE ROW TYPE statement in the *IBM Informix: Guide to SQL Syntax* and in the *IBM Informix: Database Design and Implementation Guide*.

### **Typed Tables**

Tables that are part of an inheritance hierarchy must be typed tables. Typed tables are tables that have been assigned a named ROW type. For the syntax you use to create typed tables, see the CREATE TABLE statement in the *IBM Informix: Guide to SQL Syntax*. Table inheritance and its relation to type inheritance is also discussed in that section. For information about how to create and use typed tables, see the *IBM Informix: Database Design and Implementation Guide*.

## ROW, Unnamed (IDS)

An unnamed ROW type contains fields but has no user-declared name. An unnamed ROW type is defined by its structure. Two unnamed ROW types are equal if they have the same structure (meaning the ordered list of the data types of the fields). If two unnamed ROW types have the same number of fields, and if the order of the data type of each field in one ROW type matches the order of data types of the corresponding fields in the other ROW data type, then the two unnamed ROW data types are equal.

For example, the following unnamed ROW types are equal:

```
ROW (lname char(15), initial char(1) fname char(15))
ROW (dept char(15), rating char(1) name char(15))
```

The following ROW types have the same number of fields and the same data types, but are not equal, because their fields are not in the same order:

```
ROW (x integer, y varchar(20), z real)
ROW (x integer, z real, y varchar(20))
```

A field of an unnamed ROW type can be any of the following data types:

- A built-in type
- A collection type
- A distinct type
- Another ROW type
- An opaque type

Unnamed ROW types cannot be used in typed tables or in type inheritance hierarchies. For more information on unnamed ROW types, see the *IBM Informix: Guide to SQL Syntax* and the *IBM Informix: Database Design and Implementation Guide*.

## **Creating Unnamed ROW Types**

You can create an unnamed ROW type in several ways:

• You can declare an unnamed ROW type using the ROW keyword. Each field in a ROW can have a different field type. To specify the field type, use the following syntax:

```
ROW(field_name field_type, ...)
```

The *field\_name* must conform to the rules for SQL identifiers. (See the Identifier section in the *IBM Informix: Guide to SQL Syntax.*)

• To generate an unnamed ROW type, use the ROW keyword as a constructor with a series of values. A corresponding unnamed ROW type is created, using the default data types of the specified values.

For example, the following declaration:

```
ROW(1, 'abc', 5.30)
```

defines this unnamed ROW data type:

ROW (x INTEGER, y VARCHAR, z DECIMAL)

• You can create an unnamed ROW type by an implicit or explicit cast from a named ROW type or from another unnamed ROW type.

• The rows of any table (except a table defined on a named ROW type) are unnamed ROW types.

No more than 195 columns of the same table can be unnamed ROW types.

## Inserting Values into Unnamed ROW Type Columns

When you specify field values for an unnamed ROW type, list the field values after the constructor and between parentheses. For example, suppose you have an unnamed ROW-type column. The following INSERT statement adds one group of field values to this ROW column:

INSERT INTO table1 VALUES (ROW(4, 'abc'))

You can specify a ROW column in the IN predicate in the WHERE clause of a SELECT statement to search for matching ROW values. For more information, see the Condition section in the *IBM Informix: Guide to SQL Syntax*.

## SERIAL(n)

The SERIAL data type stores a sequential integer, in the positive range of the INT8 data type, that is automatically assigned by the database server when a new row is inserted. A table can have no more than one SERIAL column, but it can have one SERIAL and one SERIAL8 column.

SERIAL values in a column are not automatically unique. You must apply a unique index or primary key constraint to this column to prevent duplicate serial numbers. If you use the interactive schema editor in DB–Access to define the table, a unique index is applied automatically to a SERIAL column.

SERIAL numbers might not be consecutive, because of concurrent users, rollbacks, and other factors.

The DEFINE *variable* LIKE *column* syntax of SPL for indirect typing declares a variable of the INTEGER data type if *column* is a SERIAL data type.

The default serial starting number is 1, but you can assign a non-default initial value, *n*, when you create or alter the table. Any number greater than 0 can be your starting number. The maximum SERIAL is 2,147,483,647. If you assign a number greater than 2,147,483,647, you receive a syntax error. (Use the SERIAL8 data type, rather than SERIAL, if you need a larger range.)

After a nonzero number is assigned, it cannot be changed. You can insert a value into a SERIAL column (using the INSERT statement) or reset a serial column (using the ALTER TABLE statement), if the new value does not duplicate any existing value in the column. To insert into a SERIAL column, your database server increments by one the previous value (or the reset value, if that is larger) and assigns the result as the entered value. If ALTER TABLE

has reset the next value of a SERIAL column to a value smaller than values already in that column, however, the next value follows this formula:

```
(maximum existing value in SERIAL column) + 1
```

For example, if you reset the serial value of **customer.customer\_num** to 50, when the largest existing value is 128, the next assigned number will be 129. For more details on SERIAL data entry, see the *IBM Informix: Guide to SQL Syntax*.

A SERIAL column can store unique codes (for example, order, invoice, or customer numbers). SERIAL data values require four bytes of storage, and have the same precision as the INTEGER data type. For details of another way to assign unique whole numbers to each row of a database table, see the CREATE SEQUENCE statement in *IBM Informix: Guide to SQL Syntax*.

# SERIAL8(n)

The SERIAL8 data type stores a sequential integer, in the positive range of the INT8 data type, that is assigned automatically by the database server when a new row is inserted. It behaves like the SERIAL data type, but with a larger range. (For more information on how to insert values into SERIAL8 columns, see the *IBM Informix: Guide to SQL Syntax.*)

A SERIAL8 data column is commonly used to store large, unique numeric codes (for example, order, invoice, or customer numbers). SERIAL8 data values have the same precision and storage requirements as INT8 values (page 2-19). The following restrictions apply to SERIAL8 columns:

• You can define only one SERIAL8 column in a table.

A table, however, can have one SERIAL8 and one SERIAL column.

• SERIAL8 column values are not automatically unique.

You must apply a unique index or primary key constraint to this column to prevent duplicate SERIAL8 numbers.

• The SERIAL8 data type does not allow a negative, zero, or NULL value.

The DEFINE *variable* LIKE *column* syntax of SPL for indirect typing declares a variable of the INT8 data type if *column* is a SERIAL8 data type.

# Assigning a Starting Value for SERIAL8

The default serial starting number is 1, but you can assign an initial value, n, when you create or alter the table. To start the values at 1 in a SERIAL8 column of a table, give the value 0 for the SERIAL8 column when you insert rows into that table. The database server will assign the value 1 to the SERIAL8 column of the first row of the table. The largest SERIAL8 value that you can assign is  $2^{63}$ -1 (9,223,372,036,854,775,807). If you assign a value greater

than this, you receive a syntax error. When the database server generates a SERIAL8 value of this maximum number, it wraps around and starts generating values beginning at 1.

After a nonzero SERIAL8 number is assigned, it cannot be changed. You can, however, insert a value into a SERIAL8 column (using the INSERT statement) or reset the SERIAL8 value n (using the ALTER TABLE statement), as long as that value does not duplicate any existing values in the column.

When you insert a number into a SERIAL8 column or reset the next value of a SERIAL8 column, your database server assigns the next number in sequence to the number entered. If you reset the next value of a SERIAL8 column to a value that is less than the values already in that column, however, the next value is computed using the following formula:

maximum existing value in SERIAL8 column + 1

For example, if you reset the SERIAL8 value of the **customer\_num** column in the **customer** table to 50, when the highest-assigned customer number is 128, the next customer number assigned is 129.

### **Using SERIAL8 with INT8**

All the arithmetic operators that are valid for INT8 (such as +, -, \*, and /) and all the SQL functions that are valid for INT8 (such as ABS, MOD, POW, and so on) are also valid for SERIAL8 values. Data conversion rules that apply to INT8 also apply to SERIAL8, but with a NOT NULL constraint on SERIAL8.

The value of a SERIAL8 column of one table can be stored in an INT8 columns of another table. In the second table, however, the INT8 values are not subject to the constraints on the original SERIAL8 column.

# SET(e) (IDS)

The SET data type is an unordered collection type that stores unique elements; duplicate element values are not valid. (For a collection type that supports duplicate values, see the description of MULTISET in "MULTISET(e) (IDS)" on page 2-25.)

No more than 97 columns of the same table can be declared as SET data types. (The same restriction also applies to MULTISET and LIST collection types.)

The elements in a SET have no ordinal position. That is, no construct of a first, second, or third element in a SET exists. (For a collection type with ordinal positions for elements, see "LIST(e) (IDS)" on page 2-22.) All elements in a SET have the same element type. To specify the element type, use this syntax:

SET(element\_type NOT NULL)

The *element\_type* of a collection can be any of the following types:

- A built-in type, except SERIAL, SERIAL8, BYTE, and TEXT
- A named or unnamed ROW type
- Another collection type
- An opaque type

You must specify the NOT NULL constraint for SET elements. No other constraints are valid for SET columns. For more information on the syntax of the SET collection type, see the *IBM Informix: Guide to SQL Syntax*.

You can use SET anywhere that you use any other data type, unless otherwise indicated. For example:

- After the IN predicate in the WHERE clause of a SELECT statement to search for matching SET values
- As an argument to the CARDINALITY or **mi\_collection\_card()** function to determine the number of elements in a SET column

SET values are not valid as arguments to an aggregate function such as AVG, MAX, MIN, or SUM. For more information, see the Condition and Expression sections in the *IBM Informix: Guide to SQL Syntax*.

The following examples declare two sets. The first statement declares a set of integers and the second declares a set of character elements.

```
SET(INTEGER NOT NULL)
SET(CHAR(20) NOT NULL)
```

The following examples construct the same sets from value lists:

```
SET{1, 5, 13}
SET{"Oakland", "Menlo Park", "Portland", "Lenexa"}
```

In the following example, a SET constructor function is part of a CREATE TABLE statement:

The following set values are equal: SET{"blue", "green", "yellow"}

```
SET{"blue", "green", "yellow"}
SET{"yellow", "blue", "green"}
```

# SMALLFLOAT

The SMALLFLOAT data type stores single-precision floating-point numbers with approximately nine significant digits. SMALLFLOAT corresponds to the

**float** data type in C. The range of values for a SMALLFLOAT data type is the same as the range of values for the C **float** data type on your computer.

A SMALLFLOAT data type column typically stores scientific numbers that can be calculated only approximately. Because floating-point numbers retain only their most significant digits, the number that you enter in this type of column and the number the database displays might differ slightly depending on how your computer stores floating-point numbers internally.

For example, you might enter a value of 1.1000001 in a SMALLFLOAT field and, after processing the SQL statement, the application might display this value as 1.1. This difference occurs when a value has more digits than the floating-point number can store. In this case, the value is stored in its approximate form with the least significant digits treated as zeros.

SMALLFLOAT data types usually require 4 bytes of storage. Conversion of a SMALLFLOAT value to a DECIMAL value results in 9 digits of precision.

## SMALLINT

The SMALLINT data type stores small whole numbers that range from –32,767 to 32,767. The maximum negative number, –32,768, is a reserved value and cannot be used. The SMALLINT value is stored as a signed binary integer.

Integer columns typically store counts, quantities, and so on. Because the SMALLINT data type requires only two bytes per value, arithmetic operations are performed efficiently. SMALLINT, however, stores only a limited range of values, compared to other built-in numeric data types. If a number is outside the range of the minimum and maximum SMALLINT values, the database server does not store the data value, but instead issues an error message.

# TEXT

The TEXT data type stores any kind of text data. It can contain both single-byte and multibyte characters that the locale supports. The term *simple large object* refers to the TEXT and BYTE data types.

A TEXT column has a theoretical limit of 2<sup>31</sup> bytes (two gigabytes) and a practical limit that your available disk storage determines.

**Important:** An error results if you try to return a TEXT column from a subquery, even if no TEXT column is used in a comparison condition or with the IN predicate.

No more than 195 columns of the same table can be declared as TEXT data types. (The same restriction also applies to BYTE data types.)

You can store, retrieve, update, or delete the values in a TEXT column. You cannot, however, use TEXT operands in arithmetic or string expressions, nor can you assign literals to TEXT columns in the SET clause of the UPDATE statement. You also cannot use TEXT values in any of the following ways:

- With aggregate functions
- With the IN clause
- With the MATCHES or LIKE clauses
- With the GROUP BY clause
- With the ORDER BY clause

You can use TEXT operands in Boolean expressions only when you are testing for NULL values with the IS NULL or IS NOT NULL operators.

You can insert data into TEXT columns in the following ways:

- With the **dbload** or **onload** utilities
- With the LOAD statement (DB-Access)
- From TEXT host variables (ESQL)

You cannot use a quoted text string, number, or any other actual value to insert or update TEXT columns.

When you select a TEXT column, you can choose to receive all or part of it. To retrieve it all, use the regular syntax for selecting a column. You can also select any part of a TEXT column by using subscripts, as this example shows: SELECT cat\_descr [1,75] FROM catalog WHERE catalog\_num = 10001

This statement reads the first 75 bytes of the **cat\_descr** column associated with the **catalog\_num** value 10001.

A built-in cast exists to convert TEXT objects to CLOB objects. For more information, see the *IBM Informix: Database Design and Implementation Guide*.

Strings of the TEXT data type are collated in code-set order. For more information on collating orders, see the *IBM Informix: GLS User's Guide*.

### Nonprintable Characters in TEXT Values

TEXT columns typically store documents, program source files, and so on. In the default U.S. English locale, data objects of type TEXT can contain a combination of printable ASCII characters and the following control characters:

- Tab (CTRL-I)
- New line (CTRL-J)
- New page (CTRL-L)

Both printable and nonprintable characters can be inserted in text columns. IBM Informix products do not do any checking of data values that are inserted in a column of the TEXT data type. (Applications may have difficulty, however, in displaying TEXT values that include non-printable characters.) For detailed information on entering and displaying nonprintable characters, refer to "Nonprintable Characters with CHAR" on page 2-9.

## **Unnamed ROW**

See "ROW, Unnamed (IDS)" on page 2-28.

## VARCHAR(m,r)

The VARCHAR data type stores character strings of varying length that contain single-byte and (if the locale supports them) multibyte characters, where m is the maximum size (in bytes) of the column and r is the minimum number of bytes reserved for that column. A column declared as VARCHAR without parentheses or parameters has a maximum size of one byte, and a reserved size of zero.

The VARCHAR data type is the Informix implementation of a character varying data type. The ANSI standard data type for varying-length character strings is CHARACTER VARYING.

The size of the maximum size (m) parameter of a VARCHAR column can range from 1 to 255 bytes. If you are placing an index on a VARCHAR column, the maximum size is 254 bytes. You can store character strings that are shorter, but not longer, than the m value that you specify.

Specifying the minimum reserved space (r) parameter is optional. This value can range from 0 to 255 bytes but must be less than the maximum size (m) of the VARCHAR column. If you do not specify any minimum value, it defaults to 0. You should specify this parameter when you initially intend to insert rows with short or NULL character strings in the column but later expect the data to be updated with longer values.

For variable-length strings longer than 255 bytes, you can use the LVARCHAR data type, whose upper limit is 32,739 bytes, instead of VARCHAR. Because LVARCHAR is implemented as a built-in opaque data type, however, you cannot access LVARCHAR columns in distributed queries of remote tables.

In an index based on a VARCHAR column (or on a NVARCHAR column), each index key has a length that is based on the data values that are actually entered, rather than on the declared maximum size of the column. (See, however, "IFX\_PAD\_VARCHAR (IDS)" on page 3-53 for information on how you can configure the effective size of VARCHAR and NVARCHAR data strings that Dynamic Server sends or receives.) When you store a string in an VARCHAR column, only the actual data characters are stored. The database server does not strip a VARCHAR string of any user-entered trailing blanks, nor pad a VARCHAR value to the declared length of the column. If you specify a reserved space (r), but some data strings are shorter than r bytes, some space reserved for rows goes unused.

VARCHAR values are compared to other VARCHAR values (and to other character-string data types) in the same way that CHAR values are compared. The shorter value is padded on the right with blank spaces until the values have equal lengths; then they are compared for the full length.

No more than 195 columns of the same table can be VARCHAR data types.

### Nonprintable Characters with VARCHAR

Nonprintable VARCHAR characters are entered, displayed, and treated in the same way that nonprintable characters in CHAR values are treated. For details, see the section "Nonprintable Characters with CHAR" on page 2-9.

### Storing Numeric Values in a VARCHAR Column

When you insert a numeric value in a VARCHAR column, the stored value does not get padded with trailing blanks to the maximum length of the column. The number of digits in a numeric VARCHAR value is the number of characters that you need to store that value. For example, in the next example, the value stored in table **mytab** is 1.

```
create table mytab (coll varchar(10));
insert into mytab values (1);
```

**Tip:** VARCHAR treats C *null* (binary 0) and string terminators as termination characters for nonprintable characters.

#### Multibyte Characters with VARCHAR

In some East Asian locales, VARCHAR data types can store multibyte characters if the database locale supports a multibyte code set. If you store multibyte characters, make sure to calculate the number of bytes needed. For more information, see the *IBM Informix: GLS User's Guide*.

### **Collating VARCHAR Values**

The main difference between the NVARCHAR and the VARCHAR data types (like the difference between CHAR and NCHAR) is the difference in collating order. In general, collation of VARCHAR (like CHAR and LVARCHAR) values is in the order of the characters as they appear in the code set.

An exception is the MATCHES operator, which applies a localized collation to NVARCHAR and VARCHAR values (as well as to CHAR, LVARCHAR, and NCHAR values) if you use bracket ([]) symbols to define ranges when

**DB\_LOCALE** (or SET COLLATION) has specified a localized collating order. For more information, see the *IBM Informix: GLS User's Guide*.

## **Built-In Data Types**

Informix database servers support the following built-in data types.

| Category      | Data Types                                                                     |
|---------------|--------------------------------------------------------------------------------|
| Character     | CHAR, CHARACTER VARYING, LVARCHAR, NCHAR, NVARCHAR, VARCHAR                    |
| Numeric       | DECIMAL, FLOAT, INT8, INTEGER, MONEY,<br>SERIAL, SERIAL8, SMALLFLOAT, SMALLINT |
| Large-object  | Simple-large-object types: BYTE, TEXT<br>Smart-large-object types: BLOB, CLOB  |
| Time          | DATE, DATETIME, INTERVAL                                                       |
| Miscellaneous | BOOLEAN                                                                        |

Extended Parallel Server does not support BLOB, CLOB, or LVARCHAR. For a description of character, numeric, and miscellaneous data types, refer to the appropriate entry in "Description of Data Types" on page 2-6. Page references are in the alphabetical list in Table 2-1 on page 2-3.

Sections that follow provide additional information on large-object and time data types.

# Large-Object Data Types

A large object is a data object that is logically stored in a table column but physically stored independent of the column. Large objects are stored separate from the table because they typically store a large amount of data. Separation of this data from the table can increase performance.

Figure 2-4 shows the large-object data types.

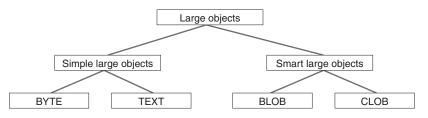

Figure 2-4. Large-Object Data Types

Only Dynamic Server supports BLOB and CLOB data types.

For the relative advantages and disadvantages of simple and smart large objects, see the *IBM Informix: Database Design and Implementation Guide*.

### Simple Large Objects

Simple large objects are a category of large objects that have a theoretical size limit of 2<sup>31</sup> bytes and a practical limit that your disk capacity determines. Informix database servers support these simple-large-object data types:

- BYTE Stores binary data. For more detailed information about this data type, see the description on page 2-7.
- TEXT Stores text data. For more detailed information about this data type, see the description on page 2-34.

No more than 195 columns of the same table can be declared as BYTE or TEXT data types. Unlike smart large objects, simple large objects do not support random access to the data. When you transfer a simple large object between a client application and the database server, you must transfer the entire BYTE or TEXT value. If the data cannot fit into memory, you must store the data value in an operating-system file and then retrieve it from that file.

The database server stores simple large objects in *blobspaces*. A *blobspace* is a logical storage area that contains one or more chunks that only store BYTE and TEXT data. For information on how to define blobspaces, see your *IBM Informix: Administrator's Guide*.

### Smart Large Objects (IDS)

Smart large objects are a category of large objects that support random access to the data and are generally recoverable. The random access feature allows you to seek and read through the smart large object as if it were an operating-system file.

Smart large objects are also useful for opaque data types with large storage requirements. (See the description of opaque data types in "Opaque Data Types" on page 2-49.) They have a theoretical size limit of 2<sup>42</sup> bytes and a practical limit that your disk capacity determines.

Dynamic Server supports the following smart-large-object data types:

- BLOB Stores binary data. For more information about this data type, see the description on page 2-6.
- CLOB Stores text data. For more information about this data type, see the description on page 2-10.

Dynamic Server stores smart large objects in *sbspaces*. An *sbspace* is a logical storage area that contains one or more chunks that store only BLOB and CLOB data. For information on how to define sbspaces, see your *IBM Informix: Performance Guide*.

When you define a BLOB or CLOB column, you can determine the following large-object characteristics:

- LOG and NOLOG: whether the database server should log the smart large object in accordance with the current database log mode
- KEEP ACCESS TIME and NO KEEP ACCESS TIME: whether the database server should keep track of the last time the smart large object was accessed
- HIGH INTEG and MODERATE INTEG: whether the database server should use page headers to detect data corruption

Use of these characteristics can affect performance. For information, see your *IBM Informix: Performance Guide*.

When an SQL statement accesses a smart-large-object, the database server does not send the actual BLOB or CLOB data. Instead, it establishes a pointer to the data and returns this pointer. The client application can then use this pointer in open, read, or write operations on the smart large object.

To access a BLOB or CLOB column from within a client application, use one of the following application programming interfaces (APIs):

- From within an IBM Informix ESQL/C program, use the smart-large-object API. (For more information, see the *IBM Informix: ESQL/C Programmer's Manual.*)
- From within a DataBlade module, use the Client and Server API. (For more information, see the *IBM Informix: DataBlade API Programmer's Guide*.)

For information on smart large objects, see the *IBM Informix: Guide to SQL Syntax* and *IBM Informix: Database Design and Implementation Guide.* 

# **Time Data Types**

DATE and DATETIME data values represent zero-dimensional points in time; INTERVAL data values represent 1-dimensional spans of time, with positive or negative values. DATE precision is always an integer count of days, but various field qualifiers can define the DATETIME and INTERVAL precision. You can use DATE, DATETIME, and INTERVAL data in arithmetic and relational expressions. You can manipulate a DATETIME value with another DATETIME value, an INTERVAL value, the current time (specified by the keyword CURRENT), or some unit of time (using the keyword UNITS).

You can use a DATE value in most contexts where a DATETIME value is valid, and vice versa. You also can use an INTERVAL operand in arithmetic

operations where a DATETIME value is valid. In addition, you can add two INTERVAL values and multiply or divide an INTERVAL value by a number.

An INTERVAL column can hold a value that represents the difference between two DATETIME values or the difference between (or sum of) two INTERVAL values. In either case, the result is a span of time, which is an INTERVAL value. Conversely, if you add or subtract an INTERVAL from a DATETIME value, another DATETIME value is produced, because the result is a specific time.

Table 2-7 lists the binary arithmetic operations that you can perform on DATE, DATETIME, and INTERVAL operands, as well as the data type that is returned by the arithmetic expression.

| Operand 1 | Operator | Operand 2 | Result   |
|-----------|----------|-----------|----------|
| DATE      | -        | DATETIME  | INTERVAL |
| DATETIME  | -        | DATE      | INTERVAL |
| DATE      | + or -   | INTERVAL  | DATETIME |
| DATETIME  | -        | DATETIME  | INTERVAL |
| DATETIME  | + or -   | INTERVAL  | DATETIME |
| INTERVAL  | +        | DATETIME  | DATETIME |
| INTERVAL  | + or -   | INTERVAL  | INTERVAL |
| DATETIME  | -        | CURRENT   | INTERVAL |
| CURRENT   | -        | DATETIME  | INTERVAL |
| INTERVAL  | +        | CURRENT   | DATETIME |
| CURRENT   | + or -   | INTERVAL  | DATETIME |
| DATETIME  | + or -   | UNITS     | DATETIME |
| INTERVAL  | + or -   | UNITS     | INTERVAL |
| INTERVAL  | * or /   | NUMBER    | INTERVAL |

Table 2-7. Arithmetic Operations on DATE, DATETIME, and INTERVAL Values

No other combinations are allowed. You cannot add two DATETIME values because this operation does not produce either a specific time or a span of time. For example, you cannot add December 25 and January 1, but you can subtract one from the other to find the time span between them.

## Manipulating DATETIME Values

You can subtract most DATETIME values from each other. Dates can be in any order and the result is either a positive or a negative INTERVAL value. The first DATETIME value determines the precision of the result, which includes the same time units as the first operand.

If the second DATETIME value has fewer fields than the first, the precision of the second operand is increased automatically to match the first.

In the following example, subtracting the DATETIME YEAR TO HOUR value from the DATETIME YEAR TO MINUTE value results in a positive interval value of 60 days, 1 hour, and 30 minutes. Because minutes were not included in the second operand, the database server sets the minutes value for the second operand to 0 before performing the subtraction.

```
DATETIME (2003-9-30 12:30) YEAR TO MINUTE
- DATETIME (2003-8-1 11) YEAR TO HOUR
```

Result: INTERVAL (60 01:30) DAY TO MINUTE

If the second DATETIME operand has more fields than the first (regardless of whether the precision of the extra fields is larger or smaller than those in the first operand), the additional time unit fields in the second value are ignored in the calculation.

In the next expression (and its result), the year is not included for the second operand. Therefore, the year is set automatically to the current year (from the system clock-calendar), in this example 2005, and the resulting INTERVAL is negative, which indicates that the second date is later than the first.

```
DATETIME (2005-9-30) YEAR TO DAY
- DATETIME (10-1) MONTH TO DAY
Result: INTERVAL (-1) DAY TO DAY [assuming that the current
year is 2005]
```

## Manipulating DATETIME with INTERVAL Values

INTERVAL values can be added to or subtracted from DATETIME values. In either case, the result is a DATETIME value. If you are adding an INTERVAL value to a DATETIME value, the order of values is unimportant; however, if you are subtracting, the DATETIME value must come first. Adding or subtracting a positive INTERVAL value simply moves the DATETIME result forward or backward in time. The expression shown in the following example moves the date ahead by three years and five months:

```
DATETIME (2000-8-1) YEAR TO DAY
+ INTERVAL (3-5) YEAR TO MONTH
```

Result: DATETIME (2004-01-01) YEAR TO DAY

**Important:** Evaluate the logic of your addition or subtraction. Remember that months can have 28, 29, 30, or 31 days and that years can have 365 or 366 days.

In most situations, the database server automatically adjusts the calculation when the operands do not have the same precision. In certain contexts, however, you must explicitly adjust the precision of one value to perform the calculation. If the INTERVAL value you are adding or subtracting has fields that are not included in the DATETIME value, you must use the EXTEND function to increase the precision of the DATETIME value. (For more information on the EXTEND function, see the Expression segment in the *IBM Informix: Guide to SQL Syntax.*)

For example, you cannot subtract an INTERVAL MINUTE TO MINUTE value from the DATETIME value in the previous example that has a YEAR TO DAY field qualifier. You can, however, use the EXTEND function to perform this calculation, as the following example shows:

```
EXTEND (DATETIME (2003-8-1) YEAR TO DAY, YEAR TO MINUTE)
- INTERVAL (720) MINUTE(3) TO MINUTE
```

Result: DATETIME (2003-07-31 12:00) YEAR TO MINUTE

The EXTEND function allows you to explicitly increase the DATETIME precision from YEAR TO DAY to YEAR TO MINUTE. This allows the database server to perform the calculation, with the resulting extended precision of YEAR TO MINUTE.

#### Manipulating DATE with DATETIME and INTERVAL Values

You can use DATE operands in some arithmetic expressions with DATETIME or INTERVAL operands by writing expressions to do the manipulating, as Table 2-8 shows.

| values               |          |  |
|----------------------|----------|--|
| Expression           | Result   |  |
| DATE – DATETIME      | INTERVAL |  |
| DATETIME – DATE      | INTERVAL |  |
| DATE + or – INTERVAL | DATETIME |  |

Table 2-8. Results of Expressions That Manipulate DATE with DATETIME or INTERVAL Values

In the cases that Table 2-8 shows, DATE values are first converted to their corresponding DATETIME equivalents, and then the expression is evaluated by the rules of arithmetic.

Although you can interchange DATE and DATETIME values in many situations, you must indicate whether a value is a DATE or a DATETIME data type. A DATE value can come from the following sources:

- A column or program variable of type DATE
- The TODAY keyword

- The DATE() function
- The MDY function
- A DATE literal

A DATETIME value can come from the following sources:

- A column or program variable of type DATETIME
- The CURRENT keyword
- The EXTEND function
- A DATETIME literal

The database locale defines the default DATE and DATETIME formats. For the default locale, U.S. English, these formats are '*mm*/*dd*/*yy*' for DATE values and '*yyyy-mm-dd hh*:MM:*ss*' for DATETIME values.

To represent DATE and DATETIME values as character strings, the fields in the strings must be in proper order. In other words, when a DATE value is expected, the string must be in DATE format and when a DATETIME value is expected, the string must be in DATETIME format. For example, you can use the string 10/30/2003 as a DATE string but not as a DATETIME string. Instead, you must use 2003-10-30 or 03-10-30 as the DATETIME string.

In a nondefault locale, literal DATE and DATETIME strings must match the formats that the locale defines. For more information, see the *IBM Informix: GLS User's Guide*.

You can customize the DATE format that the database server expects with the **DBDATE** and **GL\_DATE** environment variables. You can customize the DATETIME format that the database server expects with the **DBTIME** and **GL\_DATETIME** environment variables. For more information, see "DBDATE" on page 3-25 and "DBTIME" on page 3-39. For more information on all these environment variables, see the *IBM Informix: GLS User's Guide*.

You can also subtract one DATE value from another DATE value, but the result is a positive or negative INTEGER count of days, rather than an INTERVAL value. If an INTERVAL value is required, you can either use the UNITS DAY operator to convert the INTEGER value into an INTERVAL DAY TO DAY value, or else use EXTEND to convert one of the DATE values into a DATETIME value before subtracting.

For example, the following expression uses the **DATE**() function to convert character string constants to DATE values, calculates their difference, and then uses the UNITS DAY keywords to convert the INTEGER result into an INTERVAL value:

(DATE ('5/2/1994') - DATE ('4/6/1955')) UNITS DAY

Result: INTERVAL (12810) DAY(5) TO DAY

**Important:** Because of the high precedence of UNITS relative to other SQL operators, you should generally enclose any arithmetic expression that is the operand of UNITS within parentheses, as in the preceding example.

If you need YEAR TO MONTH precision, you can use the EXTEND function on the first DATE operand, as the following example shows: EXTEND (DATE ('5/2/1994'), YEAR TO MONTH) - DATE ('4/6/1955')

Result: INTERVAL (39-01) YEAR TO MONTH

The resulting INTERVAL precision is YEAR TO MONTH, because the DATETIME value came first. If the DATE value had come first, the resulting INTERVAL precision would have been DAY(5) TO DAY.

#### **Manipulating INTERVAL Values**

You can add or subtract INTERVAL values only if both values are from the same class; that is, if both are year-month or both are day-time. In the following example, a SECOND TO FRACTION value is subtracted from a MINUTE TO FRACTION value:

INTERVAL (100:30.0005) MINUTE(3) TO FRACTION(4) - INTERVAL (120.01) SECOND(3) TO FRACTION

Result: INTERVAL (98:29.9905) MINUTE TO FRACTION(4)

The use of numeric qualifiers alerts the database server that the MINUTE and FRACTION in the first value and the SECOND in the second value exceed the default number of digits.

When you add or subtract INTERVAL values, the second value cannot have a field with greater precision than the first. The second INTERVAL, however, can have a field of smaller precision than the first. For example, the second INTERVAL can be HOUR TO SECOND when the first is DAY TO HOUR. The additional fields (in this case MINUTE and SECOND) in the second INTERVAL value are ignored in the calculation.

#### **Multiplying or Dividing INTERVAL Values**

You can multiply or divide INTERVAL values by numbers. Any remainder from the calculation is ignored, however, and the result is truncated to the precision of the INTERVAL. The following expression multiplies an INTERVAL value by a literal number that has a fractional part:

INTERVAL (15:30.0002) MINUTE TO FRACTION(4) \* 2.5

Result: INTERVAL (38:45.0005) MINUTE TO FRACTION(4)

In this example, 15 \* 2.5 = 37.5 minutes, 30 \* 2.5 = 75 seconds, and 2 \* 2.5 = 5 FRACTION (4). The 0.5 minute is converted into 30 seconds and 60 seconds are converted into 1 minute, which produces the final result of 38 minutes, 45 seconds, and 0.0005 of a second. The result of any calculation has the same precision as the original INTERVAL operand.

## **Extended Data Types (IDS)**

Dynamic Server enables you to create *extended data types* to characterize data that cannot easily be represented with the built-in data types. (You cannot, however, use extended data types in distributed transactions that query external tables.) You can create these categories of extended data types:

- Complex data types
- Distinct data types
- Opaque data types

Sections that follow provide an overview of each of these data types.

For more information about extended data types, see the *IBM Informix: Database Design and Implementation Guide* and *IBM Informix: User-Defined Routines and Data Types Developer's Guide.* 

# **Complex Data Types**

A *complex data type* can store one or more values of other built-in and extended data types. Figure 2-5 shows the complex types that Dynamic Server supports.

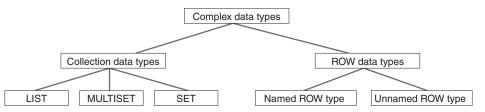

Figure 2-5. Complex Data Types of Dynamic Server

| Data Type         | Description                                                                                     |
|-------------------|-------------------------------------------------------------------------------------------------|
| Collection types: | Complex data types that are made up of elements, each of which is of the same data type.        |
| LIST              | A group of ordered elements, each of which need not be unique within the group.                 |
| MULTISET          | A group of elements, each of which need not be unique.<br>The order of the elements is ignored. |
| SET               | A group of elements, each of which is unique. The order of the elements is ignored.             |
| ROW types:        | Complex data types that are made up of fields.                                                  |
| Named ROW type    | Row types that are identified by their name.                                                    |
| Unnamed ROW type  | Row types that are identified by their structure.                                               |

The following table summarizes the structure of the complex data types.

Complex data types can be nested. For example, you can construct a ROW type whose fields include one or more sets, multisets, ROW types, and lists. Likewise, a collection type can have elements whose data type is a ROW type or a collection type.

Complex types that include opaque types inherit the following support functions.

| input  | export        | LO_handles          |
|--------|---------------|---------------------|
| output | import_binary | hash                |
| send   | export_binary | lessthan            |
| recv   | assign        | equal               |
| import | destroy       | lessthan (ROW only) |

Sections that follow summarize the complex data types. For more information, see the *IBM Informix: Database Design and Implementation Guide*.

### **Collection Data Types**

A collection data type is a complex type that is made up of one or more elements, all of the same data type. A collection element can be of any data type (including other complex types) except BYTE, TEXT, SERIAL, or SERIAL8.

**Important:** An element cannot have a *NULL* value. You must specify the *NOT NULL* constraint for collection elements. No other constraints are valid for collections.

Dynamic Server supports three kinds of built-in collection types: LIST, SET, and MULTISET. The keywords used to declare these collections are the names of the *type constructors* or just *constructors*. For the syntax of collection types, see the *IBM Informix: Guide to SQL Syntax*. No more than 97 columns of the same table can be declared as collection data types.

When you specify element values for a collection, list the element values after the constructor and between braces ( { } ). For example, suppose you have a collection column with the following MULTISET data type:

```
CREATE TABLE table1
(
    mset_col MULTISET(INTEGER NOT NULL)
)
```

The next INSERT statement adds one group of element values to this column. (The word MULTISET in these two examples is the MULTISET constructor.) INSERT INTO table1 VALUES (MULTISET{5, 9, 7, 5})

You can leave the braces empty to indicate an empty set: INSERT INTO table1 VALUE (MULTISET{})

An empty collection is not equivalent to a NULL value for the column.

Accessing Collection Data: To access the elements of a collection column, you must fetch the collection into a collection variable and modify the contents of the collection variable. Collection variables can be either of the following types:

• Variables in an SPL routine

For more information, see the IBM Informix: Guide to SQL Tutorial.

Host variables in an IBM Informix ESQL/C program

For more information, see the *IBM Informix: ESQL/C Programmer's Manual*.

You can also use nested dot notation to access collection data. For more about accessing elements of a collection, see the *IBM Informix: Guide to SQL Tutorial*.

**Important:** Collection data types are not valid as arguments to functions that are used for functional indexes.

## **ROW Data Types**

A ROW data type is an ordered collection of one or more elements, called *fields*. Each field has a name and a data type. The fields of a ROW are comparable to the columns of a table, but with important differences:

- A field has no default clause.
- You cannot define constraints on a field.

• You can only use fields with row types, not with tables.

Two kinds of ROW data types exist:

- Named ROW data types are identified by their names.
- Unnamed ROW data types are identified by their structure.

The *structure* of an unnamed ROW data type is the number (and the order of data types) of its fields.

No more than 195 columns of the same table can be declared as ROW data types. For more information about ROW data types, see "ROW, Named (IDS)" on page 2-27 and "ROW, Unnamed (IDS)" on page 2-28.

You can cast between named and unnamed ROW data types; this is described in the *IBM Informix: Database Design and Implementation Guide*.

#### Distinct Data Types

A distinct data type has the same internal structure as some other source data type in the database. The source type can be a built-in or extended data type. What distinguishes a distinct type from its source type are support functions that are defined on the distinct type.

No more than 195 columns in the same table can be DISTINCT types that are based on BYTE, TEXT, ROW, LVARCHAR, NVARCHAR, or VARCHAR source types, and no more than 97 can have collection source types. For more information, see the section "Distinct (IDS)" on page 2-17. See also *IBM Informix: User-Defined Routines and Data Types Developer's Guide*.

#### **Opaque Data Types**

An opaque data type is a user-defined data type that is fully encapsulated. That is, its internal structure is unknown to the database server. User-defined types (UDTs) that are not DISTINCT types whose source types are built-in types are opaque.

The built-in data types BLOB, BOOLEAN, CLOB, and LVARCHAR are implemented as opaque data types. You cannot access these *built-in opaque* data types in cross-server distributed operations, but you can access them in other databases of the same Dynamic Server instance.

For more information, see the section "Opaque (IDS)" on page 2-26. See also *IBM Informix: User-Defined Routines and Data Types Developer's Guide.* 

## **Data Type Casting and Conversion**

Occasionally, the data type that was assigned to a column with the CREATE TABLE statement is inappropriate. You might wish to change the data type of a column when you need to store larger values than the current data type can accommodate. The database server allows you to change the data type of the column or to cast its values to a different data type with either of the following methods:

• Use the ALTER TABLE statement to modify the data type of a column.

For example, if you create a SMALLINT column and later find that you need to store integers larger than 32,767, you must change the data type of that column to store the larger value. You can use ALTER TABLE to change the data type to INTEGER. The conversion changes the data type of all values that currently exist in the column as well as any new values that might be added.

• Use the CAST AS keywords or the double colon (::) cast operator to cast a value to a different data type.

Casting does not permanently alter the data type of a value; it expresses the value in a more convenient form. Casting user-defined data types into built-in types allows client programs to manipulate data types without knowledge of their internal structure.

If you change data types, the new data type must be able to store all of the old value.

Both data-type conversion and casting depend on casts registered in the **syscasts** system catalog table. For information about **syscasts**, see "SYSCASTS (IDS)" on page 1-17.

A cast is either built-in or user defined. Guidelines exist for casting distinct and extended data types. For more information about casting opaque data types, see *IBM Informix: User-Defined Routines and Data Types Developer's Guide*. For information about casting other extended data types, see the *IBM Informix: Database Design and Implementation Guide*.

## **Using Built-in Casts**

User **informix** owns built-in casts. They govern conversions from one built-in data type to another. Built-in casts allow the database server to attempt the following data-type conversions:

- A character type to any other character type
- A character type to or from another built-in type
- A numeric type to any other numeric type

The database server automatically invokes appropriate built-in casts when required. For time data types, conversion between DATE and DATETIME data

types requires explicit casts with the EXTEND function, and explicit casts with the UNITS operator are required for number-to-INTERVAL conversion. Built-in casts are not available for converting large (BYTE, BLOB, CLOB, and TEXT) built-in types to other built-in data types.

When you convert a column from one built-in data type to another, the database server applies the appropriate built-in casts to each value already in the column. If the new data type cannot store any of the resulting values, the ALTER TABLE statement fails.

For example, if you try to convert a column from the INTEGER data type to the SMALLINT data type and the following values exist in the INTEGER column, the database server does not change the data type, because SMALLINT columns cannot accommodate numbers greater than 32,767: 100 400 700 50000 700

The same situation might occur if you attempt to transfer data from FLOAT or SMALLFLOAT columns to INTEGER, SMALLINT, or DECIMAL columns. Errors of overflow, underflow, or truncation can occur during data type conversion.

Sections that follow describe database server behavior during certain types of casts and conversions.

#### **Converting from Number to Number**

When you convert data from one number data type to another, you occasionally find rounding errors. The following table indicates which numeric data type conversions are acceptable and what kinds of errors you can encounter when you convert between certain numeric data types.

| Target Type | SMALL<br>INT | INTEGER      | INT8     | SMALL<br>FLOAT | FLOAT   | DECIMAL |  |  |
|-------------|--------------|--------------|----------|----------------|---------|---------|--|--|
| SMALLINT    | OK           | OK           | OK       | OK             | ОК      | OK      |  |  |
| INTEGER     | Е            | OK           | OK       | Е              | ОК      | Р       |  |  |
| INT8        | Е            | Е            | OK       | D              | Е       | Р       |  |  |
| SMALLFLOAT  | Е            | Е            | Е        | OK             | ОК      | Р       |  |  |
| FLOAT       | Е            | Е            | Е        | D              | OK      | Р       |  |  |
| DECIMAL     | Е            | Е            | Е        | D              | D       | Р       |  |  |
| Legend:     |              | 1            |          |                |         |         |  |  |
| OK No error |              |              |          |                |         |         |  |  |
| P An error  | can occur, o | depending on | the prec | ision of the   | decimal |         |  |  |

| Ε | An error can occur, depending on the data value |
|---|-------------------------------------------------|

D No error, but less significant digits might be lost

For example, if you convert a FLOAT value to DECIMAL(4,2), your database server rounds off the floating-point number before storing it as DECIMAL.

This conversion can result in an error depending on the precision assigned to the DECIMAL column.

## **Converting Between Number and Character**

You can convert a character column (of a data type such as CHAR, NCHAR, NVARCHAR, or VARCHAR) to a numeric column. If a data string, however, contains any characters that are not valid in a number column (for example, the letter *l* instead of the number 1), the database server returns an error.

You can also convert a numeric column to a character column. If the character column is not large enough to receive the number, however, the database server generates an error. If the database server generates an error, it cannot complete the ALTER TABLE statement or cast, and leaves the column values as characters. You receive an error message and the statement is rolled back automatically (regardless of whether you are in a transaction).

## **Converting Between INTEGER and DATE**

You can convert an integer column (SMALLINT, INTEGER, or INT8) to a DATE value. The database server interprets the integer as a value in the internal format of the DATE column. You can also convert a DATE column to an integer column. The database server stores the internal format of the DATE column as an integer representing a Julian date.

## Converting Between DATE and DATETIME

You can convert DATE columns to DATETIME columns. If the DATETIME column contains more fields than the DATE column, however, the database server either ignores the fields or fills them with zeros. The illustrations in the following list show how these two data types are converted (assuming that the default date format is mm/dd/yyyy):

- If you convert DATE to DATETIME YEAR TO DAY, the database server converts the existing DATE values to DATETIME values. For example, the value 08/15/2002 becomes 2002-08-15.
- If you convert DATETIME YEAR TO DAY to the DATE format, the value 2002-08-15 becomes 08/15/2002.
- If you convert DATE to DATETIME YEAR TO SECOND, the database server converts existing DATE values to DATETIME values and fills in the additional DATETIME fields with zeros. For example, 08/15/2002 becomes 2002-08-15 00:00:00.
- If you convert DATETIME YEAR TO SECOND to DATE, the database server converts existing DATETIME to DATE values but drops fields for time units smaller than DAY. For example, 2002-08-15 12:15:37 becomes 08/15/2002.

## **Using User-Defined Casts**

Implicit and explicit casts are owned by the users who create them. They govern casts and conversions between user-defined data types and other data types. Developers of user-defined data types must create certain implicit and explicit casts and the functions that are used to implement them. The casts allow user-defined types to be expressed in a form that clients can manipulate.

For information on how to register and use implicit and explicit casts, see the CREATE CAST statement in the *IBM Informix: Guide to SQL Syntax* and the *IBM Informix: Database Design and Implementation Guide*.

## **Implicit Casts**

Implicit casts allow you to convert a user-defined data type to a built-in type or vice versa. The database server automatically invokes a single implicit cast when needed to evaluate and compare expressions or pass arguments. Operations that require more than one implicit cast fail.

Users can explicitly invoke an implicit cast using the CAST AS keywords or the double colon ( :: ) cast operator.

#### **Explicit Casts**

Explicit casts, unlike implicit casts or built-in casts, are *never* invoked automatically by the database server. Users must invoke them explicitly with the CAST AS keywords or with the double colon (::) cast operator.

## **Determining Which Cast to Apply**

The database server uses the following rules to determine which cast to apply in a particular situation:

- To compare two built-in types, the database server automatically invokes the appropriate built-in casts.
- The database server applies only one implicit cast per operand. If two or more casts are needed to convert the operand to the desired type, the user must explicitly invoke the additional casts.

```
In the following example, the literal value 5.55 is implicitly cast to DECIMAL, and is then explicitly cast to MONEY, and finally to yen: CREATE DISTINCT TYPE yen AS MONEY
```

```
....
INSERT INTO currency_tab
VALUES (5.55::MONEY::yen)
```

- To compare a distinct type to its source type, the user must explicitly cast one type to the other.
- To compare a distinct type to a type other than its source, the database server looks for an implicit cast between the source type and the desired type.

If neither cast is registered, the user must invoke an explicit cast between the distinct type and the desired type. If this cast is not registered, the database server automatically invokes a cast from the source type to the desired type.

If none of these casts is defined, the comparison fails.

- To compare an opaque type to a built-in type, the user must explicitly cast the opaque type to a data type that the database server understands (such as LVARCHAR, SENDRECV, IMPEX, or IMPEXBIN). The database server then invokes built-in casts to convert the results to the desired built-in type.
- To compare two opaque types, the user must explicitly cast one opaque type to a form that the database server understands (such as LVARCHAR, SENDRECV, IMPEX, or IMPEXBIN) and then explicitly cast this type to the second opaque type.

For information about casting and the IMPEX, IMPEXBIN, LVARCHAR, and SENDRECV types, see *IBM Informix: User-Defined Routines and Data Types Developer's Guide*.

## **Casts for Distinct Types**

You define a distinct type based on a built-in type or an existing opaque type or ROW type. Although data of the distinct type has the same length and alignment and is passed in the same way as data of the source type, the two cannot be compared directly. To compare a distinct type and its source type, you must explicitly cast one type to the other. When you create a new distinct type, the database server automatically registers two explicit casts:

- A cast from the distinct type to its source type
- A cast from the source type to the distinct type

You can create an implicit cast between a distinct type and its source type. To create an implicit cast, however, you must first drop the default explicit cast between the distinct type and its source type.

You also can use all casts that have been registered for the source type without modification on the distinct type. You can also create and register new casts and support functions that apply *only* to the distinct type.

For examples that show how to create a cast function for a distinct type and register the function as cast, see the *IBM Informix: Database Design and Implementation Guide*.

**Important:** For releases of Dynamic Server earlier than Version 9.21, distinct data types inherited the built-in casts that are provided for the source type. The built-in casts of the source type are not inherited by distinct data types in this release.

## What Extended Data Types Can Be Cast?

| Target Type         | Opaque<br>Type                    | Distinct<br>Type           | Named<br>ROW<br>Type  | Unnamed<br>ROW<br>Type | Collection<br>Type    | Built-in<br>Type                  |  |
|---------------------|-----------------------------------|----------------------------|-----------------------|------------------------|-----------------------|-----------------------------------|--|
| Opaque<br>Type      | Explicit or implicit              | Explicit                   | Explicit              | Not Valid              | Not Valid             | Explicit or implicit <sup>3</sup> |  |
| Distinct<br>Type    | Explicit <sup>3</sup>             | Explicit                   | Explicit              | Not Valid              | Not Valid             | Explicit or implicit              |  |
| Named<br>ROW Type   | Explicit <sup>3</sup>             | Explicit                   | Explicit <sup>3</sup> | Explicit <sup>1</sup>  | Not Valid             | Not Valid                         |  |
| Unnamed<br>ROW Type | Not Valid                         | Not Valid                  | Explicit <sup>1</sup> | Implicit <sup>1</sup>  | Not Valid             | Not Valid                         |  |
| Collection<br>Type  | Not Valid                         | Not Valid                  | Not Valid             | Not Valid              | Explicit <sup>2</sup> | Not Valid                         |  |
| Built-in<br>Type    | Explicit or implicit <sup>3</sup> | Explicit<br>or<br>implicit | Not Valid             | Not Valid              | Not Valid             | System<br>defined<br>(implicit)   |  |

The next table shows the extended data type combinations that you can cast.

<sup>1</sup> Applies when two ROW types are structurally equivalent or casts exist to handle data conversions where corresponding field types are not the same.<sup>2</sup> Applies when a cast exists to convert between the element types of the respective collection types.<sup>3</sup> Applies when a user-defined cast exists to convert between the two data types.

The table shows only whether or not a cast between a source type and a target type are possible. In some cases, you must first create a user-defined cast before you can perform a conversion between two data types. In other cases, the database server provides either an implicit cast or a built-in cast that you must explicitly invoke.

## **Operator Precedence**

An *operator* is a symbol or keyword that can appear in an SQL expression. Most SQL operators are restricted in the data types of their operands and returned values. Some operators only support operands of built-in data types; others can support built-in and extended data types as operands.

The following table shows the precedence of the operators that Informix database servers support, in descending (highest to lowest) order of precedence. Operators with the same precedence are listed in the same row.

| Operator Precedence                  | Example in Expression                                     |
|--------------------------------------|-----------------------------------------------------------|
| . (membership)<br>[ ] (substring)    | customer.phone [1, 3]                                     |
| UNITS                                | x UNITS DAY                                               |
| +<br>- (unary)                       | - y                                                       |
| <b>::</b> (cast)                     | NULL::TEXT                                                |
| * /                                  | x / y                                                     |
| +<br>- (binary)                      | х -у                                                      |
| (concatenation)                      | customer.fname    customer.lname                          |
| ANY<br>ALL<br>SOME                   | orders.ship_date > SOME<br>(SELECT paid_date FROM orders) |
| NOT                                  | NOT y                                                     |
| <   >= != <>>                        | x >= y                                                    |
| IN<br>BETWEEN AND<br>LIKE<br>MATCHES | customer.fname MATCHES y                                  |
| AND                                  | x AND y                                                   |
| OR                                   | x OR y                                                    |

See the *IBM Informix: Guide to SQL Syntax* for the syntax and semantics of these SQL operators.

## Chapter 3. Environment Variables

| Types of Environment Variables                                    | 3-3    |
|-------------------------------------------------------------------|--------|
| Where to Set Environment Variables on UNIX                        | 3-4    |
| Where to Set Environment Variables on Windows                     | 3-5    |
| Using Environment Variables on UNIX                               | 3-6    |
| Setting Environment Variables in a Configuration File             | 3-6    |
| Setting Environment Variables at Login Time                       | 3-6    |
| Syntax for Setting Environment Variables                          | 3-7    |
| Unsetting Environment Variables                                   | 3-7    |
| Modifying an Environment-Variable Setting                         | 3-8    |
| Viewing Your Environment-Variable Settings.                       | 3-8    |
| Checking Environment Variables with the chkenv Utility            | 3-9    |
| Rules of Precedence                                               | 3-9    |
| Using Environment Variables on Windows                            | . 3-10 |
| Environment Settings for Native Windows Applications              | . 3-10 |
| Environment Settings for Command-Prompt Utilities                 |        |
| Using the System Applet to Work with Environment Variables        | . 3-11 |
| Using the Command Prompt to Work with Environment Variables       |        |
| Using dbservername.cmd to Initialize a Command-Prompt Environment |        |
| Rules of Precedence                                               |        |
| List of Environment Variables                                     | . 3-14 |
| Environment Variables                                             | . 3-18 |
| AC_CONFIG                                                         |        |
| AFDEBUG                                                           | . 3-18 |
| ANSIOWNER (IDS)                                                   | . 3-18 |
| BIG_FET_BUF_SIZE (XPS)                                            |        |
| CPFIRST                                                           |        |
| DBACCNOIGN                                                        |        |
| DBANSIWARN                                                        |        |
| DBBLOBBUF                                                         |        |
| DBCENTURY                                                         |        |
| DBDATE                                                            | . 3-25 |
| DBDELIMITER                                                       |        |
| DBEDIT                                                            |        |
| DBFLTMASK                                                         |        |
| DBLANG                                                            |        |
| DBMONEY                                                           |        |
| DBNLS (IDS)                                                       | . 3-32 |
| DBONPLOAD (IDS)                                                   | . 3-33 |
| DBPATH                                                            |        |
| DBPRINT                                                           |        |
| DBREMOTECMD (UNIX)                                                |        |
| DBSPACETEMP                                                       |        |
| DBTEMP (IDS)                                                      |        |
| DBTIME                                                            | . 3-39 |

| DBUPSPACE                                |    |   |   |   |   |   |   |     |     |   |   |   |   |   |   |   |   | . 3-41 |
|------------------------------------------|----|---|---|---|---|---|---|-----|-----|---|---|---|---|---|---|---|---|--------|
| DEFAULT ATTACH                           |    |   |   |   |   |   |   |     |     |   |   |   |   |   |   |   |   | . 3-42 |
| DELIMIDENT                               |    |   |   |   |   |   |   |     |     |   |   |   |   |   |   |   |   | . 3-42 |
| ENVIGNORE (UNIX)                         |    |   |   |   |   |   |   |     |     |   |   |   |   |   |   |   |   | . 3-43 |
| FET_BUF_SIZE                             |    |   |   |   |   |   |   |     |     |   |   |   |   |   |   |   |   | . 3-44 |
| GLOBAL_DETACH_INFORM (XPS)               |    |   |   |   |   |   |   |     |     |   |   |   |   |   |   |   |   | . 3-45 |
| IBM_XPS_PARAMS (XPS)                     |    |   |   |   |   |   |   |     |     |   |   |   |   |   |   |   |   | . 3-45 |
| IBM_XPS_PARAMS (XPS)IFMX_CART_ALRM (XPS) |    |   |   |   |   |   |   |     |     |   |   |   |   |   |   |   |   | . 3-46 |
| IFMX_HISTORY_SIZE (XPS)                  |    |   |   |   |   |   |   |     |     |   |   |   |   |   |   |   |   | . 3-47 |
| IFMX_OPT_FACT_TABS (XPS)                 |    |   |   |   |   |   |   |     |     |   |   |   |   |   |   |   |   | . 3-47 |
| IFMX_OPT_NON_DIM_TABS (XPS)              |    |   |   |   |   |   |   |     |     |   |   |   |   |   |   |   |   |        |
| IFX_DEF_TABLE_LOCKMODE (IDS).            |    |   |   |   |   |   |   |     |     |   |   |   |   |   |   |   |   | . 3-48 |
| IFX_DIRECTIVES                           |    |   |   |   |   |   |   |     |     |   |   |   |   |   |   |   |   |        |
| IFX_EXTDIRECTIVES                        |    |   |   |   |   |   |   |     |     |   |   |   |   |   |   |   |   | . 3-50 |
| IFX_LONGID                               |    |   |   |   |   |   |   |     |     |   |   |   |   |   |   |   |   | . 3-51 |
| IFX_NETBUF_PVTPOOL_SIZE (UNIX) .         |    |   |   |   |   |   |   |     |     |   |   |   |   |   |   |   |   | . 3-52 |
|                                          |    |   |   |   |   |   |   |     |     |   |   |   |   |   |   |   |   |        |
| IFX_NETBUF_SIZE                          |    |   |   |   |   |   |   |     |     |   |   |   |   |   |   |   |   | . 3-52 |
| IFX PAD VARCHAR (IDS)                    |    |   |   |   |   |   |   |     |     |   |   |   |   |   |   |   |   | . 3-53 |
| IFX_PAD_VARCHAR (IDS)                    |    |   |   |   |   |   |   |     |     |   |   |   |   |   |   |   |   | 3-53   |
| IFX_XASTDCOMPLIANCE_XAEND                |    |   |   |   |   |   |   |     |     |   |   |   |   |   |   |   |   | . 3-53 |
| IMCADMIN                                 |    |   |   |   |   |   |   |     |     |   |   |   |   |   |   |   |   |        |
| IMCCONFIG.                               |    |   |   |   |   |   |   |     |     |   |   |   |   |   |   |   |   |        |
| IMCSERVER                                |    |   |   |   |   |   |   |     |     |   |   |   |   |   |   |   |   |        |
| INFORMIXC (UNIX)                         |    |   |   |   |   |   |   |     |     |   |   |   |   |   |   |   |   |        |
| INFORMIXCONCSMCFG (IDS).                 |    | • |   |   |   |   |   |     |     | • |   | • |   |   |   |   | • | . 3-56 |
| INFORMIXCONRETRY                         |    |   |   |   |   |   |   |     |     |   |   |   |   |   |   |   |   |        |
| INFORMIXCONTIME                          |    |   |   |   |   |   |   |     |     |   |   |   |   |   |   |   |   |        |
| INFORMIXCPPMAP (IDS)                     |    |   |   |   |   |   |   |     |     |   |   |   |   |   |   |   |   |        |
| INFORMIXDIR                              |    |   |   |   |   |   |   |     |     |   |   |   |   |   |   |   |   |        |
| INFORMIXKEYTAB (UNIX)                    | ·  | • | • | • | • | • | • | • • | ••• | • | • | • | • | • | • | • | • | 3-59   |
| INFORMIXOPCACHE (IDS).                   | ·  | · | • | • | • | • | • | • • | ••• | · | · | • | • | • | • | • | · | 3-59   |
| INFORMIXSERVER.                          |    |   |   |   |   |   |   |     |     |   |   |   |   |   |   |   |   |        |
| INFORMIXSHMBASE (UNIX)                   |    |   |   |   |   |   |   |     |     |   |   |   |   |   |   |   |   |        |
| INFORMIXSQLHOSTS                         |    |   |   |   |   |   |   |     |     |   |   |   |   |   |   |   |   |        |
| INFORMIXSQLIIOSIS                        |    |   |   |   |   |   |   |     |     |   |   |   |   |   |   |   |   |        |
| INFORMIXTERM (UNIX).                     |    |   |   |   |   |   |   |     |     |   |   |   |   |   |   |   |   |        |
| INF_ROLE_SEP (IDS)                       | ·  | · | · | • | • | • | • | • • | ••• | · | · | • | · | • | • | • | • | . 5-62 |
| INTERACTIVE_DESKTOP_OFF (Window          | م) | · | · | • | • | • | • | • • | ••• | · | · | • | · | • | • | • | • | 2 64   |
| ISM_COMPRESSION                          |    |   |   |   |   |   |   |     |     |   |   |   |   |   |   |   |   |        |
| ISM_DEBUG_FILE                           |    |   |   |   |   |   |   |     |     |   |   |   |   |   |   |   |   |        |
|                                          |    |   |   |   |   |   |   |     |     |   |   |   |   | • | · | • | • |        |
| ISM_DEBUG_LEVEL                          |    |   |   |   |   |   |   |     |     |   |   | · | · | • | · | • | · | . 3-65 |
| ISM_ENCRYPTION                           |    |   |   |   |   |   |   |     | • • | · | • | • | · | · | · | · | • | . 3-65 |
| ISM_MAXLOGSIZE                           |    | • |   |   |   |   |   |     |     | · | • | · | · | • | · | · | · | . 3-65 |
| ISM_MAXLOGVERS                           |    |   |   |   |   |   |   |     |     |   |   |   |   |   |   |   |   | . 3-66 |
| JAR_TEMP_PATH (IDS)                      |    |   |   |   |   |   |   |     |     |   |   |   |   |   |   |   |   | . 3-66 |
| JAVA_COMPILER (IDS)                      |    |   |   |   |   |   |   |     |     |   |   |   |   |   |   |   |   | . 3-66 |
| JVM_MAX_HEAP_SIZE (IDS)                  |    |   |   |   |   |   |   |     |     |   |   |   |   | • | · | · | • | . 3-66 |
| LD_LIBRARY_PATH (UNIX)                   |    |   |   |   |   |   |   |     |     |   |   |   |   | · | · | · | · | . 3-67 |
| LIBERAL_MATCH (XPS)                      |    |   |   |   |   |   |   |     |     |   |   |   |   |   |   |   |   | . 3-67 |

|     | LIBPATH (UNIX)          |     |      |     |     |     |    |      |     |     |     |    |  |  |   |   |   |  |   |   | . 3-68 |
|-----|-------------------------|-----|------|-----|-----|-----|----|------|-----|-----|-----|----|--|--|---|---|---|--|---|---|--------|
|     | NODEFDAC                |     |      |     |     |     |    |      |     |     |     |    |  |  |   |   |   |  |   |   | . 3-68 |
|     | ONCONFIG                |     |      |     |     |     |    |      |     |     |     |    |  |  |   |   |   |  |   |   | . 3-68 |
|     | OPTCOMPIND              |     |      |     |     |     |    |      |     |     |     |    |  |  |   |   |   |  |   |   | . 3-69 |
|     | OPTMSG                  |     |      |     |     |     |    |      |     |     |     |    |  |  |   |   |   |  |   |   | . 3-70 |
|     | OPTOFC                  |     |      |     |     |     |    |      |     |     |     |    |  |  |   |   |   |  |   |   | . 3-70 |
|     | OPT_GOAL (IDS, UNI)     | (). |      |     |     |     |    |      |     |     |     |    |  |  |   |   |   |  |   |   | . 3-71 |
|     | PATH                    |     |      |     |     |     |    |      |     |     |     |    |  |  |   |   |   |  |   |   | . 3-71 |
|     | PDQPRIORITY             |     |      |     |     |     |    |      |     |     |     |    |  |  |   |   |   |  |   |   | . 3-72 |
|     | Using PDQPRIORIT        | Υw  | vith | Dyi | nan | nic | Se | rve  | r   |     |     |    |  |  |   |   |   |  |   |   | . 3-73 |
|     | Using PDQPRIORIT        | Υw  | vith | Ext | enc | led | Pa | iral | lel | Sei | rve | r. |  |  |   |   |   |  |   |   | . 3-73 |
|     | PLCONFIG (IDS)          |     |      |     |     |     |    |      |     |     |     |    |  |  |   |   |   |  |   |   | . 3-74 |
|     | PLOAD_LO_PATH (IDS      | 5). |      |     |     |     |    |      |     |     |     |    |  |  |   |   |   |  |   |   | . 3-74 |
|     | PLOAD_SHMBASE (ID       | S). |      |     |     |     |    |      |     |     |     |    |  |  |   |   |   |  |   |   | . 3-74 |
|     | PSORT_DBTEMP            |     |      |     |     |     |    |      |     |     |     |    |  |  |   |   |   |  |   |   | . 3-75 |
|     | PSORT_NPROCS            |     |      |     |     |     |    |      |     |     |     |    |  |  |   |   |   |  |   |   | . 3-76 |
|     | RTREE_COST_ADJUST       |     |      |     |     |     |    |      |     |     |     |    |  |  |   |   |   |  |   |   |        |
|     | SHLIB_PATH (UNIX) .     |     |      |     |     |     |    |      |     |     |     |    |  |  |   |   |   |  |   |   | . 3-77 |
|     | STMT_CACHE (IDS) .      |     |      |     |     |     |    |      |     |     |     |    |  |  |   |   |   |  |   |   | . 3-77 |
|     | TERM (UNIX)             |     |      |     |     |     |    |      |     |     |     |    |  |  |   |   |   |  |   |   | . 3-78 |
|     | TERMCAP (UNIX)          |     |      |     |     |     |    |      |     |     |     |    |  |  |   |   |   |  |   |   |        |
|     | TERMINFO (UNIX)         |     |      |     |     |     |    |      |     |     |     |    |  |  |   |   |   |  |   |   | . 3-79 |
|     | THREADLIB (UNIX) .      |     |      |     |     |     |    |      |     |     |     |    |  |  |   |   |   |  |   |   | . 3-79 |
|     | TOBIGINT (XPS)          |     |      |     |     |     |    |      |     |     |     |    |  |  |   |   |   |  |   |   | . 3-80 |
|     | USETABLEAME (IDS) .     |     |      |     |     |     |    |      |     |     |     |    |  |  |   |   |   |  |   |   |        |
|     | XFER_CONFIG (XPS) .     |     |      |     |     |     |    |      |     |     |     |    |  |  |   |   |   |  |   |   |        |
| Ind | lex of Environment Vari | abl | les. |     |     |     | •  |      |     |     |     |    |  |  | • | • | • |  | • | • | . 3-81 |
|     |                         |     |      |     |     |     |    |      |     |     |     |    |  |  |   |   |   |  |   |   |        |

## In This Chapter

Various *environment variables* affect the functionality of your IBM Informix products. You can set environment variables that identify your terminal, specify the location of your software, and define other parameters.

Some environment variables are required; others are optional. You must either set or accept the default setting for required environment variables.

This chapter describes how to use the environment variables that apply to one or more IBM Informix products and shows how to set them.

## **Types of Environment Variables**

Two types of environment variables are discussed in this chapter:

· Informix-specific environment variables

Set Informix environment variables when you want to work with IBM Informix products. Each IBM Informix product manual specifies the environment variables that you must set to use that product. • Operating-system-specific environment variables

IBM Informix products rely on the correct setting of certain standard operating system environment variables. For example, you must always set the **PATH** environment variable.

In a UNIX environment, you might also need to set the **TERMCAP** or **TERMINFO** environment variable to use some products effectively.

The GLS environment variables that support nondefault locales are described in the *IBM Informix: GLS User's Guide*. The GLS variables are included in the list of environment variables in Table 3-1 on page 3-14 and in the topic index in Table 3-4 on page 3-81, but are not discussed in this manual.

The database server uses the environment variables that were in effect at the time when the database server was initialized.

The onstat - g env command lists the active environment settings.

- **Tip:** Additional environment variables that are specific to your client application or SQL API might be discussed in the manual for that product.
- **Important:** Do not set any environment variable in the home directory of user **informix** (nor in the file **.informix** in that directory) while initializing the database and creating the **sysmaster** database.

## Where to Set Environment Variables on UNIX

You can set environment variables on UNIX in the following places:

• At the system prompt on the command line

When you set an environment variable at the system prompt, you must reassign it the next time you log into the system. See also "Using Environment Variables on UNIX" on page 3-6.

• In an environment-configuration file

An environment-configuration file is a common or private file where you can set all the environment variables that IBM Informix products use. The use of such files reduces the number of environment variables that you must set at the command line or in a shell file.

• In a login file

Values of environment variables set in your **.login**, **.cshrc**, or **.profile** file are assigned automatically every time you log into the system.

• In the SET ENVIRONMENT statement of SQL

Values of some environment variables can reset by the SET ENVIRONMENT statement. The scope of the new settings is generally the routine that executed the SET ENVIRONMENT statement, but it is the current session for the **OPTCOMPIND** environment variable of Dynamic Server, as described in the section "OPTCOMPIND" on page 3-69, and for environment variables of Extended Parallel Server that the **sysdbopen()** or **sysdbclose()** SPL routines can set. For more information on these routines and on the SET ENVIRONMENT statement, see the *IBM Informix: Guide to SQL Syntax*.

In IBM Informix ESQL/C, you can set supported environment variables within an application with the **putenv()** system call and retrieve values with the **getenv()** system call, if your UNIX system supports these functions. For more information on **putenv()** and **getenv()**, see the *IBM Informix: ESQL/C Programmer's Manual* and your C documentation.

#### Where to Set Environment Variables on Windows

You can set environment variables in several places on Windows, depending on which IBM Informix application you use.

For native Windows IBM Informix applications, such as the database server, environment variables can be set only in the Windows registry. Environment variables set in the registry cannot be modified elsewhere.

For utilities that run in a command-prompt session, such as **dbaccess**, environment variables can be set in several ways, as described in "Environment Settings for Command-Prompt Utilities" on page 3-11.

The SET ENVIRONMENT statement of SQL can set certain routine-specific environment options. For more information, refer to the description of SET ENVIRONMENT in the *IBM Informix: Guide to SQL Syntax*.

To use client applications such as ESQL/C or the Schema Tools on Windows environment, use the **Setnet32** utility to set environment variables. For information about the **Setnet32** utility, see the *IBM Informix: Client Products Installation Guide* for your operating system.

In IBM Informix ESQL/C, you can set supported environment variables within an application with the **ifx\_putenv()** function and retrieve values with the **ifx\_getenv()** function, if your Windows system supports them. For more information on **ifx\_putenv()** and **ifx\_getenv()**, see the *IBM Informix: ESQL/C Programmer's Manual*.

## **Using Environment Variables on UNIX**

The following sections discuss setting, unsetting, modifying, and viewing environment variables. If you already use an IBM Informix product, some or all of the appropriate environment variables might be set.

## Setting Environment Variables in a Configuration File

The common (shared) environment-configuration file that is provided with IBM Informix products resides in **\$INFORMIXDIR/etc/informix.rc**. Permissions for this shared file must be set to 644.

A user can override the system or shared environment variables by setting variables in a private environment-configuration file. This file must have all of the following characteristics:

- Stored in the user's home directory
- Named .informix
- Permissions set to readable by the user

An environment-configuration file can contain comment lines (preceded by the # comment indicator) and variable definition lines that set values (separated by blank spaces or tabs), as the following example shows:

```
# This is an example of an environment-configuration file
#
DBDATE DMY4-
#
# These are ESQL/C environment variable settings
#
INFORMIXC gcc
CPFIRST TRUE
```

You can use the **ENVIGNORE** environment variable, described in "ENVIGNORE (UNIX)" on page 3-43, to override one or more entries in an environment-configuration file. Use the Informix **chkenv** utility, described in "Checking Environment Variables with the chkenv Utility" on page 3-9, to perform a sanity check on the contents of an environment-configuration file. The **chkenv** utility returns an error message if the file contains a bad environment variable or if the file is too large.

The first time you set an environment variable in a shell file or environment-configuration file, you must tell the shell process to read your entry before you work with your IBM Informix product. If you use a C shell, **source** the file; if you use a Bourne or Korn shell, use a period (.) to execute the file.

## Setting Environment Variables at Login Time

Add commands that set your environment variables to the appropriate login file:

For C shell

.login or .cshrc

For Bourne shell or Korn shell

.profile

## Syntax for Setting Environment Variables

Use standard UNIX commands to set environment variables. The examples in the following table show how to set the ABCD environment variable to *value* for the C shell, Bourne shell, and Korn shell. The Korn shell also supports a shortcut, as the last row indicates. Environment variables are case sensitive.

| Shell  | Command                   |
|--------|---------------------------|
| С      | setenv ABCD value         |
| Bourne | ABCD=value<br>export ABCD |
| Korn   | ABCD=value<br>export ABCD |
| Korn   | export ABCD=value         |

The following diagram shows how the syntax for setting an environment variable is represented throughout this chapter. These diagrams indicate the setting for the C shell; for the Bourne or Korn shells, use the syntax illustrated in the preceding table.

▶ — setenv—ABCD—value—

For more information on how to read syntax diagrams, see "Syntax Diagrams" on page xiii of the Introduction.

## **Unsetting Environment Variables**

To unset an environment variable, enter the following command.

| Shell          | Command       |
|----------------|---------------|
| C              | unsetenv ABCD |
| Bourne or Korn | unset ABCD    |

## Modifying an Environment-Variable Setting

Sometimes you must add information to an environment variable that is already set. For example, the **PATH** environment variable is always set on UNIX. When you use an IBM Informix product, you must add to the **PATH** setting the name of the directory where the executable files for the IBM Informix products are stored.

In the following example, the **INFORMIXDIR** is **/usr/informix**. (That is, during installation, the IBM Informix products were installed in the **/usr /informix** directory.) The executable files are in the **bin** subdirectory, **/usr/informix/bin**. To add this directory to the front of the C shell **PATH** environment variable, use the following command:

setenv PATH /usr/informix/bin:\$PATH

Rather than entering an explicit pathname, you can use the value of the **INFORMIXDIR** environment variable (represented as **\$INFORMIXDIR**), as the following example shows:

setenv INFORMIXDIR /usr/informix
setenv PATH \$INFORMIXDIR/bin:\$PATH

You might prefer to use this version to ensure that your **PATH** entry does not conflict with the search path that was set in **INFORMIXDIR**, and so that you do not have to reset **PATH** whenever you change **INFORMIXDIR**. If you set the **PATH** environment variable on the C shell command line, you might need to include braces ( { } ) with the existing **INFORMIXDIR** and **PATH**, as the following command shows:

```
setenv PATH ${INFORMIXDIR}/bin:${PATH}
```

For more information about how to set and modify environment variables, refer to the manuals for your operating system.

## Viewing Your Environment-Variable Settings

After you install one or more IBM Informix products, enter the following command at the system prompt to view your current environment settings.

| UNIX Version  | Command  |
|---------------|----------|
| BSD UNIX      | env      |
| UNIX System V | printenv |

## Checking Environment Variables with the chkenv Utility

The **chkenv** utility checks the validity of shared or private environment-configuration files. It validates the names of the environment variables in the file, but not their values. Use **chkenv** to provide debugging information when you define, in an environment-configuration file, all the environment variables that your IBM Informix products use.

► Chkenv \_\_\_\_\_\_ filename \_\_\_\_\_\_

*filename*is the name of the environment-configuration file to be<br/>debugged.*pathname*is the full directory path in which the environment variable<br/>file is located.

File **\$INFORMIXDIR/etc/informix.rc** is the shared environment-configuration file. A private environment-configuration file is stored as **.informix** in the home directory of the user. If you specify no *pathname* for **chkenv**, the utility checks both the shared and private environment configuration files. If you provide a pathname, **chkenv** checks only the specified file.

Issue the following command to check the contents of the shared environment-configuration file:

```
chkenv informix.rc
```

The **chkenv** utility returns an error message if it finds a bad environment-variable name in the file or if the file is too large. You can modify the file and rerun the utility to check the modified environment-variable names.

IBM Informix products ignore all lines in the environment-configuration file, starting at the point of the error, if the **chkenv** utility returns the following message:

-33523 filename: Bad environment variable on line number.

If you want the product to ignore specified environment-variables in the file, you can also set the **ENVIGNORE** environment variable. For a discussion of the use and format of environment-configuration files and the **ENVIGNORE** environment variable, see page 3-43.

## **Rules of Precedence**

When an IBM Informix product accesses an environment variable, normally the following rules of precedence apply:

1. Of highest precedence is the value that is defined in the environment (shell) by explicitly setting the value at the shell prompt.

- The second highest precedence goes to the value that is defined in the private environment-configuration file in the home directory of the user (~/.informix).
- **3**. The next highest precedence goes to the value that is defined in the common environment-configuration file (**\$INFORMIXDIR/etc/informix.rc**).
- 4. The lowest precedence goes to the default value, if one exists.

For precedence information about GLS environment variables, see the *IBM Informix: GLS User's Guide*.

**Important:** If you set one or more environment variables before you start the database server, and you do not explicitly set the same environment variables for your client products, the clients will adopt the original settings.

## **Using Environment Variables on Windows**

The following sections discuss setting, viewing, unsetting, and modifying environment variables for native Windows applications and command-prompt utilities.

## **Environment Settings for Native Windows Applications**

IBM Informix native Windows applications, such as the database server itself, store their configuration information in the Windows registry. To modify this information, you must use the Registry Editor, **regedt32.exe**.

**Important:** In order to use the Registry Editor to change database server environment variables, you must belong to either the Administrators or Informix-Admin groups. For information on assigning users to groups, see your operating-system documentation.

#### To manipulate environment variables with the Registry Editor:

- 1. Launch the Registry Editor, **regedt32.exe**, and choose the window titled **HKEY\_LOCAL\_MACHINE**.
- 2. In the left pane, double-click the SOFTWARE registry key (shown as a small, yellow file folder icon).

The SOFTWARE registry key expands to show several subkeys, one of which is Informix. Continue down the tree in the following sequence: OnLine, *dbservername*, Environment.

Substitute the name of your database server for *dbservername*.

**3**. With the Environment registry key selected in the left pane, you should see a list of environment variables and their values in the right pane (for example, **CLIENT\_LOCALE:REG\_SZ:EN\_US.CP1252**).

- 4. Change existing environment variables, if needed.
  - a. Double-click the environment variable.
  - b. Type the new value in the String Editor dialog box.
  - c. Click OK to accept the value.
- 5. Add new environment variables, if needed.
  - a. Choose Edit > Add Value in the Registry Editor.
  - b. Enter the name of the environment variable in the Value Name edit box and choose REG\_SZ as the data type.
  - c. Click OK and type a value for the environment variable in the String Editor dialog box.
- 6. Delete an environment variable, if needed.
  - a. Select the variable name.
  - b. Choose **Edit > Delete** in the Registry Editor.

## **Environment Settings for Command-Prompt Utilities**

You can set environment variables for command-prompt utilities in the following ways:

- With the System applet in the Control Panel
- In a command-line session

## Using the System Applet to Work with Environment Variables

The System applet provides a graphical interface to create, modify, and delete system-wide and user-specific variables. Environment variables that are set with the System applet are visible to all command-prompt sessions.

# To change environment variables with the System applet in the control panel:

- Double-click the System applet icon from the Control Panel window. Click the Environment tab near the top of the window. Two list boxes display System Environment Variables and User Environment Variables. System Environment Variables apply to an entire system, and User Environment Variables apply only to the sessions of the individual user.
- To change the value of an existing variable, select that variable. The name of the variable and its current value appear in the boxes at the bottom of the window.
- 3. Highlight the existing value and type the new value.
- 4. To add a new variable, highlight an existing variable and type the new variable name in the box at the bottom of the window.
- 5. Next, enter the value for the new variable at the bottom of the window and click the **Set** button.
- 6. To delete a variable, select the variable and click the **Delete** button.

**Important:** In order to use the System applet to change System environment variables, you must belong to the Administrators group. For information on assigning users to groups, see your operating-system documentation.

#### Using the Command Prompt to Work with Environment Variables

The following diagram shows the syntax for setting an environment variable at a command prompt in Windows.

►►—set—ABCD—=—value—

If no *value* is specified, the environment variable is unset, as if it did not exist.

For more information on how to read syntax diagrams, see "Syntax Diagrams" on page xiii of the introduction.

To view your current settings after one or more IBM Informix products are installed, enter the following command at the command prompt.

▶∢

▶►—set—

Sometimes you must add information to an environment variable that is already set. For example, the **PATH** environment variable is always set in Windows environments. When you use an IBM Informix product, you must add the name of the directory where the executable files for the IBM Informix products are stored to the **PATH**.

In the following example, **INFORMIXDIR** is **d:\informix** (that is, during installation, IBM Informix products were installed in the **d: \informix** directory). The executable files are in the **bin** subdirectory, **d:\informix\bin**. To add this directory at the beginning of the **PATH** environment-variable value, use the following command:

```
set PATH=d:\informix\bin;%PATH%
```

Rather than entering an explicit pathname, you can use the value of the **INFORMIXDIR** environment variable (represented as %**INFORMIXDIR**%), as the following example shows:

```
set INFORMIXDIR=d:\informix
set PATH=%INFORMIXDIR%\bin;%PATH%
```

You might prefer to use this version to ensure that your **PATH** entry does not contradict the search path that was set in **INFORMIXDIR** and to avoid the need to reset **PATH** whenever you change **INFORMIXDIR**.

For more information about setting and modifying environment variables, refer to your operating-system manuals.

**Using dbservername.cmd to Initialize a Command-Prompt Environment** Each time that you open a Windows command prompt, it acts as an independent environment. Therefore, environment variables that you set within it are valid only for that particular command-prompt instance.

For example, if you open one command window and set the variable, **INFORMIXDIR**, and then open another command window and type set to check your environment, you will find that **INFORMIXDIR** is not set in the new command-prompt session.

The database server installation program creates a *batch file* that you can use to configure command-prompt utilities, ensuring that your command-prompt environment is initialized correctly each time that you run a command-prompt session. The batch file, **dbservername.cmd**, is located in **%INFORMIXDIR%**, and is a plain text file that you can modify with any text editor. If you have more than one database server installed in **%INFORMIXDIR%**, there will be more than one batch file with the **.cmd** extension, each bearing the name of the database server with which it is associated.

To run **dbservername.cmd** from a command prompt, type **dbservername** or configure a command prompt so that it runs **dbservername.cmd** automatically at start up.

## **Rules of Precedence**

When an IBM Informix product accesses an environment variable, normally the following rules of precedence apply:

- 1. The highest precedence goes to the value that is defined in the environment by explicitly setting the value at the command prompt.
- 2. The second highest precedence goes to the value that is defined in the System control panel as a User Environment Variable.
- **3**. The third highest precedence goes to the value that is defined in the System control panel as a System Environment Variable.
- 4. The lowest precedence goes to the default value.
- **Important:** Because Windows services access only environment variables that are set in the registry, the preceding rules of precedence do not apply for IBM Informix native Windows applications. For native Windows applications, the highest precedence goes to variables that are explicitly defined in the registry, and the lowest precedence goes to the default value. In addition, if you set one or more environment variables before you start the database server,

and you do not explicitly set the same environment variables for client products, the clients will adopt the original settings.

## List of Environment Variables

Table 3-1 contains an alphabetical list of the environment variables that you can set for an Informix database server and SQL API products. Most of these environment variables are described in this chapter on the pages listed in the "Page" column. The • symbol indicates that XPS or Dynamic Server (or both, if both columns are so marked) support the environment variable.

The notation ERG in the Page column indicates an environment variable that must be set with the CDR\_ENV configuration parameter and that is described in the appendix on configuration parameters and environment variables of the *IBM Informix: Dynamic Server Enterprise Replication Guide.* 

The notation GLS in the Page column indicates a GLS environment variable that is valid in nondefault locales and that is described in the GLS environment variables chapter of *IBM Informix: GLS User's Guide*.

| Environment Variable | XPS | IDS | Restrictions                   | Page |
|----------------------|-----|-----|--------------------------------|------|
| AC_CONFIG            | Х   | Х   | ON-Bar                         | 3-18 |
| AFDEBUG              |     |     | JVM                            | 3-18 |
| ANSIOWNER            |     | Х   | None                           | 3-18 |
| BIG_FET_BUF_SIZE     | Х   |     | SQL APIs and<br>DB-Access only | 3-19 |
| CC8BITLEVEL          |     |     | ESQL/C only                    | GLS  |
| CDRSITES_731         |     | Х   | ER only                        | ERG  |
| CDRSITES_92X         |     | Х   | ER only                        | ERG  |
| CDR_LOGDELTA         |     | Х   | ER only                        | ERG  |
| CDR_PERFLOG          |     | Х   | ER only                        | ERG  |
| CDR_ROUTER           |     | Х   | ER only                        | ERG  |
| CDR_RMSCALEFACT      |     | Х   | ER only                        | ERG  |
| CLIENT_LOCALE        | Х   | Х   | None                           | GLS  |
| CPFIRST              | Х   | Х   | ESQL/C only                    | 3-20 |
| DBACCNOIGN           | Х   | Х   | DB-Access only                 | 3-20 |
| DBANSIWARN           | Х   | Х   | None                           | 3-21 |
| DBBLOBBUF            | Х   | Х   | UNLOAD only                    | 3-22 |
| DBCENTURY            |     |     | SQL APIs only                  | 3-22 |

Table 3-1. Alphabetical List Of Environment Variables

| Environment Variable   | XPS | IDS | Restrictions             | Page      |
|------------------------|-----|-----|--------------------------|-----------|
| DBDATE                 | Х   | Х   | None                     | 3-25; GLS |
| DBDELIMITER            | Х   | Х   | None                     | 3-28      |
| DBEDIT                 | Х   | Х   | None                     | 3-28      |
| DBFLTMASK              | Х   | Х   | DB-Access only           | 3-29      |
| DBLANG                 | Х   | Х   | None                     | 3-29; GLS |
| DBMONEY                | Х   | Х   | None                     | 3-30; GLS |
| DBNLS                  |     | Х   |                          | 3-32      |
| DBONPLOAD              |     | Х   | HPL only                 | 3-33      |
| DBPATH                 | Х   | Х   | None                     | 3-33      |
| DBPRINT                | Х   | Х   | UNIX only                | 3-35      |
| DBREMOTECMD            | Х   | Х   | UNIX only                | 3-36      |
| DBSPACETEMP            | Х   | Х   | None                     | 3-36      |
| DBTEMP                 |     | Х   | DB-Access, Gateways      | 3-38      |
| DBTIME                 |     |     | SQL APIs only            | 3-39; GLS |
| DBUPSPACE              | Х   | Х   | None                     | 3-41      |
| DB_LOCALE              | Х   | Х   | None                     | GLS       |
| DEFAULT_ATTACH         |     | Х   | Deprecated               | 3-42      |
| DELIMIDENT             | Х   | Х   | None                     | 3-42      |
| ENVIGNORE              | Х   | Х   | UNIX only                | 3-43      |
| ESQLMF                 | Х   | Х   | ESQL/C only              | GLS       |
| FET_BUF_SIZE           | Х   | Х   | SQL APIs, DB-Access only | 3-44      |
| GLOBAL_DETACH_INFORM   | Х   |     | None                     | 3-45      |
| GLS8BITFSYS            | Х   | Х   | None                     | GLS       |
| GL_DATE                | Х   | Х   | None                     | GLS       |
| GL_DATETIME            | Х   | Х   | None                     | GLS       |
| IBM_XPS_PARAMS         | Х   |     | None                     | 3-45      |
| IFMX_CART_ALRM         | Х   |     | None                     | 3-46      |
| IFMX_HISTORY_SIZE      | Х   |     | DB-Access                | 3-47      |
| IFMX_OPT_FACT_TABS     | Х   |     | None                     | 3-47      |
| IFMX_OPT_NON_DIM_TABS  | Х   |     | None                     | 3-48      |
| IFX_DEF_TABLE_LOCKMODE |     | Х   | None                     | 3-48      |
| IFX_DIRECTIVES         | Х   | Х   | None                     | 3-49      |

Table 3-1. Alphabetical List Of Environment Variables (continued)

| Environment Variable      | XPS | IDS | Restrictions           | Page |
|---------------------------|-----|-----|------------------------|------|
| IFX_EXTDIRECTIVES         | Х   | Х   | Set on the client only | 3-49 |
| IFX_LONGID                | Х   | Х   | None                   | 3-51 |
| IFX_NETBUF_PVTPOOL_SIZE   | Х   | Х   | UNIX only              | 3-52 |
| IFX_NETBUF_SIZE           | Х   | Х   | None                   | 3-53 |
| IFX_NO_TIMELIMIT_WARNING  | Х   | Х   | None                   | 3-52 |
| IFX_PAD_VARCHAR           |     | Х   | None                   | 3-53 |
| IFX_UPDDESC               |     | Х   | None                   | 3-53 |
| IFX_XASTDCOMPLIANCE_XAEND |     | Х   | None                   | 3-53 |
| IMCADMIN                  |     | Х   |                        | 3-54 |
| IMCCONFIG                 |     | Х   |                        | 3-55 |
| IMCSERVER                 |     | Х   |                        | 3-55 |
| INFORMIXC                 |     |     | ESQL/C, UNIX only      | 3-55 |
| INFORMIXCONCSMCFG         |     | Х   | None                   | 3-56 |
| INFORMIXCONRETRY          | Х   | Х   | None                   | 3-56 |
| INFORMIXCONTIME           | Х   | Х   | None                   | 3-56 |
| INFORMIXCPPMAP            |     | Х   | None                   | 3-58 |
| INFORMIXDIR               | Х   | Х   | None                   | 3-58 |
| INFORMIXKEYTAB            | Х   | Х   | UNIX only              | 3-59 |
| INFORMIXOPCACHE           |     | Х   | Optical Subsystem only | 3-59 |
| INFORMIXSERVER            | Х   | Х   | None                   | 3-60 |
| INFORMIXSHMBASE           | Х   | Х   | UNIX only              | 3-60 |
| INFORMIXSQLHOSTS          | Х   | Х   | None                   | 3-61 |
| INFORMIXSTACKSIZE         | Х   | Х   | None                   | 3-62 |
| INFORMIXTERM              | Х   | Х   | DB-Access, UNIX only   | 3-62 |
| INF_ROLE_SEP              |     | Х   | None                   | 3-63 |
| INTERACTIVE_DESKTOP_OFF   |     | Х   | Windows only           | 3-64 |
| ISM_COMPRESSION           | X   | Х   | ISM, ON–Bar only       | 3-64 |
| ISM_DEBUG_FILE            | X   | X   | ISM only               | 3-64 |
| ISM_DEBUG_LEVEL           | Х   | Х   | ISM, ON–Bar only       | 3-65 |
| ISM_ENCRYPTION            | Х   | Х   | ISM, ON–Bar only       | 3-65 |
| ISM_MAXLOGSIZE            | X   | Х   | ISM only               | 3-65 |
| ISM MAXLOGVERS            | X   | Х   | ISM only               | 3-66 |

Table 3-1. Alphabetical List Of Environment Variables (continued)

| Environment Variable    | XPS | IDS | Restrictions        | Page |
|-------------------------|-----|-----|---------------------|------|
| JAR_TEMP_PATH           |     | Х   | JVM                 | 3-66 |
| JAVA_COMPILER           |     | Х   | JVM                 | 3-66 |
| JVM_MAX_HEAP_SIZE       |     | Х   | JVM                 | 3-66 |
| LD_LIBRARY_PATH         |     |     | SQL APIs, UNIX only | 3-67 |
| LIBERAL_MATCH           | Х   |     | None                | 3-67 |
| LIBPATH                 |     |     | SQL APIs, UNIX only | 3-68 |
| NODEFDAC                | Х   | Х   | None                | 3-68 |
| ONCONFIG                | Х   | Х   | None                | 3-68 |
| OPTCOMPIND              | Х   | Х   | None                | 3-69 |
| OPTMSG                  |     |     | ESQL/C only         | 3-70 |
| OPTOFC                  |     |     | ESQL/C only         | 3-70 |
| OPT_GOAL                |     | Х   | UNIX only           | 3-71 |
| PATH                    | X   | Х   | None                | 3-71 |
| PDQPRIORITY             | Х   | Х   | None                | 3-72 |
| PLCONFIG                |     | Х   | HPL only            | 3-74 |
| PLOAD_LO_PATH           |     | Х   | HPL only            | 3-74 |
| PLOAD_SHMBASE           |     | Х   | HPL only            | 3-74 |
| PSORT_DBTEMP            | Х   | Х   | None                | 3-75 |
| PSORT_NPROCS            | Х   | Х   | None                | 3-76 |
| RTREE_COST_ADJUST_VALUE |     | Х   | None                | 3-77 |
| SERVER_LOCALE           | Х   | Х   | None                | GLS  |
| SHLIB_PATH              | Х   | Х   | UNIX only           | 3-77 |
| STMT_CACHE              |     | Х   | None                | 3-77 |
| TERM                    | Х   | Х   | UNIX only           | 3-78 |
| TERMCAP                 | Х   | Х   | UNIX only           | 3-78 |
| TERMINFO                | Х   | Х   | UNIX only           | 3-79 |
| THREADLIB               |     |     | ESQL/C, UNIX only   | 3-80 |
| TOBIGINT                | Х   |     | dbschema only       | 3-80 |
| USETABLENAME            |     | Х   | None                | 3-80 |
| XFER_CONFIG             | Х   |     | None                | 3-81 |

Table 3-1. Alphabetical List Of Environment Variables (continued)

**Tip:** You might encounter references to environment variables that are not listed in Table 3-1 on page 3-14. Most likely, these environment variables

are not supported in this release or are used to maintain backward compatibility with certain earlier product versions. For information, refer to an earlier version of your IBM Informix documentation.

#### **Environment Variables**

Sections that follow discuss (in alphabetical order) environment variables that IBM Informix database server products and their utilities use.

**Important:** The descriptions of the following environment variables include the syntax for setting the environment variable on UNIX. For a general description of how to set these environment variables on Windows, see "Environment Settings for Native Windows Applications" on page 3-10 and "Environment Settings for Command-Prompt Utilities" on page 3-11.

#### AC\_CONFIG

You can set the **AC\_CONFIG** environment variable to specify the path for the **ac\_config.std** configuration file for the **archecker** utility, which checks the validity and completeness of an ON–Bar storage-space backup. The **ac\_config.std** file contains default **archecker** configuration parameters.

► setenv—AC\_CONFIG—pathname-

*pathname* is the location of the **ac\_config.std** configuration file in **\$INFORMIXDIR/etc** or **%INFORMIXDIR%**\etc.

For information on **archecker**, see your *IBM Informix: Backup and Restore Guide*.

#### AFDEBUG

You can create files to hold verbose messages from the Java virtual machine (JVM) about releasing memory that had been allocated to objects by setting the **AFDEBUG** environment variable.

▶ setenv—AFDEBUG—

No value is required. You can also set the configuration parameter AFCRASH to 0x00000010 to achieve the same result.

#### **ANSIOWNER (IDS)**

In an ANSI-compliant database, you can prevent the default behavior of upshifting lowercase letters in owner names that are not delimited by quotation marks by setting the **ANSIOWNER** environment variable to 1.

To prevent upshifting of lowercase letters in owner names in an ANSI-compliant database, you must set **ANSIOWNER** before you initialize Dynamic Server.

The following table shows how an ANSI-compliant database of Dynamic Server stores or reads the specified name of a database object called **oblong** if you were the owner of **oblong** and your **userid** (in all lowercase letters) were **owen**:

Table 3-2. Lettercase of implicit, unquoted, and quoted owner names, with and without ANSIOWNER

| Owner Format | Specification | ANSIOWNER = 1 | ANSIOWNER Not Set |
|--------------|---------------|---------------|-------------------|
| Implicit:    | oblong        | owen.oblong   | OWEN.oblong       |
| Unquoted:    | owen.oblong   | owen.oblong   | OWEN.oblong       |
| Quoted:      | 'owen'.oblong | owen.oblong   | owen.oblong       |

Because they do not match the lettercase of your **userid**, any SQL statements that specified the formats that are stored as **OWEN.oblong** would fail with errors.

## **BIG\_FET\_BUF\_SIZE (XPS)**

The **BIG\_FET\_BUF\_SIZE** environment variable functions the same as the **FET\_BUF\_SIZE** environment variable, but supports a larger cursor buffer.

▶ — setenv — BIG\_FET\_BUF\_SIZE — size —

*size* is a positive integer that is larger than the default buffer size.

The *size* can be no greater than 4 gigabytes and specifies the size (in bytes) of the fetch buffer that holds data retrieved by a query. For example, to set a buffer size to 5,000 bytes on a UNIX system that uses the C shell, set the **BIG\_FET\_BUF\_SIZE** environment variable with the following command: setenv BIG\_FET\_BUF\_SIZE 5000

When **BIG\_FET\_BUF\_SIZE** is set to a valid value, the new value overrides the default value (or any previously set value of **BIG\_FET\_BUF\_SIZE**). The default setting for the fetch buffer is dependent on row size. The processing of BYTE and TEXT values is not affected by **BIG\_FET\_BUF\_SIZE**.

No error is raised if **BIG\_FET\_BUF\_SIZE** is set to a value less than the default size or out of the range of SMALLINT values. In these cases, however, the invalid fetch buffer size is ignored and the default size is in effect.

If you set **BIG\_FET\_BUF\_SIZE** to a valid value, that value is in effect for the local database server as well as for any remote database server from which you retrieve rows through a distributed query in which the local server is the coordinator and the remote server is subordinate. The greater the size of the buffer, the more rows can be returned and the less frequently the client application must wait for returned rows. A large buffer can improve performance by reducing the overhead of filling the client-side buffer.

#### CPFIRST

Set the **CPFIRST** environment variable to specify the default compilation order for all ESQL/C source files in your programming environment.

When you compile an ESQL/C program with **CPFIRST** not set, the ESQL/C preprocessor runs first, by default, on the program source file and then passes the resulting file to the C language preprocessor and compiler. You can, however, compile an ESQL/C program source file in the following order:

▶∢

- 1. Run the C preprocessor
- 2. Run the ESQL/C preprocessor
- 3. Run the C compiler and linker

To use a nondefault compilation order for a specific program, you can either give the program source file a **.ecp** extension, run the **-cp** option with the **esql** command on a program source file with a **.ec** extension, or set **CPFIRST**.

Set **CPFIRST** to TRUE (uppercase only) to run the C preprocessor before the ESQL/C preprocessor on all ESQL/C source files in your environment, irrespective of whether the **-cp** option is passed to the **esql** command or the source files have the **.ec** or the **.ecp** extension.

To restore the default order on a system where the **CPFIRST** environment variable has been set to TRUE, you can set **CPFIRST** to FALSE. On UNIX systems that support the C shell, the following command has the same effect: unsetenv CPFIRST

## DBACCNOIGN

The **DBACCNOIGN** environment variable affects the behavior of the DB-Access utility if an error occurs under one of the following circumstances:

- You run DB-Access in nonmenu mode.
- In Dynamic Server only, you execute the LOAD command with DB–Access in menu mode.

Set the **DBACCNOIGN** environment variable to 1 to roll back an incomplete transaction if an error occurs while you run the DB–Access utility under either of the preceding conditions.

▶ — setenv — DBACCNOIGN — 1 — — —

For example, assume DB-Access runs the following SQL commands:

```
DATABASE mystore
BEGIN WORK
INSERT INTO receipts VALUES (cust1, 10)
INSERT INTO receipt VALUES (cust1, 20)
INSERT INTO receipts VALUES (cust1, 30)
UPDATE customer
SET balance =
(SELECT (balance-60)
FROM customer WHERE custid = 'cust1')
WHERE custid = 'cust1
COMMIT WORK
```

Here, one statement has a misspelled table name: the **receipt** table does not exist. If **DBACCNOIGN** is not set in your environment, DB–Access inserts two records into the **receipts** table and updates the **customer** table. Now, the decrease in the **customer** balance exceeds the sum of the inserted receipts.

But if **DBACCNOIGN** is set to 1, messages appear that indicate that DB–Access rolled back all the INSERT and UPDATE statements. The messages also identify the cause of the error so that you can resolve the problem.

#### LOAD Statement Example

You can set **DBACCNOIGN** to protect data integrity during a LOAD statement, even if DB–Access runs the LOAD statement in menu mode.

Assume you execute the LOAD statement from the DB–Access SQL menu. Forty-nine rows of data load correctly, but the 50th row contains an invalid value that causes an error. If you set **DBACCNOIGN** to 1, the database server does not insert the forty-nine previous rows into the database. If **DBACCNOIGN** is not set, the database server inserts the first forty-nine rows.

#### DBANSIWARN

Setting the **DBANSIWARN** environment variable indicates that you want to check for Informix extensions to ANSI-standard SQL syntax. Unlike most environment variables, you do not need to set **DBANSIWARN** to a value. You can set it to any value or to no value.

Running DB–Access with **DBANSIWARN** set is functionally equivalent to including the **-ansi** flag when you invoke DB–Access (or any IBM Informix product that recognizes the **-ansi** flag) from the command line. If you set **DBANSIWARN** before you run DB–Access, any syntax-extension warnings are displayed on the screen within the SQL menu.

At runtime, the **DBANSIWARN** environment variable causes the sixth character of the **sqlwarn** array in the SQL Communication Area (SQLCA) to be set to W when a statement is executed that is recognized as including any Informix extension to the ANSI/ISO standard for SQL syntax.

For details on SQLCA, see the IBM Informix: ESQL/C Programmer's Manual.

After you set **DBANSIWARN**, Informix extension checking is automatic until you log out or unset **DBANSIWARN**. To turn off Informix extension checking, you can disable **DBANSIWARN** with this command: unsetenv DBANSIWARN

#### DBBLOBBUF

The **DBBLOBBUF** environment variable controls whether TEXT or BYTE values are stored temporarily in memory or in a file while being processed by the UNLOAD statement. **DBBLOBBUF** affects only the UNLOAD statement.

▶ setenv—DBBLOBBUF—size

size

represents the maximum size of TEXT or BYTE data in kilobytes.

If the TEXT or BYTE data size is smaller than the default of 10 kilobytes (or the setting of **DBBLOBBUF**), the TEXT or BYTE value is temporarily stored in memory. If the data size is larger than the default or the **DBBLOBBUF** setting, the data value is written to a temporary file. For instance, to set a buffer size of 15 kilobytes, set **DBBLOBBUF** as in the following example: setenv DBBLOBBUF 15

Here any TEXT or BYTE value smaller than 15 kilobytes is stored temporarily in memory. Values larger than 15 kilobytes are stored temporarily in a file.

#### DBCENTURY

To avoid problems in expanding abbreviated years, applications should require entry of 4-digit years, and should always display years as four digits. The **DBCENTURY** environment variable specifies how to expand literal DATE and DATETIME values that are entered with abbreviated year values.

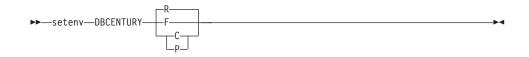

When **DBCENTURY** is not set (or is set to R), the first two digits of the current year are used to expand 2-digit year values. For example, if today's date is 09/30/2003, then the abbreviated date 12/31/99 expands to 12/31/2099, and the abbreviated date 12/31/00 expands to 12/31/2000.

The R, P, F, and C settings choose algorithms for expanding two-digit years.

| Setting     | Algorithm                                                                                                    |
|-------------|----------------------------------------------------------------------------------------------------|
| R = Current | Use the first two digits of the current year to expand the year value.                                                                                                    |
| P = Past    | Expanded dates are created by prefixing the abbreviated year value with 19 and 20. Both dates are compared to the current date, and the most recent date that is earlier than the current date is used. |
| F = Future  | Expanded dates are created by prefixing the abbreviated year value with 20 and 21. Both dates are compared to the current date, and the earliest date that is later than the current date is used.      |
| C = Closest | Expanded dates are created by prefixing the abbreviated year value with 19, 20, and 21. These three dates are compared to the current date, and the date that is closest to the current date is used.   |

Settings are case sensitive, and no error is issued for invalid settings. If you enter f (for example), then the default (R) setting takes effect. The P and F settings cannot return the current date, which is not in the past or future.

Years entered as a single digit are prefixed with 0 and then expanded. Three-digit years are not expanded. Pad years earlier than 100 with leading zeros.

#### **Examples of Expanding Year Values**

The following examples illustrate how various settings of **DBCENTURY** cause abbreviated years to be expanded in DATE and DATETIME values.

#### **DBCENTURY = P:**

```
Example data type: DATE
Current date: 4/6/2003
User enters: 1/1/1
Prefix with "19" expansion : 1/1/1901
Prefix with "20" expansion: 1/1/2001
Analysis: Both are prior to current date, but 1/1/2001 is closer to
current date.
```

**Important:** The effect of **DBCENTURY** depends on the current date from the system clock-calendar. Thus, 1/1/1, the abbreviated date in this example, would instead be expanded to 1/1/1901 if the current date were 1/1/2001 and **DBCENTURY** = P.

#### DBCENTURY = F:

Example data type: DATETIME year to month Current date: 5/7/2005 User enters: 1-1 Prefix with "20" expansion: 2001-1 Prefix with "21" expansion: 2101-1 Analysis: Only date 2101-1 is after the current date, so it is chosen.

#### **DBCENTURY = C:**

Example data type: DATE Current date: 4/6/2000 User enters: 1/1/1 Prefix with "19" expansion : 1/1/1901 Prefix with "20" expansion: 1/1/2001 Prefix with "21" expansion: 1/1/2101 Analysis: Here 1/1/2001 is closest to the current date, so it is chosen.

#### **DBCENTURY = R or DBCENTURY Not Set:**

Example data type: DATETIME year to month Current date: 4/6/2000 User enters: 1-1 Prefix with "20" expansion: 2001-1

Example data type: DATE Current date: 4/6/2003 User enters: 0/1/1 Prefix with "20" expansion: 2000/1 Analysis: In both examples, the Prefix with "20" algorithm is used.

Setting **DBCENTURY** does not affect IBM Informix products when the locale specifies a non-Gregorian calendar, such as Hebrew or Islamic calendars. The leading digits of the current year are used for alternate calendar systems when the year is abbreviated.

#### Abbreviated Years and Expressions in Database Objects

When an expression in a database object (including a check constraint, fragmentation expression, SPL routine, trigger, or UDR) contains a literal date or DATETIME value in which the year has one or two digits, the database server evaluates the expression using the setting that **DBCENTURY** (and other relevant environment variables) had when the database object was created (or was last modified). If **DBCENTURY** has been reset to a new value, the new value is ignored when the abbreviated year is expanded.

For example, suppose a user creates a table and defines the following check constraint on a column named **birthdate**:

birthdate < '09/25/50'

The expression is interpreted according to the value of **DBCENTURY** when the constraint was defined. If the table that contains the **birthdate** column is created on 09/23/2000 and **DBCENTURY** =C, the check constraint expression is consistently interpreted as birthdate < '09/25/1950' when inserts or updates are performed on the **birthdate** column. Even if different values of **DBCENTURY** are set when users perform inserts or updates on the **birthdate** column, the constraint expression is interpreted according to the setting at the time when the check constraint was defined (or was last modified).

Database objects created on some earlier versions of Dynamic Server do not support the priority of creation-time settings.

#### For legacy objects to acquire this feature:

- 1. Drop the objects.
- 2. Re-create them (or for fragmentation expressions, detach them and then reattach them).

After the objects are redefined, date literals within expressions of the objects will be interpreted according to the environment at the time when the object was created or was last modified. Otherwise, their behavior will depend on the runtime environment and might become inconsistent if this changes.

Administration of a database that includes a mix of legacy objects and new objects might become difficult because of differences between the new and the old behavior for evaluating date expressions. To avoid this, it is recommended that you redefine any legacy objects.

The value of **DBCENTURY** and the current date are not the only factors that determine how the database server interprets date and DATETIME values. The **DBDATE**, **DBTIME**, **GL\_DATE**, and **GL\_DATETIME** environment variables can also influence how dates are interpreted. For information about **GL\_DATE** and **GL\_DATETIME**, see the *IBM Informix: GLS User's Guide*.

**Important:** The behavior of **DBCENTURY** for Dynamic Server *and* Extended Parallel Server is not backwards compatible.

## DBDATE

The **DBDATE** environment variable specifies the end-user formats of DATE values. On UNIX systems that use the C shell, set **DBDATE** with this syntax.

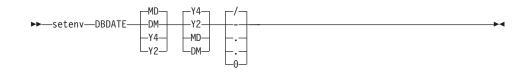

The following formatting symbols are valid in the **DBDATE** setting:

- -./ are characters that can appear as separators in a date format.
- 0 indicates that no separator is displayed between time units.
- D, M are characters that represent the day and the month.
- Y2, Y4 are characters that represent the year and the precision of the year.

Some East Asian locales support additional syntax for era-based dates. For details of era-based formats, see *IBM Informix: GLS User's Guide*.

DBDATE can specify the following attributes of the display format:

- The order of time units (the month, day, and year) in a date
- Whether the year appears with two digits (Y2) or four digits (Y4)
- The separator between the month, day, and year time units

For the U.S. English locale, the default for **DBDATE** is MDY4/, where M represents the month, D represents the day, Y4 represents a four-digit year, and slash (/) is the time-units separator (for example, 01/08/2002). Other valid characters for the separator are a hyphen (-), a period (.), or a zero (0). To indicate no separator, use the zero. The slash (/) is used by default if you attempt to specify a character other than a hyphen, period, or zero as a separator, or if you do not include any separator in the **DBDATE** specification.

If **DBDATE** is not set on the client, any **DBDATE** setting on the database server overrides the MDY4/ default on the client. If **DBDATE** is set on the client, that value (rather than the setting on the database server) is used by the client.

The following table shows some examples of valid **DBDATE** settings and their corresponding displays for the date 8 January, 2005:

| DBDATE<br>Setting | Representation of January 8, 2005: | DBDATE<br>Setting | Representation of<br>January 8, 2005: |
|-------------------|------------------------------------|-------------------|---------------------------------------|
| MDY4/             | 01/08/2005                         | Y2DM.             | 05.08.01                              |
| DMY2-             | 08-01-05                           | MDY20             | 010805                                |
| MDY4              | 01/08/2005                         | Y4MD*             | 2005/01/08                            |

Formats Y4MD\* (because asterisk is not a valid separator) and MDY4 (with no separator defined) both display the default symbol (slash) as the separator.

**Important:** If you use the Y2 format, the setting of the **DBCENTURY** environment variable can also affect how literal DATE values are evaluated in data entry.

Also, certain routines that *IBM Informix ESQL/C* calls can use the **DBTIME** variable, rather than **DBDATE**, to set DATETIME formats to international specifications. For more information, see the discussion of the **DBTIME** environment variable in "DBTIME" on page 3-39 and in the *IBM Informix: ESQL/C Programmer's Manual.* 

The setting of the **DBDATE** variable takes precedence over that of the **GL\_DATE** environment variable, as well as over any default DATE format that **CLIENT\_LOCALE** specifies. For information about **GL\_DATE** and **CLIENT\_LOCALE**, see the *IBM Informix: GLS User's Guide*.

End-user formats affect the following contexts:

- When you display DATE values, IBM Informix products use the **DBDATE** environment variable to format the output.
- During data entry of DATE values, IBM Informix products use the **DBDATE** environment variable to interpret the input.

For example, if you specify a literal DATE value in an INSERT statement, the database server expects this literal value to be compatible with the format that **DBDATE** specifies. Similarly, the database server interprets the date that you specify as the argument to the **DATE**() function to be in **DBDATE** format.

#### **DATE Expressions in Database Objects**

When an expression in a database object (including a check constraint, fragmentation expression, SPL routine, trigger, or UDR) contains a literal date value, the database server evaluates the expression using the setting that **DBDATE** (or other relevant environment variables) had when the database object was created (or was last modified). If **DBDATE** has been reset to a new value, the new value is ignored when the literal DATE is evaluated.

For example, suppose **DBDATE** is set to MDY2/ and a user creates a table with the following check constraint on the column **orderdate**: orderdate < '06/25/98'

The date of the preceding expression is formatted according to the value of **DBDATE** when the constraint is defined. The check constraint expression is interpreted as orderdate < '06/25/98' regardless of the value of **DBDATE** during inserts or updates on the **orderdate** column. Suppose **DBDATE** is reset to DMY2/ when a user inserts the value '30/01/98' into the **orderdate** column. The date value inserted uses the date format DMY2/, whereas the check constraint expression uses the date format MDY2/.

See "Abbreviated Years and Expressions in Database Objects" on page 3-24 for a discussion of legacy objects from earlier versions of Informix database servers that are always evaluated according to the runtime environment. That section describes how to redefine objects so that dates are interpreted according to environment variable settings that were in effect when the object was defined (or when the object was last modified).

**Important:** The behavior of **DBDATE** for Dynamic Server *and* Extended Parallel Server is not backwards compatible.

### DBDELIMITER

The **DBDELIMITER** environment variable specifies the field delimiter used with the **dbexport** utility and with the LOAD and UNLOAD statements.

► setenv—DBDELIMITER—'delimiter' — ► ►

*delimiter* is the field delimiter for unloaded data files.

The *delimiter* can be any single character, except those in the following list:

- Hexadecimal digits (0 through 9, a through f, A through F)
- Newline or CTRL-J
- The backslash (  $\setminus$  ) symbol

The vertical bar ( I = ASCII 124) is the default. To change the field delimiter to a plus ( + ) symbol, for example, you can set DBDELIMITER as follows: setenv DBDELIMITER '+'

#### DBEDIT

The **DBEDIT** environment variable specifies the text editor to use with SQL statements and command files in DB–Access. If **DBEDIT** is set, the specified text editor is invoked automatically. If **DBEDIT** is not set, you are prompted to specify a text editor as the default for the rest of the session.

```
setenv—DBEDIT—editor
```

*editor* is the name of the text editor you want to use.

For most UNIX systems, the default text editor is **vi**. If you use another text editor, be sure that it creates flat ASCII files. Some word processors in *document mode* introduce printer control characters that can interfere with the operation of your IBM Informix product.

To specify the EMACS text editor, set  $\ensuremath{\mathsf{DBEDIT}}$  with the following command: setenv <code>DBEDIT</code> emacs

## DBFLTMASK

The DB–Access utility displays the floating-point values of data types FLOAT, SMALLFLOAT, and DECIMAL(p) within a 14-character buffer. By default, DB–Access displays as many digits to the right of the decimal point as will fit into this character buffer. Therefore, the actual number of decimal digits that DB–Access displays depends on the size of the floating-point value.

To reduce the number of digits displayed to the right of the decimal point in floating-point values, set **DBFLTMASK** to the desired number of digits.

► setenv—DBFLTMASK—scale—

scale is the number of decimal digits that you want the IBM Informix client application to display in the floating-point values. Here *scale* must be smaller than 16, the default number of digits displayed.

If the floating-point value contains more digits to the right of the decimal than **DBFLTMASK** specifies, DB–Access rounds the value to the specified number of digits. If the floating-point value contains fewer digits to the right of the decimal, DB–Access pads the value with zeros. If you set **DBFLTMASK** to a value greater than can fit into the 14-character buffer, however, DB–Access rounds the value to the number of digits that can fit.

## DBLANG

The **DBLANG** environment variable specifies the subdirectory of **\$INFORMIXDIR** or the full pathname of the directory that contains the compiled message files that an IBM Informix product uses.

>> setenv \_\_DBLANG \_\_relative\_path \_\_\_\_\_\_
relative\_path is a subdirectory of \$INFORMIXDIR.
full\_path is the pathname to the compiled message files.

By default, IBM Informix products put compiled messages in a locale-specific subdirectory of the **\$INFORMIXDIR/msg** directory. These compiled message files have the file extension **.iem**. If you want to use a message directory other than **\$INFORMIXDIR/msg**, where, for example, you can store message files that you create, you must perform the following steps:

#### To use a message directory other than \$INFORMIXDIR/msg:

1. Use the **mkdir** command to create the appropriate directory for the message files.

You can make this directory under the directory **\$INFORMIXDIR** or **\$INFORMIXDIR/msg**, or you can make it under any other directory.

- 2. Set the owner and group of the new directory to **informix** and the access permission for this directory to 755.
- **3**. Set the **DBLANG** environment variable to the new directory. If this is a subdirectory of **\$INFORMIXDIR** or **\$INFORMIXDIR/msg**, then you need only list the relative path to the new directory. Otherwise, you must specify the full pathname of the directory.
- 4. Copy the .iem files or the message files that you created to the new message directory that **\$DBLANG** specifies.

All the files in the message directory should have the owner and group **informix** and access permission 644.

IBM Informix products that use the default U.S. English locale search for message files in the following order:

- 1. In **\$DBLANG**, if **DBLANG** is set to a full pathname
- 2. In **\$INFORMIXDIR/msg/\$DBLANG**, if **DBLANG** is set to a relative pathname
- 3. In **\$INFORMIXDIR/\$DBLANG**, if **DBLANG** is set to a relative pathname
- 4. In \$INFORMIXDIR/msg/en\_us/0333
- 5. In \$INFORMIXDIR/msg/en\_us.8859-1
- 6. In \$INFORMIXDIR/msg
- 7. In \$INFORMIXDIR/msg/english

For more information on search paths for messages, see the description of **DBLANG** in the *IBM Informix: GLS User's Guide*.

### DBMONEY

The **DBMONEY** environment variable specifies the display format of values in columns of smallfloat, FLOAT, DECIMAL, or MONEY data types, and of complex data types derived from any of these data types.

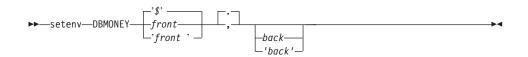

- \$ is a currency symbol that precedes MONEY values in the default locale if no other *front* symbol is specified, or if DBMONEY is not set.
- , *or* . is a comma or period (the default) that separates the integral part from the fractional part of the FLOAT, DECIMAL, or MONEY value. Whichever symbol you do not specify becomes the thousands separator.
- *back* is a currency symbol that follows the MONEY value.
- *front* is a currency symbol that precedes the MONEY value.

The *back* symbol can be up to seven characters and can contain any character that the locale supports, except a digit, a comma (, ), or a period (.) symbol. The *front* symbol can be up to seven characters and can contain any character that the locale supports except a digit, a comma (, ), or a period (.) symbol. If you specify any character that is not a letter of the alphabet for *front* or *back*, you must enclose the *front* or *back* setting between single quotation (') marks.

When you display MONEY values, IBM Informix products use the **DBMONEY** setting to format the output. **DBMONEY** has no effect, however, on the internal format of data values that are stored in columns of the database.

If you do not set **DBMONEY**, then MONEY values for the default locale, U.S. English, are formatted with a dollar sign ( \$ ) that precedes the MONEY value, a period ( . ) that separates the integral from the fractional part of the MONEY value, and no *back* symbol. For example, 100.50 is formatted as \$100.50.

Suppose you want to represent MONEY values as DM (deutsche mark) units, using the currency symbol DM and comma (,) as the decimal separator. Enter the following command to set the **DBMONEY** environment variable: setenv DBMONEY DM,

Here DM is the *front* currency symbol that precedes the MONEY value, and a comma separates the integral from the fractional part of the MONEY value. As a result, the value 100.50 is displayed as DM100,50.

For more information about how **DBMONEY** formats MONEY values in nondefault locales, see the *IBM Informix: GLS User's Guide*.

## **DBNLS (IDS)**

The **DBNLS** environment variable specifies whether automatic data type conversion is supported between NCHAR and NVARCHAR database columns and CHAR and VARCHAR variables (respectively) of client systems.

Global Language Support (GLS) does not require the **DBNLS** environment variable. But Dynamic Server databases continue to support the legacy behavior of **DBNLS**, which supports applications that manipulate tables with NCHAR or NVARCHAR columns.

setenv—DBNLS— -'1'-'2'-

For UNIX systems that use the C shell, the following command line enables client applications such as DB-Access, IBM Informix SQL, IBM Informix 4GL, IBM Informix Dynamic 4GL, and embedded-SQL applications such as ESQL/C or ESQL/COBOL to convert automatically between CHAR and VARCHAR variables of the client application and NCHAR and NVARCHAR columns of the database:

setenv DBNLS 1

This setting also supports the automatic conversion of values retrieved from NCHAR columns into CHAR variables, and the conversion of NVARCHAR column values into VARCHAR variables.

Similarly, when **DBNLS** = 1, character strings stored as CHAR variables can be inserted into NCHAR columns, and character strings stored as VARCHAR variables can be inserted into NVARCHAR database columns.

To support these features, **DBNLS** must also be set to 1 on the client system. This setting also enables the client system to display dates, numbers, and currency values in formats specified on the client locale.

Conversely, each of the following command lines disables automatic conversion between CHAR and VARCHAR variables of the client application and NCHAR and NVARCHAR columns of the database and also prevents Dynamic Server from using the locale files of the client system: setenv DBNLS

unsetenv DBNLS

On UNIX systems that use the C shell, either of these commands disables automatic conversion to and from NCHAR and NVARCHAR data values (by setting no value for **DBNLS**).

Another possible setting for **DBNLS** is 2. If you enter at the command line setenv DBNLS 2

then automatic data type conversion between NCHAR and CHAR and between NVARCHAR and VARCHAR is supported (if the client system has **DBNLS** set to 1 or 2), but the database server can have a different locale from the client system.

## **DBONPLOAD (IDS)**

The **DBONPLOAD** environment variable specifies the name of the database that the **onpload** utility of the High-Performance Loader (HPL) uses. If **DBONPLOAD** is set, **onpload** uses the specified name as the name of the database; otherwise, the default name of the database is **onpload**.

►►—setenv—DBONPLOAD—dbname—

*dbname* specifies the name of the database that the **onpload** utility uses.

For example, to specify the name **load\_db** as the name of the database, enter the following command:

setenv DBONPLOAD load\_db

For more information, see the *IBM Informix: High-Performance Loader User's Guide*.

### DBPATH

The **DBPATH** environment variable identifies database servers that contain databases. DBPATH can also specify a list of directories (in addition to the current directory) in which DB–Access looks for command scripts (**.sql** files).

The CONNECT DATABASE, START DATABASE, and DROP DATABASE statements use **DBPATH** to locate the database under two conditions:

- If the location of a database is not explicitly stated
- If the database cannot be located in the default server

The CREATE DATABASE statement does not use **DBPATH**.

To add a new **DBPATH** entry to existing entries, see "Modifying an Environment-Variable Setting" on page 3-8.

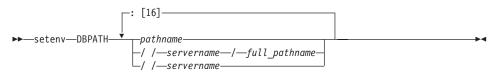

| full_pathname | is the full path, from <b>root</b> , of a directory where <b>.sql</b> files are stored.                                               |
|---------------|----------------------------------------------------------------------------------------------------|
| pathname      | is the valid relative path of a directory where <b>.sql</b> files are stored.                                                         |
| servername    | is the name of an Informix database server where databases are stored. You cannot reference database files with a <i>servername</i> . |

**DBPATH** can contain up to 16 entries. Each entry must be less than 128 characters. In addition, the maximum length of **DBPATH** depends on the hardware platform on which you set **DBPATH**.

When you access a database with the CONNECT, DATABASE, START DATABASE, or DROP DATABASE statement, the search for the database is done first in the directory or database server specified in the statement. If no database server is specified, the default database server that was specified by the **INFORMIXSERVER** environment variable is used.

If the database is not located during the initial search, and if **DBPATH** is set, the database servers and directories in **DBPATH** are searched for in the specified database. These entries are searched in the same order in which they are listed in the **DBPATH** setting.

#### Using DBPATH with DB-Access

If you use DB–Access and select the **Choose** option from the **SQL** menu without having already selected a database, you see a list of all the **.sql** files in the directories listed in your **DBPATH**. Once you select a database, the **DBPATH** is not used to find the **.sql** files. Only the **.sql** files in the current working directory are displayed.

### **Searching Local Directories**

Use a pathname without a database server name to search for **.sql** scripts on your local computer. In the following example, the **DBPATH** setting causes DB–Access to search for the database files in your current directory and then in the Joachim and Sonja directories on the local computer:

setenv DBPATH /usr/joachim:/usr/sonja

As the previous example shows, if the pathname specifies a directory name but not a database server name, the directory is sought on the computer that runs the default database server that the **INFORMIXSERVER** specifies; see "INFORMIXSERVER" on page 3-60. For instance, with the previous example, if **INFORMIXSERVER** is set to **quality**, the **DBPATH** value is *interpreted*, as the following example shows, where the double slash precedes the database server name:

setenv DBPATH //quality/usr/joachim://quality/usr/sonja

#### Searching Networked Computers for Databases

If you use more than one database server, you can set **DBPATH** explicitly to contain the database server and directory names that you want to search for databases. For example, if **INFORMIXSERVER** is set to **quality** but you also want to search the **marketing** database server for **/usr/joachim**, set **DBPATH** as the following example shows:

setenv DBPATH //marketing/usr/joachim:/usr/sonja

#### Specifying a Servername

You can set **DBPATH** to contain only database server names. This feature allows you to locate only databases; you cannot use it to locate command files.

The database administrator must include each database server mentioned by **DBPATH** in the **\$INFORMIXDIR/etc/sqlhosts** file. For information on communication-configuration files and dbservernames, see your *IBM Informix: Administrator's Guide* and the *IBM Informix: Administrator's Reference*.

For example, if **INFORMIXSERVER** is set to **quality**, you can search for a database first on the **quality** database server and then on the **marketing** database server by setting **DBPATH**, as the following example shows: setenv DBPATH //marketing

If you use DB–Access in this example, the names of all the databases on the **quality** and **marketing** database servers are displayed with the **Select** option of the DATABASE menu.

### DBPRINT

The **DBPRINT** environment variable specifies the default printing program.

►►—setenv—DBPRINT—program—

*program* is any command, shell script, or UNIX utility that produces standard ASCII output.

If you do not set **DBPRINT**, the default *program* is found in one of two places:

- For most BSD UNIX systems, the default program is lpr.
- For UNIX System V, the default program is usually lp.

Enter the following command to set the **DBPRINT** environment variable to specify **myprint** as the print program:

setenv DBPRINT myprint

# **DBREMOTECMD (UNIX)**

Set the **DBREMOTECMD** environment variable to override the default remote shell to perform remote tape operations with the database server. You can set **dbremotecmd** to a simple command or to a full pathname.

► setenv—DBREMOTECMD command }

*command* is a command to override the default remote shell.

*pathname* is a pathname to override the default remote shell.

If you do not specify the full pathname, the database server searches your **PATH** for the specified *command*. It is highly recommended that you use the full pathname syntax on interactive UNIX platforms to avoid problems with similarly named programs in other directories and possible confusion with the *restricted shell* (/usr/bin/rsh).

The following command sets **DBREMOTECMD** for a simple command name: setenv DBREMOTECMD rcmd

The next command to set **DBREMOTECMD** specifies a full pathname: setenv DBREMOTECMD /usr/bin/remsh

For more information on **DBREMOTECMD**, see the discussion in your *IBM Informix: Archive and Backup Guide* about how to use remote tape devices with your database server for archives, restores, and logical-log backups.

# DBSPACETEMP

The **DBSPACETEMP** environment variable specifies the dbspaces in which temporary tables are built

You can list dbspaces, separated by colon ( : ) or comma ( , ) symbols to spread temporary space across any number of disks.

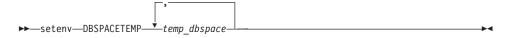

*temp\_dbspace* is the name of a valid existing temporary dbspace.

**DBSPACETEMP** overrides any default dbspaces that the DBSPACETEMP parameter specifies in the configuration file of the database server.

**Important:** The dbspaces that you list in **DBSPACETEMP** must be composed of chunks that are allocated as raw UNIX devices.

For example, the following command to set the **DBSPACETEMP** environment variable specifies three dbspaces for temporary tables: setenv DBSPACETEMP sorttmp1:sorttmp2:sorttmp3

Separate the dbspace entries with either colons or commas. The number of dbspaces is limited by the maximum size of the environment variable, as defined by your operating system. Your database server does not create a dbspace specified by the environment variable if the dbspace does not exist.

The two classes of temporary tables are *explicit* temporary tables that the user creates and *implicit* temporary tables that the database server creates. Use **DBSPACETEMP** to specify the dbspaces for both types of temporary tables.

If you create an explicit temporary table with the CREATE TEMP TABLE statement and do not specify a dbspace for the table either in the IN *dbspace* clause or in the FRAGMENT BY clause, the database server uses the settings in **DBSPACETEMP** to determine where to create the table.

If you create an explicit temporary table with the SELECT INTO TEMP statement, the database server uses the settings in **DBSPACETEMP** to determine where to create the table.

If **DBSPACETEMP** is set, and the dbspaces that it lists include both logging and non-logging dbspaces, the database server stores temporary tables that implicitly or explicitly support transaction logging in a logged dbspace, and non-logging temporary tables in a non-logging dbspace.

The database server creates implicit temporary tables for its own use while executing join operations, SELECT statements with the GROUP BY clause, SELECT statements with the ORDER BY clause, and index builds.

When it creates explicit or implicit temporary tables, the database server uses disk space for writing the temporary data. If there are conflicts among settings or statement specifications for the location of a temporary table, these conflicts are resolved in this descending (highest to lowest) order of precedence:

- 1. What the IN or FRAGMENT BY clause of a DDL or DML statement specifies
- 2. For Extended Parallel Server, what a SET TEMP TABLE\_SPACE statement specifies
- **3**. On UNIX platforms, the operating-system directory or directories that the environment variable **PSORT\_DBTEMP** specifies, if this is set
- 4. The dbspace or dbspaces that the environment variable **DBSPACETEMP** specifies, if this is set
- **5**. The dbspace or dbspaces that the ONCONFIG parameter DBSPACETEMP specifies.

- **6**. The dbspace or dbspaces that the ONCONFIG parameter TABLESPACE specifies.
- 7. The operating-system file space in /tmp (UNIX) or %temp% (Windows)
- 8. For Extended Parallel Server, in a non-criticl space, if none of the above are specified
- **9**. For Dynamic Server, in the space where the database was created, if none of the above are specified
- **Important:** If the **DBSPACETEMP** environment variable is set to an invalid value, the database server defaults to the root dbspace for explicit temporary tables and to **/tmp** for implicit temporary tables, not to the DBSPACETEMP configuration parameter. In this situation, the database server might fill **/tmp** to the limit and eventually bring down the database server or kill the file system.

## **DBTEMP (IDS)**

The **DBTEMP** environment variable is used by DB-Access and IBM Informix Enterprise Gateway products as well as by Dynamic Server and by earlier database servers. **DBTEMP** resembles **DBSPACETEMP**, specifying the directory in which to place temporary files and temporary tables.

► setenv—DBTEMP—pathname-

*pathname* is the full pathname of the directory for temporary files and tables.

For DB-Access to work correctly on Windows platforms, **DBTEMP** should be set to **\$INFORMIXDIR/infxtmp**.

The following example sets **DBTEMP** to the pathname **usr/magda/mytemp** for UNIX systems that use the C shell:

setenv DBTEMP usr/magda/mytemp

Important: DBTEMP can point to an NFS-mounted directory only if the vendor of that NFS device is certified by IBM. For information about NFS products for mounting storage space for an Informix database server, see the product compatibility data at http://www.ibm.com/software/data/informix/pubs/smv/index.html.

If **DBTEMP** is not set, the database server creates temporary files in the **/tmp** directory and temporary tables in the DBSPACETEMP directory. See "DBSPACETEMP" on page 3-36 for the default if DBSPACETEMP is not set. Similarly, if you do not set **DBTEMP** on the client system, temporary files (such as those created for scroll cursors) are created in the **/tmp** directory.

You might experience unexpected behavior or failure in operations on values of large or complex data types, such as BYTE or ROW, if DBTEMP is not set.

### DBTIME

The **DBTIME** environment variable specifies a formatting mask for the display and data-entry format of DATETIME values.

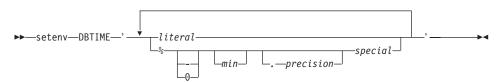

- *literal*is a literal white space or any printable character.*min*is a literal integer, setting the minimum number of characters<br/>in the substring for the value that *special* specifies.*precision*is the number of digits for the value of any time unit, or the
- *precision* is the number of digits for the value of any time unit, or the maximum number of characters in the name of a month.
- *special* is one of the placeholder characters that are listed following.

These terms and symbols are described in the pages that follow.

This quoted string can include literal characters as well as placeholders for the values of individual time units and other elements of a DATETIME value. **DBTIME** takes effect only when you call certain IBM Informix ESQL/C DATETIME routines. (For details, see the *IBM Informix: ESQL/C Programmer's Manual.*) If **DBTIME** is not set, the behavior of these routines is undefined, and "YYYY-MM-DD hh:mm:ss.fffff" is the default display and input format for DATETIME YEAR TO FRACTION(5) literal values in the default locale.

The percentage (%) symbol gives special significance to the *special* placeholder symbol that follows. Without a preceding % symbol, any character within the formatting mask is interpreted as a literal character, even if it is the same character as one of the placeholder characters in the following list. Note also that the *special* placeholder symbols are case sensitive.

The following characters within a **DBTIME** format string are placeholders for time units (or for other features) within a DATETIME value.

- %b is replaced by the abbreviated month name.
- %B is replaced by the full month name.
- %d is replaced by the day of the month as a decimal number [01,31].

| %Fn | is replaced by a fraction of a second with a scale that the integer <i>n</i> specifies. The default value of <i>n</i> is 2; the range of <i>n</i> is $0 \le n \le 5$ . |
|-----|----------------------------------------------------------------------------------------------------|
| %Н  | is replaced by the hour (24-hour clock).                                                                                                    |
| %I  | is replaced by the hour (12-hour clock).                                                                                                    |
| %M  | is replaced by the minute as a decimal number [00,59].                                                                                                    |
| %m  | is replaced by the month as a decimal number [01,12].                                                                                                    |
| %p  | is replaced by A.M. or P.M. (or the equivalent in the locale file).                                                                                                    |
| %S  | is replaced by the second as a decimal number [00,59].                                                                                                    |
| %y  | is replaced by the year as a four-digit decimal number.                                                                                                    |
| %Ү  | is replaced by the year as a four-digit decimal number. User must enter a four-digit value.                                                                            |
| %%  | is replaced by % (to allow % in the format string).                                                                                                    |

For example, consider this display format for DATETIME YEAR TO SECOND: Mar 21, 2001 at 16 h 30 m 28 s

If the user enters a two-digit year value, this value is expanded to 4 digits according to the **DBCENTURY** environment variable setting. If **DBCENTURY** is not set, then the string 19 is used by default for the first two digits.

Set **DBTIME** as the following command line (for the C shell) shows: setenv DBTIME '%b %d, %Y at %H h %M m %S s'

The default **DBTIME** produces the following ANSI SQL string format: 2001-03-21 16:30:28

You can set the default **DBTIME** as the following example shows: setenv DBTIME '%Y-m-d H:M:S'

An optional field width and precision specification (w.p) can immediately follow the percent (%) character. It is interpreted as follows:

| w                 | Specifies the minimum field width. The value is right-justified with blank spaces on the left.     |
|-------------------|----------------------------------------------------------------------------------------------------|
| -70               | Specifies the minimum field width. The value is left-justified with blank spaces on the right.     |
| <b>0</b> <i>w</i> | Specifies the minimum field width. The value is right-justified and padded with zeros on the left. |

*p* Specifies the precision of d, H, I, m, M, S, y, and Y time unit values, or the maximum number of characters in b and B month names.

The following limitations apply to field-width and precision specifications:

- If the data value supplies fewer digits than *precision* specifies, the value is padded with leading zeros.
- If a data value supplies more characters than *precision* specifies, excess characters are truncated from the right.
- If no field width or precision is specified for d, H, I, m, M, S, or y placeholders, 0.2 is the default, or 0.4 for the Y placeholder.
- A *precision* specification is significant only when converting a DATETIME value to an ASCII string, but not vice versa.

The F placeholder does not support this field-width and precision syntax.

Like **DBDATE**, **GL\_DATE**, or **GL\_DATETIME**, the **DBTIME** setting controls only the character-string representation of data values; it cannot change the internal storage format of the DATETIME column. (For information about formatting DATE values, see the discussion of **DBDATE** on page 3-25.)

In East Asian locales that support era-based dates, **DBTIME** can also specify Japanese or Taiwanese eras. See *IBM Informix: GLS User's Guide* for details of additional placeholder symbols for setting **DBTIME** to display era-based DATETIME values, and for descriptions of the **GL\_DATETIME** and **GL\_DATE** environment variables.

# DBUPSPACE

The **DBUPSPACE** environment variable lets you specify and constrain the amount of system disk space that the UPDATE STATISTICS statement can use when trying to simultaneously construct multiple column distributions.

►→—setenv—DBUPSPACE— max— :— default—

- maxis a positive integer, specifying the maximum disk space (in<br/>kilobytes) to allocate for sorting in UPDATE STATISTICS<br/>operations.
- *default* is a positive integer, specifying the maximum amount of memory (in kilobytes) to allocate.

For example, to set **DBUPSPACE** to 2,500 kilobytes of disk space and 1,000 kilobytes of memory, enter this command: setenv DBUPSPACE 2500:1

After you set this value, the database server can use no more than 2,500 kilobytes of disk space during the execution of an UPDATE STATISTICS statement. If a table requires 5 megabytes of disk space for sorting, then UPDATE STATISTICS accomplishes the task in two passes; the distributions for one half of the columns are constructed with each pass.

If you do not set **DBUPSPACE**, the default is a megabyte (1,024 kilobytes) for *max*, and the maximum amount of memory that is available without using PDQ for *default*. If you attempt to set **DBUPSPACE** to any value less than 1,024 kilobytes, it is automatically set to 1,024 kilobytes, but no error message is returned. If this value is not large enough to allow more than one distribution to be constructed at a time, at least one distribution is done, even if the amount of disk space required to do this is more than what **DBUPSPACE** specifies.

## DEFAULT\_ATTACH

The **DEFAULT\_ATTACH** environment variable supports the legacy behavior of Version 7.x of Dynamic Server, which required that only nonfragmented B-tree indexes on nonfragmented tables can be attached.

-

-

▶ → setenv — DEFAULT\_ATTACH — 1 —

If **DEFAULT\_ATTACH** is set to 1, then all other indexes that you create, including R-trees and UDR functional indexes, must be detached, unless you specify the IN TABLE keywords as the Storage clause of the CREATE INDEX statement. (An *attached index* is one that has the same distribution scheme as the table on which it is built. Any index that does not is a *detached index*.)

If **DEFAULT\_ATTACH** is not set, then any CREATE INDEX statement that does not specify IN TABLE as its Storage clause creates detached indexes by default. This release of Dynamic Server can support attached indexes that were created by Version 7.x of Dynamic Server.

**Important:** Future releases of Informix database servers might not continue to support **DEFAULT\_ATTACH.** Developing new applications that depend on this deprecated feature is not recommended.

### DELIMIDENT

The **DELIMIDENT** environment variable specifies that strings enclosed between double quotation (") marks are delimited database identifiers.

▶ → setenv — DELIMIDENT —

No value is required; **DELIMIDENT** takes effect if it exists, and it remains in effect while it is on the list of environment variables.

Delimited identifiers can include white space (such as the phrase "**Vitamin E**") or can be identical to SQL keywords, (such as "**TABLE**" or "**USAGE**"). You can also use them to declare database identifiers that contain characters outside the default character set for SQL identifiers (such as "**Column #6**"). In the default locale, this set consists of letters, digits, and the underscore (\_) symbol.

*Database identifiers* (also called *SQL identifiers*) are names for database objects, such as tables and columns. *Storage identifiers* are names for storage objects, such as dbspaces, blobspaces, and sbspaces (smart blob spaces). You cannot use **DELIMIDENT** to declare storage identifiers that contain characters outside the default SQL character set.

Delimited identifiers are case sensitive. To use delimited identifiers, applications in ESQL/C must set **DELIMIDENT** at compile time and at runtime.

Warning: If DELIMIDENT is not already set, you should be aware that setting it can cause the failure of existing .sql scripts or client applications that use double (") quotation marks in contexts other than delimiting SQL identifiers, such as delimiters of string literals. You must use single (') rather than double quotation marks for delimited constructs that are not SQL identifiers if DELIMIDENT is set.

On UNIX systems that use the C shell and on which **DELIMIDENT** has been set, you can disable this feature (which causes anything between double quotes to be interpreted as an SQL identifier) by the command: unsetenv DELIMIDENT

## **ENVIGNORE (UNIX)**

The **ENVIGNORE** environment variable can deactivate specified environment variable settings in the common (shared) and private environment-configuration files, **informix.rc** and **.informix** respectively.

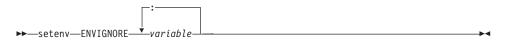

*variable* is the name of an environment variable to be deactivated.

Use colon (:) symbols between consecutive *variable* names. For example, to ignore the **DBPATH** and **DBMONEY** entries in the environment-configuration files, enter the following command:

setenv ENVIGNORE DBPATH:DBMONEY

The common environment-configuration file is stored in **\$INFORMIXDIR/etc/informix.rc**.

The private environment-configuration file is stored in the user's home directory as **.informix**.

For information on creating or modifying an environment-configuration file, see "Setting Environment Variables in a Configuration File" on page 3-6.

ENVIGNORE itself cannot be set in an environment-configuration file.

## FET\_BUF\_SIZE

The **FET\_BUF\_SIZE** environment variable can override the default setting for the size of the fetch buffer for all data types except BYTE and TEXT values.

size is a positive integer that is larger than the default buffer size, but no greater than 32,767, specifying the size (in bytes) of the fetch buffer that holds data retrieved by a query.

For example, to set a buffer size to 5,000 bytes on a UNIX system that uses the C shell, set FET\_BUF\_SIZE by entering the following command: setenv FET\_BUF\_SIZE 5000

When **FET\_BUF\_SIZE** is set to a valid value, the new value overrides the default value (or any previously set value of **FET\_BUF\_SIZE**). The default setting for the fetch buffer is dependent on row size.

The processing of BYTE and TEXT values is not affected by FET\_BUF\_SIZE.

No error is raised if **FET\_BUF\_SIZE** is set to a value that is less than the default size or that is out of the range of SMALLINT values. In these cases, however, the invalid fetch buffer size is ignored, and the default size is in effect.

A valid **FET\_BUF\_SIZE** setting is in effect for the local database server as well as for any remote database server from which you retrieve rows through a distributed query in which the local server is the coordinator and the remote database is subordinate. The greater the size of the buffer, the more rows can be returned, and the less frequently the client application must wait while the database server returns rows. A large buffer can improve performance by reducing the overhead of filling the client-side buffer.

# GLOBAL\_DETACH\_INFORM (XPS)

All indexes in IBM Informix Extended Parallel Server are detached. An XPS index is *locally detached* when every index fragment resides on the same coserver as its associated data fragment and and XPS index is *globally detached* if it is fragmented, with index items and their associated data rows residing on different coservers.

You should avoid using globally detached indexes because they are inherently less efficient than locally detached indexes.

The **GLOBAL\_DETACH\_INFORM** environment variable triggers an alarm if a globally detached index is created. The alarm has a severity of 3 (Attention), a Class ID of 10 (Performance Improvement Possible) and a Tag ID of 1 (Globally Detached Index Built).

To enable this alarm, set **GLOBAL\_DETACH\_INFORM** to any value before starting the server.

►►—setenv—GLOBAL\_DETACH\_INFORM—n-

Alternatively, you can turn this variable on or off with the **onutil** SET command, as in the following example:

% onutil
1> SET GLOBAL\_DETACH\_INFORM 1;
Dynamic Configuration completed successfully

Because **GLOBAL\_DETACH\_INFORM** is an environment variable and not a configuration parameter, however, it cannot be made persistent with the **onutil** command. Add the variable to an environment-configuration file to avoid setting it each time the server is restarted.

## IBM\_XPS\_PARAMS (XPS)

By default, the CURRENT and TODAY functions return values from the system clock-calendar, based on the location of the server. Use the **IBM\_XPS\_PARAMS** environment variable to specify a non-default time zone, as an offset from Greenwich Mean Time (GMT), for values returned by CURRENT and TODAY.

To specify an offset from GMT for the built-in CURRENT and TODAY functions, set **IBM\_XPS\_PARAMS** on the client system to the desired value before you start the client application, using the following syntax.

*hours* is an integer in the range from 0 to 13 inclusive, specifying the absolute number of hours in the offset from GMT.

*minutes* is a 2-digit integer in the range from 00 to 59 inclusive, specifying any additional minutes in the offset from GMT.

A minus ( - ) sign before the *hours* specifies a time zone east of GMT, and a positive ( \* ) sign, which is the default, specifies a time zone west of GMT.

This example specifies that CURRENT and TODAY return GMT values: % setenv IBM\_XPS\_PARAMS 'CLIENT\_TZ = 00:00'

The next example specifies the Atlantic time zone of eastern Canada: % setenv IBM\_XPS\_PARAMS 'CLIENT\_TZ = +4:00'

The onstat -g ses command can display the current offset from GMT.

The SET ENVIRONMENT CLIENT\_TZ statement of SQL can override the **IBM\_XPS\_PARAMS** setting, but the default scope of this environment variable is all sessions, rather than only the session in which the SET ENVIRONMENT CLIENT\_TZ statement is issued. Reset the GMT offset with the SQL statement for the current session if your application requires a different time zone.

## IFMX\_CART\_ALRM (XPS)

The **IFMX\_CART\_ALRM** environment variable triggers an alarm if a query executes a Cartesian join. The alarm has a severity of 3 (Attention), a Class ID of 10 (Performance Improvement Possible) and a Tag ID of 2 (Cartesian Join Processing). The alarm message indicates the ID of the session executing the Cartesian join.

To enable this alarm, set **IFMX\_CART\_ALRM** to any value before starting the database server.

Alternatively, you can turn this variable on or off with the **onutil** SET command:

```
% onutil
1> SET IFMX_CART_ALRM 1;
Dynamic Configuration completed successfully
```

Because **IFMX\_CART\_ALRM** is an environment variable and not a configuration parameter, it cannot be made persistent by the **onutil** command. Add the variable to an environment-configuration file to avoid setting it each time the server is restarted.

# IFMX\_HISTORY\_SIZE (XPS)

The **IFMX\_HISTORY\_SIZE** environment variable determines the number of SQL commands that are logged in the DB-Access command history.

```
►►—setenv—IFMX_HISTORY_SIZE—value—
```

*value* the number of commands stored in the DB-Access history

The default value is 10. The maximum is 100. If a value greater or lower is specified, the default value is used. For more information on using the DB-Access history command, see the *IBM Informix: DB-Access User's Guide*.

### IFMX\_OPT\_FACT\_TABS (XPS)

The **IFMX\_OPT\_FACT\_TABS** environment variable specifies a list of fact tables that should be used in push-down hash joins whenever possible.

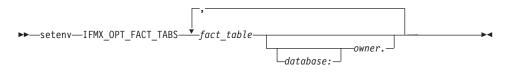

| database   | is name of the database.    |
|------------|-----------------------------|
| fact_table | is name of the fact table.  |
| owner      | is name of the table owner. |

If you do not specify a database name or owner, the fact table can be in any database or belong to any owner.

The environment variable lists fact tables for which you want to encourage the optimizer to choose push-down hash-join plans. If you do not specify the database name or owner, the table can be in any database or belong to any owner.

When this environment variable is set, push-down hash-join restrictions for the specified fact tables are relaxed to allow the optimizer to choose a push-down plan even when the fact table is not larger than the dimension table or when the dimension-table join columns are not unique.

You can use **IFMX\_OPT\_FACT\_TABS** alone to increase the possibility of push-down hash joins. You can also use it in conjunction with the **IFMX\_OPT\_NON\_DIM\_TABS** environment variable to fine tune the use of push-down hash joins.

# IFMX\_OPT\_NON\_DIM\_TABS (XPS)

The **IFMX\_OPT\_NON\_DIM\_TABS** environment variable specifies a list of dimension tables that *cannot* be used in push-down hash-join query plans. If the optimizer detects a fact-dimension table query that joins one of these dimension tables, it does not choose a push-down hash-join plan.

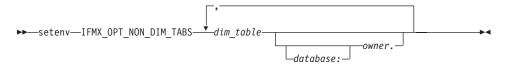

| database  | is name of a database.        |
|-----------|-------------------------------|
| dim_table | is name of a dimension table. |
| owner     | is name of table owner.       |

If the database name or owner is not specified, the table can be in any database or can belong to any owner.

When this environment variable is set, if a query joins one of the dimension tables in this list with any fact table, the optimizer never selects a push-down hash join for the query, even if the fact table is included in the **IFMX\_OPT\_FACT\_TABS** list.

You can use the IFMX\_OPT\_NON\_DIM\_TABS environment variable alone to decrease the possibility of push-down hash joins. You can also use it in conjunction with the IFMX\_OPT\_FACT\_TABS environment variable to fine tune the use of push-down hash joins.

# IFX\_DEF\_TABLE\_LOCKMODE (IDS)

The **IFX\_DEF\_TABLE\_LOCKMODE** environment variable can specify the default lock mode for database tables that are subsequently created without explicitly specifying the LOCKMODE PAGE or LOCKMODE ROW keywords. This feature is convenient if you need to create several tables of the same lock mode. UNIX systems that use the C shell support the following syntax:

```
► Setenv—IFX_DEF_TABLE_LOCKMODE PAGE ROW
```

PAGE The default lock mode is page-level granularity.

ROW The default lock mode is row-level granularity.

Similar functionality is available by setting the DEF\_TABLE\_LOCKMODE parameter of the ONCONFIG file to PAGE or ROW. When a table is created

or modified, any conflicting lock mode specifications are resolved according to the following descending (highest to lowest) order of precedence:

- 1. Explicit LOCKMODE specification of CREATE TABLE or ALTER TABLE
- 2. IFX\_DEF\_TABLE\_LOCKMODE environment variable setting
- 3. DEF\_TABLE\_LOCKMODE parameter setting in the ONCONFIG file
- 4. The system default lock mode (= page mode)

To make the DEF\_TABLE\_LOCKMODE setting the default mode (or to restore the system default if DEF\_TABLE\_LOCKMODE is not set) use the command: unsetenv IFX\_DEF\_TABLE\_LOCKMODE

If **IFX\_DEF\_TABLE\_LOCKMODE** is set in the environment of the database server before starting **oninit**, then its scope is all sessions of the database server (just as if DEF\_TABLE\_LOCKMODE were set in the ONCONFIG file). If **IFX\_DEF\_TABLE\_LOCKMODE** is set in the shell, or in the **\$HOME/.informix** or **\$INFORMIXDIR/etc/informix.rc** files, then the scope is restricted to the current session (if you set it in the shell) or to the individual user.

**Important:** This has no effect on existing tables. If you specify *ROW* as the lock mode, the database will use this to restore, recover, or copy data. For tables that were created in *PAGE* mode, this might cause lock-table overflow or performance degradation.

# **IFX\_DIRECTIVES**

The **IFX\_DIRECTIVES** environment variable setting determines whether the optimizer allows query optimization directives from within a query. The **IFX\_DIRECTIVES** environment variable is set on the client.

You can specify either 0N and 0FF or 1 and 0 to set the environment variable.

► setenv—IFX\_DIRECTIVES—\_1—

- 1 Optimizer directives accepted
- 0 Optimizer directives not accepted

The setting of the **IFX\_DIRECTIVES** environment variable overrides the value of the DIRECTIVES configuration parameter that is set for the database server. If the **IFX\_DIRECTIVES** environment variable is not set, however, then all client sessions will inherit the database server configuration for directives that the ONCONFIG parameter DIRECTIVES determines. The default setting for the **IFX\_DIRECTIVES** environment variable is 0N.

For more information about the DIRECTIVES parameter, see the *IBM Informix: Administrator's Reference*. For more information on the performance impact of directives, see your *IBM Informix: Performance Guide*.

## **IFX\_EXTDIRECTIVES**

The **IFX\_EXTDIRECTIVES** environment variable specifies whether the query optimizer allows external query optimization directives from the **sysdirectives** system catalog table to be applied to queries in existing applications. The **IFX\_EXTDIRECTIVES** environment variable is set on the client.

You can specify either 0N and 0FF or 1 and 0 to set the environment variable.

▶∢

►► setenv—IFX\_DIRECTIVES 1

- 1 External optimizer directives accepted
- 0 External optimizer directives not accepted

Queries within a given client application can use external directives if both the EXT\_DIRECTIVES parameter in the configuration file of the database server and the **IFX\_EXTDIRECTIVES** environment variable setting on the client system are both set to 1 or ON. If **IFX\_EXTDIRECTIVES** is not set, external directives are supported only if the ONCONFIG parameter EXT\_DIRECTIVES is set to 2. The following table summarizes the effect of valid IFX\_EXTDIRECTIVES and EXT\_DIRECTIVES settings on support for external optimizer directives.

Table 3-3. Effect of IFX\_EXTDIRECTIVES and EXT\_DIRECTIVES settings on external directives

|                                 | EXT_DIRECTIVES<br>= 0 | EXT_DIRECTIVES<br>= 1 | EXT_DIRECTIVES<br>= 2 |
|---------------------------------|-----------------------|-----------------------|-----------------------|
| IFX_EXTDIRECTIVES<br>No setting | OFF                   | OFF                   | ON                    |
| IFX_EXTDIRECTIVES<br>0 = OFF    | OFF                   | OFF                   | OFF                   |
| IFX_EXTDIRECTIVES<br>1 = ON     | OFF                   | ON                    | ON                    |

The database server interprets any EXT\_DIRECTIVES setting besides 1 or 2 (or no setting) as equivalent to OFF, disabling support for external directives. Any value of **IFX\_EXTDIRECTIVES** other than 1 has the same effect for the client.

For information on how to define external optimizer directives, see the description of the SAVE EXTERNAL DIRECTIVES statement of SQL in the *IBM Informix: Guide to SQL Syntax*. For more information about the

EXT\_DIRECTIVES configuration parameter, see the *IBM Informix: Administrator's Reference*. For more information on the performance impact of directives, see your *IBM Informix: Performance Guide*.

# IFX\_LONGID

The **IFX\_LONGID** environment variable setting and the version number of the client application determine whether a given client application is capable of handling long identifiers. (Older versions of Informix databases restricted SQL identifiers to 18 or fewer bytes; *long identifiers* can have up to 128 bytes when **IFX\_LONGID** is set.) Valid **IFX\_LONGID** values are 1 and 0.

► setenv—IFX\_LONGID—\_1\_\_\_

- 1 Client supports long identifiers.
- 0 Client cannot support long identifiers.

When **IFX\_LONGID** is set to zero, applications display only the first 18 bytes of long identifiers, without indicating (by + ) that truncation has occurred.

If **IFX\_LONGID** is unset or is set to a value other than 1 or 0, the determination is based on the internal version of the client application. If the (server-based) version is not less than 9.0304, or is in the (CSDK-based) range  $2.90 \leq version < 4.0$ , the client is considered capable of handling long identifiers. Otherwise, the client application is considered incapable.

The **IFX\_LONGID** setting overrides the internal version of the client application. If the client cannot handle long identifiers despite a newer version number, set **IFX\_LONGID** to 0. If the client version can handle long identifiers despite an older version number, set **IFX\_LONGID** to 1.

If you set **IFX\_LONGID** on the client, the setting affects only that client. If you bring up the database server with **IFX\_LONGID** set, all client applications use that setting by default. If **IFX\_LONGID** is set to different values on the client and on the database server, however, the client setting takes precedence.

Important: ESQL executables that have been built with the -static option using the libos.a library version that does not support long identifiers cannot use the IFX\_LONGID environment variable. You must recompile such applications with the new libos.a library that includes support for long identifiers. Executables that use shared libraries (no -static option) can use IFX\_LONGID without recompilation provided that they use the new libifos.so that provides support for long identifiers. For details, see your ESQL product manual.

# IFX\_NETBUF\_PVTPOOL\_SIZE (UNIX)

The **IFX\_NETBUF\_PVTPOOL\_SIZE** environment variable specifies the maximum size of the free (unused) private network buffer pool for each database server session.

```
► setenv—IFX_NETBUF_PVTPOOL_SIZE—count—
```

*count* is an integer specifying the number of units (buffers) in the pool.

The default size is 1 buffer. If **IFX\_NETBUF\_PVTPOOL\_SIZE** is set to 0, then each session obtains buffers from the free global network buffer pool. You must specify the value in decimal form.

## IFX\_NETBUF\_SIZE

The **IFX\_NETBUF\_SIZE** environment variable lets you configure the network buffers to the optimum size. It specifies the size of all network buffers in the free (unused) global pool and the private network buffer pool for each database server session.

► setenv—IFX\_NETBUF\_SIZE—*size*—

*size* is the integer size (in bytes) for one network buffer.

The default size is 4 kilobytes (4,096 bytes). The maximum size is 64 kilobytes (65,536 bytes) and the minimum size is 512 bytes. You can specify the value in hexadecimal or decimal form.

Tip: You cannot set a different size for each session.

### IFX\_NO\_TIMELIMIT\_WARNING

Trial or evaluation versions of IBM Informix software products, which cease to function when some time limit has elapsed since the software was installed, by default issue warning messages that tell users when the license will expire. If you set the **IFX\_NO\_TIMELIMIT\_WARNING** environment variable, however, the time-limited software does not issue these warning messages.

► setenv—IFX\_NO\_TIMELIMIT\_WARNING—

For users who dislike viewing warning messages, this feature is an alternative to redirecting the error output. Setting **IFX\_NO\_TIMELIMIT\_WARNING** has no effect, however, on when a time-limited license expires; the software ceases to function at the same point in time when it would if this environment variable had not been set. If you do set **IFX\_NO\_TIMELIMIT\_WARNING**, users will not see potentially annoying warnings about the impending license

expiration, but some users might be annoyed at you when the database server (or whatever software has a time-limited license) ceases to function without any warning.

# IFX\_PAD\_VARCHAR (IDS)

The **IFX\_PAD\_VARCHAR** environment variable setting controls how the database server sends and receives VARCHAR and NVARCHAR data values. Valid **IFX\_PAD\_VARCHAR** values are 1 and 0.

►► setenv—IFX\_PAD\_VARCHAR 1

1 Transmit the entire structure, up to the declared *max* size.

0 Transmit only the portion of the structure containing data.

For example, to send the string "ABC" from a column declared as NVARCHAR(255) when **IFX\_PAD\_VARCHAR** is set to 0 would send 3 bytes.

If the setting were 1 in the previous example, however, the number of bytes sent would be 255 bytes.

The effect **IFX\_PAD\_VARCHAR** is context-sensitive. In a low-bandwidth network, a setting of 0 might improve performance by reducing the total volume of transmitted data. But in a high-bandwidth network, a setting of 1 might improve performance, if the CPU time required to process variable-length packets were greater than the time required to send the entire character stream.

# IFX\_UPDDESC (IDS)

You must set the **IFX\_UPDDESC** environment variable at execution time before you can do a DESCRIBE of an UPDATE statement.

```
▶ setenv—IFX_UPDDESC—value—
```

*value* is any non-NULL value.

A NULL value (here meaning that **IFX\_UPDDESC** is not set) disables the describe-for-update feature. Any non-NULL value enables the feature.

# IFX\_XASTDCOMPLIANCE\_XAEND

In earlier releases of IBM Informix database servers, an internal rollback of a global transaction freed the transaction. In releases later than XPS 8.40 and IDS 9.40, however, the default behavior after an internal rollback is not to free the global transaction until an explicit rollback, as required by the X/Open

XA standard. By setting the DISABLE\_B162428\_XA\_FIX configuration parameter to 1, you can restore the legacy behavior as the default for all sessions.

The IFX\_XASTDCOMPLIANCE\_XAEND environment variable can override the configuration parameter for the current session, using the following syntax. Valid IFX\_XASTDCOMPLIANCE\_XAEND values are 1 and 0.

```
► setenv—IFX_XASTDCOMPLIANCE_XAEND—1____
```

0 Frees global transactions only after an explicit rollback

```
1 Frees global transactions after any rollback
```

This environment variable can be particularly useful when the server instance is disabled for new behaviour by the DISABLE\_B162428\_XA\_FIX configuration parameter, but one client requires the new behaviour. Setting this environment varable to zero supports the new behaviour in the current session.

### IMCADMIN

The **IMCADMIN** environment variable supports the **imcadmin** administrative tool by specifying the name of a database server through which **imcadmin** can connect to MaxConnect. For **imcadmin** to operate correctly, you must set IMCADMIN before you use an IBM Informix product.

►►—setenv—IMCADMIN—dbservername—

*dbservername* is the name of a database server.

Here *dbservername* must be listed in the **sqlhosts** file on the computer where the MaxConnect runs. MaxConnect uses this setting to obtain the following connectivity information from the **sqlhosts** file:

- · Where the administrative listener port must be established
- The network protocol that the specified database server uses
- The host name of the system where the specified database server resides

You cannot use the **imcadmin** tool unless **IMCADMIN** is set to a valid database server name.

For more information about using **IMCADMIN**, refer to *IBM Informix: MaxConnect User's Guide*.

## IMCCONFIG

The **IMCCONFIG** environment variable specifies a nondefault filename, and optionally a pathname, for the MaxConnect configuration file. On UNIX systems that support the C shell, this variable can be set by the following command.

►►—setenv—IMCCONFIG—pathname-

*pathname* is a full pathname or a simple filename.

When the setting is a filename that is not qualified by a full pathname, MaxConnect searches for the specified file in the **\$INFORMIXDIR/etc/** directory. Thus, if you set **IMCCONFIG** to **IMCconfig.imc2**, MaxConnect searches for **\$INFORMIXDIR/etc/IMCconfig.imc2** as its configuration file.

If the **IMCCONFIG** environment variable is not set, MaxConnect searches by default for **\$INFORMIXDIR/etc/IMCconfig** as its configuration file.

### IMCSERVER

The **IMCSERVER** environment variable specifies the name of a database server entry in the **sqlhosts** file that contains information on connectivity.

The database server can be either local or remote. On UNIX systems that support the C shell, the **IMCSERVER** environment variable can be set by the command.

▶ — setenv — IMCSERVER — *dbservername* —

*dbservername* is the valid name of a database server.

Here *dbservername* must be the name of a database server in the **sqlhosts** file. For more information about **sqlhosts** settings with MaxConnect, see your *IBM Informix: Administrator's Guide*. You cannot use MaxConnect unless **IMCSERVER** is set to a valid database server name.

### **INFORMIXC (UNIX)**

The **INFORMIXC** environment variable specifies the filename or pathname of the C compiler to be used to compile files that IBM Informix ESQL/C generates. The setting takes effect only during the C compilation stage.

If **INFORMIXC** is not set, the default compiler on most systems is cc.

**Tip:** On Windows, you pass either *-mcc* or *-bcc* options to the *esql* preprocessor to use either the Microsoft or Borland C compilers.

```
setenv—INFORMIXC—___compiler-
__pathname-
```

*compiler* is the filename of the C compiler.

*pathname* is the full pathname of the C compiler.

For example, to specify the GNU C compiler, enter the following command: setenv INFORMIXC gcc

Important: If you use gcc, be aware that the database server assumes that strings are writable, so you need to compile using the -fwritable-strings option. Failure to do so can produce unpredictable results, possibly including core dumps.

## **INFORMIXCONCSMCFG (IDS)**

The **INFORMIXCONCSMCFG** environment variable specifies the location of the **concsm.cfg** file that describes communications support modules.

► setenv—INFORMIXCONCSMCFG—pathname →

*pathname* specifies the full pathname of the **concsm.cfg** file.

The following command specifies that the **concsm.cfg** file is in **/usr/myfiles**: setenv INFORMIXCONCSMCFG /usr/myfiles

You can also specify a different name for the file. The following example specifies a filename of **csmconfig** in the same directory: setenv INFORMIXCONCSMCFG /usr/myfiles/csmconfig

The default location of the **concsm.cfg** file is in **\$INFORMIXDIR/etc**. For more information about communications support modules and the contents of the **concsm.cfg** file, refer to the *IBM Informix: Administrator's Reference*.

## INFORMIXCONRETRY

The **INFORMIXCONRETRY** environment variable sets the maximum number of *additional* connection attempts that should be made to each database server by the client during the time limit that **INFORMIXCONTIME** specifies.

setenv—INFORMIXCONRETRY—count—

*count* is the number of additional attempts to connect to each database server.

For example, the following command sets **INFORMIXCONRETRY** to specify three additional connection attempts (after the initial attempt):

setenv INFORMIXCONRETRY 3

The default value for **INFORMIXCONRETRY** is one retry after the initial connection attempt. The **INFORMIXCONTIME** setting, described in the following section, takes precedence over the **INFORMIXCONRETRY** setting.

## INFORMIXCONTIME

The **INFORMIXCONTIME** environment variable specifies for how many seconds the CONNECT statement continues each attempt to establish a connection to a database server before returning an error. If you set no value, the default of 60 seconds can typically support a few hundred concurrent client connections, but some systems might encounter very few connection errors with a value as low as 15. The total distance between nodes, hardware speed, the volume of traffic, and the concurrency level of the network can all affect what value you should set to optimize **INFORMIXCONTIME**.

The **INFORMIXCONTIME** and **INFORMIXCONRETRY** environment variables let you configure your client-side connection capability to retry the connection instead of returning a **-908** error.

► setenv—INFORMIXCONTIME—seconds-

*seconds* represents the minimum number of seconds spent in attempts to establish a connection to a database server.

For example, enter this command to set **INFORMIXCONTIME** to 60 seconds: setenv INFORMIXCONTIME 60

If **INFORMIXCONTIME** is set to 60 and **INFORMIXCONRETRY** is set to 3, attempts to connect to the database server (after the initial attempt at 0 seconds) are made at 20, 40, and 60 seconds, if necessary, before aborting. This 20-second interval is the result of **INFORMIXCONTIME** divided by **INFORMIXCONRETRY**. If you attempt to set **INFORMIXCONTIME** to zero, the database server automatically resets it to the default value of 60 seconds.

If execution of the CONNECT statement involves searching **DBPATH**, the following rules apply:

- All appropriate servers in the **DBPATH** setting are accessed at least once, even though the **INFORMIXCONTIME** value might be exceeded. Thus, the CONNECT statement might take longer than the **INFORMIXCONTIME** time limit to return an error that indicates connection failure or that the database was not found.
- INFORMIXCONRETRY specifies how many additional connection attempts should be made for each database server entry in DBPATH.

 The INFORMIXCONTIME value is divided among the number of database server entries specified in DBPATH. Thus, if DBPATH contains numerous servers, you should increase the INFORMIXCONTIME value accordingly. For example, if DBPATH contains three entries, to spend at least 30 seconds attempting each connection, set INFORMIXCONTIME to 90.

**INFORMIXCONTIME** takes precedence over the **INFORMIXCONRETRY** setting. Retry efforts could end after the **INFORMIXCONTIME** value is exceeded, but before the **INFORMIXCONRETRY** value is reached.

The INFORMIXCONTIME and INFORMIXCONRETRY environment variables can be modified with the **onutil** SET command, as in the following example:

% onutil
1> SET INFORMIXCONTIME 120;
Dynamic Configuration completed successfully
2> SET INFORMIXCONRETRY 10;
Dynamic Configuration completed successfully

# **INFORMIXCPPMAP (IDS)**

Set the **INFORMIXCPPMAP** environment variable to specify the fully qualified pathname of the map file for C++ programs. Information in the map file includes the database server type, the name of the shared library that supports the database object or value object type, the library entry point for the object, and the C++ library for which an object was built.

► setenv—INFORMIXCPPMAP—pathname—

*pathname* is the directory path where the C++ map file is stored.

The map file is a text file that can have any filename. You can specify several map files, separated by colons (:) on UNIX or semicolons (;) on Windows.

On UNIX, the default map file is **\$INFORMIXDIR/etc/c++map**. On Windows, the default map file is **%INFORMIXDIR%\etc\c++map**.

### INFORMIXDIR

The **INFORMIXDIR** environment variable specifies the directory that contains the subdirectories in which your product files are installed. You must always set **INFORMIXDIR**. Verify that **INFORMIXDIR** is set to the full pathname of the directory in which you installed your database server. If you have multiple versions of a database server, set **INFORMIXDIR** to the appropriate directory name for the version that you want to access. For information about when to set **INFORMIXDIR**, see your *IBM Informix: Installation Guide*.

► setenv—INFORMIXDIR\—pathname-

*pathname* is the directory path where the product files are installed.

To set **INFORMIXDIR** to **usr/informix/**, for example, as the installation directory, enter the following command: setenv INFORMIXDIR /usr/informix

## **INFORMIXKEYTAB (UNIX)**

The **INFORMIXKEYTAB** environment variable specifies the location of the **keytab** file. The **keytab** file contains authentication information that database servers and clients access at connection time, if they use the DCE-GSS communications support module (CSM). It contains key tables that store keys, each of which contains a principal name (database server or user name), type, version, and value.

The database server uses the **keytab** file to find the key to register the database server and to acquire a credential for it. A client application uses the key if the user did not execute **dce\_login** with the current operating-system user name (which is the same as the DCE principal name) or did not explicitly provide a credential.

►►—setenv—INFORMIXKEYTAB—pathname

*pathname* specifies the full path of the **keytab** file.

For example, the following command specifies that the name and location of the **keytab** file is **/usr/myfiles/mykeytab**:

setenv INFORMIXKEYTAB /usr/myfiles/mykeytab

For more information about the DCE-GSS communications support module, see the *IBM Informix: Administrator's Guide*.

# **INFORMIXOPCACHE (IDS)**

The **INFORMIXOPCACHE** environment variable can specify the size of the memory cache for the staging-area blobspace of the client application.

▶ setenv—INFORMIXOPCACHE—*kilobytes*—

*kilobytes* specifies the value you set for the optical memory cache.

Set the **INFORMIXOPCACHE** environment variable by specifying the size of the memory cache in kilobytes. The specified size must be equal to or smaller than the size of the system-wide configuration parameter, OPCACHEMAX.

If you do not set **INFORMIXOPCACHE**, the default cache size is 128 kilobytes or the size specified in the configuration parameter OPCACHEMAX. The default for OPCACHEMAX is 128 kilobytes. If you set **INFORMIXOPCACHE** to a value of θ, Optical Subsystem does not use the cache.

### INFORMIXSERVER

The **INFORMIXSERVER** environment variable specifies the default database server to which an explicit or implicit connection is made by an SQL API client, the DB–Access utility, or other IBM Informix products. This must be set before you can use IBM Informix client products. It has the following syntax.

setenv—INFORMIXSERVER—dbservername—

*dbservername* is the name of the default database server.

The value of **INFORMIXSERVER** can be a local or remote server, but must correspond to a valid *dbservername* entry in the **\$INFORMIXDIR/etc/sqlhosts** file on the computer running the application. The *dbservername* must begin with a lower-case letter and cannot exceed 128 bytes. It can include any printable characters except uppercase characters, field delimiters (blank space or tab), the newline character, and the hyphen (or minus) symbol.

For example, this command specifies the **coral** database server as the default: setenv INFORMIXSERVER coral

**INFORMIXSERVER** specifies the database server to which an application connects if the CONNECT DEFAULT statement is executed. It also defines the database server to which an initial implicit connection is established if the first statement in an application is not a CONNECT statement.

**Important:** You must set **INFORMIXSERVER** even if the application or DB-Access does not use implicit or explicit default connections.

For Extended Parallel Server, the **INFORMIXSERVER** environment variable specifies the name of a dbserver group. To specify a coserver name, use the following format:

dbservername.coserver\_number

Here *dbservername* is the value that you assigned to the DBSERVERNAME configuration parameter in the ONCONFIG configuration file and *coserver\_number* is the value that you assigned to the COSERVER configuration parameter for the connection coserver.

Strictly speaking, **INFORMIXSERVER** is not required for initialization. If **INFORMIXSERVER** is not set, however, Extended Parallel Server does not build the **sysmaster** tables.

## **INFORMIXSHMBASE (UNIX)**

The **INFORMIXSHMBASE** environment variable affects only client applications connected to Informix databases that use the interprocess communications (IPC) shared-memory (**ipcshm**) protocol.

**Important:** Resetting **INFORMIXSHMBASE** requires a thorough understanding of how the application uses memory. Normally you do not reset **INFORMIXSHMBASE**.

**INFORMIXSHMBASE** specifies where shared-memory communication segments are attached to the client process so that client applications can avoid collisions with other memory segments that it uses. If you do not set **INFORMIXSHMBASE**, the memory address of the communication segments defaults to an implementation-specific value such as 0x800000.

► setenv—INFORMIXSHMBASE—value-

*value* is an integer (in kilobytes) used to calculate the memory address.

The database server calculates the memory address where segments are attached by multiplying the value of **INFORMIXSHMBASE** by 1,024. For example, on a system that uses the C shell, you can set the memory address to the value 0x800000 by entering the following command: setenv INFORMIXSHMBASE 8192

For more information, see your *IBM Informix: Administrator's Guide* and the *IBM Informix: Administrator's Reference*.

#### INFORMIXSQLHOSTS

The **INFORMIXSQLHOSTS** environment variable specifies where the SQL client or the database server can find connectivity information.

▶ setenv—INFORMIXSQLHOSTS—pathname—\_\_\_\_►◀

*pathname* is the full pathname of the connectivity information file.

On UNIX systems, the default search path for the connectivity information file is **\$INFORMIXDIR/etc/sqlhosts**.

The following command overrides this default to specify the **mysqlhosts** file in the /work/envt directory:

setenv INFORMIXSQLHOSTS /work/envt/mysqlhosts

On Windows, **INFORMIXSQLHOSTS** points to the computer whose registry contains the SQLHOSTS subkey.

The next example specifies that the client or database server look for connectivity information on a computer named **arizona**: set INFORMIXSQLHOSTS = \\arizona For details of the information that **sqlhosts** (or a file with a non-default filename) can provide about connectivity, see your *IBM Informix: Administrator's Guide*.

## INFORMIXSTACKSIZE

The **INFORMIXSTACKSIZE** environment variable specifies the stack size (in kilobytes) that the database server uses for the primary thread of a client session. You can use **INFORMIXSTACKSIZE** to override the value of the ONCONFIG parameter STACKSIZE for a given application or user.

► setenv—INFORMIXSTACKSIZE—size—

*size* is an integer, setting the stack size (in kilobytes) for SQL client threads.

\*4

For example, to decrease the **INFORMIXSTACKSIZE** to 20 kilobytes, enter the following command:

setenv -STACKSIZE 20

If **INFORMIXSTACKSIZE** is not set, the stack size is taken from the database server configuration parameter STACKSIZE or else defaults to a platform-specific value. The default stack size value for the primary thread of an SQL client is 32 kilobytes for nonrecursive database activity.

Warning: For instructions on setting this value, see the *IBM Informix: Administrator's Reference*. If you incorrectly set the value of **INFORMIXSTACKSIZE**, it can cause the database server to fail.

## **INFORMIXTERM (UNIX)**

The **INFORMIXTERM** environment variable specifies whether DB–Access should use the information in the **termcap** file or the **terminfo** directory.

On character-based systems, the **termcap** file and **terminfo** directory determine terminal-dependent keyboard and screen capabilities, such as the operation of function keys, color and intensity attributes in screen displays, and the definition of window borders and graphic characters.

► setenv—INFORMIXTERM—\_termcap— \_terminfo—

If **INFORMIXTERM** is not set, the default setting is **termcap**. When DB–Access is installed on your system, a **termcap** file is placed in the **etc** subdirectory of \$INFORMIXDIR. This file is a superset of an operating-system **termcap** file.

You can use the **termcap** file that the database server supplies, the system **termcap** file, or a **termcap** file that you create. You must set the **TERMCAP** environment variable if you do not use the default **termcap** file. For information on setting the **TERMCAP** environment variable, see page 3-78.

The **terminfo** directory contains a file for each terminal name that has been defined. The **terminfo** setting for **INFORMIXTERM** is supported only on computers that provide full support for the UNIX System V **terminfo** library. For details, see the machine notes file for your product.

# INF\_ROLE\_SEP (IDS)

The **INF\_ROLE\_SEP** environment variable configures the security feature of role separation when the database server is installed or reinstalled on UNIX systems. Role separation enforces separating administrative tasks by people who run and audit the database server. After the installation is complete, **INF\_ROLE\_SEP** has no effect. If **INF\_ROLE\_SEP** is not set, then user **informix** (the default) can perform all administrative tasks.

► setenv—INF\_ROLE\_SEP—n-

*n* is any positive integer.

On Windows, the install process asks whether you want to enable role separation regardless of the setting of **INF\_ROLE\_SEP**. To enable role separation for database servers on Windows, choose the role-separation option during installation.

If **INF\_ROLE\_SEP** is set when Dynamic Server is installed on a UNIX platform, role separation is implemented and a separate group is specified to serve each of the following responsibilities:

- The Database Server Administrator (DBSA)
- The Audit Analysis Officer (AAO)
- The standard user

On UNIX, you can establish role separation manually by changing the group that owns the **aaodir**, **dbsadir**, or **etc** directories at any time after the installation is complete. You can disable role separation by resetting the group that owns these directories to **informix**. You can have role separation enabled, for example, for the Audit Analysis Officer (AAO) without having role separation enabled for the Database Server Administrator (DBSA).

For more information about the security feature of role separation, see the *IBM Informix: Trusted Facility Guide*. To learn how to configure role separation when you install your database server, see your *IBM Informix: Installation Guide*.

# INTERACTIVE\_DESKTOP\_OFF (Windows)

This environment variable lets you prevent interaction with the Windows desktop when an SPL routine executes a SYSTEM command.

If **INTERACTIVE\_DESKTOP\_OFF** is 1 and an SPL routine attempts to interact with the desktop (for example, with the **notepad.exe** or **cmd.exe** program), the routine fails unless the user is a member of the **Administrators** group.

The valid settings (1 or 0) have the following effects:

- 1 Prevents the database server from acquiring desktop resources for the user executing the stored procedure
- 0 SYSTEM commands in a stored procedure can interact with the desktop. This is the default value.

Setting **INTERACTIVE\_DESKTOP\_OFF** to 1 allows an SPL routine that does not interact with the desktop to execute more quickly. This setting also allows the database server to simultaneously call a greater number of SYSTEM commands because the command no longer depends on a limited operatingsystem resource (Desktop and WindowStation handles).

### ISM\_COMPRESSION

Set this environment variable in the ON–Bar environment to specify whether the IBM Informix Storage Manager (ISM) should use data compression.

```
►►—setenv—ISM_COMPRESSION—_TRUE_____
```

If **ISM\_COMPRESSION** is set to TRUE in the environment of the ON–Bar process that makes a request, the ISM server uses a data-compression algorithm to store or retrieve the requested data. If **ISM\_COMPRESSION** is set to FALSE or is not set, the ISM server does not use compression.

### ISM\_DEBUG\_FILE

Set the **ISM\_DEBUG\_FILE** environment variable in the IBM Informix Storage Manager server environment to specify where to write XBSA messages.

```
►►—setenv—ISM_DEBUG_FILE—pathname-
```

*pathname* specifies the location of the XBSA message log file.

If you do not set **ISM\_DEBUG\_FILE**, the XBSA message log is located in the **\$INFORMIXDIR/ism/applogs/xbsa.messages** directory on UNIX, or in the **c:\nsr\applogs\xbsa.messages** directory on Windows systems.

# ISM\_DEBUG\_LEVEL

Set the **ISM\_DEBUG\_LEVEL** environment variable in the ON–Bar environment to control the level of reporting detail recorded in the XBSA messages log. The XBSA shared library writes to this log.

► setenv—ISM\_DEBUG\_LEVEL—value—

*value* specifies the level of reporting detail, where  $1 \le value \le 9$ .

If **ISM\_DEBUG\_LEVEL** is not set, has a null value, or has a value outside this range, the default detail level is 1. A detail level of 0 suppresses all XBSA debugging records. A detail level of 1 reports only XBSA failures.

# **ISM\_ENCRYPTION**

Set the **ISM\_ENCRYPTION** environment variable in the ON–Bar environment to specify whether IBM Informix Storage Manager (ISM) uses data encryption.

```
►► setenv—ISM_ENCRYPTION XOR
NONE______
TRUE____
```

Three settings of **ISM\_ENCRYPTION** are supported:

XOR uses encryption.

NONE does not use encryption.

TRUE uses encryption.

If **ISM\_ENCRYPTION** is set to NONE or is not set, the ISM server does not use encryption.

If the **ISM\_ENCRYPTION** is set to TRUE or XOR in the environment of the ON–Bar process that makes a request, the ISM server uses encryption to store or retrieve the data specified in that request.

### ISM\_MAXLOGSIZE

Set the **ISM\_MAXLOGSIZE** environment variable in the IBM Informix Storage Manager (ISM) server environment to specify the size threshold of the ISM activity log.

```
► setenv—ISM_MAXLOGSIZE—size—
```

specifies the size threshold (in megabytes) of the activity log. size

If **ISM\_MAXLOGSIZE** is not set, then the default size limit is 1 megabyte. If ISM\_MAXLOGSIZE is set to a null value, then the threshold is 0 bytes.

### ISM\_MAXLOGVERS

Set the **ISM MAXLOGVERS** environment variable in the IBM Informix Storage Manager (ISM) server environment to specify the maximum number of activity-log files to be preserved by the ISM server.

► setenv—ISM MAXLOGVERS—value-

value specifies the number of files to be preserved.

If **ISM MAXLOGVERS** is not set, then the default number of files is four. If the setting is a null value, then the ISM server preserves no activity log files.

# JAR\_TEMP\_PATH (IDS)

Set the JAR\_TEMP\_PATH variable to specify a non-default local file system location where jar management procedures such as install\_jar() and replace\_jar() can store temporary .jar files of the Java virtual machine.

```
setenv—JAR TEMP PATH—pathname-
```

pathname specifies a local directory for temporary .jar files.

This directory must have read and write permissions for the user who brings up the database server. If the **JAR TEMP PATH** environment variable is not set, temporary copies of .jar files are stored in the /tmp directory of the local file system for the database server.

### JAVA\_COMPILER (IDS)

You can set the JAVA\_COMPILER environment variable in the Java virtual machine environment to disable JIT compilation.

setenv—JAVA\_COMPILER— -none--NONE-

The NONE and none settings are equivalent. On UNIX systems that support the C shell and on which **JAVA\_COMPILER** has been set to NONE or none, you can enable the JIT compiler for the JVM environment by the following command: unset JAVA COMPILER

# JVM MAX HEAP SIZE (IDS)

The JVM MAX HEAP SIZE environment variable can set a non-default upper limit on the size of the heap for the Java virtual machine.

*size* is a positive integer that specifies the maximum size (in megabytes).

For example, the following command sets the maximum heap size at 12 MB: set JVM\_MAX\_HEAP\_SIZE 12  $\,$ 

If you do not set **JVM\_MAX\_HEAP\_SIZE**, 16 MB is the default maximum size.

### LD\_LIBRARY\_PATH (UNIX)

The **LD\_LIBRARY\_PATH** environment variable tells the shell on Solaris systems which directories to search for client or shared Informix general libraries. You must specify the directory that contains your client libraries before you can use the product.

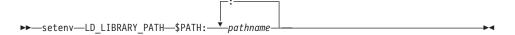

*pathname* specifies the search path for the library.

For INTERSOLV DataDirect ODBC Driver on AIX, set **LIBPATH**. For INTERSOLV DataDirect ODBC Driver on HP-UX, set **SHLIB\_PATH**.

The following example sets the **LD\_LIBRARY\_PATH** environment variable to the desired directory:

```
setenv LD_LIBRARY_PATH
${INFORMIXDIR}/lib/esql:$LD_LIBRARY_PATH
```

# LIBERAL\_MATCH (XPS)

The **LIBERAL\_MATCH** environment variable allows the database server to ignore trailing blanks when the LIKE and MATCHES operators occur in SQL statements that compare two column values.

▶ setenv—LIBERAL\_MATCH

When this environment variable is set, the database server ignores trailing blanks in a LIKE or MATCHES condition. For example, if **LIBERAL\_MATCH** is set, and you specify "M LIKE P" when **P** contains trailing blank spaces that do not occur in **M**, the result is TRUE. When this environment variable is not set, the database server returns FALSE for string comparisons like this that differ only in trailing blank characters.

This environment variable supports behavior consistent with that of the LIKE and MATCHES operators in Dynamic Server, Versions 7.x, 9.x, and 10.x. This behavior (like the MATCHES operator) is an extension to the ANSI/ISO standard for SQL.

For more information about the LIKE and MATCHES operators, refer to the *IBM Informix: Guide to SQL Syntax*.

### LIBPATH (UNIX)

The **LIBPATH** environment variable tells the shell on AIX systems which directories to search for dynamic-link libraries for the INTERSOLV DataDirect ODBC Driver. You must specify the full pathname for the directory where you installed the product.

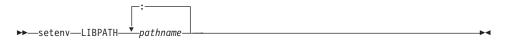

*pathname* specifies the search path for the libraries.

On Solaris, set LD\_LIBRARY\_PATH. On HP-UX, set SHLIB\_PATH.

### NODEFDAC

When the **NODEFDAC** environment variable is set to yes, it prevents default table privileges (Select, Insert, Update, and Delete) from being granted to PUBLIC when a new table is created during the current session in a database that is not ANSI compliant.

▶ setenv—NODEFDAC—yes—

yes prevents default table privileges from being granted to PUBLIC on new tables in a database that is not ANSI compliant. This setting also prevents the Execute privilege for a new user-defined routine from being granted to PUBLIC by default when the routine is created in Owner mode.

The yes setting is case sensitive, and is also sensitive to leading and trailing blank spaces. Including uppercase letters or blank spaces in the setting is equivalent to leaving **NODEFDAC** unset. When **NODEFDAC** is not set, or if it is set to any value besides yes, default privileges on tables and Owner-mode UDRs are granted to PUBLIC by default when the table or UDR is created in a database that is not ANSI-compliant.

# ONCONFIG

The **ONCONFIG** environment variable specifies the name of the active file that holds configuration parameters for the database server. This file is read as

input during the initialization procedure. After you prepare the ONCONFIG configuration file, set **ONCONFIG** to the name of this file.

► setenv—ONCONFIG—filename-

*filename* is the name of a file in **\$INFORMIXDIR/etc** that contains the configuration parameters for your database.

To prepare the ONCONFIG file, make a copy of the **onconfig.std** file and modify the copy. It is recommended that you name the ONCONFIG file so that it can easily be related to a specific database server. If you have multiple instances of a database server, each instance *must* have its own uniquely named ONCONFIG file.

To prepare the ONCONFIG file for Extended Parallel Server, make a copy of the **onconfig.std** file if you are using a single coserver configuration or make a copy of the **onconfig.xps** file if you are using a multiple coserver configuration. You can use the **onconfig.std** file for a multiple coserver configuration, but you would have to add additional keywords and configuration parameters such as END, NODE, and COSERVER, which are already provided for you in the **onconfig.xps** file.

If the **ONCONFIG** environment variable is not set, the database server uses configuration values from either the **\$ONCONFIG** file or the **\$INFORMIXDIR/etc/onconfig** file.

For more information on configuration parameters and the ONCONFIG file, see the *IBM Informix: Administrator's Reference*.

### OPTCOMPIND

You can set the **OPTCOMPIND** environment variable so that the optimizer can select the appropriate join method.

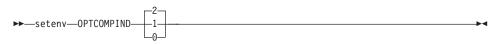

- 0 A nested-loop join is preferred, where possible, over a sort-merge join or a hash join.
- 1 When the isolation level is *not* Repeatable Read, the optimizer behaves as in setting 2; otherwise, the optimizer behaves as in setting θ.
- 2 Nested-loop joins are not necessarily preferred. The optimizer bases its decision purely on costs, regardless of transaction isolation mode.

When **OPTCOMPIND** is not set, the database server uses the OPTCOMPIND value from the ONCONFIG configuration file. When neither the environment variable nor the configuration parameter is set, the default value is 2.

On Dynamic Server, the SET ENVIRONMENT OPTCOMPIND statement can set or reset **OPTCOMPIND** dynamically at runtime. This overrides the current **OPTCOMPIND** value (or the the ONCONFIG configuration parameter OPTCOMPIND) for the current user session only. For more information on the SET ENVIRONMENT OPCOMPIND statement of SQL see the *IBM Informix: Guide to SQL Syntax*.

For more information on the ONCONFIG configuration parameter OPTCOMPIND, see the *IBM Informix: Administrator's Reference*. For more information on the different join methods that the optimizer uses, see your *IBM Informix: Performance Guide*.

### OPTMSG

Set the **OPTMSG** environment variable at runtime before you start an IBM Informix ESQL/C application to enable (or disable) optimized message transfers (message chaining) for all SQL statements in an application.

►►\_\_\_setenv\_OPTMSG\_\_\_\_1\_

- 0 disables optimized message transfers.
- 1 enables optimized message transfers and implements the feature for any subsequent connection.

The default value is 0 (zero), which explicitly disables message chaining. You might wish, for example, to disable optimized message transfers for statements that require immediate replies, for debugging, or to ensure that the database server processes all messages before the application terminates.

When you set **OPTMSG** within an application, you can activate or deactivate optimized message transfers for each connection or within each thread. To enable optimized message transfers, you must set **OPTMSG** before you establish a connection.

For more information about setting **OPTMSG** and defining related global variables, see the *IBM Informix: ESQL/C Programmer's Manual.* 

### OPTOFC

Set the **OPTOFC** environment variable to enable optimize-OPEN-FETCH-CLOSE functionality in an IBM Informix ESQL/C application or other APIs (such as JDBC, ODBC, OLE DB, LIBDMI, and Lib C++) that use DECLARE and OPEN statements to execute a cursor.

- 0 disables **OPTOFC** for all threads of the application.
- 1 enables **OPTOFC** for every cursor in every thread of the application.

The default value is 0 (zero).

The **OPTOFC** environment variable reduces the number of message requests between the application and the database server.

If you set **OPTOFC** from the shell, you must set it before you start the ESQL/C application. For more information about enabling **OPTOFC** and related features, see the *IBM Informix: ESQL/C Programmer's Manual.* 

# **OPT\_GOAL (IDS, UNIX)**

Set the **OPT\_GOAL** environment variable in the user environment, before you start an application, to specify the query performance goal for the optimizer.

- 0 specifies user-response-time optimization.
- -1 specifies total-query-time optimization.

The default behavior is for the optimizer to choose query plans that optimize the total query time.

You can also specify the optimization goal for individual queries with optimizer directives or for a session with the SET OPTIMIZATION statement.

Both methods take precedence over the **OPT\_GOAL** environment variable setting. You can also set the OPT\_GOAL configuration parameter for the Dynamic Server system; this method has the lowest level of precedence.

For more information about optimizing queries for your database server, see your *IBM Informix: Performance Guide*. For information on the SET OPTIMIZATION statement, see the *IBM Informix: Guide to SQL Syntax*.

### PATH

The UNIX **PATH** environment variable tells the shell which directories to search for executable programs. You must add the directory containing your IBM Informix product to your **PATH** setting before you can use the product.

|                         | -:       |             |
|-------------------------|----------|-------------|
| ►►—setenv—PATH—\$PATH:— | pathname | <b>&gt;</b> |

*pathname* specifies the search path for the executables.

Include a colon ( : ) separator between the pathnames on UNIX systems. (Use the semicolon ( ; ) separator between pathnames on Windows systems.)

You can specify the search path in various ways. The **PATH** environment variable tells the operating system where to search for executable programs. You must include the directory that contains your IBM Informix product in your **path** setting before you can use the product. This directory should appear before **\$INFORMIXDIR/bin**, which you must also include.

For additional information about how to modify your path, see "Modifying an Environment-Variable Setting" on page 3-8.

### PDQPRIORITY

For Dynamic Server, the **PDQPRIORITY** environment variable determines the degree of parallelism that the database server uses and affects how the database server allocates resources, including memory, processors, and disk reads.

For Extended Parallel Server, the **PDQPRIORITY** environment variable determines only the allocation of memory resources.

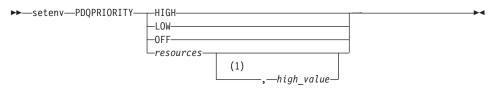

#### Notes:

1 Extended Parallel Server only

*resources* Is an integer in the range 0 to 100. Value 1 is the same as LOW.
 Value 0 is the same as OFF (for Dynamic Server only).
 *high\_value* Optional integer value that requests the maximum percentage of memory (for Extended Parallel Server only). When you specify this value after the *resources* value, you request a range of memory, expressed as a percentage.

Here the HIGH, LOW, and OFF keywords have the following effects:

| HIGH | When the database server allocates resources among all users, it gives as many resources as possible to the query. |
|------|----------------------------------------------------------------------------------------------------|
| LOW  | Data values are fetched from fragmented tables in parallel.                                                        |

OFF PDQ processing is turned off (for Dynamic Server only).

Usually, the more resources a database server uses, the better its performance for a given query. If the server uses too many resources, however, contention for the resources can take resources away from other queries, resulting in degraded performance. For more information on performance considerations for **PDQPRIORITY**, refer to your *IBM Informix: Performance Guide*.

An application can override the setting of this environment variable when it issues the SQL statement SET PDQPRIORITY, as the *IBM Informix: Guide to SQL Syntax* describes.

### Using PDQPRIORITY with Dynamic Server

The *resources* value specifies the query priority level and the amount of resources that the database server uses to process the query. When you specify LOW, Dynamic Server uses no forms of parallelism.

When **PDQPRIORITY** is not set, the default value is 0FF.

When **PDQPRIORITY** is set to HIGH, Dynamic Server determines an appropriate value to use for **PDQPRIORITY** based on several criteria. These include the number of available processors, the fragmentation of tables queried, the complexity of the query, and additional factors.

### Using PDQPRIORITY with Extended Parallel Server

The *resources* value establishes the minimum percentage of memory when you also specify *high\_value* to request a range of memory allocation. Other parallel operations can occur when the **PDQPRIORITY** setting is LOW.

When the **PDQPRIORITY** environment variable is not set, the default value is the value of the PDQPRIORITY configuration parameter.

When **PDQPRIORITY** is set to 0, Extended Parallel Server can execute a query in parallel, depending on the number of available processors, the fragmentation of tables queried, the complexity of the query, and other factors. **PDQPRIORITY** does not affect the degree of parallelism in Extended Parallel Server.

An application can prevent changes to the **PDQPRIORITY** setting with the SET PDQPRIORITY IMMUTABLE or SET ALL\_MUTABLES statements of SQL. You can also override the setting of this environment variable by issuing

the SQL statement SET ENVIRONMENT to change the IMPLICIT\_PDQ or BOUNT\_IMPL\_PDQ options, as the *IBM Informix: Guide to SQL Syntax* describes.

### PLCONFIG (IDS)

The **PLCONFIG** environment variable specifies the name of the configuration file that the High-Performance Loader (HPL) uses. This file must reside in the **\$INFORMIXDIR/etc** directory. If the **PLCONFIG** environment variable is not set, then **\$INFORMIXDIR/etc/plconfig** is the default configuration file.

► setenv—PLCONFIG—*filename*-

*filename* specifies the simple filename of the configuration file that the High-Performance Loader uses.

For example, to specify the **\$INFORMIXDIR/etc/custom.cfg** file as the configuration file for the High-Performance Loader, enter the following command:

setenv PLCONFIG custom.cfg

For more information, see the *IBM Informix: High-Performance Loader User's Guide*.

# PLOAD\_LO\_PATH (IDS)

The **PLOAD\_LO\_PATH** environment variable lets you specify the pathname for smart-large-object handles (which identify the location of smart large objects such as BLOB and CLOB data types).

► setenv—PLOAD\_LO\_PATH—pathname—

*pathname* specifies the directory for the smart-large-object handles.

If PLOAD\_LO\_PATH is not set, the default directory is /tmp.

For more information, see the *IBM Informix: High-Performance Loader User's Guide*.

# PLOAD\_SHMBASE (IDS)

The **PLOAD\_SHMBASE** environment variable lets you specify the shared-memory address at which the High-Performance Loader (HPL) **onpload** processes will attach. If **PLOAD\_SHMBASE** is not set, the HPL determines which shared-memory address to use.

```
► setenv—PLOAD_SHMBASE—value-
```

value is used to calculate the shared-memory address.

If the **onpload** utility cannot attach, an error appears and you must specify a new value.

The **onpload** utility tries to determine at which address to attach, as follows in the following (descending) order:

- 1. Attach at the same address (SHMBASE) as the database server.
- 2. Attach beyond the database server segments.
- 3. Attach at the address specified in PLOAD\_SHMBASE.
- **Tip:** It is recommended that you let the HPL decide where to attach and that you set **PLOAD\_SHMBASE** only if necessary to avoid shared-memory collisions between **onpload** and the database server.

For more information, see the *IBM Informix: High-Performance Loader User's Guide*.

# **PSORT\_DBTEMP**

The **PSORT\_DBTEMP** environment variable specifies where the database server writes the temporary files it uses when it performs a sort.

*pathname* is the name of the UNIX directory used for intermediate writes during a sort.

To set the **PSORT\_DBTEMP** environment variable to specify the directory (for example, /usr/leif/tempsort), enter the following command: setenv PSORT DBTEMP /usr/leif/tempsort

For maximum performance, specify directories that reside in file systems on different disks.

You might also want to consider setting the environment variable **DBSPACETEMP** to place temporary files used in sorting in dbspaces rather than operating-system files. See the discussion of the **DBSPACETEMP** environment variable in "DBSPACETEMP" on page 3-36.

The database server uses the directory that **PSORT\_DBTEMP** specifies, even if the environment variable **PSORT\_NPROCS** is not set. For additional information about the **PSORT\_DBTEMP** environment variable, see your *IBM Informix: Administrator's Guide* and your *IBM Informix: Performance Guide*.

# **PSORT\_NPROCS**

The **PSORT\_NPROCS** environment variable enables the database server to improve the performance of the parallel-process sorting package by allocating more threads for sorting.

**PSORT\_NPROCS** does not necessarily improve sorting speed for Extended Parallel Server, because the database server sorts in parallel whether this environment variable is set or not.

Before the sorting package performs a parallel sort, make sure that the database server has enough memory for the sort.

setenv—PSORT\_NPROCS—threads-

*threads* is an integer, specifying the maximum number of threads to be used to sort a query. This value cannot be greater than 10.

The following command sets **PSORT\_NPROCS** to 4: setenv PSORT\_NPROCS 4

To disable parallel sorting, enter the following command: unsetenv PSORT NPROCS

It is recommended that you initially set **PSORT\_NPROCS** to 2 when your computer has multiple CPUs. If subsequent CPU activity is lower than I/O activity, you can increase the value of **PSORT\_NPROCS**.

**Tip:** If the **PDQPRIORITY** environment variable is not set, the database server allocates the minimum amount of memory to sorting. This minimum memory is insufficient to start even two sort threads. If you have not set **PDQPRIORITY**, check the available memory before you perform a large-scale sort (such as an index build) to make sure that you have enough memory.

#### **Default Values for Detached Indexes**

If the **PSORT\_NPROCS** environment variable is set, the database server uses the specified number of sort threads as an upper limit for ordinary sorts. If **PSORT\_NPROCS** is not set, parallel sorting does not take place. The database server uses one thread for the sort. If **PSORT\_NPROCS** is set to 0, the database server uses three threads for the sort.

#### **Default Values for Attached Indexes**

The default number of threads is different for attached indexes.

If the **PSORT\_NPROCS** environment variable is set, you get the specified number of sort threads for each fragment of the index that is being built.

If **PSORT\_NPROCS** is not set, or if it is set to 0, you get two sort threads for each fragment of the index unless you have a single-CPU virtual processor. If you have a single-CPU virtual processor, you get one sort thread for each fragment of the index.

For additional information about the **PSORT\_NPROCS** environment variable, see your *IBM Informix: Administrator's Guide* and your *IBM Informix: Performance Guide*.

# RTREE\_COST\_ADJUST\_VALUE (IDS)

The **RTREE\_COST\_ADJUST\_VALUE** environment variable specifies a coefficient that support functions of user-defined data types can use to estimate the cost of an R-tree index for queries on UDT columns.

setenv—RTREE\_COST\_ADJUST\_VALUE—value—

value

is a floating-point number, where  $1 \le value \le 1000$ , specifying a multiplier for estimating the cost of using an index on a UDT column.

For spatial queries, the I/O overhead tends to exceed by far the CPU cost, so by multiplying the uncorrected estimated cost by an appropriate *value* from this setting, the database server can make better cost-based decisions on how to implement queries on UDT columns for which an R-tree index exists.

# SHLIB\_PATH (UNIX)

The **SHLIB\_PATH** environment variable tells the shell on HP-UX systems which directories to search for dynamic-link libraries. This is used, for example, with the INTERSOLV DataDirect ODBC Driver. You must specify the full pathname for the directory where you installed the product.

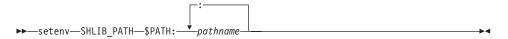

*pathname* specifies the search path for the libraries.

On Solaris systems, set LD\_LIBRARY\_PATH. On AIX systems, set LIBPATH.

# STMT\_CACHE (IDS)

Use the **STMT\_CACHE** environment variable to control the use of the shared-statement cache on a session. This feature can reduce memory consumption and can speed query processing among different user sessions. Valid **STMT\_CACHE** values are 1 and 0.

| ►→—setenv—STMT_CACHE— | -1-1- |
|-----------------------|-------|
| -                     |       |

1 enables the SQL statement cache.

0 disables the SQL statement cache.

Set the **STMT\_CACHE** environment variable for applications that do not use the SET STMT\_CACHE statement to control the use of the SQL statement cache. By default, a statement cache of 512 kilobytes is enabled, but this feature can be disabled or set to a non-default size through the STMT\_CACHE parameter of the **onconfig.std** file or by the SET STMT\_CACHE statement.

This environment variable has no effect if the SQL statement cache is disabled through the configuration file setting. Values set by the SET STMT\_CACHE statement in the application override the **STMT\_CACHE** setting.

### **TERM (UNIX)**

The **TERM** environment variable is used for terminal handling. It lets DB–Access (and other character-based applications) recognize and communicate with the terminal that you are using.

▶ setenv—TERM—*type*—

*type* specifies the terminal type.

The terminal type specified in the **TERM** setting must correspond to an entry in the **termcap** file or **terminfo** directory.

Before you can set the **TERM** environment variable, you must obtain the code for your terminal from the database administrator.

For example, to specify the vt100 terminal, set the **TERM** environment variable by entering the following command:

setenv TERM vt100

### **TERMCAP (UNIX)**

The **TERMCAP** environment variable is used for terminal handling. It tells DB–Access (and other character-based applications) to communicate with the **termcap** file instead of the **terminfo** directory.

```
► setenv—TERMCAP—pathname-
```

*pathname* specifies the location of the **termcap** file.

The **termcap** file contains a list of various types of terminals and their characteristics. For example, to provide DB–Access terminal-handling information, which is specified in the **/usr/informix/etc/termcap** file, enter the following command:

setenv TERMCAP /usr/informix/etc/termcap

You can use set **TERMCAP** in any of the following ways. If several **termcap** files exist, they have the following (descending) order of precedence:

- 1. The **termcap** file that you create
- The termcap file that the database server supplies (that is, \$INFORMIXDIR/etc/termcap)
- 3. The operating-system **termcap** file (that is, **/etc/termcap**)

If you set the **TERMCAP** environment variable, be sure that the **INFORMIXTERM** environment variable is set to the default, **termcap**.

If you do not set the **TERMCAP** environment variable, the system file (that is, **/etc/termcap**) is used by default.

### **TERMINFO (UNIX)**

The TERMINFO environment variable is used for terminal handling.

The environment variable is supported only on platforms that provide full support for the **terminfo** libraries that System V and Solaris UNIX systems provide.

► setenv—TERMINFO—/usr/lib/terminfo—

**TERMINFO** tells DB–Access to communicate with the **terminfo** directory instead of the **termcap** file. The **terminfo** directory has subdirectories that contain files that pertain to terminals and their characteristics.

To set **TERMINFO**, enter the following command: seteny TERMINFO /usr/lib/terminfo

If you set the **TERMINFO** environment variable, you must also set the **INFORMIXTERM** environment variable to **terminfo**.

# THREADLIB (UNIX)

Use the **THREADLIB** environment variable to compile multithreaded ESQL/C applications. A multithreaded ESQL/C application lets you establish as many connections to one or more databases as there are threads. These connections can remain active while the application program executes.

The **THREADLIB** environment variable indicates which thread package to use when you compile an application. Currently only the Distributed Computing Environment (DCE) is supported.

►►—setenv—THREADLIB—DCE—

The **THREADLIB** environment variable is checked when the **-thread** option is passed to the ESQL/C script when you compile a multithreaded ESQL/C application. When you use the **-thread** option while compiling, the ESQL/C script generates an error if **THREADLIB** is not set, or if **THREADLIB** is set to an unsupported thread package.

### **TOBIGINT (XPS)**

You can use the **TOBIGINT** environment variable to change the default **INT8** label that the **dbschema** utility displays in its output for columns of the **INT8** data type to the string **BIGINT**.

-►-

▶ — setenv — TOBIGINT — 1 — — —

Set **TOBIGINT** to 1 to enable, and unset **TOBIGINT** to disable this **dbschema** functionality. The name **BIGINT** is the identifier of a built-in 8-byte integer data type of DB2 database servers of IBM. See the Migration Guide for additional information about the **TOBIGINT** environment variable.

### **USETABLEAME (IDS)**

The **USETABLENAME** environment variable can prevent users from using a synonym to specify the *table* in ALTER TABLE or DROP TABLE statements. Unlike most environment variables, **USETABLENAME** does not need to be set to a value. It takes effect if you set it to any value, or to no value.

setenv—USETABLENAME—

By default, ALTER TABLE or DROP TABLE statements accept a valid synonym for the name of the *table* to be altered or dropped. (In contrast, RENAME TABLE issues an error if you specify a synonym, as do the ALTER SEQUENCE, DROP SEQUENCE, and RENAME SEQUENCE statements, if you attempt to substitute a synonym for the *sequence* name in those statements.)

If you set **USETABLENAME**, an error results if a synonym appears in ALTER TABLE or DROP TABLE statements. Setting **USETABLENAME** has no effect on the DROP VIEW statement, which accepts a valid synonym for the view.

# XFER\_CONFIG (XPS)

The **XFER\_CONFIG** environment variable specifies the location of the **xfer\_config** configuration file.

```
► setenv—XFER_CONFIG—pathname—
```

*pathname* specifies the location of the **xfer\_config** file.

The **xfer\_config** file works with the **onxfer** utility to help users migrate from Version 7.x to Version 8.x. It contains various configuration parameter settings that users can modify and a list of tables that users can select to be transferred.

The default **xfer\_config** file is located in the **\$INFORMIXDIR/etc** directory on UNIX systems or in the **%INFORMIXDIR%\etc** directory in Windows.

### **Index of Environment Variables**

Table 3-4 on page 3-81 provides an overview of the uses for the various Informix and UNIX environment variables that Version 8.5 and Version 10.0 support. This serves as an index to general topics and lists the related environment variables and the pages where the environment variables are introduced. Where the **Topic** column is empty, the entry refers to the previously listed topic.

The term *GLS Guide* in the **Page** column in Table 3-4 indicates environment variables that are described in the *IBM Informix: GLS User's Guide*.

The term *ER Guide* in the **Page** column in Table 3-4 indicates environment variables that are described in the *IBM Informix: Dynamic Server Enterprise Replication Guide*.

| Торіс                      | Environment Variable | Page |
|----------------------------|----------------------|------|
| Abbreviated year values    | DBCENTURY            | 3-22 |
| Alarms for SQL operations  |                      |      |
| Globally detached indexes  | GLOBAL_DETACH_INFRM  | 3-45 |
| Cartesian joins            | IFMX_CART_ALARM      | 3-46 |
| ANSI/ISO SQL compliance    |                      |      |
| Lettercase of owner names  | ANSIOWNER            | 3-18 |
| Informix syntax extensions | DBANSIWARN           | 3-21 |
| default table privileges   | NODEFDAC             | 3-68 |

Table 3-4. Uses for Environment Variables

Table 3-4. Uses for Environment Variables (continued)

| Торіс                                    | Environment Variable                | Page         |
|------------------------------------------|-------------------------------------|--------------|
| archecker utility                        | AC_CONFIG                           | 3-18         |
| Buffer: fetch size                       | FET_BUF_SIZE                        | 3-44         |
| network size                             | IFX_NETBUF_SIZE                     | 3-53         |
| network pool size                        | IFX_NETBUF_PVTPOOL_SIZE             | 3-52         |
| BYTE or TEXT data buffer                 | DBBLOBBUF                           | 3-22         |
| Cache: enabling                          | STMT_CACHE                          | 3-77         |
| size for Optical Subsystem               | INFORMIXOPCACHE                     | 3-59         |
| Client/server:                           |                                     |              |
| default server                           | INFORMIXSERVER                      | 3-60         |
| shared memory segments                   | INFORMIXSHMBASE                     | 3-60         |
| stacksize for client session             | INFORMIXSTACKSIZE                   | 3-62         |
| locale of client, server                 | CLIENT_LOCALE, DBLOCALE             | GLS Guide    |
| locale for file I/O                      | SERVER_LOCALE                       | GLS Guide    |
| Code-set conversion                      |                                     |              |
| code set of client, server               | CLIENT_LOCALE, DB_LOCALE            | GLS Guide    |
| character-string conversion              | DBNLS                               | 3-32         |
| Communication Support Module:<br>DCE-GSS | INFORMIXKEYTAB                      | 3-59         |
| concsm.cfg file                          | INFORMIXCONCSMCFG                   | 3-56         |
| Compiler:                                | INFORMIXC                           | 3-55         |
| multibyte characters                     | CC8BITLEVEL                         | GLS Guide    |
| C++                                      | INFORMIXCPPMAP                      | 3-58         |
| ESQL/C                                   | THREADLIB                           | 3-80         |
| Configuration file:                      |                                     |              |
| database server                          | ONCONFIG                            | 3-68         |
| ignore environment variables             | ENVIGNORE                           | 3-43         |
| Configuration parameter:<br>COSERVER     | INFORMIXSERVER                      | 3-60         |
| DBSERVERNAME                             | INFORMIXSERVER                      | 3-60         |
| DBSPACETEMP                              | DBSPACETEMP                         | 3-36         |
| DIRECTIVES                               | IFX_DIRECTIVES<br>IFX_EXTDIRECTIVES | 3-49<br>3-50 |
| OPCACHEMAX                               | INFORMIXOPCACHE                     | 3-59         |

| Торіс                         | Environment Variable                                                      | Page                                                     |
|-------------------------------|---------------------------------------------------------------------------|----------------------------------------------------------|
| OPTCOMPIND                    | OPTCOMPIND                                                                | 3-69                                                     |
| OPT_GOAL                      | OPT_GOAL                                                                  | 3-71                                                     |
| PDQPRIORITY                   | PDQPRIORITY                                                               | 3-72                                                     |
| STACKSIZE                     | INFORMIXSTACKSIZE                                                         | 3-62                                                     |
| Connecting                    | INFORMIXCONRETRY<br>INFORMIXCONTIME<br>INFORMIXSERVER<br>INFORMIXSQLHOSTS | 3-56<br>3-56<br>3-60<br>3-61                             |
| Data distributions            | DBUPSPACE                                                                 | 3-41                                                     |
| Database locale               | DB_LOCALE                                                                 | GLS Guide                                                |
| Database server               | INFORMIXSERVER                                                            | 3-60                                                     |
| locale for file I/O           | SERVER_LOCALE                                                             | GLS Guide                                                |
| configuration file            | ONCONFIG                                                                  | 3-68                                                     |
| parallel sorting              | PSORT_DBTEMP<br>PSORT_NPROCS                                              | 3-75<br>3-76                                             |
| parallelism                   | PDQPRIORITY                                                               | 3-72                                                     |
| role separation               | INF_ROLE_SEP                                                              | 3-63                                                     |
| shared memory                 | INFORMIXSHMBASE                                                           | 3-60                                                     |
| stacksize                     | INFORMIXSTACKSIZE                                                         | 3-62                                                     |
| temporary tables              | DBSPACETEMP<br>DBTEMP<br>PSORT_DBTEMP                                     | 3-36<br>3-38<br>3-75                                     |
| variable-length packets       | IFX_PAD_VARCHAR                                                           | 3-53                                                     |
| Date and time values, formats | DBCENTURY<br>DBDATE<br>GL_DATE<br>DBTIME<br>GL_DATETIME<br>IBM_XPS_PARAMS | 3-22<br>3-25:<br>GLS Guide<br>3-39:<br>GLS Guide<br>3-45 |

Table 3-4. Uses for Environment Variables (continued)

| Торіс                      | Environment Variable                                                                         | Page               |
|----------------------------|----------------------------------------------------------------------------------------------|--------------------|
| DB-Access utility          | DBANSIWARN                                                                                   | 3-21               |
|                            | DBDELIMITER                                                                                  | 3-28               |
|                            | DBEDIT                                                                                       | 3-28               |
|                            | DBFLTMASK                                                                                    | 3-29               |
|                            | DBNLS                                                                                        | 3-32               |
|                            | DBPATH<br>FET_BUF_SIZE                                                                       | 3-33<br>3-44       |
|                            | INFORMIXSERVER                                                                               | 3-60               |
|                            | INFORMIXTERM                                                                                 | 3-62               |
|                            | TERM                                                                                         | 3-78               |
|                            | TERMCAP                                                                                      | 3-78               |
|                            | TERMINFO                                                                                     | 3-79               |
| dbexport utility           | DBDELIMITER                                                                                  | 3-28               |
| dbschema utility           | TOBIGINT                                                                                     | 3-80               |
| Delimited identifiers      | DELIMIDENT                                                                                   | 3-42               |
| Disk space                 | DBUPSPACE                                                                                    | 3-41               |
| Editor                     | DBEDIT                                                                                       | 3-28               |
| Enterprise Replication     | CDR_LOGDELTA<br>CDR_PERFLOG<br>CDR_ROUTER<br>CDR_RMSCALEFACT<br>CDRSITES_731<br>CDRSITES_92X | ER Guide           |
| ESQL/C: ANSI compliance    | DBANSIWARN                                                                                   | 3-21               |
| C compiler                 | INFORMIXC                                                                                    | 3-55               |
| DATETIME formatting        | DBTIME                                                                                       | 3-39;<br>GLS Guide |
| delimited identifiers      | DELIMIDENT                                                                                   | 3-42               |
| multibyte characters       | CLIENT_LOCALE, ESQLMF                                                                        | GLS Guide          |
| multithreaded applications | THREADLIB                                                                                    | 3-80               |
| C preprocessor             | CPFIRST                                                                                      | 3-20               |
| Executable programs        | РАТН                                                                                         | 3-71               |
| Fetch buffer size          | FET_BUF_SIZE                                                                                 | 3-44               |
| Filenames: multibyte       | GLS8BITSYS                                                                                   | GLS Guide          |
| Files: field delimiter     | DBDELIMITER                                                                                  | 3-28               |
| Files: installation        | INFORMIXDIR                                                                                  | 3-58               |

Table 3-4. Uses for Environment Variables (continued)

| Торіс                             | Environment Variable                                                   | Page                                     |
|-----------------------------------|------------------------------------------------------------------------|------------------------------------------|
| Files: locale                     | CLIENT_LOCALE<br>DB_LOCALE<br>SERVER_LOCALE                            | GLS Guide                                |
| Files: map for C++                | INFORMIXCPPMAP                                                         | 3-58                                     |
| Files: message                    | DBLANG                                                                 | 3-29                                     |
| Files: temporary                  | DBSPACETEMP                                                            | 3-36                                     |
| Files: temporary, for Gateways    | DBTEMP                                                                 | 3-38                                     |
| Files: temporary sorting          | PSORT_DBTEMP                                                           | 3-75                                     |
| Files: termcap, terminfo          | INFORMIXTERM<br>TERM<br>TERMCAP<br>TERMINFO                            | 3-62<br>3-78<br>3-78<br>3-79             |
| Formats: date and time            | DBDATE<br>GL_DATE<br>DBTIME<br>GL_DATETIME                             | 3-25;<br>GLS Guide<br>3-39;<br>GLS Guide |
| Format: money                     | DBMONEY                                                                | 3-30,<br>GLS Guide                       |
| Gateways                          | DBTEMP                                                                 | 3-38                                     |
| High-Performance Loader           | DBONPLOAD<br>PLCONFIG<br>PLOAD_LO_PATH<br>PLOAD_SHMBASE                | 3-33<br>3-74<br>3-74<br>3-74<br>3-74     |
| Identifiers: delimited            | DELIMIDENT                                                             | 3-42                                     |
| Identifiers: longer than 18 bytes | IFX_LONGID                                                             | 3-51                                     |
| Identifiers: multibyte characters | CLIENT_LOCALE,ESQLMF                                                   | GLS Guide                                |
| IBM Informix Storage Manager      | ISM_COMPRESSION<br>ISM_DEBUG_FILE<br>ISM_DEBUG_LEVEL<br>ISM_ENCRYPTION | 3-64<br>3-64<br>3-65<br>3-65             |
| IBM Informix Storage Manager      | ISM_MAXLOGSIZE<br>ISM_MAXLOGVERS                                       | 3-65<br>3-66                             |
| Installation                      | INFORMIXDIR<br>PATH                                                    | 3-58<br>3-71                             |
| Language environment              | <b>DBLANG</b><br>See also "Nondefault Locale"                          | 3-29,;<br>GLS Guide                      |

Table 3-4. Uses for Environment Variables (continued)

| Topic                           | Environment Variable                                 | Page                        |
|---------------------------------|------------------------------------------------------|-----------------------------|
| Libraries                       | LD_LIBRARY_PATH<br>LIBPATH<br>SHLIB_PATH             | 3-67<br>3-68<br>3-77        |
| Locale                          | CLIENT_LOCALE<br>DB_LOCALE<br>SERVER_LOCALE          | GLS Guide                   |
| Lock Mode                       | IFX_DEF_TABLE_LOCKMODE                               | 3-48                        |
| Long Identifiers                | IFX_LONGID                                           | 3-51                        |
| Map file for C++                | INFORMIXCPPMAP                                       | 3-58                        |
| Message chaining                | OPTMSG                                               | 3-70                        |
| Message files                   | DBLANG                                               | 3-29,;<br>GLS Guide         |
| Money format                    | DBMONEY                                              | 3-30,;<br>GLS Guide         |
| Multibyte characters            | CLIENT_LOCALE<br>DB_LOCALE<br>SERVER_LOCALE          | GLS Guide                   |
| Multibyte filter                | ESQLMF                                               | GLS Guide                   |
| Multithreaded applications      | THREADLIB                                            | 3-80                        |
| Network                         | DBPATH                                               | 3-33                        |
| Nondefault locale               | DBNLS<br>CLIENT_LOCALE<br>DB_LOCALE<br>SERVER_LOCALE | 3-32 <i>,;</i><br>GLS Guide |
| ON–Bar utility                  | ISM_COMPRESSION<br>ISM_DEBUG_LEVEL<br>ISM_ENCRYPTION | 3-64<br>3-65<br>3-65        |
| ONCONFIG parameters             | See "Configuration parameter"                        | 3-82                        |
| Optical Subsystem               | INFORMIXOPCACHE                                      | 3-59                        |
| Optimization: directives        | IFX_DIRECTIVES<br>IFX_EXTDIRECTIVES                  | 3-49<br>3-50                |
| Optimization: message transfers | OPTMSG                                               | 3-70                        |
| Optimization: join method       | OPTCOMPIND                                           | 3-69                        |
| Optimization: performance goal  | OPT_GOAL                                             | 3-71                        |
| OPTOFC feature                  | OPTOFC                                               | 3-70                        |
| Parameters                      | See "Configuration parameter"                        | 3-82 to 3-83                |
| Pathname: archecker config file | AC_CONFIG                                            | 3-18                        |

Table 3-4. Uses for Environment Variables (continued)

| Торіс                          | Environment Variable                                                                                                    | Page                                                 |
|--------------------------------|----------------------------------------------------------------------------------------------------|------------------------------------------------------|
| Pathname: C compiler           | INFORMIXC                                                                                                    | 3-55                                                 |
| Pathname: database files       | DBPATH                                                                                                    | 3-33                                                 |
| Pathname: executable programs  | PATH                                                                                                    | 3-71                                                 |
| Pathname: HPL sblob handles    | PLOAD_LO_PATH                                                                                                    | 3-74                                                 |
| Pathname: installation         | INFORMIXDIR                                                                                                    | 3-58                                                 |
| Pathname: libraries            | LD_LIBRARY_PATH<br>LIBPATH<br>SHLIB_PATH                                                                                                | 3-67<br>3-68<br>3-77                                 |
| Pathname: message files        | DBLANG                                                                                                    | 3-29,;<br>GLS Guide                                  |
| Pathname: parallel sorting     | PSORT_DBTEMP                                                                                                    | 3-75                                                 |
| Pathname: remote shell         | DBREMOTECMD                                                                                                    | 3-36                                                 |
| Pathname: xfer_config file     | XFER_CONFIG                                                                                                    | 3-81                                                 |
| Preserve owner name lettercase | ANSIOWNER                                                                                                    | 3-18                                                 |
| Printing                       | DBPRINT                                                                                                    | 3-35                                                 |
| Privileges                     | NODEFDAC                                                                                                    | 3-63                                                 |
| Query: optimization            | IFX_DIRECTIVES<br>IFX_EXTDIRECTIVES<br>IFMX_OPT_FACT_TABS<br>IFMX_OPT_NON_DIM_TABS<br>OPTCOMPIND<br>OPT_GOAL<br>RTREE_COST_ADJUST_VALUE | 3-49<br>3-50<br>3-47<br>3-48<br>3-69<br>3-71<br>3-77 |
| Query: prioritization          | PDQPRIORITY                                                                                                    | 3-72                                                 |
| Remote shell                   | DBREMOTECMD                                                                                                    | 3-36                                                 |
| Role separation                | INF_ROLE_SEP                                                                                                    | 3-63                                                 |
| Rolled-back transactions       | DBACCNOIGN, IFX_<br>XASTDCOMPLIANCE_XAEND                                                                                               | 3-20<br>3-53                                         |
| Routine: DATETIME formatting   | DBTIME                                                                                                    | 3-39 <i>,;</i><br>GLS Guide                          |
| Server                         | See "Database Server"                                                                                                    | 3-83                                                 |
| Server locale                  | SERVER_LOCALE                                                                                                    | GLS Guide                                            |
| Shared memory                  | INFORMIXSHMBASE<br>PLOAD_SHMBASE                                                                                                    | 3-60<br>3-74                                         |
| Shell: remote                  | DBREMOTECMD                                                                                                    | 3-36                                                 |
| Shell: search path             | РАТН                                                                                                    | 3-71                                                 |

Table 3-4. Uses for Environment Variables (continued)

| Торіс                          | Environment Variable                                                                                                    | Page                                                                                                    |
|--------------------------------|----------------------------------------------------------------------------------------------------|----------------------------------------------------------------------------------------------------|
| Sorting                        | PSORT_DBTEMP<br>PSORT_NPROCS                                                                                                    | 3-75<br>3-76                                                                                                 |
| SQL statements:caching         | STMT_CACHE                                                                                                    | 3-77                                                                                                    |
| CONNECT                        | INFORMIXCONTIME<br>INFORMIXSERVER                                                                                                    | 3-56<br>3-60                                                                                                 |
| CREATE TEMP TABLE              | DBSPACETEMP                                                                                                    | 3-36                                                                                                    |
| DESCRIBE FOR UPDATE            | IFX_UPDDESC                                                                                                    | 3-53                                                                                                    |
| LOAD, UNLOAD                   | DBDELIMITER                                                                                                    | 3-28                                                                                                    |
| LOAD, UNLOAD                   | DBBLOBBUF                                                                                                    | 3-22                                                                                                    |
| SELECT INTO TEMP               | DBSPACETEMP                                                                                                    | 3-36                                                                                                    |
| SET PDQPRIORITY                | PDQPRIORITY                                                                                                    | 3-72                                                                                                    |
| SET STMT_CACHE                 | STMT_CACHE                                                                                                    | 3-77                                                                                                    |
| UPDATE STATISTICS              | DBUPSPACE                                                                                                    | 3-41                                                                                                    |
| Stacksize                      | INFORMIXSTACKSIZE                                                                                                    | 3-62                                                                                                    |
| String search: trailing blanks | LIBERAL_MATCH                                                                                                    | 3-67                                                                                                    |
| Temporary tables               | DBSPACETEMP<br>DBTEMP<br>PSORT_DBTEMP                                                                                                    | 3-36<br>3-38<br>3-75                                                                                         |
| Terminal handling              | INFORMIXTERM<br>TERM<br>TERMCAP<br>TERMINFO                                                                                                    | 3-62<br>3-78<br>3-78<br>3-79                                                                                 |
| Time-limited software license  | IFX_NO_TIMELIMIT_WARNING                                                                                                    | 3-52                                                                                                    |
| Time zone, specifying          | IBM_XPS_PARAMS                                                                                                    | 3-45                                                                                                    |
| Utilities: DB-Access           | DBANSIWARN<br>DBDELIMITER<br>DBEDIT<br>DBFLTMASK<br>DBNLS<br>DBPATH<br>FET_BUF_SIZE<br>IFMX_HISTORY_SIZER<br>INFORMIXSERVER<br>INFORMIXTERM<br>TERM<br>TERMCAP<br>TERMINFO | 3-21<br>3-28<br>3-28<br>3-29<br>3-32<br>3-33<br>3-44<br>3-47<br>3-60<br>3-62<br>3-78<br>3-78<br>3-78<br>3-79 |
| Utilities: dbexport            | DBDELIMITER                                                                                                    | 3-28                                                                                                    |

Table 3-4. Uses for Environment Variables (continued)

| Торіс                     | Environment Variable | Page |
|---------------------------|----------------------|------|
| Utilities: ON–Bar         | ISM_COMPRESSION      | 3-64 |
|                           | ISM_DEBUG_LEVEL      | 3-65 |
|                           | ISM_ENCRYPTION       | 3-65 |
| Variables: overriding     | ENVIGNORE            | 3-43 |
| Year values (abbreviated) | DBCENTURY            | 3-22 |

Table 3-4. Uses for Environment Variables (continued)

# Appendix A. The stores\_demo Database

The **stores\_demo** database contains a set of tables that describe an imaginary business. The examples in the *IBM Informix: Guide to SQL Syntax*, the *IBM Informix: Guide to SQL Tutorial*, and other IBM Informix manuals are based on this demonstration database. The **stores\_demo** database uses the default (U.S. English) locale and is not ANSI compliant.

This appendix contains the following sections:

- The first section describes the structure of the tables in the **stores\_demo** database. It identifies the primary key of each table, lists the name and data type of each column, and indicates whether the column has a default value or check constraint. Indexes on columns are also identified and classified as unique, allowing duplicate values.
- The second section ("The stores\_demo Database Map" on page A-6) shows a map of the tables in the **stores\_demo** database and indicates the relationships among columns.
- The third section ("Primary-Foreign Key Relationships" on page A-8) describes the primary-foreign key relationships among columns in tables.
- The final section ("Data in the stores\_demo Database" on page A-13) lists the data contained in each table of the **stores\_demo** database.

For information on how to create and populate the **stores\_demo** database, see the *IBM Informix: DB–Access User's Guide*. For information on how to design and implement a relational database, see the *IBM Informix: Database Design and Implementation Guide*.

#### Structure of the Tables

The **stores\_demo** database contains information about a fictitious sporting-goods distributor that services stores in the western United States. This database includes the following tables:

- customer (page A-2)
- orders (page A-2)
- items (page A-3)
- stock (page A-3)
- catalog (page A-4)
- cust\_calls (page A-4)
- call\_type (page A-5)
- manufact (page A-5)

• state (page A-5)

Sections that follow describe each table. The unique identifying value for each table (primary key) is shaded.

### The customer Table

The **customer** table contains information about the retail stores that place orders from the distributor. Table A-1 shows the columns of the **customer** table.

The **zipcode** column in Table A-1 is indexed and allows duplicate values.

| Column Name  | Data Type   | Description                        |
|--------------|-------------|------------------------------------|
| customer_num | SERIAL(101) | System-generated customer number   |
| fname        | CHAR(15)    | First name of store representative |
| lname        | CHAR(15)    | Last name of store representative  |
| company      | CHAR(20)    | Name of store                      |
| address1     | CHAR(20)    | First line of store address        |
| address2     | CHAR(20)    | Second line of store address       |
| city         | CHAR(15)    | City                               |
| state        | CHAR(2)     | State (foreign key to state table) |
| zipcode      | CHAR(5)     | Zipcode                            |
| phone        | CHAR(18)    | Telephone number                   |

Table A-1. The customer Table

# The orders Table

The **orders** table contains information about orders placed by the customers of the distributor. Table A-2 on page A-3 shows the columns of the **orders** table.

| Column Name   | Data Type    | Description                                                                              |  |
|---------------|--------------|------------------------------------------------------------------------------------------|--|
| order_num     | SERIAL(1001) | System-generated order number                                                            |  |
| order_date    | DATE         | Date order entered                                                                       |  |
| customer_num  | INTEGER      | Customer number (foreign key to customer table)                                          |  |
| ship_instruct | CHAR(40)     | Special shipping instructions                                                            |  |
| backlog       | CHAR(1)      | Indicates order cannot be filled because the item is<br>backlogged:<br>y = yes<br>n = no |  |
| po_num        | CHAR(10)     | Customer purchase order number                                                           |  |
| ship_date     | DATE         | Shipping date                                                                            |  |
| ship_weight   | DECIMAL(8,2) | Shipping weight                                                                          |  |
| ship_charge   | MONEY(6)     | Shipping charge                                                                          |  |
| paid_date     | DATE         | Date order paid                                                                          |  |

Table A-2. The orders Table

# The items Table

An order can include one or more items. One row exists in the **items** table for each item in an order. Table A-3 shows the columns of the **items** table.

Table A-3. The items Table

| Column Name | Data Type | Description                                                               |  |
|-------------|-----------|---------------------------------------------------------------------------|--|
| item_num    | SMALLINT  | Sequentially assigned item number for an order                            |  |
| order_num   | INTEGER   | Order number (foreign key to orders table)                                |  |
| stock_num   | SMALLINT  | Stock number for item (foreign key to stock table)                        |  |
| manu_code   | CHAR(3)   | Manufacturer code for item ordered (foreign key to <b>manufact</b> table) |  |
| quantity    | SMALLINT  | Quantity ordered (value must be > 1)                                      |  |
| total_price | MONEY(8)  | Quantity ordered * unit price = total price of item                       |  |

# The stock Table

The distributor carries 41 types of sporting goods from various manufacturers. More than one manufacturer can supply an item. For example, the distributor offers racing goggles from two manufacturers and running shoes from six manufacturers.

The **stock** table is a catalog of the items sold by the distributor. Table A-4 on page A-4 shows the columns of the **stock** table.

| Column Name | Data Type  | Description                                              |  |
|-------------|------------|----------------------------------------------------------|--|
| stock_num   | SMALLINT   | Stock number that identifies type of item                |  |
| manu_code   | CHAR(3)    | Manufacturer code (foreign key to <b>manufact</b> table) |  |
| description | CHAR(15)   | Description of item                                      |  |
| unit_price  | MONEY(6,2) | Unit price                                               |  |
| unit        | CHAR(4)    | Unit by which item is ordered:                           |  |
|             |            | • Each                                                   |  |
|             |            | • Pair                                                   |  |
|             |            | • Case                                                   |  |
|             |            | • Box                                                    |  |
| unit_descr  | CHAR(15)   | Description of unit                                      |  |

Table A-4. The stock Table

# The catalog Table

The **catalog** table describes each item in stock. Retail stores use this table when placing orders with the distributor. Table A-5 shows the columns of the **catalog** table.

Table A-5. The catalog Table

| Column Name | Data Type        | Description                                           |
|-------------|------------------|-------------------------------------------------------|
| catalog_num | SERIAL(10001)    | System-generated catalog number                       |
| stock_num   | SMALLINT         | Distributor stock number (foreign key to stock table) |
| manu_code   | CHAR(3)          | Manufacturer code (foreign key to manufact table)     |
| cat_descr   | TEXT             | Description of item                                   |
| cat_picture | ВҮТЕ             | Picture of item (binary data)                         |
| cat_advert  | VARCHAR(255, 65) | Tag line underneath picture                           |

### The cust\_calls Table

All customer calls for information on orders, shipments, or complaints are logged. The **cust\_calls** table contains information about these types of customer calls. Table A-6 on page A-5 shows the columns of the **cust\_calls** table.

Table A-6. The cust\_calls Table

| Column Name  | Data Type               | Description                                              |
|--------------|-------------------------|----------------------------------------------------------|
| customer_num | INTEGER                 | Customer number (foreign key to <b>customer</b> table)   |
| call_dtime   | DATETIME YEAR TO MINUTE | Date and time when call was received                     |
| user_id      | CHAR(18)                | Name of person logging call (default is user login name) |
| call_code    | CHAR(1)                 | Type of call (foreign key to <b>call_type</b> table)     |
| call_descr   | CHAR(240)               | Description of call                                      |
| res_dtime    | DATETIME YEAR TO MINUTE | Date and time when call was resolved                     |
| res_descr    | CHAR(240)               | Description of how call was resolved                     |

# The call\_type Table

The call codes associated with customer calls are stored in the **call\_type** table. Table A-7 shows the columns of the **call\_type** table.

Table A-7. The call\_type Table

| Column Name | Data Type | Description              |
|-------------|-----------|--------------------------|
| call_code   | CHAR(1)   | Call code                |
| code_descr  | CHAR (30) | Description of call type |

# The manufact Table

Information about the nine manufacturers whose sporting goods are handled by the distributor is stored in the **manufact** table. Table A-8 shows the columns of the **manufact** table.

Table A-8. The manufact Table

| Column Name | Data Type              | Description                      |
|-------------|------------------------|----------------------------------|
| manu_code   | CHAR(3)                | Manufacturer code                |
| manu_name   | CHAR(15)               | Name of manufacturer             |
| lead_time   | INTERVAL DAY(3) TO DAY | Lead time for shipment of orders |

# The state Table

The **state** table contains the names and postal abbreviations for the 50 states of the United States. Table A-9 on page A-6 shows the columns of the **state** table.

Table A-9. The state Table

| Column Name | Data Type | Description |
|-------------|-----------|-------------|
| code        | CHAR(2)   | State code  |
| sname       | CHAR(15)  | State name  |
|             |           |             |

# The stores\_demo Database Map

Figure A-1 on page A-7 displays the joins in the **stores\_demo** database. The gray shading that connects a column in one table to a column with the same name in another table indicates the relationships, or *joins*, between tables.

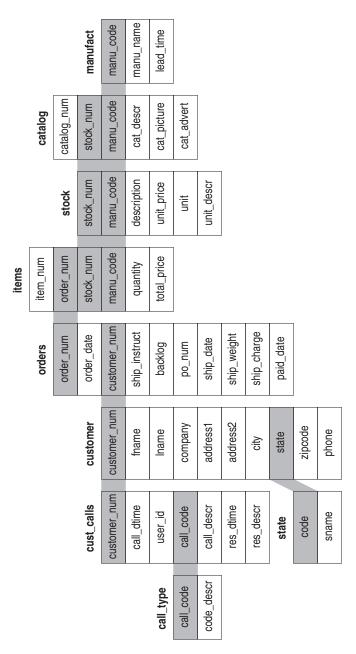

Figure A-1. Joins in the stores\_demo Database

### **Primary-Foreign Key Relationships**

The tables of the **stores\_demo** database are linked by the primary-foreign key relationships that Figure A-1 on page A-7 shows and are identified in this section. This type of relationship is called a *referential constraint* because a foreign key in one table *references* the primary key in another table. Figure A-2 through Figure A-9 on page A-13 show the relationships among tables and how information stored in one table supplements information stored in others.

### The customer and orders Tables

The **customer** table contains a **customer\_num** column that holds a number that identifies a customer and columns for the customer name, company, address, and telephone number. For example, the row with information about Anthony Higgins contains the number 104 in the **customer\_num** column. The **orders** table also contains a **customer\_num** column that stores the number of the customer who placed a particular order. In the **orders** table, the **customer\_num** column is a foreign key that references the **customer\_num** column in the **customer** table. Figure A-2 shows this relationship.

| custor       | mer Table (detail | )       |
|--------------|-------------------|---------|
| customer_num | fname             | lname   |
| 101          | Ludwig            | Pauli   |
| 102          | Carole            | Sadler  |
| 103          | Philip            | Currie  |
| 104          | Anthony           | Higgins |
|              |                   |         |

| orders Table (detail) |
|-----------------------|
|-----------------------|

| order_num | order_date | customer_num |
|-----------|------------|--------------|
| 1001      | 05/20/1998 | 104          |
| 1002      | 05/21/1998 | 101          |
| 1003      | 05/22/1998 | 104          |
| 1004      | 05/22/1998 | 106          |

Figure A-2. Tables That the customer\_num Column Joins

According to Figure A-2, customer 104 (Anthony Higgins) has placed two orders, as his customer number appears in two rows of the **orders** table. Because the customer number is a foreign key in the **orders** table, you can retrieve Anthony Higgins's name, address, and information about his orders at the same time.

### The orders and items Tables

The **orders** and **items** tables are linked by an **order\_num** column that contains an identification number for each order. If an order includes several items, the same order number appears in several rows of the **items** table. In the **items**  table, the **order\_num** column is a foreign key that references the **order\_num** column in the **orders** table. Figure A-3 shows this relationship.

#### orders Table (detail)

| order_num | order_date | customer_num |
|-----------|------------|--------------|
| 1001      | 05/20/1998 | 104          |
| 1002      | 05/21/1998 | 101          |
| 1003      | 05/22/1998 | 104          |

### items Table (detail)

| item_num | order_num | stock_num | manu_code |
|----------|-----------|-----------|-----------|
| 1        | 1001      | 1         | HRO       |
| 4        | 1002      | 4         | HSK       |
| 3        | 1002      | 3         | HSK       |
| 9        | 1003      | 9         | ANZ       |
| 8        | 1003      | 8         | ANZ       |
| 5        | 1003      | 5         | ANZ       |

Figure A-3. Tables That the order\_num Column Joins

### The items and stock Tables

The **items** table and the **stock** table are joined by two columns: the **stock\_num** column, which stores a stock number for an item, and the **manu\_code** column, which stores a code that identifies the manufacturer. You need both the stock number and the manufacturer code to uniquely identify an item. For example, the item with the stock number 1 and the manufacturer code HR0 is a Hero baseball glove; the item with the stock number 1 and the manufacturer code HSK is a Husky baseball glove.

The same stock number and manufacturer code can appear in more than one row of the **items** table, if the same item belongs to separate orders. In the **items** table, the **stock\_num** and **manu\_code** columns are foreign keys that reference the **stock\_num** and **manu\_code** columns in the **stock** table. Figure A-4 on page A-10 shows this relationship.

### items Table (detail)

| item_num | order_num | stock_num | manu_code |
|----------|-----------|-----------|-----------|
| 1        | 1001      | 1         | HRO       |
| 1        | 1002      | 4         | HSK       |
| 2        | 1002      | 3         | HSK       |
| 1        | 1003      | 9         | ANZ       |
| 2        | 1003      | 8         | ANZ       |
| 3        | 1003      | 5         | ANZ       |
| 1        | 1004      | 1         | HRO       |

### stock Table (detail)

| stock_num | manu_code | Description     |
|-----------|-----------|-----------------|
| 1         | HRO       | baseball gloves |
| 1         | HSK       | baseball gloves |
| 1         | SMT       | baseball gloves |

Figure A-4. Tables That the stock\_num and manu\_code Columns Join

### The stock and catalog Tables

The **stock** table and **catalog** table are joined by two columns: the **stock\_num** column, which stores a stock number for an item, and the **manu\_code** column, which stores a code that identifies the manufacturer. You need both columns to uniquely identify an item. In the **catalog** table, the **stock\_num** and **manu\_code** columns are foreign keys that reference the **stock\_num** and **manu\_code** columns in the **stock** table. Figure A-5 shows this relationship.

|           | stock Table (de | tail)           |
|-----------|-----------------|-----------------|
| stock_num | manu_code       | Description     |
| 1         | HRO             | baseball gloves |
| 1         | HSK             | baseball gloves |
| 1         | SMT             | baseball gloves |
|           |                 |                 |

. . . . . . .

| catalog 7 | able (detail) |
|-----------|---------------|
|-----------|---------------|

| catalog_num | stock_num | manu_code |
|-------------|-----------|-----------|
| 10001       | 1         | HRO       |
| 10002       | 1         | HSK       |
| 10003       | 1         | SMT       |
| 10004       | 2         | HRO       |
|             |           |           |

Figure A-5. Tables That the stock\_num and manu\_code Columns Join

### The stock and manufact Tables

The **stock** table and the **manufact** table are joined by the **manu\_code** column. The same manufacturer code can appear in more than one row of the **stock** table if the manufacturer produces more than one piece of equipment. In the **stock** table, the **manu\_code** column is a foreign key that references the **manu\_code** column in the **manufact** table. Figure A-6 shows this relationship.

|           | stock Table (de | tail)           |
|-----------|-----------------|-----------------|
| stock_num | manu_code       | Description     |
| 1         | HRO             | baseball gloves |
| 1         | HSK             | baseball gloves |
| 1         | SMT             | baseball gloves |

manufact Table (detail)

| manu_code | manu_name |
|-----------|-----------|
| NRG       | Norge     |
| HSK       | Husky     |
| HRO       | Hero      |
|           |           |

Figure A-6. Tables That the manu\_code Column Joins

### The cust\_calls and customer Tables

The **cust\_calls** table and the **customer** table are joined by the **customer\_num** column. The same customer number can appear in more than one row of the **cust\_calls** table if the customer calls the distributor more than once with a problem or question. In the **cust\_calls** table, the **customer\_num** column is a foreign key that references the **customer\_num** column in the **customer** table. Figure A-7 on page A-12 shows this relationship.

### customer Table (detail)

| customer_num | fname   | lname   |
|--------------|---------|---------|
| 101          | Ludwig  | Pauli   |
| 102          | Carole  | Sadler  |
| 103          | Philip  | Currie  |
| 104          | Anthony | Higgins |
| 105          | Raymond | Vector  |
| 106          | George  | Watson  |
|              |         |         |

### cust\_calls Table (detail)

| customer_num | call_dtime       | user_id |
|--------------|------------------|---------|
| 106          | 1998-06-12 08:20 | maryj   |
| 127          | 1998-07-31 14:30 | maryj   |
| 116          | 1997-11-28 13:34 | mannyh  |
| 116          | 1997-12-21 11:24 | mannyh  |

Figure A-7. Tables That the customer\_num Column Joins

### The call\_type and cust\_calls Tables

The **call\_type** and **cust\_calls** tables are joined by the **call\_code** column. The same call code can appear in more than one row of the **cust\_calls** table because many customers can have the same *type* of problem. In the **cust\_calls** table, the **call\_code** column is a foreign key that references the **call\_code** column in the **call\_type** table. Figure A-8 shows this relationship.

### call\_type Table (detail)

| call_code | code_descr                 |
|-----------|----------------------------|
| В         | Billing error              |
| D         | Damaged goods              |
| Ι         | Incorrect merchandise sent |
| L         | Late shipment              |
| О         | Other                      |

### cust\_calls Table (detail)

| customer_num | call_dtime       | call_code |
|--------------|------------------|-----------|
| 106          | 1998-06-12 08:20 | D         |
| 127          | 1998-07-31 14:30 | Ι         |
| 116          | 1997-11-28 13:34 | Ι         |
| 116          | 1997-12-21 11:24 | Ι         |

Figure A-8. Tables That the call\_code Column Joins

## The state and customer Tables

The **state** table and the **customer** table are joined by a column that contains the state code. This column is called **code** in the **state** table and **state** in the **customer** table. If several customers live in the same state, the same state code appears in several rows of the table. In the **customer** table, the **state** column is a foreign key that references the **code** column in the **state** table. Figure A-9 shows this relationship.

|              | customer | Table (detail) |           |
|--------------|----------|----------------|-----------|
| customer_num | fname    | lname          | <br>state |
| 101          | Ludwig   | Pauli          | <br>CA    |
| 102          | Carole   | Sadler         | <br>CA    |
| 103          | Philip   | Currie         | <br>CA    |
|              |          |                |           |

| state | Table (detail) |
|-------|----------------|
| code  | sname          |
| AK    | Alaska         |
| AL    | Alabama        |
| AR    | Arkansas       |
| AZ    | Arizona        |
| CA    | California     |

Figure A-9. Relationship Between the state Column and the code Column

## Data in the stores\_demo Database

The following tables display the data in the **stores\_demo** database.

### customer Table

| customer_num | fname  | Iname  | company                | address1              | address2          | city             | state | zipcode | phone                |
|--------------|--------|--------|------------------------|-----------------------|-------------------|------------------|-------|---------|----------------------|
| 101          | Ludwig | Pauli  | All Sports<br>Supplies | 213 Erstwild<br>Court |                   | Sunnyvale        | CA    | 94086   | 408-<br>789-<br>8075 |
| 102          | Carole | Sadler | Sports Spot            | 785 Geary<br>Street   |                   | San<br>Francisco | CA    | 94117   | 415-<br>822-<br>1289 |
| 103          | Philip | Currie | Phil's<br>Sports       | 654 Poplar            | P. O. Box<br>3498 | Palo Alto        | СА    | 94303   | 650-<br>328-<br>4543 |

| customer_num | fname    | Iname     | company              | address1                   | address2                        | city             | state | zipcode | phone                |
|--------------|----------|-----------|----------------------|----------------------------|---------------------------------|------------------|-------|---------|----------------------|
| 104          | Anthony  | Higgins   | Play Ball!           | East<br>Shopping<br>Center | 422 Bay<br>Road                 | Redwood<br>City  | CA    | 94026   | 650-<br>368-<br>1100 |
| 105          | Raymond  | Vector    | Los Altos<br>Sports  | 1899 La<br>Loma Drive      |                                 | Los Altos        | CA    | 94022   | 650-<br>776-<br>3249 |
| 106          | George   | Watson    | Watson &<br>Son      |                            |                                 | Mountain<br>View | CA    | 94063   | 650-<br>389-<br>8789 |
| 107          | Charles  | Ream      | Athletic<br>Supplies | 41 Jordan<br>Avenue        |                                 | Palo Alto        | CA    | 94304   | 650-<br>356-<br>9876 |
| 108          | Donald   | Quinn     | Quinn's<br>Sports    | 587 Alvarado               |                                 | Redwood<br>City  | CA    | 94063   | 650-<br>544-<br>8729 |
| 109          | Jane     | Miller    | Sport Stuff          | Mayfair Mart               | Mayfair Mart 7345 Ross<br>Blvd. |                  | CA    | 94086   | 408-<br>723-<br>8789 |
| 110          | Roy      | Jaeger    | AA<br>Athletics      | 520 Topaz<br>Way           |                                 | Redwood<br>City  | CA    | 94062   | 650-<br>743-<br>3611 |
| 111          | Frances  | Keyes     | Sports<br>Center     | 3199 Sterling<br>Court     |                                 | Sunnyvale        | CA    | 94085   | 408-<br>277-<br>7245 |
| 112          | Margaret | Lawson    | Runners &<br>Others  | 234<br>Wyandotte<br>Way    |                                 | Los Altos        | CA    | 94022   | 650-<br>887-<br>7235 |
| 113          | Lana     | Beatty    | Sportstown           | 654 Oak<br>Grove           |                                 | Menlo Park       | CA    | 94025   | 650-<br>356-<br>9982 |
| 114          | Frank    | Albertson | Sporting<br>Place    | 947 Waverly<br>Place       |                                 | Redwood<br>City  | CA    | 94062   | 650-<br>886-<br>6677 |
| 115          | Alfred   | Grant     | Gold Medal<br>Sports | 776 Gary<br>Avenue         |                                 | Menlo Park       | CA    | 94025   | 650-<br>356-<br>1123 |

| customer_num | fname  | lname    | company                        | address1                            | address2                   | city             | state | zipcode | phone                |
|--------------|--------|----------|--------------------------------|-------------------------------------|----------------------------|------------------|-------|---------|----------------------|
| 116          | Jean   | Parmelee | Olympic<br>City                | 1104 Spinosa<br>Drive               |                            | Mountain<br>View | CA    | 94040   | 650-<br>534-<br>8822 |
| 117          | Arnold | Sipes    | Kids<br>Korner                 | 850 Lytton<br>Court                 |                            | Redwood<br>City  | CA    | 94063   | 650-<br>245-<br>4578 |
| 118          | Dick   | Baxter   | Blue<br>Ribbon<br>Sports       | 5427 College                        |                            | Oakland          | CA    | 94609   | 650-<br>655-<br>0011 |
| 119          | Bob    | Shorter  | The<br>Triathletes<br>Club     | 2405 Kings<br>Highway               |                            |                  | NJ    | 08002   | 609-<br>663-<br>6079 |
| 120          | Fred   | Jewell   | Century<br>Pro Shop            | 6627 N. 17th<br>Way                 |                            | Phoenix          | AZ    | 85016   | 602-<br>265-<br>8754 |
| 121          | Jason  | Wallack  | City Sports                    | Lake<br>Biltmore Mall               | 350 W.<br>23rd<br>Street   | Wilmington       | DE    | 19898   | 302-<br>366-<br>7511 |
| 122          | Cathy  | O'Brian  | The<br>Sporting<br>Life        | 543 Nassau<br>Street                |                            | Princeton        | NJ    | 08540   | 609-<br>342-<br>0054 |
| 123          | Marvin | Hanlon   | Bay Sports                     | 10100 Bay<br>Meadows<br>Road        | Suite 1020                 | Jacksonville     | FL    | 32256   | 904-<br>823-<br>4239 |
| 124          | Chris  | Putnum   | Putnum's<br>Putters            | 4715 S.E.<br>Adams Blvd             | Suite<br>909C              | Bartlesville     | OK    | 74006   | 918-<br>355-<br>2074 |
| 125          | James  | Henry    | Total<br>Fitness<br>Sports     | 1450<br>Common-<br>wealth<br>Avenue |                            | Brighton         | MA    | 02135   | 617-<br>232-<br>4159 |
| 126          | Eileen | Neelie   | Neelie's<br>Discount<br>Sports | 2539 South<br>Utica Street          |                            | Denver           | СО    | 80219   | 303-<br>936-<br>7731 |
| 127          | Kim    | Satifer  | Big Blue<br>Bike Shop          | Blue Island<br>Square               | 12222<br>Gregory<br>Street | Blue Island      | NY    | 60406   | 312-<br>944-<br>5691 |

| customer_num | fname | lname  | company               | address1               | address2                  | city    | state | zipcode | phone                |
|--------------|-------|--------|-----------------------|------------------------|---------------------------|---------|-------|---------|----------------------|
| 128          | Frank | Lessor | Phoenix<br>University | Athletic<br>Department | 1817 N.<br>Thomas<br>Road | Phoenix | AZ    | 85008   | 602-<br>533-<br>1817 |

# items Table

| item_num | order_num  | stock_num | manu_code | quantity | total_price |
|----------|------------|-----------|-----------|----------|-------------|
| 1        | 1001       | 1         | HRO       | 1        | 250.00      |
| 1        | 1002       | 4         | HSK       | 1        | 960.00      |
| 2        | 1002       | 3         | HSK       | 1        | 240.00      |
| 1        | 1003       | 9         | ANZ       | 1        | 20.00       |
| 2        | 1003       | 8         | ANZ       | 1        | 840.00      |
| 3        | 1003       | 5         | ANZ       | 5        | 99.00       |
| 1        | 1004       | 1         | HRO       | 1        | 250.00      |
| 2        | 1004       | 2         | HRO       | 1        | 126.00      |
| 3        | 1004       | 3         | HSK       | 1        | 240.00      |
| 4        | 1004       | 1         | HSK       | 1        | 800.00      |
| 1        | 1005 5 NRG |           | NRG       | 10       | 280.00      |
| 2        | 1005       | 5         | ANZ       | 10       | 198.00      |
| 3        | 1005       | 6         | SMT       | 1        | 36.00       |
| 4        | 1005       | 6         | ANZ       | 1        | 48.00       |
| 1        | 1006       | 5         | SMT       | 5        | 125.00      |
| 2        | 1006       | 5         | NRG       | 5        | 140.00      |
| 3        | 1006       | 5         | ANZ       | 5        | 99.00       |
| 4        | 1006       | 6         | SMT       | 1        | 36.00       |
| 5        | 1006       | 6         | ANZ       | 1        | 48.00       |
| 1        | 1007       | 1         | HRO       | 1        | 250.00      |
| 2        | 1007       | 2         | HRO       | 1        | 126.00      |
| 3        | 1007       | 3         | HSK       | 1        | 240.00      |
| 4        | 1007       | 4         | HRO       | 1        | 480.00      |
| 5        | 1007       | 7         | HRO       | 1        | 600.00      |

| item_num | order_num | stock_num | manu_code | quantity | total_price |  |
|----------|-----------|-----------|-----------|----------|-------------|--|
| 1        | 1008      | 8         | ANZ       | 1        | 840.00      |  |
| 2        | 1008      | 9         | ANZ       | 5        | 100.00      |  |
| 1        | 1009      | 1         | SMT       | 1        | 450.00      |  |
| 1        | 1010      | 6         | SMT       | 1        | 36.00       |  |
| 2        | 1010      | 6         | ANZ       | 1        | 48.00       |  |
| 1        | 1011      | 5         | ANZ       | 5        | 99.00       |  |
| 1        | 1012      | 8         | ANZ       | 1        | 840.00      |  |
| 2        | 1012      | 9         | ANZ       | 10       | 200.00      |  |
| 1        | 1013      | 5         | ANZ       | 1        | 19.80       |  |
| 2        | 1013      | 6         | SMT       | 1        | 36.00       |  |
| 3        | 1013      | 6         | ANZ       | 1        | 48.00       |  |
| 4        | 1013      | 9         | ANZ       | 2        | 40.00       |  |
| 1        | 1014      | 4         | HSK       | 1        | 960.00      |  |
| 2        | 1014      | 4         | HRO       | 1        | 480.00      |  |
| 1        | 1015      | 1         | SMT       | 1        | 450.00      |  |
| 1        | 1016      | 101       | SHM       | 2        | 136.00      |  |
| 2        | 1016      | 109       | PRC       | 3        | 90.00       |  |
| 3        | 1016      | 110       | HSK 1     |          | 308.00      |  |
| 4        | 1016      | 114       | PRC       | 1        | 120.00      |  |
| 1        | 1017      | 201       | NKL       | 4        | 150.00      |  |
| 2        | 1017      | 202       | KAR       | 1        | 230.00      |  |
| 3        | 1017      | 301       | SHM       | 2        | 204.00      |  |
| 1        | 1018      | 307       | PRC       | 2        | 500.00      |  |
| 2        | 1018      | 302       | KAR       | 3        | 15.00       |  |
| 3        | 1018      | 110       | PRC       | 1        | 236.00      |  |
| 4        | 1018      | 5         | SMT       | 4        | 100.00      |  |
| 5        | 1018      | 304       | HRO       | 1        | 280.00      |  |
| 1        | 1019      | 111       | SHM       | 3        | 1499.97     |  |
| 1        | 1020      | 204       | KAR       | 2        | 90.00       |  |
| 2        | 1020      | 301       | KAR       | 4        | 348.00      |  |
| 1        | 1021      | 201       | NKL       | 2        | 75.00       |  |
| 2        | 1021      | 201       | ANZ       | 3        | 225.00      |  |
| 3        | 1021      | 202       | KAR       | 3        | 690.00      |  |

| item_num | item_num order_num |     | manu_code | quantity | total_price |
|----------|--------------------|-----|-----------|----------|-------------|
| 4        | 1021               | 205 | ANZ       | 2        | 624.00      |
| 1        | 1022               | 309 | HRO       | 1        | 40.00       |
| 2        | 1022               | 303 | PRC       | 2        | 96.00       |
| 3        | 1022               | 6   | ANZ       | 2        | 96.00       |
| 1        | 1023               | 103 | PRC       | 2        | 40.00       |
| 2        | 1023               | 104 | PRC       | 2        | 116.00      |
| 3        | 1023               | 105 | SHM       | 1        | 80.00       |
| 4        | 1023               | 110 | SHM       | 1        | 228.00      |
| 5        | 1023               | 304 | ANZ       | 1        | 170.00      |
| 6        | 1023               | 306 | SHM       | 1        | 190.00      |

# call\_type Table

| call_code | code_descr                 |
|-----------|----------------------------|
| В         | billing error              |
| D         | damaged goods              |
| I         | incorrect merchandise sent |
| L         | late shipment              |
| 0         | other                      |

# orders Table

| order_num | order_date | customer_num | ship_instruct                           | backlog | unu_oq | ship_date  | ship_weight | ship_charge | paid_date  |
|-----------|------------|--------------|-----------------------------------------|---------|--------|------------|-------------|-------------|------------|
| 1001      | 05/20/1998 | 104          | express                                 | n       | B77836 | 06/01/1998 | 20.40       | 10.00       | 07/22/1998 |
| 1002      | 05/21/1998 | 101          | PO on box;<br>deliver back<br>door only | n       | 9270   | 05/26/1998 | 50.60       | 15.30       | 06/03/1998 |
| 1003      | 05/22/1998 | 104          | express                                 | n       | B77890 | 05/23/1998 | 35.60       | 10.80       | 06/14/1998 |
| 1004      | 05/22/1998 | 106          | ring bell twice                         | у       | 8006   | 05/30/1998 | 95.80       | 19.20       |            |
| 1005      | 05/24/1998 | 116          | call before<br>delivery                 | n       | 2865   | 06/09/1998 | 80.80       | 16.20       | 06/21/1998 |
| 1006      | 05/30/1998 | 112          | after 10AM                              | у       | Q13557 |            | 70.80       | 14.20       |            |

| order_num | order_date | customer_num | ship_instruct                           | backlog | unu <sup>-</sup> od | ship_date  | ship_weight | ship_charge | paid_date  |
|-----------|------------|--------------|-----------------------------------------|---------|---------------------|------------|-------------|-------------|------------|
| 1007      | 05/31/1998 | 117          |                                         | n       | 278693              | 06/05/1998 | 125.90      | 25.20       |            |
| 1008      | 06/07/1998 | 110          | closed Monday                           | у       | LZ230               | 07/06/1998 | 45.60       | 13.80       | 07/21/1998 |
| 1009      | 06/14/1998 | 111          | door next to grocery                    | n       | 4745                | 06/21/1998 | 20.40       | 10.00       | 08/21/1998 |
| 1010      | 06/17/1998 | 115          | deliver 776<br>King St. if no<br>answer | n       | 429Q                | 06/29/1998 | 40.60       | 12.30       | 08/22/1998 |
| 1011      | 06/18/1998 | 104          | express                                 | n       | B77897              | 07/03/1998 | 10.40       | 5.00        | 08/29/1998 |
| 1012      | 06/18/1998 | 117          |                                         | n       | 278701              | 06/29/1998 | 70.80       | 14.20       |            |
| 1013      | 06/22/1998 | 104          | express                                 | n       | B77930              | 07/10/1998 | 60.80       | 12.20       | 07/31/1998 |
| 1014      | 06/25/1998 | 106          | ring bell, kick<br>door loudly          | n       | 8052                | 07/03/1998 | 40.60       | 12.30       | 07/10/1998 |
| 1015      | 06/27/1998 | 110          | closed<br>Mondays                       | n       | MA003               | 07/16/1998 | 20.60       | 6.30        | 08/31/1998 |
| 1016      | 06/29/1998 | 119          | delivery<br>entrance off<br>Camp St.    | n       | PC6782              | 07/12/1998 | 35.00       | 11.80       |            |
| 1017      | 07/09/1998 | 120          | North side of clubhouse                 | n       | DM3543<br>31        | 07/13/1998 | 60.00       | 18.00       |            |
| 1018      | 07/10/1998 | 121          | SW corner of<br>Biltmore Mall           | n       | S22942              | 07/13/1998 | 70.50       | 20.00       | 08/06/1998 |
| 1019      | 07/11/1998 | 122          | closed til noon<br>Mondays              | n       | Z55709              | 07/16/1998 | 90.00       | 23.00       | 08/06/1998 |
| 1020      | 07/11/1998 | 123          | express                                 | n       | W2286               | 07/16/1998 | 14.00       | 8.50        | 09/20/1998 |
| 1021      | 07/23/1998 | 124          | ask for Elaine                          | n       | C3288               | 07/25/1998 | 40.00       | 12.00       | 08/22/1998 |
| 1022      | 07/24/1998 | 126          | express                                 | n       | W9925               | 07/30/1998 | 15.00       | 13.00       | 09/02/1998 |
| 1023      | 07/24/1998 | 127          | no deliveries<br>after 3 p.m.           | n       | KF2961              | 07/30/1998 | 60.00       | 18.00       | 08/22/1998 |

# stock Table

| stock_num | manu_code | description     | unit_rice | unit | unit_descr     |
|-----------|-----------|-----------------|-----------|------|----------------|
| 1         | HRO       | baseball gloves | 250.00    | case | 10 gloves/case |
| 1         | HSK       | baseball gloves | 800.00    | case | 10 gloves/case |

| stock_num | manu_code | description      | unit_rice | unit | unit_descr     |
|-----------|-----------|------------------|-----------|------|----------------|
| 1         | SMT       | baseball gloves  | 450.00    | case | 10 gloves/case |
| 2         | HRO       | baseball         | 126.00    | case | 24/case        |
| 3         | HSK       | baseball bat     | 240.00    | case | 12/case        |
| 3         | SHM       | baseball bat     | 280.00    | case | 12/case        |
| 4         | HSK       | football         | 960.00    | case | 24/case        |
| 4         | HRO       | football         | 480.00    | case | 24/case        |
| 5         | NRG       | tennis racquet   | 28.00     | each | each           |
| 5         | SMT       | tennis racquet   | 25.00     | each | each           |
| 5         | ANZ       | tennis racquet   | 19.80     | each | each           |
| 6         | SMT       | tennis ball      | 36.00     | case | 24 cans/case   |
| 6         | ANZ       | tennis ball      | 48.00     | case | 24 cans/case   |
| 7         | HRO       | basketball       | 600.00    | case | 24/case        |
| 8         | ANZ       | volleyball       | 840.00    | case | 24/case        |
| 9         | ANZ       | volleyball net   | 20.00     | each | each           |
| 101       | PRC       | bicycle tires    | 88.00     | box  | 4/box          |
| 101       | SHM       | bicycle tires    | 68.00     | box  | 4/box          |
| 102       | SHM       | bicycle brakes   | 220.00    | case | 4 sets/case    |
| 102       | PRC       | bicycle brakes   | 480.00    | case | 4 sets/case    |
| 103       | PRC       | front derailleur | 20.00     | each | each           |
| 104       | PRC       | rear derailleur  | 58.00     | each | each           |
| 105       | PRC       | bicycle wheels   | 53.00     | pair | pair           |
| 105       | SHM       | bicycle wheels   | 80.00     | pair | pair           |
| 106       | PRC       | bicycle stem     | 23.00     | each | each           |
| 107       | PRC       | bicycle saddle   | 70.00     | pair | pair           |
| 108       | SHM       | crankset         | 45.00     | each | each           |
| 109       | PRC       | pedal binding    | 30.00     | case | 6 pairs/case   |
| 109       | SHM       | pedal binding    | 200.00    | case | 4 pairs/case   |
| 110       | PRC       | helmet           | 236.00    | case | 4/case         |
| 110       | ANZ       | helmet           | 244.00    | case | 4/case         |
| 110       | SHM       | helmet           | 228.00    | case | 4/case         |
| 110       | HRO       | helmet           | 260.00    | case | 4/case         |
| 110       | HSK       | helmet           | 308.00    | case | 4/case         |
| 111       | SHM       | 10-spd, assmbld  | 499.99    | each | each           |

| stock_num | manu_code | description     | unit_rice | unit | unit_descr    |
|-----------|-----------|-----------------|-----------|------|---------------|
| 112       | SHM       | 12-spd, assmbld | 549.00    | each | each          |
| 113       | SHM       | 18-spd, assmbld | 685.90    | each | each          |
| 114       | PRC       | bicycle gloves  | 120.00    | case | 10 pairs/case |
| 201       | NKL       | golf shoes      | 37.50     | each | each          |
| 201       | ANZ       | golf shoes      | 75.00     | each | each          |
| 201       | KAR       | golf shoes      | 90.00     | each | each          |
| 202       | NKL       | metal woods     | 174.00    | case | 2 sets/case   |
| 202       | KAR       | std woods       | 230.00    | case | 2 sets/case   |
| 203       | NKL       | irons/wedges    | 670.00    | case | 2 sets/case   |
| 204       | KAR       | putter          | 45.00     | each | each          |
| 205       | NKL       | 3 golf balls    | 312.00    | case | 24/case       |
| 205       | ANZ       | 3 golf balls    | 312.00    | case | 24/case       |
| 205       | HRO       | 3 golf balls    | 312.00    | case | 24/case       |
| 301       | NKL       | running shoes   | 97.00     | each | each          |
| 301       | HRO       | running shoes   | 42.50     | each | each          |
| 301       | SHM       | running shoes   | 102.00    | each | each          |
| 301       | PRC       | running shoes   | 75.00     | each | each          |
| 301       | KAR       | running shoes   | 87.00     | each | each          |
| 301       | ANZ       | running shoes   | 95.00     | each | each          |
| 302       | HRO       | ice pack        | 4.50      | each | each          |
| 302       | KAR       | ice pack        | 5.00      | each | each          |
| 303       | PRC       | socks           | 48.00     | box  | 24 pairs/box  |
| 303       | KAR       | socks           | 36.00     | box  | 24 pair/box   |
| 304       | ANZ       | watch           | 170.00    | box  | 10/box        |
| 304       | HRO       | watch           | 280.00    | box  | 10/box        |
| 305       | HRO       | first-aid kit   | 48.00     | case | 4/case        |
| 306       | PRC       | tandem adapter  | 160.00    | each | each          |
| 306       | SHM       | tandem adapter  | 190.00    | each | each          |
| 307       | PRC       | infant jogger   | 250.00    | each | each          |
| 308       | PRC       | twin jogger     | 280.00    | each | each          |
| 309       | HRO       | ear drops       | 40.00     | case | 20/case       |
| 309       | SHM       | ear drops       | 40.00     | case | 20/case       |
| 310       | SHM       | kick board      | 80.00     | case | 10/case       |

| stock_num | manu_code | description   | unit_rice | unit | unit_descr  |
|-----------|-----------|---------------|-----------|------|-------------|
| 310       | ANZ       | kick board    | 89.00     | case | 12/case     |
| 311       | SHM       | water gloves  | 48.00     | box  | 4 pairs/box |
| 312       | SHM       | racer goggles | 96.00     | box  | 12/box      |
| 312       | HRO       | racer goggles | 72.00     | box  | 12/box      |
| 313       | SHM       | swim cap      | 72.00     | box  | 12/box      |
| 313       | ANZ       | swim cap      | 60.00     | box  | 12/box      |

# catalog Table

| catalog<br>_num | stock<br>_num | manu<br>_code | cat_descr                                                                                                 | cat_picture                  | cat_advert                                                                                 |
|-----------------|---------------|---------------|----------------------------------------------------------------------------------------------------|------------------------------|--------------------------------------------------------------------------------------------|
| 10001           | 1             | HRO           | Brown leather. Specify first<br>baseman's or infield/outfield<br>style. Specify right- or<br>left-handed. | <byte<br>value&gt;</byte<br> | Your First Season's<br>Baseball Glove                                                      |
| 10002           | 1             | HSK           | Babe Ruth signature glove.<br>Black leather. Infield/outfield<br>style. Specify right- or<br>left-handed. | <byte<br>value&gt;</byte<br> | All-Leather,<br>Hand-Stitched,<br>Deep-Pockets, Sturdy<br>Webbing that Won't Let<br>Go     |
| 10003           | 1             | SMT           | Catcher's mitt. Brown leather.<br>Specify right- or left-handed.                                          | <byte<br>value&gt;</byte<br> | A Sturdy Catcher's Mitt<br>With the Perfect Pocket                                         |
| 10004           | 2             | HRO           | Jackie Robinson signature<br>glove. Highest Professional<br>quality, used by National<br>League.          | <byte<br>value&gt;</byte<br> | Highest Quality Ball<br>Available, from the<br>Hand-Stitching to the<br>Robinson Signature |
| 10005           | 3             | HSK           | Pro-style wood. Available in sizes: 31, 32, 33, 34, 35.                                                   | <byte<br>value&gt;</byte<br> | High-Technology Design<br>Expands the Sweet Spot                                           |
| 10006           | 3             | SHM           | Aluminum. Blue with black<br>tape. 31", 20 oz or 22 oz; 32",<br>21 oz or 23 oz; 33", 22 oz or 24<br>oz.   | <byte<br>value&gt;</byte<br> | Durable Aluminum for<br>High School and<br>Collegiate Athletes                             |
| 10007           | 4             | HSK           | Norm Van Brocklin signature style.                                                                        | <byte<br>value&gt;</byte<br> | Quality Pigskin with<br>Norm Van Brocklin<br>Signature                                     |
| 10008           | 4             | HRO           | NFL-Style pigskin.                                                                                        | <byte<br>value&gt;</byte<br> | Highest Quality Football<br>for High School and<br>Collegiate Competitions                 |

| catalog<br>_num | stock<br>_num | manu<br>_code | cat_descr                                                                                                    | cat_picture                  | cat_advert                                                                                                |
|-----------------|---------------|---------------|----------------------------------------------------------------------------------------------------|------------------------------|----------------------------------------------------------------------------------------------------|
| 10009           | 5             | NRG           | Graphite frame. Synthetic strings.                                                                                                    | <byte<br>value&gt;</byte<br> | Wide Body Amplifies<br>Your Natural Abilities by<br>Providing More Power<br>Through Aerodynamic<br>Design |
| 10010           | 5             | SMT           | Aluminum frame. Synthetic strings.                                                                                                    | <byte<br>value&gt;</byte<br> | Mid-Sized Racquet for the<br>Improving Player                                                             |
| 10011           | 5             | ANZ           | Wood frame, cat-gut strings.                                                                                                    | <byte<br>value&gt;</byte<br> | Antique Replica of Classic<br>Wooden Racquet Built<br>with Cat-Gut Strings                                |
| 10012           | 6             | SMT           | Soft yellow color for easy visibility in sunlight or artificial light.                                                                                                    | <byte<br>value&gt;</byte<br> | High-Visibility Tennis,<br>Day or Night                                                                   |
| 10013           | 6             | ANZ           | Pro-core. Available in neon yellow, green, and pink.                                                                                                    | <byte<br>value&gt;</byte<br> | Durable Construction<br>Coupled with the<br>Brightest Colors Available                                    |
| 10014           | 7             | HRO           | Indoor. Classic NBA style.<br>Brown leather.                                                                                                    | <byte<br>value&gt;</byte<br> | Long-Life Basketballs for<br>Indoor Gymnasiums                                                            |
| 10015           | 8             | ANZ           | Indoor. Finest leather.<br>Professional quality.                                                                                                    | <byte<br>value&gt;</byte<br> | Professional Volleyballs<br>for Indoor Competitions                                                       |
| 10016           | 9             | ANZ           | Steel eyelets. Nylon cording.<br>Double-stitched. Sanctioned by<br>the National Athletic Congress.                                                                                                  | <byte<br>value&gt;</byte<br> | Sanctioned Volleyball<br>Netting for Indoor<br>Professional and<br>Collegiate Competition                 |
| 10017           | 101           | PRC           | Reinforced, hand-finished<br>tubular. Polyurethane belted.<br>Effective against punctures.<br>Mixed tread for super wear<br>and road grip.                                                          | <byte<br>value&gt;</byte<br> | Ultimate in Puncture<br>Protection, Tires Designed<br>for In-City Riding                                  |
| 10018           | 101           | SHM           | Durable nylon casing with<br>butyl tube for superior air<br>retention. Center-ribbed tread<br>with herringbone side. Coated<br>sidewalls resist abrasion.                                           | <byte<br>value&gt;</byte<br> | The Perfect Tire for Club<br>Rides or Training                                                            |
| 10019           | 102           | SHM           | Thrust bearing and coated<br>pivot washer/ spring sleeve<br>for smooth action. Slotted<br>levers with soft gum hoods.<br>Two-tone paint treatment. Set<br>includes calipers, levers, and<br>cables. | <byte<br>value&gt;</byte<br> | Thrust-Bearing and<br>Spring-Sleeve Brake Set<br>Guarantees Smooth<br>Action                              |

| catalog<br>_num | stock<br>_num | manu<br>_code | cat_descr                                                                                                    | cat_picture                  | cat_advert                                                                                  |
|-----------------|---------------|---------------|----------------------------------------------------------------------------------------------------|------------------------------|---------------------------------------------------------------------------------------------|
| 10020           | 102           | PRC           | Computer-aided design with<br>low-profile pads. Cold-forged<br>alloy calipers and beefy caliper<br>bushing. Aero levers. Set<br>includes calipers, levers, and<br>cables. | <byte<br>value&gt;</byte<br> | Computer Design<br>Delivers Rigid Yet<br>Vibration-Free Brakes                              |
| 10021           | 103           | PRC           | Compact leading-action design<br>enhances shifting. Deep cage<br>for super-small granny gears.<br>Extra strong construction to<br>resist off-road abuse.                  | <byte<br>value&gt;</byte<br> | Climb Any Mountain:<br>ProCycle's Front<br>Derailleur Adds Finesse<br>to Your ATB           |
| 10022           | 104           | PRC           | Floating trapezoid geometry<br>with extra thick parallelogram<br>arms. 100-tooth capacity.<br>Optimum alignment with any<br>freewheel.                                    | <byte<br>value&gt;</byte<br> | Computer-Aided Design<br>Engineers 100-Tooth<br>Capacity Into ProCycle's<br>Rear Derailleur |
| 10023           | 105           | PRC           | Front wheels laced with 15g<br>spokes in a 3-cross pattern.<br>Rear wheels laced with 14g<br>spikes in a 3-cross pattern.                                                 | <byte<br>value&gt;</byte<br> | Durable Training Wheels<br>That Hold True Under<br>Toughest Conditions                      |
| 10024           | 105           | SHM           | Polished alloy. Sealed-bearing,<br>quick-release hubs.<br>Double-butted. Front wheels<br>are laced 15g/2-cross. Rear<br>wheels are laced 15g/3-cross.                     | <byte<br>value&gt;</byte<br> | Extra Lightweight Wheels<br>for Training or<br>High-Performance<br>Touring                  |
| 10025           | 106           | PRC           | Hard anodized alloy with<br>pearl finish. 6mm hex bolt<br>hardware. Available in lengths<br>of 90-140mm in 10mm<br>increments.                                            | <byte<br>value&gt;</byte<br> | ProCycle Stem with Pearl<br>Finish                                                          |
| 10026           | 107           | PRC           | Available in three styles: Men's<br>racing; Men's touring; and<br>Women's. Anatomical gel<br>construction with lycra cover.<br>Black or black/hot pink.                   | <byte<br>value&gt;</byte<br> | The Ultimate In Riding<br>Comfort, Lightweight<br>With Anatomical Support                   |
| 10027           | 108           | SHM           | Double or triple crankset with<br>choice of chainrings. For<br>double crankset, chainrings<br>from 38-54 teeth. For triple<br>crankset, chainrings from 24-48<br>teeth.   | <byte<br>value&gt;</byte<br> | Customize Your Mountain<br>Bike With Extra-Durable<br>Crankset                              |

| catalog<br>_num | stock<br>_num | manu<br>_code | cat_descr                                                                                                    | cat_picture                  | cat_advert                                                                                                    |
|-----------------|---------------|---------------|----------------------------------------------------------------------------------------------------|------------------------------|----------------------------------------------------------------------------------------------------|
| 10028           | 109           | PRC           | Steel toe clips with nylon<br>strap. Extra wide at buckle to<br>reduce pressure.                                                                                                    | <byte<br>value&gt;</byte<br> | Classic Toeclip Improved<br>to Prevent Soreness at<br>Clip Buckle                                                  |
| 10029           | 109           | SHM           | Ingenious new design<br>combines button on sole of<br>shoe with slot on a pedal plate<br>to give riders new options in<br>riding efficiency. Choose full<br>or partial locking. Four plates<br>mean both top and bottom of<br>pedals are slotted—no fishing<br>around when you want to<br>engage full power. Fast<br>unlocking ensures safety when<br>maneuverability is paramount. | <byte<br>value&gt;</byte<br> | Ingenious Pedal/Clip<br>Design Delivers<br>Maximum Power and<br>Fast Unlocking                                     |
| 10030           | 110           | PRC           | Super-lightweight. Meets both<br>ANSI and Snell standards for<br>impact protection. 7.5 oz.<br>Quick-release shadow buckle.                                                                                                    | <byte<br>value&gt;</byte<br> | Feather-Light,<br>Quick-Release, Maximum<br>Protection Helmet                                                      |
| 10031           | 110           | ANZ           | No buckle so no plastic<br>touches your chin. Meets both<br>ANSI and Snell standards for<br>impact protection. 7.5 oz. Lycra<br>cover.                                                                                                    | <byte<br>value&gt;</byte<br> | Minimum Chin Contact,<br>Feather-Light, Maximum<br>Protection Helmet                                               |
| 10032           | 110           | SHM           | Dense outer layer combines<br>with softer inner layer to<br>eliminate the mesh cover, no<br>snagging on brush. Meets both<br>ANSI and Snell standards for<br>impact protection. 8.0 oz.                                                                                                    | <byte<br>value&gt;</byte<br> | Mountain Bike Helmet:<br>Smooth Cover Eliminates<br>the Worry of Brush Snags<br>But Delivers Maximum<br>Protection |
| 10033           | 110           | HRO           | Newest ultralight helmet uses<br>plastic shell. Largest<br>ventilation channels of any<br>helmet on the market. 8.5 oz.                                                                                                    | <byte<br>value&gt;</byte<br> | Lightweight Plastic with<br>Vents Assures Cool<br>Comfort Without<br>Sacrificing Protection                        |
| 10034           | 110           | HSK           | Aerodynamic (teardrop)<br>helmet covered with anti-drag<br>fabric. Credited with shaving 2<br>seconds/mile from winner's<br>time in Tour de France<br>time-trial. 7.5 oz.                                                                                                    | <byte<br>value&gt;</byte<br> | Teardrop Design Used by<br>Yellow Jerseys, You Can<br>Time the Difference                                          |

| catalog<br>_num | stock<br>_num | manu<br>_code | cat_descr                                                                                                    | cat_picture                  | cat_advert                                                                                                    |
|-----------------|---------------|---------------|----------------------------------------------------------------------------------------------------|------------------------------|----------------------------------------------------------------------------------------------------|
| 10035           | 111           | SHM           | Light-action shifting 10 speed.<br>Designed for the city<br>commuter with<br>shock-absorbing front fork and<br>drilled eyelets for carry-all<br>racks or bicycle trailers.<br>Internal wiring for generator<br>lights. 33 lbs. | <byte<br>value&gt;</byte<br> | Fully Equipped Bicycle<br>Designed for the Serious<br>Commuter Who Mixes<br>Business With Pleasure                                                                                  |
| 10036           | 112           | SHM           | Created for the beginner<br>enthusiast. Ideal for club rides<br>and light touring.<br>Sophisticated triple-butted<br>frame construction. Precise<br>index shifting. 28 lbs.                                                    | <byte<br>value&gt;</byte<br> | We Selected the Ideal<br>Combination of Touring<br>Bike Equipment, then<br>Turned It Into This<br>Package Deal:<br>High-Performance on the<br>Roads, Maximum<br>Pleasure Everywhere |
| 10037           | 113           | SHM           | Ultra-lightweight. Racing<br>frame geometry built for<br>aerodynamic handlebars.<br>Cantilever brakes. Index<br>shifting. High-performance<br>gearing. Quick-release hubs.<br>Disk wheels. Bladed spokes.                      | <byte<br>value&gt;</byte<br> | Designed for the Serious<br>Competitor, The Complete<br>Racing Machine                                                                                                    |
| 10038           | 114           | PRC           | Padded leather palm and<br>stretch mesh merged with<br>terry back; Available in tan,<br>black, and cream. Sizes S, M,<br>L, XL.                                                                                                | <byte<br>value&gt;</byte<br> | Riding Gloves for<br>Comfort and Protection                                                                                                    |
| 10039           | 201           | NKL           | Designed for comfort and<br>stability. Available in white &<br>blue or white & brown.<br>Specify size.                                                                                                    | <byte<br>value&gt;</byte<br> | Full-Comfort,<br>Long-Wearing Golf Shoes<br>for Men and Women                                                                                                    |
| 10040           | 201           | ANZ           | Guaranteed waterproof. Full<br>leather upper. Available in<br>white, bone, brown, green, and<br>blue. Specify size.                                                                                                    | <byte<br>value&gt;</byte<br> | Waterproof Protection<br>Ensures Maximum<br>Comfort and Durability In<br>All Climates                                                                                               |
| 10041           | 201           | KAR           | Leather and leather mesh for<br>maximum ventilation.<br>Waterproof lining to keep feet<br>dry. Available in white and<br>gray or white and ivory.<br>Specify size.                                                             | <byte<br>value&gt;</byte<br> | Karsten's Top Quality<br>Shoe Combines Leather<br>and Leather Mesh                                                                                                    |

| catalog<br>_num | stock<br>_num | manu<br>_code | cat_descr                                                                                                    | cat_picture                  | cat_advert                                                                                                   |
|-----------------|---------------|---------------|----------------------------------------------------------------------------------------------------|------------------------------|----------------------------------------------------------------------------------------------------|
| 10042           | 202           | NKL           | Complete starter set utilizes<br>gold shafts. Balanced for<br>power.                                                                                                    | <byte<br>value&gt;</byte<br> | Starter Set of Woods,<br>Ideal for High School and<br>Collegiate Classes                                     |
| 10043           | 202           | KAR           | Full set of woods designed for precision control and power performance.                                                                                                    | <byte<br>value&gt;</byte<br> | High-Quality Woods<br>Appropriate for High<br>School Competitions or<br>Serious Amateurs                     |
| 10044           | 203           | NKL           | Set of eight irons includes 3<br>through 9 irons and pitching<br>wedge. Originally priced at<br>\$489.00.                                                                           | <byte<br>value&gt;</byte<br> | Set of Irons Available<br>From Factory at<br>Tremendous Savings:<br>Discontinued Line                        |
| 10045           | 204           | KAR           | Ideally balanced for optimum control. Nylon-covered shaft.                                                                                                    | <byte<br>value&gt;</byte<br> | High-Quality Beginning<br>Set of Irons Appropriate<br>for High School<br>Competitions                        |
| 10046           | 205           | NKL           | Fluorescent yellow.                                                                                                    | <byte<br>value&gt;</byte<br> | Long Drive Golf Balls:<br>Fluorescent Yellow                                                                 |
| 10047           | 205           | ANZ           | White only.                                                                                                    | <byte<br>value&gt;</byte<br> | Long Drive Golf Balls:<br>White                                                                              |
| 10048           | 205           | HRO           | Combination fluorescent yellow and standard white.                                                                                                    | <byte<br>value&gt;</byte<br> | HiFlier Golf Balls: Case<br>Includes Fluorescent<br>Yellow and Standard<br>White                             |
| 10049           | 301           | NKL           | Super shock-absorbing gel<br>pads disperse vertical energy<br>into a horizontal plane for<br>extraordinary cushioned<br>comfort. Great motion control.<br>Men's only. Specify size. | <byte<br>value&gt;</byte<br> | Maximum Protection For<br>High-Mileage Runners                                                               |
| 10050           | 301           | HRO           | Engineered for serious training<br>with exceptional stability.<br>Fabulous shock absorption.<br>Great durability. Specify<br>men's/women's, size.                                   | <byte<br>value&gt;</byte<br> | Pronators and Supinators<br>Take Heart: A Serious<br>Training Shoe For<br>Runners Who Need<br>Motion Control |

| catalog<br>_num | stock<br>_num | manu<br>_code | cat_descr                                                                                                    | cat_picture                  | cat_advert                                                                                           |
|-----------------|---------------|---------------|----------------------------------------------------------------------------------------------------|------------------------------|----------------------------------------------------------------------------------------------------|
| 10051           | 301           | SHM           | For runners who log heavy<br>miles and need a durable,<br>supportive, stable platform.<br>Mesh/synthetic upper gives<br>excellent moisture dissipation.<br>Stability system uses rear<br>antipronation platform and<br>forefoot control plate for<br>extended protection during<br>high-intensity training. Specify<br>men's/women's size. | <byte<br>value&gt;</byte<br> | The Training Shoe<br>Engineered for<br>Marathoners and<br>Ultra-Distance Runners                     |
| 10052           | 301           | PRC           | Supportive, stable racing flat.<br>Plenty of forefoot cushioning<br>with added motion control.<br>Women's only. D widths<br>available. Specify size.                                                                                                    | <byte<br>value&gt;</byte<br> | A Woman's Racing Flat<br>That Combines Extra<br>Forefoot Protection With a<br>Slender Heel           |
| 10053           | 301           | KAR           | Anatomical last holds your<br>foot firmly in place.<br>Feather-weight cushioning<br>delivers the responsiveness of<br>a racing flat. Specify<br>men's/women's size.                                                                                                    | <byte<br>value&gt;</byte<br> | Durable Training Flat<br>That Can Carry You<br>Through Marathon Miles                                |
| 10054           | 301           | ANZ           | Cantilever sole provides shock<br>absorption and energy<br>rebound. Positive traction shoe<br>with ample toe box. Ideal for<br>runners who need a wide<br>shoe. Available in men's and<br>women's. Specify size.                                                                                                    | <byte<br>value&gt;</byte<br> | Motion Control,<br>Protection, and Extra<br>Toebox Room                                              |
| 10055           | 302           | KAR           | Reusable ice pack with velcro<br>strap. For general use. Velcro<br>strap allows easy application<br>to arms or legs.                                                                                                    | <byte<br>value&gt;</byte<br> | Finally, an Ice Pack for<br>Achilles Injuries and Shin<br>Splints That You Can<br>Take to the Office |
| 10056           | 303           | PRC           | Neon nylon. Perfect for<br>running or aerobics. Indicate<br>color: Fluorescent pink, yellow,<br>green, and orange.                                                                                                    | <byte<br>value&gt;</byte<br> | Knock Their Socks Off<br>With YOUR Socks                                                             |
| 10057           | 303           | KAR           | 100% nylon blend for optimal<br>wicking and comfort. We've<br>taken out the cotton to<br>eliminate the risk of blisters<br>and reduce the opportunity for<br>infection. Specify men's or<br>women's.                                                                                                    | <byte<br>value&gt;</byte<br> | 100% Nylon Blend Socks -<br>No Cotton                                                                |

| catalog<br>_num | stock<br>_num | manu<br>_code | cat_descr                                                                                                    | cat_picture                  | cat_advert                                                                                                    |
|-----------------|---------------|---------------|----------------------------------------------------------------------------------------------------|------------------------------|----------------------------------------------------------------------------------------------------|
| 10058           | 304           | ANZ           | Provides time, date, dual<br>display of lap/cumulative<br>splits, 4-lap memory, 10 hr<br>count-down timer, event timer,<br>alarm, hour chime, waterproof<br>to 50m, velcro band. | <byte<br>value&gt;</byte<br> | Athletic Watch w/4-Lap<br>Memory                                                                                  |
| 10059           | 304           | HRO           | Split timer, waterproof to 50m.<br>Indicate color: Hot pink, mint<br>green, space black.                                                                                         | <byte<br>value&gt;</byte<br> | Waterproof Triathlete<br>Watch In Competition<br>Colors                                                           |
| 10060           | 305           | HRO           | Contains ace bandage,<br>anti-bacterial cream, alcohol<br>cleansing pads, adhesive<br>bandages of assorted sizes,<br>and instant-cold pack.                                      | <byte<br>value&gt;</byte<br> | Comprehensive First-Aid<br>Kit Essential for Team<br>Practices, Team Traveling                                    |
| 10061           | 306           | PRC           | Converts a standard tandem<br>bike into an adult/child bike.<br>User-tested assembly<br>instructions                                                                             | <byte<br>value&gt;</byte<br> | Enjoy Bicycling With Your<br>Child on a Tandem; Make<br>Your Family Outing Safer                                  |
| 10062           | 306           | SHM           | Converts a standard tandem<br>bike into an adult/child bike.<br>Lightweight model.                                                                                               | <byte<br>value&gt;</byte<br> | Consider a Touring<br>Vacation for the Entire<br>Family: A Lightweight,<br>Touring Tandem for<br>Parent and Child |
| 10063           | 307           | PRC           | Allows mom or dad to take<br>the baby out too. Fits children<br>up to 21 pounds. Navy blue<br>with black trim.                                                                   | <byte<br>value&gt;</byte<br> | Infant Jogger Keeps A<br>Running Family Together                                                                  |
| 10064           | 308           | PRC           | Allows mom or dad to take<br>both children! Rated for<br>children up to 18 pounds.                                                                                               | <byte<br>value&gt;</byte<br> | As Your Family Grows,<br>Infant Jogger Grows With<br>You                                                          |
| 10065           | 309           | HRO           | Prevents swimmer's ear.                                                                                                    | <byte<br>value&gt;</byte<br> | Swimmers Can Prevent<br>Ear Infection All Season<br>Long                                                          |
| 10066           | 309           | SHM           | Extra-gentle formula. Can be<br>used every day for prevention<br>or treatment of swimmer's ear.                                                                                  | <byte<br>value&gt;</byte<br> | Swimmer's Ear Drops<br>Specially Formulated for<br>Children                                                       |
| 10067           | 310           | SHM           | Blue heavy-duty foam board with Shimara or team logo.                                                                                                    | <byte<br>value&gt;</byte<br> | Exceptionally Durable,<br>Compact Kickboard for<br>Team Practice                                                  |
| 10068           | 310           | ANZ           | White. Standard size.                                                                                                    | <byte<br>value&gt;</byte<br> | High-Quality Kickboard                                                                                            |

| catalog<br>_num | stock<br>_num | manu<br>_code | cat_descr                                                                                                    | cat_picture                  | cat_advert                                                                           |
|-----------------|---------------|---------------|----------------------------------------------------------------------------------------------------|------------------------------|--------------------------------------------------------------------------------------|
| 10069           | 311           | SHM           | Swim gloves. Webbing<br>between fingers promotes<br>strengthening of arms. Cannot<br>be used in competition.          | <byte<br>value&gt;</byte<br> | Hot Training Tool -<br>Webbed Swim Gloves<br>Build Arm Strength and<br>Endurance     |
| 10070           | 312           | SHM           | Hydrodynamic egg-shaped<br>lens. Ground-in anti-fog<br>elements; Available in blue or<br>smoke.                       | <byte<br>value&gt;</byte<br> | Anti-Fog Swimmer's<br>Goggles: Quantity<br>Discount                                  |
| 10071           | 312           | HRO           | Durable competition-style<br>goggles. Available in blue,<br>grey, or white.                                           | <byte<br>value&gt;</byte<br> | Swim Goggles: Traditional<br>Rounded Lens For<br>Greater Comfort                     |
| 10072           | 313           | SHM           | Silicone swim cap. One size.<br>Available in white, silver, or<br>navy. Team Logo Imprinting<br>Available.            | <byte<br>value&gt;</byte<br> | Team Logo Silicone Swim<br>Cap                                                       |
| 10073           | 314           | ANZ           | Silicone swim cap. Squared-off top. One size. White                                                                   | <byte<br>value&gt;</byte<br> | Durable Squared-off<br>Silicone Swim Cap                                             |
| 10074           | 315           | HRO           | Re-usable ice pack. Store in the<br>freezer for instant first-aid.<br>Extra capacity to accommodate<br>water and ice. | <byte<br>value&gt;</byte<br> | Water Compartment<br>Combines With Ice to<br>Provide Optimal<br>Orthopedic Treatment |

# cust\_calls Table

| customer<br>_num | call_<br>dtime          | user_id | call_<br>code | call_descr                                                                                          | res_dtime           | res_descr                                                                                                    |
|------------------|-------------------------|---------|---------------|----------------------------------------------------------------------------------------------------|---------------------|----------------------------------------------------------------------------------------------------|
| 106              | 1998-<br>06-12<br>8:20  | maryj   | D             | Order was received,<br>but two of the cans<br>of ANZ tennis balls<br>within the case were<br>empty. | 1998-06-12<br>8:25  | Authorized credit for two<br>cans to customer, issued<br>apology. Called ANZ<br>buyer to report the QA<br>problem.                                      |
| 110              | 1998-<br>07-07<br>10:24 | richc   | L             | Order placed one<br>month ago (6/7) not<br>received.                                                | 1998-07-07<br>10:30 | Checked with shipping<br>(Ed Smith). Order sent<br>yesterday- we were<br>waiting for goods from<br>ANZ. Next time will call<br>with delay if necessary. |
| 119              | 1998-<br>07-01<br>15:00 | richc   | В             | Bill does not reflect<br>credit from previous<br>order.                                             | 1998-07-02<br>8:21  | Spoke with Jane Akant in<br>Finance. She found the<br>error and is sending new<br>bill to customer.                                                     |

| customer<br>_num | call_<br>dtime          | user_id | call_<br>code | call_descr                                                                                                    | res_dtime           | res_descr                                                                                                    |
|------------------|-------------------------|---------|---------------|----------------------------------------------------------------------------------------------------|---------------------|----------------------------------------------------------------------------------------------------|
| 121              | 1998-<br>07-10<br>14:05 | maryj   | 0             | Customer likes our<br>merchandise.<br>Requests that we<br>stock more types of<br>infant joggers. Will<br>call back to place<br>order.         | 1998-07-10<br>14:06 | Sent note to marketing<br>group of interest in infant<br>joggers.                                                                                                    |
| 127              | 1998-<br>07-31<br>14:30 | maryj   | I             | Received Hero<br>watches (item # 304)<br>instead of ANZ<br>watches.                                                                           |                     | Sent memo to shipping to<br>send ANZ item 304 to<br>customer and pickup HRO<br>watches. Should be done<br>tomorrow, 8/1.                                                                                                    |
| 116              | 1997-<br>11-28<br>13:34 | mannyn  | I             | Received plain white<br>swim caps (313<br>ANZ) instead of<br>navy with team logo<br>(313 SHM).                                                | 1997-11-28<br>16:47 | Shipping found correct<br>case in warehouse and<br>express mailed it in time<br>for swim meet.                                                                                                    |
| 116              | 1997-<br>12-21<br>11:24 | mannyn  | I             | Second complaint<br>from this customer!<br>Received two cases<br>right-handed<br>outfielder gloves (1<br>HRO) instead of one<br>case lefties. | 1997-12-27<br>08:19 | Memo to shipping (Ava<br>Brown) to send case of<br>left-handed gloves, pick<br>up wrong case; memo to<br>billing requesting 5%<br>discount to placate<br>customer due to second<br>offense and lateness of<br>resolution because of<br>holiday. |

# manufact Table

| manu_code | manu_name | lead_time |
|-----------|-----------|-----------|
| ANZ       | Anza      | 5         |
| HSK       | Husky     | 5         |
| HRO       | Hero      | 4         |
| NRG       | Norge     | 7         |
| SMT       | Smith     | 3         |
| SHM       | Shimara   | 30        |
| KAR       | Karsten   | 21        |
| NKL       | Nikolus   | 8         |
| PRC       | ProCycle  | 9         |

## state Table

| code | sname            | code | sname          |
|------|------------------|------|----------------|
| AK   | Alaska           | MT   | Montana        |
| AL   | Alabama          | NE   | Nebraska       |
| AR   | Arkansas         | NC   | North Carolina |
| AZ   | Arizona          | ND   | North Dakota   |
| CA   | California       | NH   | New Hampshire  |
| СТ   | Connecticut      | NJ   | New Jersey     |
| СО   | Colorado         | NM   | New Mexico     |
| DC   | Washington, D.C. | NV   | Nevada         |
| DE   | Delaware         | NY   | New York       |
| FL   | Florida          | OH   | Ohio           |
| GA   | Georgia          | OK   | Oklahoma       |
| HI   | Hawaii           | OR   | Oregon         |
| IA   | Iowa             | PA   | Pennsylvania   |
| ID   | Idaho            | PR   | Puerto Rico    |
| IL   | Illinois         | RI   | Rhode Island   |
| IN   | Indiana          | SC   | South Carolina |
| КҮ   | Kentucky         | TN   | Tennessee      |
| LA   | Louisiana        | TX   | Texas          |
| MA   | Massachusetts    | UT   | Utah           |
| MD   | Maryland         | VA   | Virginia       |
| ME   | Maine            | VT   | Vermont        |
| MI   | Michigan         | WA   | Washington     |
| MN   | Minnesota        | WI   | Wisconsin      |
| МО   | Missouri         | WV   | West Virginia  |
| MS   | Mississippi      | WY   | Wyoming        |
|      |                  |      |                |

# Appendix B. The sales\_demo and superstores\_demo Databases

In addition to the **stores\_demo** database that is described in detail in Appendix A, IBM Informix products include the following demonstration databases:

| Extended Parallel Server                                                                             |
|----------------------------------------------------------------------------------------------------|
| • The <b>sales_demo</b> database illustrates a dimensional schema for data-warehousing applications. |
| End of Extended Parallel Server                                                                      |
|                                                                                                    |
| Dynamic Server                                                                                       |
| The superstores_demo database illustrates an object-relational schema.     End of Dynamic Server     |
|                                                                                                    |

This appendix discusses the structures of these two demonstration databases.

For information on how to create and populate the demonstration databases, including relevant SQL files, see the *IBM Informix: DB–Access User's Guide*. For conceptual information about demonstration databases, see the *IBM Informix: Database Design and Implementation Guide*.

### The sales\_demo Database (XPS)

Your database server product contains SQL scripts for the **sales\_demo** dimensional database. The **sales\_demo** database provides an example of a simple data-warehousing environment and works in conjunction with the **stores\_demo** database. The scripts for the **sales\_demo** database create new tables and add extra rows to the **items** and **orders** tables of **stores\_demo**.

To create the **sales\_demo** database, you must first create the **stores\_demo** database with the logging option. Once you create the **stores\_demo** database, you can execute the scripts that create and load the **sales\_demo** database from DB–Access. The files are named **createdw.sql** and **loaddw.sql**.

## Dimensional Model of the sales\_demo Database

Figure B-1 gives an overview of the tables in the sales\_demo database.

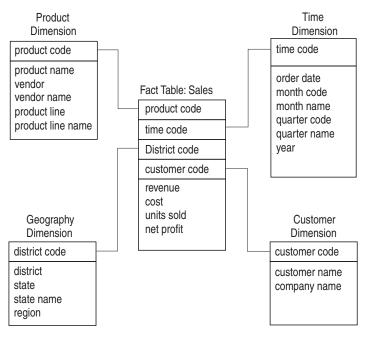

Figure B-1. The sales\_demo Dimensional Data Model

For information on how to create and populate the **sales\_demo** database, see the *IBM Informix: DB–Access User's Guide*. For information on how to design and implement dimensional databases, see the *IBM Informix: Database Design and Implementation Guide*. For information on the **stores\_demo** database, see Appendix A

The next section describes the schema of these five tables, and identifies the column in the fact table that logically associates each dimension table to the fact table.

### Structure of the sales\_demo Tables

The **sales\_demo** database includes the following tables:

- customer
- geography
- product
- sales
- time

The tables are listed alphabetically, not in the order in which they are created. The **customer**, **geography**, **product**, and **time** tables are the dimensions for the **sales** fact table.

The sales\_demo database is not an ANSI-compliant database.

The following sections describe the column names, data types, and column descriptions for each table. A SERIAL field serves as the primary key for the **district\_code** column of the **geography** table. The primary and foreign key relationships that exist between the fact (**sales**) table and its dimension tables are not defined, however, because data-loading performance improves dramatically when the database server does not enforce constraint checking.

### The customer Table

The **customer** table contains information about sales customers. Table B-1 shows the columns of the **customer** table.

| Name          | Туре     | Description   |
|---------------|----------|---------------|
| customer_code | INTEGER  | Customer code |
| customer_name | CHAR(31) | Customer name |
| company_name  | CHAR(20) | Company name  |

Table B-1. The customer Table

### The geography Table

The **geography** table contains information about the sales district and region. Table B-2 shows the columns of the **geography** table.

| Name          | Туре     | Description   |  |
|---------------|----------|---------------|--|
| district_code | SERIAL   | District code |  |
| district_name | CHAR(15) | District name |  |
| state_code    | CHAR(2)  | State code    |  |
| state_name    | CHAR(18) | State name    |  |
| region        | SMALLINT | Region name   |  |

Table B-2. The geography Table

### The product Table

The **product** table contains information about the products sold through the data warehouse. Table B-3 on page B-4 shows the columns of the **product** table.

Table B-3. The product Table

| Name              | Туре     | Description          |
|-------------------|----------|----------------------|
| product_code      | INTEGER  | Product code         |
| product_name      | CHAR(31) | Product name         |
| vendor_code       | CHAR(3)  | Vendor code          |
| vendor_name       | CHAR(15) | Vendor name          |
| product_line_code | SMALLINT | Product line code    |
| product_line_name | CHAR(15) | Name of product line |

### The sales Table

The **sales** fact table contains information about product sales and has a pointer to each dimension table. For example, the **customer\_code** column references the **customer** table, the **district\_code** column references the **geography** table, and so on. The **sales** table also contains the measures for the units sold, revenue, cost, and net profit. Table B-4 shows the columns of the **sales** table.

| Name          | Туре       | Description                          |  |
|---------------|------------|--------------------------------------|--|
| customer_code | INTEGER    | Customer code (references customer)  |  |
| district_code | SMALLINT   | District code (references geography) |  |
| time_code     | INTEGER    | Time code (references time)          |  |
| product_code  | INTEGER    | Product code (references product)    |  |
| units_sold    | SMALLINT   | Number of units sold                 |  |
| revenue       | MONEY(8,2) | Amount of sales revenue              |  |
| cost          | MONEY(8,2) | Cost of sale                         |  |
| net_profit    | MONEY(8,2) | Net profit of sale                   |  |

Table B-4. The sales Table

### The time Table

The **time** table contains time information about the sale. Table B-5 on page B-5 shows the columns of the **time** table.

| Name         | Туре     | Description     |
|--------------|----------|-----------------|
| time_code    | INTEGER  | Time code       |
| order_date   | DATE     | Order date      |
| month_code   | SMALLINT | Month code      |
| month_name   | CHAR(10) | Name of month   |
| quarter_code | SMALLINT | Quarter code    |
| quarter_name | CHAR(10) | Name of quarter |
| year         | INTEGER  | Year            |

Table B-5. The time Table

## The superstores\_demo Database (IDS)

SQL files and user-defined routines (UDRs) that are provided with DB–Access let you derive the **superstores\_demo** object-relational database.

The **superstores\_demo** database uses the default locale and is not ANSI compliant.

This section provides the following **superstores\_demo** information:

- The structure of all the tables in the superstores\_demo database
- A list and definition of the extended data types that superstores\_demo uses
- A map of table hierarchies
- The primary-foreign key relationships among the columns in the database tables

For information on how to create and populate the **superstores\_demo** database, see the *IBM Informix: DB–Access User's Guide*. For information on how to work with object-relational databases, see the *IBM Informix: Database Design and Implementation Guide*. For information on the **stores\_demo** database on which **superstores\_demo** is based, see Appendix A.

# Structure of the superstores\_demo Tables

The **superstores\_demo** database includes the following tables. Although many tables have the same name as **stores\_demo** tables, they are different. The tables are listed alphabetically, not in the order in which they are created.

- call\_type
- catalog
- cust\_calls
- customer
  - retail\_customer (new)

- whlsale\_customer (new)
- items
- location (new)
  - location\_non\_us (new)
  - location\_us (new)
- manufact
- orders
- region (new)
- sales\_rep (new)
- state
- stock
- stock\_discount (new)
- units (new)

This section lists the names, data types, and descriptions of the columns for each table in the **superstores\_demo** database. The unique identifying value for each table (primary key) is shaded. Columns that represent extended data types are discussed in "User-Defined Routines and Extended Data Types" on page B-16. Primary-foreign key relationships between the tables are outlined in "Referential Relationships" on page B-19.

## The call\_type Table

The call codes associated with customer calls are stored in the **call\_type** table. Table B-6 shows the columns of the **call\_type** table.

| Name        | Туре      | Description              |
|-------------|-----------|--------------------------|
| call_code   | CHAR(1)   | Call code                |
| codel_descr | CHAR (30) | Description of call code |

Table B-6. The call\_type Table

### The catalog Table

The **catalog** table describes each item in stock. Retail stores use this table when placing orders with the distributor. Table B-7 on page B-7 shows the columns of the **catalog** table.

Table B-7. The catalog Table

| Name         | Туре                                 | Description                                                       |
|--------------|--------------------------------------|-------------------------------------------------------------------|
| catalog_num  | SERIAL(1001)                         | System-generated catalog number                                   |
| stock_num    | SMALLINT                             | Distributor stock number (foreign key to stock table)             |
| manu_code    | CHAR(3)                              | Manufacturer code (foreign key to <b>stock</b> table)             |
| unit         | CHAR(4)                              | Unit by which item is ordered (foreign key to <b>stock</b> table) |
| advert       | ROW (picture BLOB, caption LVARCHAR) | Picture of item and caption                                       |
| advert_descr | CLOB                                 | Tag line underneath picture                                       |

### The cust\_calls Table

All customer calls for information on orders, shipments, or complaints are logged. The **cust\_calls** table contains information about these types of customer calls. Table B-8 shows the columns of the **cust\_calls** table.

Table B-8. The cust\_calls Table

| Name         | Туре                       | Description                                              |
|--------------|----------------------------|----------------------------------------------------------|
| customer_num | INTEGER                    | Customer number (foreign key to customer table)          |
| call_dtime   | DATETIME YEAR TO<br>MINUTE | Date and time call received                              |
| user_id      | CHAR(18)                   | Name of person logging call (default is user login name) |
| call_code    | CHAR(1)                    | Type of call (foreign key to call_type table)            |
| call_descr   | CHAR(240)                  | Description of call                                      |
| res_dtime    | DATETIME YEAR TO<br>MINUTE | Date and time call resolved                              |
| res_descr    | CHAR(240)                  | Description of how call was resolved                     |

### The customer, retail\_customer, and whisale\_customer Tables

In this hierarchy, **retail\_customer** and **whlsale\_customer** are subtables that are created under the **customer** supertable, as Figure B-2 on page B-18 shows.

For information about table hierarchies, see the *IBM Informix: Database Design* and *Implementation Guide*.

**The customer Table:** The **customer** table contains information about the retail stores that place orders from the distributor. Table B-9 shows the columns of the **customer** table.

Table B-9. The customer Table

| Name          | Туре                                   | Description                                                                                    |
|---------------|----------------------------------------|------------------------------------------------------------------------------------------------|
| customer_num  | SERIAL                                 | Unique customer identifier                                                                     |
| customer_type | CHAR(1)                                | Code to indicate type of customer:<br>R = retail<br>W = wholesale                              |
| customer_name | name_t                                 | Name of customer                                                                               |
| customer_loc  | INTEGER                                | Location of customer (foreign key to <b>location</b> table)                                    |
| contact_dates | LIST(DATETIME YEAR<br>TO DAY NOT NULL) | Dates of contact with customer                                                                 |
| cust_discount | percent                                | Customer discount                                                                              |
| credit_status | CHAR(1)                                | Customer credit status:<br>D = deadbeat<br>L = lost<br>N = new<br>P = preferred<br>R = regular |

**The retail\_customer Table:** The **retail\_customer** table contains general information about retail customers. Table B-10 on page B-9 shows the columns of the **retail\_customer** table.

Table B-10. The retail\_customer Table

| Name          | Туре                                   | Description                                                                                    |
|---------------|----------------------------------------|------------------------------------------------------------------------------------------------|
| customer_num  | SERIAL                                 | Unique customer identifier                                                                     |
| customer_type | CHAR(1)                                | Code to indicate type of customer:<br>R = retail<br>W = wholesale                              |
| customer_name | name_t                                 | Name of customer                                                                               |
| customer_loc  | INTEGER                                | Location of customer                                                                           |
| contact_dates | LIST(DATETIME YEAR<br>TO DAY NOT NULL) | Dates of contact with customer                                                                 |
| cust_discount | percent                                | Customer discount                                                                              |
| credit_status | CHAR(1)                                | Customer credit status:<br>D = deadbeat<br>L = lost<br>N = new<br>P = preferred<br>R = regular |
| credit_num    | CHAR(19)                               | Credit card number                                                                             |
| expiration    | DATE                                   | Expiration data of credit card                                                                 |

**The whlsale\_customer Table:** The **whlsale\_customer** table contains general information about wholesale customers. Table B-11 on page B-10 shows the columns of the **whlsale\_customer** table.

Table B-11. The whisale\_customer Table

| Name           | Туре                                   | Description                                                                                    |
|----------------|----------------------------------------|------------------------------------------------------------------------------------------------|
| customer_num   | SERIAL                                 | Unique customer identifier                                                                     |
| customer_type  | CHAR(1)                                | Code to indicate type of customer:<br>R = retail<br>W = wholesale                              |
| customer_name  | name_t                                 | Name of customer                                                                               |
| customer_loc   | INTEGER                                | Location of customer                                                                           |
| contact_dates  | LIST(DATETIME YEAR<br>TO DAY NOT NULL) | Dates of contact with customer                                                                 |
| cust_discount  | percent                                | Customer discount                                                                              |
| credit_status  | CHAR(1)                                | Customer credit status:<br>D = deadbeat<br>L = lost<br>N = new<br>P = preferred<br>R = regular |
| resale_license | CHAR(15)                               | Resale license number                                                                          |
| terms_net      | SMALLINT                               | Net term in days                                                                               |

### The items Table

An order can include one or more items. One row exists in the **items** table for each item in an order. Table B-12 shows the columns of the **items** table.

Table B-12. The items Table

| Name          | Туре       | Description                                                            |
|---------------|------------|------------------------------------------------------------------------|
| item_num      | SMALLINT   | Sequentially assigned item number for an order                         |
| order_num     | INT8       | Order number (foreign key to <b>orders</b> table)                      |
| stock_num     | SMALLINT   | Stock number for item (foreign key to <b>stock</b> table)              |
| manu_code     | CHAR(3)    | Manufacturer code for item ordered (foreign key to <b>stock</b> table) |
| unit          | CHAR(4)    | Unit by which item is ordered (foreign key to <b>stock</b> table)      |
| quantity      | SMALLINT   | Quantity ordered (value must be > 1)                                   |
| item_subtotal | MONEY(8,2) | Quantity ordered * unit price = total price<br>of item                 |

## The location, location\_non\_us, and location\_us Tables

In this hierarchy, location\_non\_us and location\_us are subtables that are created under the location supertable, as shown in the diagram in "Table Hierarchies" on page B-18. For information about table hierarchies, see the IBM Informix: Database Design and Implementation Guide.

### The location Table

The **location** table contains general information about the locations (addresses) that the database tracks. Table B-13 shows the columns of the location table.

| Name        | Туре                          | Description                       |
|-------------|-------------------------------|-----------------------------------|
| location_id | SERIAL                        | Unique identifier for location    |
| loc_type    | CHAR(2)                       | Code to indicate type of location |
| company     | VARCHAR(20)                   | Name of company                   |
| street_addr | LIST(VARCHAR(25)<br>NOT NULL) | Street address                    |
| city        | VARCHAR(25)                   | City for address                  |
| country     | VARCHAR(25)                   | Country for address               |

Table B-13. The location Table

### The location\_non\_us Table

The location\_non\_us table contains specific address information for locations (addresses) that are outside the United States. Table B-14 shows the columns of the location\_non\_us table.

Name Description Type

Table B-14. The location\_non\_us Table

|               |                               | -                                 |
|---------------|-------------------------------|-----------------------------------|
| location_id   | SERIAL                        | Unique identifier for location    |
| loc_type      | CHAR(2)                       | Code to indicate type of location |
| company       | VARCHAR(20)                   | Name of company                   |
| street_addr   | LIST(VARCHAR(25) NOT<br>NULL) | Street address                    |
| city          | VARCHAR(25)                   | City for address                  |
| country       | VARCHAR(25)                   | Country for address               |
| province_code | CHAR(2)                       | Province code                     |
| zipcode       | CHAR(9)                       | Zip code                          |
| phone         | CHAR(15)                      | Phone number                      |
|               |                               |                                   |

## The location\_us Table

The **location\_us** table contains specific address information for locations (addresses) that are in the United States. Table B-15 shows the columns of the **location\_us** table.

| Table B-15. | The location | us | Table |
|-------------|--------------|----|-------|
|-------------|--------------|----|-------|

| Name        | Туре                          | Description                                    |
|-------------|-------------------------------|------------------------------------------------|
| location_id | SERIAL                        | Unique identifier for location                 |
| loc_type    | CHAR(2)                       | Code to indicate type of location              |
| company     | VARCHAR(20)                   | Name of company                                |
| street_addr | LIST(VARCHAR(25) NOT<br>NULL) | Street address                                 |
| city        | VARCHAR(25)                   | City for address                               |
| country     | VARCHAR(25)                   | Country for address                            |
| state_code  | CHAR(2)                       | State code (foreign key to <b>state</b> table) |
| zip         | CHAR(9)                       | Zip code                                       |
| phone       | CHAR(15)                      | Phone number                                   |

### The manufact Table

Information about the manufacturers whose sporting goods are handled by the distributor is stored in the **manufact** table. Table B-16 shows the columns of the **manufact** table.

| Name           | Туре                      | Description                                           |
|----------------|---------------------------|-------------------------------------------------------|
| manu_code      | CHAR(3)                   | Manufacturer code                                     |
| manu_name      | VARCHAR(15)               | Name of manufacturer                                  |
| lead_time      | INTERVAL DAY(3) TO<br>Day | Lead time for shipment of orders                      |
| manu_loc       | INTEGER                   | Manufacturer location (foreign key to location table) |
| manu_account   | CHAR(32)                  | Distributor account number with manufacturer          |
| account_status | CHAR(1)                   | Status of account with manufacturer                   |
| terms_net      | SMALLINT                  | Distributor terms with manufacturer<br>(in days)      |
| discount       | percent                   | Distributor volume discount with manufacturer         |

Table B-16. The manufact Table

# The orders Table

The **orders** table contains information about orders placed by the customers of the distributor. Table B-17 shows the columns of the **orders** table.

Table B-17. The orders Table

| Name         | Туре          | Description                                                       |
|--------------|---------------|-------------------------------------------------------------------|
| order_num    | SERIAL8(1001) | System-generated order number                                     |
| order_date   | DATE          | Date order entered                                                |
| customer_num | INTEGER       | Customer number (foreign key to <b>customer</b> table)            |
| shipping     | ship_t        | Special shipping instructions                                     |
| backlog      | BOOLEAN       | Indicates order cannot be filled because the item is back ordered |
| po_num       | CHAR(10)      | Customer purchase order number                                    |
| paid_date    | DATE          | Date order paid                                                   |

#### The region Table

The **region** table contains information about the sales regions for the distributor. Table B-18 shows the columns of the **region** table.

Table B-18. The region Table

| Name        | Туре                  | Description                                                      |
|-------------|-----------------------|------------------------------------------------------------------|
| region_num  | SERIAL                | System-generated region number                                   |
| region_name | VARCHAR(20)<br>UNIQUE | Name of sales region                                             |
| region_loc  | INTEGER               | Location of region office (foreign key to <b>location</b> table) |

#### The sales\_rep Table

The **sales\_rep** table contains information about the sales representatives for the distributor. Table B-19 on page B-14 shows the columns of the **sales\_rep** table.

Table B-19. The sales\_rep Table

| Name        | Туре                                                                    | Description                                                                 |
|-------------|-------------------------------------------------------------------------|-----------------------------------------------------------------------------|
| rep_num     | SERIAL(101)                                                             | System-generated sales rep number                                           |
| name        | name_t                                                                  | Name of sales rep                                                           |
| region_num  | INTEGER                                                                 | Region in which sales rep works<br>(foreign key to the <b>region</b> table) |
| home_office | BOOLEAN                                                                 | Home office location of sales rep                                           |
| sales       | SET(ROW (month<br>DATETIME YEAR TO<br>MONTH, amount<br>MONEY) NOT NULL) | Amount of monthly sales for rep                                             |
| commission  | percent                                                                 | Commission rate for sales rep                                               |

# The state Table

The **state** table contains the names and postal abbreviations, as well as sales tax information, for the 50 states of the United States. Table B-20 shows the columns of the **state** table.

Table B-20. The state Table

| Name      | Туре     | Description     |
|-----------|----------|-----------------|
| code      | CHAR(2)  | State code      |
| sname     | CHAR(15) | State name      |
| sales_tax | percent  | State sales tax |

# The stock Table

The **stock** table is a catalog of the items sold by the distributor. Table B-21 on page B-15 shows the columns of the **stock** table.

Table B-21. The stock Table

| Name            | Туре        | Description                                                        |
|-----------------|-------------|--------------------------------------------------------------------|
| stock_num       | SMALLINT    | Stock number that identifies type of item                          |
| manu_code       | CHAR(3)     | Manufacturer code (foreign key to <b>manufact</b> )                |
| unit            | CHAR(4)     | Unit by which item is ordered                                      |
| description     | VARCHAR(15) | Description of item                                                |
| unit_price      | MONEY(6,2)  | Unit price                                                         |
| min_reord_qty   | SMALLINT    | Minimum reorder quantity                                           |
| min_inv_qty     | SMALLINT    | Quantity of stock below which item should be reordered             |
| manu_item_num   | CHAR(20)    | Manufacturer item number                                           |
| unit_cost       | MONEY(6,2)  | Distributor cost per unit of item from manufacturer                |
| status          | CHAR(1)     | Status of item:<br>A = active<br>D = discontinued<br>N = no order  |
| bin_num         | INTEGER     | Bin number                                                         |
| qty_on_hand     | SMALLINT    | Quantity in stock                                                  |
| bigger_unit     | CHAR(4)     | Stock unit for next larger unit (for same stock_num and manu_code) |
| per_bigger_unit | SMALLINT    | How many of this item in bigger_unit                               |

# The stock\_discount Table

The **stock\_discount** table contains information about stock discounts. (There is no primary key). Table B-22 on page B-16 shows the columns of the **stock\_discount** table.

Table B-22. The stock\_discount Table

| Name          | Туре     | Description                                                                                                    |
|---------------|----------|----------------------------------------------------------------------------------------------------|
| discount_id   | SERIAL   | System-generated discount identifier                                                                                                    |
| stock_num     | SMALLINT | Distributor stock number (part of foreign key to <b>stock</b> table)                                                                       |
| manu_code     | CHAR(3)  | Manufacturer code (part of foreign key to <b>stock</b> table)                                                                              |
| unit          | CHAR(4)  | Unit by which item is ordered (each, pair, case, and so on) (foreign key to <b>units</b> table; part of foreign key to <b>stock</b> table) |
| unit_discount | percent  | Unit discount during sale period                                                                                                    |
| start_date    | DATE     | Discount start date                                                                                                    |
| end_date      | DATE     | Discount end date                                                                                                    |

# The units Table

The **units** table contains information about the units in which the inventory items can be ordered. Each item in the **stock** table is available in one or more types of container. Table B-23 shows the columns of the **units** table.

Table B-23. The units Table

| Name       | Туре        | Description                                               |
|------------|-------------|-----------------------------------------------------------|
| unit_name  | CHAR(4)     | Units by which an item is ordered (each, pair, case, box) |
| unit_descr | VARCHAR(15) | Description of units                                      |

# **User-Defined Routines and Extended Data Types**

The **superstores\_demo** database uses *user-defined routines* (UDRs) and extended data types.

A UDR is a routine that you define that can be invoked within an SQL statement or another UDR. A UDR can either return values or not.

The data type system of Dynamic Server is an extensible and flexible system that supports the creation of following kinds of data types:

- Extensions of existing data types, by redefining some of the behavior for data types that the database server provides
- · Definitions of customized data types by a user

This section lists the extended data types and UDRs created for the **superstores\_demo** database. For information about creating and using UDRs and extended data types, see *IBM Informix: User-Defined Routines and Data Types Developer's Guide*.

The **superstores\_demo** database creates the *distinct* data type, percent, in a UDR, as follows:

CREATE DISTINCT TYPE percent AS DECIMAL(5,5); DROP CAST (DECIMAL(5,5) AS percent); CREATE IMPLICIT CAST (DECIMAL(5,5) AS percent); The **superstores\_demo** database creates the following *named row types*:

- **location** hierarchy:
  - location\_t
  - loc\_us\_t
  - loc\_non\_us\_t
- **customer** hierarchy:
  - name\_t
  - customer\_t
  - retail\_t
  - whlsale\_t
- orders table
  - ship\_t

#### location\_t definition

| location_id | SERIAL                     |
|-------------|----------------------------|
| loc_type    | CHAR(2)                    |
| company     | VARCHAR(20)                |
| street_addr | LIST(VARCHAR(25) NOT NULL) |
| city        | VARCHAR(25)                |
| country     | VARCHAR(25)                |

#### loc\_us\_t definition

| state_code | CHAR(2)                            |
|------------|------------------------------------|
| zip        | ROW(code INTEGER, suffix SMALLINT) |
| phone      | CHAR(18)                           |

#### loc\_non\_us\_t definition

| province_code | CHAR(2)  |
|---------------|----------|
| zipcode       | CHAR(9)  |
| phone         | CHAR(15) |

## name\_t definition

| first | VARCHAR(15) |
|-------|-------------|
| last  | VARCHAR(15) |

| customer_t definitio<br>customer_num<br>customer_type<br>customer_name<br>customer_loc<br>contact_dates<br>cust_discount<br>credit_status | n<br>SERIAL<br>CHAR(1)<br>name_t<br>INTEGER<br>LIST(DATETIME YEAR TO DAY NOT NULL)<br>percent<br>CHAR(1) |
|----------------------------------------------------------------------------------------------------|----------------------------------------------------------------------------------------------------|
| retail_t definition<br>credit_num<br>expiration                                                                                           | CHAR(19)<br>DATE                                                                                         |
| whlsale_t definition<br>resale_license<br>terms_net                                                                                       | CHAR(15)<br>SMALLINT                                                                                     |
| ship_t definition<br>date<br>weight<br>charge<br>instruct                                                                                 | DATE<br>DECIMAL(8,2)<br>MONEY(6,2)<br>VARCHAR(40)                                                        |

# **Table Hierarchies**

Figure B-2 shows how the hierarchical tables of the **superstores\_demo** database are related. See "The customer and location Tables" on page B-20 for an explanation of the foreign key and primary relationships between those two tables, which are indicated by shaded arrows that point from the **customer.custnum** and **customer.loc** columns to the **location.location\_id** columns in the following diagram.

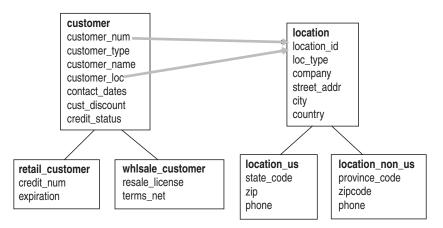

Figure B-2. Hierarchies of superstores\_demo Tables

# **Referential Relationships**

The tables of the **superstores\_demo** database are linked by the primary-foreign key relationships that are identified in this section. This type of relationship is called a *referential constraint* because a foreign key in one table *references* the primary key in another table.

## The customer and orders Tables

The **customer** table contains a **customer\_num** column that holds a number that identifies a customer. The **orders** table also contains a **customer\_num** column that stores the number of the customer who placed a particular order. In the **orders** table, the **customer\_num** column is a foreign key that references the **customer\_num** column in the **customer** table.

## The orders and items Tables

The **orders** and **items** tables are linked by an **order\_num** column that contains an identification number for each order. If an order includes several items, the same order number appears in several rows of the **items** table. In the **items** table, the **order\_num** column is a foreign key that references the **order\_num** column in the **orders** table.

## The items and stock Tables

The **items** table and the **stock** table are joined by three columns: the **stock\_num** column, which stores a stock number for an item, the **manu\_code** column, which stores a code that identifies the manufacturer, and the **units** column, which identifies the types of unit in which the item can be ordered. You need the stock number, the manufacturer code, and the units to uniquely identify an item. The same stock number and manufacturer code can appear in more than one row of the **items** table, if the same item belongs to separate orders. In the **items** table, the **stock\_num, manu\_code**, and **unit** columns are foreign keys that reference the **stock\_num, manu\_code**, and **unit** columns in the **stock** table.

#### The stock and catalog Tables

The **stock** table and **catalog** table are joined by three columns: the **stock\_num** column, which stores a stock number for an item, the **manu\_code** column, which stores a code that identifies the manufacturer, and the **unit** column, which identifies the type of units in which the item can be ordered. You need all three columns to uniquely identify an item. In the **catalog** table, the **stock\_num**, **manu\_code**, and **unit** columns are foreign keys that reference the **stock\_num**, **manu\_code**, and **unit** columns in the **stock** table.

### The stock and manufact Tables

The **stock** table and the **manufact** table are joined by the **manu\_code** column. The same manufacturer code can appear in more than one row of the **stock** table if the manufacturer produces more than one piece of equipment. In the **stock** table, the **manu\_code** column is a foreign key that references the **manu\_code** column in the **manufact** table.

# The cust\_calls and customer Tables

The **cust\_calls** table and the **customer** table are joined by the **customer\_num** column. The same customer number can appear in more than one row of the **cust\_calls** table if the customer calls the distributor more than once with a problem or question. In the **cust\_calls** table, the **customer\_num** column is a foreign key that references the **customer\_num** column in the **customer** table.

## The call\_type and cust\_calls Tables

The **call\_type** and **cust\_calls** tables are joined by the **call\_code** column. The same call code can appear in more than one row of the **cust\_calls** table, because many customers can have the same type of problem. In the **cust\_calls** table, the **call\_code** column is a foreign key that references the **call\_code** column in the **call\_type** table.

## The state and customer Tables

The **state** table and the **customer** table are joined by a column that contains the state code. This column is called **code** in the **state** table and **state** in the **customer** table. If several customers live in the same state, the same state code appears in several rows of the table. In the **customer** table, the **state** column is a foreign key that references the **code** column in the **state** table.

#### The customer and location Tables

In the **customer** table, the **customer\_loc** column is a foreign key that references the **location\_id** of the **location** table. The **customer\_loc** and **location\_id** columns each uniquely identify the customer location.

#### The manufact and location Tables

The **manu\_loc** column in the **manufact** table is a foreign key that references the **location\_id** column, which is the primary key in the **location** table. Both **manu\_loc** and **location\_id** uniquely identify the manufacturer location.

#### The state and location\_us Tables

The **state** and **location\_us** tables are joined by the column that contains the state code. The **state\_code** column in the **location\_us** table is a foreign key that references the **code** column in the **state** table.

#### The sales\_rep and region Tables

The **region\_num** column is the primary key in the **region** table. It is a system-generated region number. The **region\_num** column in the **sales\_rep** table is a foreign key that references and joins the **region\_num** column in the region table.

# The region and location Tables

The **region\_loc** column in the **region** table identifies the regional office location. It is a foreign key that references the **location\_id** column in the **location** table, which is a unique identifier for location.

# The stock and stock\_discount Tables

The **stock** table and the **stock\_discount** table are joined by three columns: **stock\_num**, **manu\_code**, and **unit**. These columns form the primary key for the **stock** table. The **stock\_discount** table has no primary key and references the **stock** table.

## The stock and units Tables

The **unit\_name** column of the **units** table is a primary key that identifies the kinds of units that can be ordered, such as case, pair, box, and so on. The **unit** column of the **stock** table joins the **unit\_name** column of the **units** table.

# Appendix C. Accessibility

The syntax diagrams in the HTML version of this manual are available in dotted decimal syntax format, which is an accessible format that is available only if you are using a screen reader.

# **Dotted Decimal Syntax Diagrams**

In dotted decimal format, each syntax element is written on a separate line. If two or more syntax elements are always present together (or always absent together), the elements can appear on the same line, because they can be considered as a single compound syntax element.

Each line starts with a dotted decimal number; for example, 3 or 3.1 or 3.1.1. To hear these numbers correctly, make sure that your screen reader is set to read punctuation. All syntax elements that have the same dotted decimal number (for example, all syntax elements that have the number 3.1) are mutually exclusive alternatives. If you hear the lines 3.1 USERID and 3.1 SYSTEMID, your syntax can include either USERID or SYSTEMID, but not both.

The dotted decimal numbering level denotes the level of nesting. For example, if a syntax element with dotted decimal number 3 is followed by a series of syntax elements with dotted decimal number 3.1, all the syntax elements numbered 3.1 are subordinate to the syntax element numbered 3.

Certain words and symbols are used next to the dotted decimal numbers to add information about the syntax elements. Occasionally, these words and symbols might occur at the beginning of the element itself. For ease of identification, if the word or symbol is a part of the syntax element, the word or symbol is preceded by the backslash (\) character. The \* symbol can be used next to a dotted decimal number to indicate that the syntax element repeats. For example, syntax element \*FILE with dotted decimal number 3 is read as 3 \\* FILE. Format 3\* FILE indicates that syntax element FILE repeats. Format 3\* \\* FILE indicates that syntax element \* FILE repeats.

Characters such as commas, which are used to separate a string of syntax elements, are shown in the syntax just before the items they separate. These characters can appear on the same line as each item, or on a separate line with the same dotted decimal number as the relevant items. The line can also show another symbol that provides information about the syntax elements. For example, the lines 5.1\*, 5.1 LASTRUN, and 5.1 DELETE mean that if you use more than one of the LASTRUN and DELETE syntax elements, the elements

must be separated by a comma. If no separator is given, assume that you use a blank to separate each syntax element.

If a syntax element is preceded by the % symbol, this identifies a reference that is defined elsewhere. The string following the % symbol is the name of a syntax fragment rather than a literal. For example, the line 2.1 %0P1 means that you should refer to a separate syntax fragment 0P1.

The following words and symbols are used next to the dotted decimal numbers:

- ? Specifies an optional syntax element. A dotted decimal number followed by the ? symbol indicates that all the syntax elements with a corresponding dotted decimal number, and any subordinate syntax elements, are optional. If there is only one syntax element with a dotted decimal number, the ? symbol is displayed on the same line as the syntax element (for example, 5? NOTIFY). If there is more than one syntax element with a dotted decimal number, the ? symbol is displayed on a line by itself, followed by the syntax elements that are optional. For example, if you hear the lines 5 ?, 5 NOTIFY, and 5 UPDATE, you know that syntax elements NOTIFY and UPDATE are optional; that is, you can choose one or none of them. The ? symbol is equivalent to a bypass line in a railroad diagram.
- ! Specifies a default syntax element. A dotted decimal number followed by the ! symbol and a syntax element indicates that the syntax element is the default option for all syntax elements that share the same dotted decimal number. Only one of the syntax elements that share the same dotted decimal number can specify a ! symbol. For example, if you hear the lines 2? FILE, 2.1! (KEEP), and 2.1 (DELETE), you know that (KEEP) is the default option for the FILE keyword. In this example, if you include the FILE keyword but do not specify an option, default option KEEP is applied. A default option also applies to the next higher dotted decimal number. In this example, if the FILE keyword is omitted, default FILE(KEEP) is used. However, if you hear the lines 2? FILE, 2.1, 2.1.1! (KEEP), and 2.1.1 (DELETE), the default option KEEP only applies to the next higher dotted decimal number, 2.1 (which does not have an associated keyword), and does not apply to 2? FILE. Nothing is used if the keyword FILE is omitted.
- \* Specifies a syntax element that can be repeated zero or more times. A dotted decimal number followed by the \* symbol indicates that this syntax element can be used zero or more times; that is, it is optional and can be repeated. For example, if you hear the line 5.1\* data-area, you know that you can include more than one data area or

you can include none. If you hear the lines 3\*, 3 HOST, and 3 STATE, you know that you can include HOST, STATE, both together, or nothing.

# Notes:

+

- 1. If a dotted decimal number has an asterisk (\*) next to it and there is only one item with that dotted decimal number, you can repeat that same item more than once.
- 2. If a dotted decimal number has an asterisk next to it and several items have that dotted decimal number, you can use more than one item from the list, but you cannot use the items more than once each. In the previous example, you could write HOST STATE, but you could not write HOST HOST.
- **3**. The \* symbol is equivalent to a loop-back line in a railroad syntax diagram.
- Specifies a syntax element that must be included one or more times. A dotted decimal number followed by the + symbol indicates that this syntax element must be included one or more times. For example, if you hear the line 6.1+ data-area, you must include at least one data area. If you hear the lines 2+, 2 HOST, and 2 STATE, you know that you must include HOST, STATE, or both. As for the \* symbol, you can only repeat a particular item if it is the only item with that dotted decimal number. The + symbol, like the \* symbol, is equivalent to a loop-back line in a railroad syntax diagram.

# Glossary

**Tip:** For additional product-specific information, refer to the glossaries provided in the *IBM Informix: Storage Manager Administrator's Guide*, the *IBM Informix: SNMP Subagent Guide*, and other manuals in the IBM Informix documentation set.

**8-bit character.** A single-byte character that consists of eight bits, which means that the code point is in the range 128 through 255. Examples from the ISO8859-1 code set include the non-English é, ñ, and ö characters. They can be interpreted correctly only by software that is *8-bit clean. See also* non-ASCII character.

**8-bit clean.** An attribute of software that can process character data that contains *8-bit characters*. The operating system or the database server reads the eighth bit as part of the code value. In other words, it does not ignore the eighth bit nor make its own interpretation of the eighth bit.

**16-bit code set.** Any *code set* that represents each character by two bytes, so that approximately 65,000 distinct characters can be encoded. Also called *double-byte code set*. An example is JIS X0208.

access method. Any of a group of routines that access or manipulate a table or an index. In the output of a SET EXPLAIN statement, access *method* refers to the mode of table access in a query (for example, SEQUENTIAL SCAN as opposed to INDEX PATH). See also primary access method and secondary access method.

access privileges. The types of operations that a user has permission to perform in a specific database or database object. The Informix database, table, table-fragment, index, and column-access privileges are independent of operating-system access permissions. **active set.** The collection of rows that satisfies a query associated with a cursor.

**aggregate function.** An SQL function that returns one value for a group of retrieved rows; for example, the frequency, sum, average, maximum, or minimum of an expression in a query or report. *See also* user-defined aggregate.

**aggregate support function.** One of a group of *user-defined functions* that the database server uses to calculate a user-defined aggregate.

**alias.** In an SQL query or in a form-specification file, an *alias* is a single-word temporary alternative name that is used in place of a qualified table name (for example, **t1** as an alias for *owner.table\_name*). Aliases are often used in complex subqueries and are required for a self-join.

**ALS.** Legacy acronym for *Asian Language Support* (ALS), a feature for multibyte East Asian locales. Supplanted by *Global Language Support* (GLS).

**ANSI.** Acronym for the American National Standards Institute. This group sets standards in many areas, including the information technology industry and the SQL language. Some ANSI standards are also standards of the International Standards Organization (ISO).

**ANSI compliant.** For databases, conforming to ANSI/ISO standards for the SQL language. An IBM Informix database can be created as either ANSI compliant or not ANSI compliant. An ANSI-compliant database enforces certain ANSI requirements, such as implicit transactions, explicit owner naming, no public synonyms, and unbuffered logging, which are not enforced in databases that are not ANSI compliant.

**API.** *See* application programming interface (API).

**application development tool.** Software, such as IBM Informix 4GL, which you can use to create and maintain a database. The software allows a user to send instructions and data to (and receive information from) the database server.

**application process.** The process that manages an ESQL or other program at runtime. It executes the program logic and initiates SQL requests. Memory that is allocated for program variables, program data, and the fetch buffer is part of this process. *See also* database server process.

**application-productivity tools.** Software tools that are used to write application programs.

**application program.** An executable file or a logically related set of files.

**application programming interface (API).** A set of related software components, such as those provided by IBM, that a developer uses to create applications that communicate with a third-party product. An API can include a *library* of *functions, header files,* graphic interfaces, and application programs. *See also* SQL API and DataBlade API.

**arbitrary rule.** Expressions that define a fragmentation strategy. Unlike a *range rule*, an arbitrary rule can specify any relational and logical operators of SQL to define expressions (such as the OR operator to group data).

**archiving.** To copy all the data and indexes of a database to a different physical device from that which stores the database. Archived material can be used by the Database Administrator for recovery from a failure. *See also* backup.

**argument.** A value that is passed to a *routine* or command. *Compare with* parameter.

**array.** An ordered set of items of the same data type. An individual member of the array is referred to as an element and usually is identified by an integer index that gives the position of the element within the array.

**ASCII.** Acronym for American Standards Committee for Information Interchange, a code scet of letters, digits, punctuation, and certain other nonprintable and printable characters used in computers and telecommunication. It contains 128 characters, each of which can be represented with 7 bits of information. The code set of every Informix locale includes the ASCII characters as a subset. *See also* single-byte character.

**ASF.** Acronym for Associated Services Facility. The ASF code in IBM Informix products controls the connections between client applications and database servers. Software architects use this term; most users of IBM Informix products see this term only in occasional error messages.

Asian Language Support (ALS). A legacy technology to support the multibyte code sets of certain East Asian languages. The functionality of ALS is replaced by *Global Language Support* (GLS) in current IBM Informix products. For more information about ALS and GLS, see the *IBM Informix: Migration Guide*.

attached index. An index that has the same distribution scheme as its table. To create an attached index, specify no distribution scheme (no FRAGMENT BY clause) and no storage option (no IN clause), or else specify IN TABLE as the storage option in CREATE INDEX or ALTER FRAGMENT ON INDEX statements. For Dynamic Server, index pages for user indexes reside in separate tblspaces, but in the same dbspaces as the data pages to which they refer. Only system indexes reside in the same tblspace as the corresponding data pages. For Extended Parallel Server, user index and system index pages reside in separate tblspaces, but in the same dbspaces as the corresponding data pages. See also detached index, system index, user index.

**audit event.** Any database server activity or operation that can potentially access or alter data. Audit events can be recorded and monitored by the database *secure auditing* facility. Examples of audit events include accessing tables, altering indexes, dropping chunks, granting database access, updating the current row, running database utilities, and so forth. (For a complete list of audit events, see the *IBM Informix: Trusted Facility Guide*.) **audit file.** A file that contains records of audit events and resides in the specified audit directory. Audit files provide an audit trail of information that can be extracted by the database *secure auditing* facility for analysis by the *database system security officer* (DSSO).

**audit mask.** A structure that specifies which audit events should be logged (or excluded from logging) by the database *secure auditing facility*.

**auxiliary statements.** A residual category of SQL statements, including statements like INFO, OUTPUT, and GET DIAGNOSTICS that can display information about the database.

**B-tree.** A model (with "simple graph" topology) for defining the logical structure of an index.

**B-tree index.** A type of index that uses a balanced tree structure for efficient record retrieval. A B-tree index is balanced when the leaf nodes are all at the same level from the root node. B-tree indexes store a list of rowids for any duplicate key value data in ascending or descending order. *See also* bitmap index and R-tree index.

**backup.** A duplicate of a computer file on another device or tape to preserve existing work, in case of a computer failure or other mishap. A *backup* refers to duplicating logical-log files, while *archiving* refers to duplicating data.

**base table.** (1) A table referenced in the definition of a view, containing data that the view displays. A *multitable view* has more than one base table. (2) Within a table hierarchy of Dynamic Server, a *parent table* from whose schema another table (the *child table*) is derived. *See also* table hierarchy.

base type. See opaque data type.

**before-image.** The image of a row, page, or other item before any changes are made to it.

**bidirectional.** Of a locale, supporting both right-to-left and left-to-right text.

**big-endian.** A hardware-determined storage method in which the most-significant byte of a multibyte number has the lowest address. *See also* little-endian.

**bitmap index.** A type of index that stores a bitmap for any highly duplicate key value. The bitmap indicates which rows have the duplicate key value. You create a bitmap index with the USING BITMAP keywords in the CREATE INDEX statement. *See also* B-tree index.

**blob.** A legacy term for a large object that is now known as a simple large object and includes TEXT or BYTE data types. These data objects effectively have no maximum size (theoretically as large as  $2^{31}$  bytes). *See also* simple large object.

**BLOB.** Acronym for binary large object. A data type for a *smart large object* that stores any type of binary data, including images. These objects can be stored and retrieved in pieces and have database properties such as recovery and transaction rollback. *See also* CLOB.

**blobpage.** (Not for Extended Parallel Server) The unit of disk allocation within a blobspace. The database server administrator determines the size of a blobpage. The size can vary, depending on the size of the TEXT or BYTE data that the user inserts.

**blobspace.** (Not for Extended Parallel Server) A logical collection of *chunks* that is used to store TEXT and BYTE data.

**Boolean.** A variable or an expression that can take on the logical values TRUE (1), FALSE (0), or UNKNOWN (if NULL values are involved).

**BOOLEAN.** A built-in data type that supports single-byte true/false values. TRUE is represented internally as 0 and externally as t. FALSE is represented internally as 1 and externally as f. A NULL value is represented as NULL.

**Boolean function.** A function that returns a Boolean value (true or false). A Boolean function can act as a *filter*.

**branch node.** An index page that contains pointers to a leaf node or other branch nodes. The database server creates a branch node when the root node and subsequent leaf nodes become full.

**buffer.** A portion of computer memory where a program temporarily stores data. Data typically is read into or written out from buffers to disk.

**buffered disk I/O.** Disk I/O that is controlled by the operating system instead of by an application. With buffered disk I/O, the operating system stores data in the kernel portion of memory before periodically writing the data to disk. *See also* unbuffered disk I/O and disk I/O.

**buffered logging.** A type of logging that holds transactions in a memory buffer until the buffer is full, regardless of when the transaction is committed or rolled back. Informix database servers provide this option to speed up operations by reducing the number of disk writes.

**built-in.** Provided by the database server, usually in the system catalog; not defined by the user.

**built-in data type.** A predefined data type that the database server supports; for example, INTEGER, CHAR, or SERIAL.

**byte.** An physical computer storage unit of 8 bits. A character is not necessarily one byte. In a multibyte code set, a character can require more than one byte.

**BYTE.** A data type for a simple large object that stores any type of binary data and can be as large as  $2^{31}$  bytes. See also TEXT.

**Cartesian product.** The set that results when you pair each and every member of one set with each and every member of another set. A Cartesian product results from a multiple-table query when you do not specify the joining conditions among tables. *See also* join.

**cascading deletes.** Deletion of rows from a child table that were associated by foreign key to a

row that is deleted from the parent table. When any rows are deleted from the primary key column of a table, cascading deletes, if enabled, delete identical information from any foreign-key column in a related table.

**case sensitivity.** The condition of distinguishing between uppercase and lowercase letters. Case-sensitive commands and command options react differently to the same letters entered as uppercase or lowercase characters. The locale files specify which characters (if any) of a code set are uppercase or lowercase.

**cast.** A database object that converts one data type to another. Most built-in data types have built-in casts (that is, system-defined casts) to compatible data types. See also user-defined cast, explicit cast, and implicit cast.

**cast function.** A user-defined function that implements a cast. The function must be registered with the CREATE CAST statement before it can be used.

**character.** A logical unit of storage for a code point. A character is equal to one or more bytes and can be numeric, alphabetic, or a nonprintable character (such as a control character). *See also* multibyte character and single-byte character.

**character set.** One or more natural-language alphabets, together with additional symbols for digits, punctuation, ligatures, diacritical marks, and whitespace. (A *natural language* is a written language that human beings use to communicate with each other, such as English, Chinese, or German.) *See also* code set.

**character special device.** *See* unbuffered disk I/O.

**check constraint.** A logical condition that must be satisfied before data values can be entered into a column of a database table during an INSERT or UPDATE statement.

**checkpoint.** A point during a database server operation when the pages on disk are

synchronized with the pages in the shared memory buffer pool. It can be a *full checkpoint* or a *fuzzy checkpoint*.

**child table.** The referencing table in a referential constraint. *See also* parent table.

**chunk.** The largest contiguous section of disk space available for a database server. A specified set of chunks defines a *dbspace* or *blobspace*. A database server administrator allocates a chunk to a dbspace or blobspace when that dbspace or blobspace approaches full capacity. A chunk contains a certain number of pages. (Extended Parallel Server does not support blobspace chunks.)

**client application.** A program that requests services from a server program, typically a file server or a database server. For the GLS feature, the term *client application* includes database server utilities.

**client computer.** The computer on which a client application runs.

**client locale.** The locale that a client application uses to perform read and write operations on the client computer. The **CLIENT\_LOCALE** environment variable can specify a nondefault locale. *See also* server locale.

client/server architecture. A hardware and software design that allows the user interface and database server to reside on separate nodes or platforms on a single computer or over a network. See also ASF, client application, and server-processing locale.

client/server connection statements. The SQL statements that can make connections with databases. These statements include CONNECT, DISCONNECT, and SET CONNECTION.

**CLOB.** Acronym for character large object. A data type for a smart large object that stores large text items, such as PostScript or HTML files. These objects can be stored and retrieved in pieces and have database properties such as recovery and transaction rollback. *See also* BLOB.

**close a cursor.** To drop the association between a cursor and the active set of rows that results from a query.

**close a database.** To deactivate the connection between a client application and a database. Only one database can be active at a time.

**close a file.** To deactivate the association between a file and a program.

**cluster an index.** To rearrange the physical data of a table according to a specific index.

**cluster key.** The column in a table that logically relates a group of simple large objects or smart large objects that are stored in an optical cluster.

**clustersize.** The amount of space, specified in kilobytes, that is allocated to an optical cluster on an optical volume.

**code point.** A bit pattern that represents one character in a code set. For example, in the ASCII code set, the uppercase A character has a code point of 0x41.

**code set.** The representation of a character set that specifies how to map each element of a character set to a unique code point. For example, ASCII, ISO8859-1, Microsoft 1252, and EBCDIC are code sets to represent the English language. A locale name specifies a code set.

**code-set conversion.** The process of converting character data from one code set (the *source* code set) to another (the *target* code set). Code-set conversion is useful when the client and server computers use different code sets to represent the same character data.

**code-set order.** The serialized order of characters within a code set. For example, in the ASCII code set, uppercase characters (A through Z) are ordered before lowercase characters (a through z). *See also* collation order and localized order.

**cogroup.** A named group of coservers. At initialization, the database server creates a cogroup that is named **cogroup\_all** from all configured *coservers*.

**collating sequence.** *See* collation order, code-set order, and localized order.

**collation.** The process of sorting character strings according to some order. The term is sometimes used as a synonym for collation order or for localized order.

**collation order.** The logical order in which the character-string values in a database are sorted and indexed. This is based on either the order of the code set or else some locale-specific order. Collating order is also known as collating sequence.

**collection.** An instance of acollection data type; a group of *elements* of the same *data type* stored in a SET, MULTISET, or LIST.

**collection cursor.** A database cursor that has an IBM Informix ESQL/C collection variable associated with it and provides access to the individual *elements* of a column whose data type is a *collection data type*.

**collection data type.** A complex data type whose instances are groups of *elements* of the same *data type*, which can be any *opaque data type*, *distinct data type*, *built-in data type*, *collection data type*, or *row type*.

**collection-derived table.** A table that IBM Informix ESQL/C or SPL creates for a collection column when it encounters the TABLE keyword in an INSERT, DELETE, UPDATE, or SELECT statement. ESQL/C and SPL store this table in a collection variable to access *elements* of the collection as rows of the collection-derived table.

**collection subquery.** A query that takes the result of a subquery and turns it into a expression by using the MULTISET keyword to convert returned values into a MULTISET collection.

**collection variable.** An IBM Informix ESQL/C *host variable* or *SPL variable* that holds an entire *collection* and provides access, through a *collection cursor*, to the individual *elements* of the collection.

**collocated join.** A join that occurs locally on the coserver where the data resides. The local coserver sends the data to the other coservers after the join is complete.

**column.** A data element that contains a specified type of information that occurs in every row of the table. Also known as a *display label* or a *field. See also* row.

**column expression.** An expression that includes a column name and optionally uses *column subscripts* to define a *column substring*.

**column subscript.** A subscript (an integer enclosed between brackets) in a column expression, showing the ordinal position of a byte within the column value. Two integers, separated by a comma, as in **col2**[3,9], define a column substring.

**column substring.** A substring of a character column. For example, the column expression **col2**[3,9] specifies a 7-byte substring of **col2** that begins with the 3rd byte.

**command file.** A system file that contains one or more statements or commands, such as SQL statements.

**comment.** Information in a program file that is not processed by the computer but that documents the program. Special characters such as the sharp sign ( # ), braces ( { } ), slash mark followed by asterisk ( / \* ), or a double hyphen ( -- ) can be used to identify comments, depending on the programming context.

**commit work.** To complete a transaction by accepting all changes to the database since the beginning of the transaction. *See also* roll back.

**Committed Read.** An Informix level of isolation in which the user can view only rows that are currently committed at the moment when the query is requested; the user cannot view rows that were changed as a part of a currently uncommitted transaction. Committed Read is available through a database server and set with the SET ISOLATION statement. It is the default level of isolation for databases that are not ANSI compliant. *See also* Read Committed. **compatible data types.** Two data types for which casts exist in the database. *See also* implicit cast.

**compile.** To translate source code (in a high-level language) into executable code. *Compare with* execute and link. *See also* source file.

**compile-time error.** An error that occurs when you *compile* the program source code. This type of error indicates syntax errors in the source code. *Compare with* runtime error.

**complex data type.** A *data type* that is built from a combination of other data types using an SQL type constructor and whose components can be accessed through SQL statements. *See also* row type and collection data type.

**component.** In the High-Performance Loader (HPL), the information required to load or unload data is organized in several *components*. The components are format, map, filter, query, project, device array, load job, and unload job.

composite data type. See row type.

**composite index.** An index constructed on two or more columns of a table. The ordering imposed by the composite index varies least frequently on the first-named column and most frequently on the last-named column.

**composite join.** A join between two or more tables based on the relationship among two or more columns in each table. *See also* simple join.

**compressed bitmap.** An indexing method that identifies records through a fragment identifier and a record identifier.

**concatenate.** To append a second string to the end of a first string.

**concatenation operator.** An operator whose notation is composed of two pipe symbols (||); this is used in expressions to indicate the joining of two strings.

**concurrency.** Access by two or more processes to the same database simultaneously.

**configuration management (CM) coserver.** A coserver designated to run CM software and store CM data.

**configuration file.** A file read during database server disk or shared-memory initialization that contains the parameters that specify values for configurable behavior. Database server and its archiving tool use configuration files.

**connection.** A logical association between two applications or between an application and a database environment, created by a CONNECT or DATABASE statement. Database servers can also have connections to one another. *See also* explicit connection, implicit connection, and multiplexed connection.

**connection coserver.** The coserver to which a client is directly connected. *See also* coserver and participating coserver.

**connection redirector.** An Extended Parallel Server feature, enabled by a setting in the **sqlhosts** file, whereby the database server attempts to establish a client connection with each coserver in a dbserver group until a connection succeeds.

**constant.** A value that cannot change during the execution of a program or command. In some programming languages, a constant has a name that can be referenced. *Compare with* variable. *See also* literal.

**constraint.** A restriction on what kinds of data can be inserted or updated in tables. *See also* check constraint, primary-key constraint, referential constraint, not-NULL constraint, and unique constraint.

constructed data type. See complex data type.

constructor. See type constructor.

**control character.** A character whose occurrence in a particular context initiates, modifies, or stops a control function (an operation to control a device, for example, in moving a visual cursor or in reading data). In a program, you can define actions that use the CTRL key with another key to execute some programming action (for example, entering CTRL-W to obtain online Help in IBM Informix products). A control character is sometimes referred to as a *control key*. *Compare with* printable character.

cooked files. See buffered disk I/O.

**coordinating server.** In a query that spans multiple database servers, the server in which the query is initiated is called the *coordinator* or *coordinating server*. This server is also sometimes called the *local server* because it is the local server to the client initiating the query. To respond to the query, the coordinating server starts sessions on the other servers involved in the query. *See also* distributed query, subordinate servers, and remote servers.

**correlated subquery.** A subquery (or inner SELECT) that depends on a value produced by the outer SELECT statement that contains it. Also a nested subquery whose WHERE clause refers to an attribute of a relation that is declared in an outer SELECT. Correlated subqueries reference one or more columns from one or more tables of a parent query and need to be evaluated once for each row in the parent query. *See also* independent subquery and subquery.

**correlation name.** The prefix used with a column name in a triggered action to refer to an old (before triggering statement) or a new (after triggering statement) column value. The associated column must be in the triggering table. *See also* trigger.

**corrupted database.** A database whose tables or indexes contain incomplete, inconsistent, or invalid data.

**corrupted index.** An index that does not correspond exactly to the data in its table.

**coserver.** The functional equivalent of a database server that operates on a single node. *See also* connection coserver and participating coserver.

**current row.** The most recently retrieved row of the active set of a query.

cross-server query. See distributed query.

cursor. In SQL, an identifier associated with a group of rows or with a collection data type. Conceptually, the pointer to the current row or collection element. You can use cursors for SELECT statements or EXECUTE PROCEDURE statements (associating the cursor with the rows returned by a query) or INSERT statements (associating the cursor with a buffer to insert multiple rows as a group). A select cursor is declared for sequential only (regular cursor) or nonsequential (scroll cursor) retrieval of rows. In addition, you can declare a select cursor for update (initiating locking control for updated and deleted rows) or WITH HOLD (so that completing the current transaction does not close the cursor). In ESQL/C, a cursor can be dynamic, meaning that it can be referenced by an identifier or by a character variable.

**cursor function.** A user-defined routine (UDR) that returns one or more rows of data and therefore requires a cursor to execute. An *SPL routine* is a cursor function when its RETURN statement contains the WITH RESUME keywords. An *external function* is a cursor function when it is defined as an iterator function. *Compare with* noncursor function.

**cursor manipulation statements.** The SQL statements that control cursors; specifically, the CLOSE, DECLARE, FETCH, FLUSH, OPEN, and PUT statements.

**Cursor Stability.** An Informix level of isolation available through the SET ISOLATION statement in which the database server must secure a shared lock on a fetched row before the row can be viewed. The database server retains the lock until it receives a request to fetch a new row. *See also* isolation.

**data access statements.** The subset of SQL statements that you can use to grant and revoke permissions and to lock tables.

data definition statements. The subset of SQL statements (sometimes called *data definition language*, or DDL) to create, alter, drop, and rename data objects, including databases, tables, views, synonyms, triggers, sequences, and user-defined routines.

**data dictionary.** The set of tables that keeps track of the structure of the database and the inventory of database objects. This is also called the system catalog. Each database that a database server supports has its own system catalog.

data distribution. A mapping of the data values within a column into a set of categories that are equivalent to a histogram or to a frequency distribution. You can use the UPDATE STATISTICS statement (specifying the MEDIUM or HIGH keyword options) to create data distributions.

**data integrity.** The process of ensuring that data corruption does not occur when multiple users simultaneously try to alter the same data. Locking, constraints, and transaction logging are used to control data integrity.

**data integrity statements.** SQL statements that you use to control transactions and audits. Data integrity statements also include statements for repairing and recovering tables.

data manipulation statements. The SQL statements that can query tables, insert into tables, delete from tables, or update tables (select, insert, delete, update). The load and unload utilities also are sometimes called data manipulation statements.

data partitioning . See table fragmentation.

**data replication.** The ability to allow database objects to have more than one representation at more than one distinct site.

data restriction. Synonym for constraint.

data type. A descriptor assigned to each column in a table or program variable, which indicates the type of data the column or program variable is intended to hold. Informix data types are discussed in Chapter 2, "Data Types." Informix data types for Global Language Support are discussed in the *IBM Informix: GLS User's Guide. See also* built-in data type, complex data type, distinct data type, opaque data type, and user-defined data type. **database.** A collection of information (contained in tables) that is used for a specific purpose. See also relational database.

Database Administrator. See DBA.

**database application.** A program that applies database management techniques to implement specific data manipulation and reporting tasks.

**database environment.** Used in the CONNECT statement, either the database server or the database server-and-database to which a user connects.

database locale. The locale that defines the code set, collation, and date, time, number, and currency display conventions of a database server. The **DB\_LOCALE** environment variable can specify this locale.

database management system. See DBMS.

database object. An SQL entity that is recorded in a system catalog table, such as a table, column, constraint, access method, *default value*, *cast, index, operator class, prepared statement, privilege, role, sequence, synonym, trigger, user-defined aggregate, user-defined cast, user-defined data type, user-defined routine,* or *view.* 

**database server.** A software package that manages access to one or more databases for one or more client applications. *See also* relational database server.

**database server process.** A virtual processor that functions similarly to a CPU in a computer. *See also* application process.

**database server utility.** A program that performs a specific task. For example, DB–Access, **dbexport**, and **onmode** are Informix database server utilities.

**DataBlade API.** An application programming interface (API) that allows a C *user-defined routine* access to the client application.

**DataBlade module.** A group of *database objects* and supporting code that extends an object-relational database to manage new kinds

of data or add new features. A DataBlade module can include new data types, *routines*, *casts*, *aggregates*, access methods, SQL code, client code, and installation programs.

**DBA.** Acronym for *Database Administrator*. The DBA is responsible for the contents and use of a database, whereas the database server administrator (DBSA) is responsible for managing one or more database servers. Also a level of privilege, typically for operations that most users are not authorized to perform.

**DBA-privileged.** A class of SPL routines that only a user with DBA database privileges creates.

**DBMS.** Acronym for *database management system*. These are all the components necessary to create and maintain a database, including the application development tools and the database server.

**dbserver group.** A collection of coservers defined and named by entries in the **sqlhosts** file. Dbserver groups make multiple coservers into a single logical entity for establishing or changing client/server connections.

**dbslice.** A named set of dbspaces that can span multiple coservers. A dbslice is managed as a single storage object. *See also* logslice, physslice, and rootslice.

**dbspace.** A logical collection of one or more chunks. Because chunks represent specific regions of disk space, the creators of databases and tables can control where their data is physically located by placing databases or tables in specific dbspaces. A dbspace provides a link between logical (such as tables) and physical units (such as chunks) of storage. *See also* root dbspace.

**DDL.** Acronym for data definition language, a subset of the Structured Query Language (SQL) for declaring, modifying, and dropping database objects (such as tables, constraints, or indexes). *See also* data definition statements.

**deadlock.** A situation in which two or more threads cannot proceed because each is waiting for data locked by the other (or another) thread.

The database server monitors and prevents potential deadlock situations by sending an error message to the application if a request for a lock might result in a deadlock.

**debug file.** A file that receives output used for debugging purposes.

**decision-support application.** An application that provides information that is used for strategic planning, decision-making, and reporting. It typically executes in a batch environment in a sequential scan fashion and returns a large fraction of the rows scanned. Decision-support queries typically scan the entire database. *See also* online transaction processing application.

**decision-support query.** A query that a decision-support application generates. It often requires multiple joins, temporary tables, and extensive calculations, and can benefit significantly from PDQ. *See also* online transaction processing queries.

**declaration statement.** A programming language statement that describes or defines objects; for example, defining a program variable. *Compare with* procedure. *See also* data definition statements.

**default.** Values or behavior that take effect unless the user explicitly specifies another value or action.

**default locale.** The locale that a product uses unless you specify a different (nondefault) locale. For IBM Informix products, U.S. English is the default locale.

**default value.** A value that is used when no explicit value is specified. For example, you can assign default values to columns with the ALTER TABLE and CREATE TABLE statements and to variables in *SPL routines*.

**delete.** To remove any row or combination of rows with the DELETE statement.

**delimited identifier.** If the **DELIMIDENT** environment variable is set, this is an SQL identifier enclosed between double (") quotation marks. This supports identifiers that are SQL-reserved keywords or that contain whitespace or other characters outside the default SQL character set for identifiers.

**delimiter.** A character used as a boundary on a field or as the terminator for a column or row. Some files and prepared objects require semicolon (;), comma (,), blank space (), or tab delimiters between statements. SQL statements can have semicolon or other delimiters in some programming contexts.

**deluxe mode.** A method of loading or unloading data that uses regular inserts.

**descriptor.** A quoted string or variable that identifies an allocated system-descriptor area or an sqlda structure. It is used for the Informix SQL APIs. *See also* identifier.

**detached index.** An index whose distribution scheme (specified by the FRAGMENT BY clause) and storage option (specified by the IN clause) of the CREATE INDEX or ALTER FRAGMENT ON INDEX statement differ from the distribution scheme of the underlying table. Index pages reside in separate dbspaces from the corresponding data pages. *Compare with* attached index.

**device array.** A list of I/O devices. *See also* component.

**diagnostic area.** A data structure (sometimes called sqlda) that stores diagnostic information about an executed SQL statement.

**diagnostics table.** A special table that holds information about the integrity violations caused by each row in a violations table. You use the START VIOLATIONS TABLE statement to create violations tables and diagnostics tables and associate them with a base table.

**Dirty Read.** An Informix isolation level set with the SET ISOLATION statement that disregards locks and allows viewing of any existing rows, even rows that currently can be altered from inside an uncommitted transaction. Dirty Read is the lowest level of isolation (no isolation at all), and is thus the most efficient. *See also* Read Uncommitted.

**disabled mode.** The object mode in which a database object is disabled. When a constraint, index, or trigger is in the disabled mode, the database server acts as if the object does not exist and does not take it into consideration during the execution of data manipulation statements.

**disk configuration.** The organization of data on a disk; also refers to the process of preparing a disk to store data.

**disk I/O.** The process of transferring data between memory and disk. The I/O refers to input/output.

**display label.** A temporary name for a column or expression in a query.

**distinct data type.** A *data type* that you declare with the CREATE DISTINCT TYPE statement. A distinct data type has the same internal storage representation as its *source type* (an existing *opaque data type, built-in data type, named row type,* or distinct data type) but a different name, and can have different casts and routines. To compare a distinct data type with its source type requires an *explicit cast.* A distinct data type inherits all routines that are defined on its source type.

**distributed query.** A query that accesses data from a database other than the current database.

distribution. See data distribution.

distribution scheme. See table fragmentation.

DLL. See dynamic link library (DLL).

**DML.** Acronym for data manipulation language. *See also* data manipulation statements.

dominant table. See outer join.

**DRDA.** Acronym for Distributed Relational Database Architecture. DRDA is an IBM-defined set of protocols that software manufacturers can

follow to develop connectivity solutions between heterogeneous relational database management environments.

**DSS.** Acronym for Decision Support System. *See also* decision-support application.

**duplicate index.** An index that allows duplicate values in the indexed column.

**dynamic link library (DLL).** A shared-object file on a Windows system. *See also* shared library.

**dynamic management statements.** The SQL statements that describe, execute, and prepare other statements.

**dynamic routine-name specification.** The execution of a *user-defined routine* whose name is determined at runtime through an *SPL variable* in the EXECUTE PROCEDURE, EXECUTE ROUTINE, or EXECUTE FUNCTION statement.

**Dynamic Server instance.** The set of processes, storage spaces, and shared memory that together comprise a complete database server. A single Dynamic Server instance can support more than one database.

**dynamic SQL.** The statements and structures that allow a program to form an SQL statement at runtime, so that portions of the statement can be determined by user input.

**dynamic statements.** The SQL statements that are specified at runtime (when the program is executed), rather than when the program is compiled. You can use the PREPARE statement to create dynamic SQL statements.

**EBCDIC.** Acronym for *Extended Binary Coded Decimal Interchange Code*, a 256-element 8-bit character set, originally designed for IBM mainframe computers.

**element.** A member of a *collection*, such as a LIST, MULTISET, or SET data type. An element can be a value of any *built-in data type*, *opaque data type*, *distinct data type*, *named row type*, *unnamed row type*, or *collection data type*.

**element type.** The *data type* of the *elements* in a *collection*.

**embedded SQL.** The SQL statements that are placed within some other host language. For example, Informix supports embedded SQL in C.

**enabled mode.** The default object mode of database objects. When a constraint, index, or trigger is in this mode, the database server recognizes the existence of the object and takes the object into consideration while executing data manipulation statements. *See also* object mode.

end-user format. The format in which data appears within a client application as literal strings or character variables. End-user formats are useful for data types whose database format is different from the format to which users are accustomed.

end-user routine. A *user-defined routine* (UDR) that performs a task within an SQL statement that the existing *built-in* routines do not perform. Examples of tasks include encapsulating multiple SQL statements, creating trigger actions, and restricting who can access *database objects*.

**environment variable.** A variable that the operating system maintains for each user and makes available to all programs that the user runs.

**error log.** A file that receives error information whenever a program runs.

**error message.** A message that is associated with a (usually negative) number. IBM Informix applications display error messages on the screen or write them to files.

error trapping. See exception handling.

escape character. A character that indicates that the next character, normally interpreted by the program as having special significance, is to be processed as a literal character instead. The escape character precedes the special character (such as a wildcard or delimiter) to "escape" (that is, ignore) the special significance. **escape key.** The physical key of a keyboard, usually marked ESC, that is used to terminate one mode and start another mode in most UNIX and DOS systems.

**ESQL/C Smart Large-Object API.** An API of C routines that an IBM Informix ESQL/C client application can use to access *smart large objects* as operating-system files. The ESQL/C Smart Large-Object API is part of the IBM Informix ESQL/C *SQL API*. You can also access smart large objects with a set of functions in the *DataBlade* API.

**exception.** An error or warning that the database server returns, or a state that a SPL statement initiates.

**exception handling.** The code in a program that anticipates and reacts to runtime errors and warnings. Also referred to as error handling or error trapping.

**exclusive access.** Sole access to a database or table by a user. Other users are prevented from using it.

**exclusive lock.** A lock on an object (row, page, table, or database) that is held by a single thread that prevents other processes from acquiring a lock of any kind on the same object.

**executable file.** A file that contains code that can be executed directly. A C-language object file can be an executable file; it contains the machine-level instructions that correspond to the C-language *source file*.

**execute.** To run a statement, program, *routine*, or a set of instructions. *See also* executable file.

**explicit cast.** A *user-defined cast* that a user explicitly invokes with the CAST AS keyword or cast operator (::). *See also* implicit cast.

**explicit connection.** A connection made to a database environment that uses the CONNECT statement. *See also* implicit connection.

**explicit projection list.** In a SELECT statement, a projection list that does not use the asterisk (\*) notation, but explicitly lists the names of the

columns from which the query returns values. (The projection list is sometimes called the *select list*.)

**explicit transaction.** A transaction that is initiated by the BEGIN WORK statement. This type of transaction is available only in non-ANSI compliant databases that support logging. *See also* implicit transaction and singleton implicit transaction.

**exponent.** The power to which a value is to be raised.

**express mode.** An Extended Parallel Server method of loading or unloading data that uses light appends.

**expression.** A specification that the database server can evaluate. This can include literal values, constants, column values, functions, quoted strings, operators, and parentheses (as delimiters). A Boolean expression evaluates as TRUE, FALSE, or UNKNOWN. An arithmetic expression can contain the arithmetic operators (+, -,  $\frac{1}{2}$ , /, and so on) and returns a number.

**expression-based fragmentation.** A distribution scheme that distributes rows to fragments according to a user-specified expression that is defined in the WHERE clause of an SQL statement.

**extended data type.** A term used to refer to data types that are not built in; namely *complex data types, opaque data types,* and *distinct data types.* 

**extent.** A continuous segment of disk space that a database server allocated to a tblspace (a table). The user can specify both the initial extent size for a table and the size of all subsequent extents that a database server allocates to the table.

**external function.** An *external routine* that returns a single value.

**external procedure.** An *external routine* that does not return a value.

**external routine.** A *user-defined routine* that is written in an external language that the database

supports. These external languages include the C and Java languages. The routine names, parameters, and other information are registered in the system catalog tables of a database. However, the executable code of an external routine is stored outside the database. An external routine can be an *external function* or an *external procedure*.

**external space.** Storage space that a user-defined access method manages rather than the database server. The IN clause of the CREATE TABLE and CREATE INDEX statements can specify the name of an external space instead of a dbspace.

**external table.** A database table that is not in the current database. It might or might not be in a database that the same database server manages.

**extspace.** (Not for Extended Parallel Server) A logical name associated with an arbitrary string that signifies the location of external data. Access its contents with a user-defined access method.

**family name.** A quoted string constant that specifies a family name in the optical family. *See also* optical family.

fault tolerance. See high availability.

**fetch.** The action of moving a cursor to a new row and retrieving the row values into memory.

**fetch buffer.** A buffer in the application process that the database server uses to send fetched row data (except TEXT and BYTE data) to the application.

**field.** A component of a *named row type* or *unnamed row type* that contains a name and a *data type* and can be accessed in an SQL statement by using dot notation in the form *row type name.field name. See also* column.

**file.** A collection of related information stored together on a system, such as the words in a letter or report, a computer program, or a listing of data.

**file server.** A network node that manages a set of disks and provides storage services to computers on the network.

**filename extension.** The part of a filename following the period. For example, DB–Access appends the extension **.sql** to command files.

**filter.** A set of conditions (sometimes called a *predicate*) for selecting rows or records. In an SQL query, the conditional expression in the WHERE clause is a filter that controls the active set of the query. The High-Performance Loader (HPL) uses a filter component to screen data before loading it into a database.

**filtering mode.** An object mode of a database object, causing bad rows to be written to the violations table during DML operations. During DML operations, the database server enforces requirements of a constraint or of a unique index that is in this mode and identifies any rows that would violate the requirement.

**fixchar.** A character data type in ESQL/C programs, for fixed-length character strings that are padded (as needed) with trailing blanks, and not NULL-terminated.

**fixed-point number.** A number where the decimal point is fixed at a specific place regardless of the value of the number.

**flag.** A command-line option, usually indicated by a minus ( - ) sign in UNIX systems. For example, in DB–Access the **-e** flag echoes input to the screen.

**flexible temporary table.** An explicit temporary table that Extended Parallel Server automatically fragments using a round-robin distribution scheme.

**floating-point number.** A number with fixed precision (total number of digits) and undefined scale (number of digits to the right of the decimal point). The decimal point *floats* as appropriate to represent an assigned value.

**foreign key.** A column or set of columns that references a unique or primary key in a table. For every entry in a foreign-key column

containing only non-NULL values, there must exist a matching entry in the unique or primary column.

**format.** A description of the organization of a data file. *See also* component.

**formatting character.** For XPS, a percent sign (%) followed by a letter (c, n, o, or r). In a command line, Extended Parallel Server expands the formatting character to designate multiple coserver numbers (%c), multiple nodes (%n), multiple ordinal numbers designating dbspaces (%d), or a range of dbspaces (%r).

**fragment.** *See* index fragment and table fragment.

**fragment elimination.** The process of applying a filter predicate to the fragmentation strategy of a table or index and removing the fragments that do not apply to the operation.

**fragmentation.** The process of defining groups of rows within a table based on a rule and then storing these groups, or fragments, in separate dbspaces that you specify when you create a table or index fragmentation strategy.

**full checkpoint.** A type of checkpoint where the pages on disk are synchronized with the pages in the shared-memory buffer pool.

**function.** A *routine* that returns one or more values. *See also* user-defined function.

**function cursor.** A cursor that is associated with an EXECUTE FUNCTION statement, which executes routines that return values. *See also* cursor function.

function overloading. See routine overloading.

**fuzzy checkpoint.** A type of checkpoint where only certain pages on disk are synchronized with the pages in the shared-memory buffer pool, and the logical log is used to synchronize the rest of the pages during fast recovery.

**gateway.** A device that establishes data communications between networks.

**generalized-key (GK) index.** A type of index for static tables with Extended Parallel Server that can speed certain queries by storing the result of an expression as a key in a B+ tree or bitmap index. Three types of GK index are *selective, virtual column*, and *join*.

**gigabyte.** A unit of storage, equal to 1024 megabytes or 1024<sup>3</sup> bytes.

**Global Language Support (GLS).** A feature that enables Informix APIs and database servers to support different languages, cultural conventions, and code sets. For information about the GLS feature, see the *IBM Informix: GLS User's Guide*.

**global variable.** A *variable* or *identifier* whose scope of reference is all modules of a program. *Compare with* local variable.

**globally detached index.** For Extended Parallel Server, a type of index that has a fragmentation strategy that is independent of the table fragmentation and where the database server cannot verify that each index row resides on the same coserver as the referenced data row. You can use an expression, system-defined hash, or hybrid distribution scheme to create globally detached indexes for any table. *See also* locally detached index.

GLS. See Global Language Support (GLS).

**GLS API.** A legacy acronym for IBM Informix GLS. An API of C routines that a C-language *external routine* can use to access IBM Informix GLS *locales*. This API also includes functions that obtain culture-specific collation, and time, date, number, and currency formats and functions that provide a uniform way of accessing character data, regardless of whether the locale is left-to-right or bidirectional or supports *single-byte characters* or *multibyte characters*.

**hash fragmentation.** *See* system-defined hash fragmentation.

**hash rule.** A user-defined algorithm that maps each row in a table to a set of hash values and that is used to determine the fragment in which a row is stored.

**header file.** A *source file* that contains *declarations* for *variables, constants,* and *macros* that a particular group of modules or programs share.

**help message.** Online text displayed automatically or at the request of the user to assist the user in interactive programs. Such messages are stored in help files.

**heterogeneous commit.** A protocol governing a group of database servers, of which at least one is a *gateway* participant. It ensures the all-or-nothing basis of distributed transactions in a heterogeneous environment. *See also* two-phase commit.

**hierarchy.** A tree-like data structure in which some groups of data are subordinate to others such that only one group (called **root**) exists at the highest level, and each group except root is related to only one parent group on a higher level.

**high availability.** The ability of a system to resist failure and data loss. High availability includes features such as fast recovery and mirroring. It is sometimes referred to as *fault tolerance*.

#### High-Performance Loader. The

High-Performance Loader (HPL) utility is part of Dynamic Server. The HPL loads and unloads data using parallel access to devices. *See also* external table.

**highlight.** A rectangular inverse-video area marking your place on the screen. A highlight can indicate the current option on a menu or the current character in an editing session. If a terminal cannot display highlighting, the current option can appear in angle ( < > ) brackets, with the current character underlined.

**hold cursor.** A cursor that is created using the WITH HOLD keywords. A hold cursor remains open past the end of a transaction. It allows uninterrupted access to a set of rows across multiple transactions.

**home page.** The page that contains the first byte of the data row, specified by the rowid. Even if a data row outgrows its original storage location,

the home page does not change. The home page contains a forward pointer to the new location of the data row. *See also* remainder page.

**host variable.** An SQL API program variable that you use in an embedded statement to transfer information between the SQL API program and the database.

HPL. See High-Performance Loader.

**hybrid fragmentation.** A distribution scheme that lets the user specify two fragmentation methods. Usually one method is used globally and one method is used locally.

**identifier.** In the default locale, a sequence of letters, digits, and underscores (\_) that is the unqualified name of a database, storage, or program object. (Additional characters are valid in other locales or if the **DELIMIDENT** variable is set.)

**implicit transaction.** A transaction that begins implicitly after the COMMIT WORK or ROLLBACK WORK statement. This is the only type of transaction that ANSI-compliant databases support, but it is also available for other databases that support logging. *See also* explicit transaction and singleton implicit transaction.

**implicit cast.** A *built-in* or *user-defined cast* that the database server automatically invokes to perform data-type conversion. *See also* explicit cast.

**implicit connection.** A connection that is made using the DATABASE, CREATE DATABASE, START DATABASE, or DROP DATABASE statement. *See also* explicit connection.

**implicit projection list.** In a SELECT statement, using the asterisk (\*) wildcard symbol so that a query returns values from all columns of the table. The projection list is sometimes called the "select list," because it immediately follows the SELECT keyword.

**incremental archiving.** A system of archiving that allows the option to archive only those parts of the data that have changed since the last archive was created.

**independent subquery.** A subquery that has no relationship to or dependency on any of its parent queries. It needs to be evaluated only once and the results can be used thereafter. In independent subqueries, both the parent and subquery are parallelized. *See also* correlated subquery and subquery.

index. A structure of entries, each of which contains a value or values and a pointer to the corresponding location in a table or smart large object. An index might improve the performance of database queries by ordering a table according to key column values or by providing access to data inside of large objects.

**index fragment.** Consists of zero or more index items grouped together, which can be stored in the same dbspace as the associated table fragment or in a separate dbspace. An index fragment also might occupy an sbspace or an *extspace*.

**Informix user ID.** A login user ID (login *user name* or *authorization identifier*) that must be valid on all computer systems (operating systems) involved in the client's database access. Often referred to as the *client's user ID*. This need not refer to a fully functional user account on the computer system; only the user identity components of the user account information are significant to Informix database servers. A given user typically has the same Informix user ID on all networked computer systems involved in the database access. The authorization identifier **informix** is required for some database objects and operations.

**Informix user password.** A user ID password that must be valid on all computer systems (operating systems) involved in the client's database access. When the client specifies an explicit user ID, most computer systems require the Informix user password.

**inheritance.** The process that allows an object to acquire the properties of another object. Inheritance allows for incremental modification, so that an object can inherit a general set of properties and add properties that are specific to itself. *See also* type inheritance and table inheritance.

**initialize.** To prepare for execution. To initialize a *variable*, you assign it a starting value. To initialize the database server, you start its operation.

**inmigration.** The process by which Optical Subsystem migrates TEXT and BYTE data from the optical storage subsystem into the Dynamic Server environment.

**inner join.** A query that symmetrically combines rows from two or more tables. *See also* simple inner join.

**input.** The information that is received from an external source (for example, from the keyboard, a file, or another program) and processed by a program.

**input parameter.** In a prepared SQL statement, a value, represented by a "?" placeholder symbol, that must be provided when the prepared statement is executed.

**insert cursor.** A cursor for insert operations, associated with an INSERT statement. Allows bulk insert data to be buffered in memory and written to disk.

**installation.** The loading of software from some medium (tape, cartridge, removable disk, or CD) onto a computer, and preparing the software for use.

**interactive.** An aspect of a program that accepts input from the user, processes the input, and then produces output on the screen, in a file, or on a printer.

internationalization. The process of making IBM Informix products easily adaptable to the conventions of various cultures and natural languages. Among other features, internationalized software can support culturally-specific collation and date, time, and money formats. *See also IBM Informix Guide to GLS Functionality.* 

**interquery parallelization.** The ability to process multiple queries simultaneously to avoid a performance delay when multiple independent queries access the same table. *See also* intraquery parallelization.

**interrupt.** A signal from a user or another process that can stop the current process temporarily or permanently. *See also* signal.

**interrupt key.** A key used to cancel or abort a program or to leave a current menu and return to the menu one level above. On many systems, the interrupt key is CONTROL-C; on some others, the interrupt key is DEL or CONTROL-Break.

**intraquery parallelization.** Breaking of a single query into subqueries by a database server using PDQ and then processing the subqueries in parallel. Parallel processing of this type has important implications when each subquery retrieves data from a fragment of a table. Because each partial query operates on a smaller amount of data, the retrieval time is significantly reduced and performance is improved. *See also* interquery parallelization.

**IPX/SPX.** Acronym for Internetwork Packet Exchange/Sequenced Packet Exchange. It refers to the NetWare network protocol by Novell.

**ISAM.** Acronym for *Indexed Sequential Access Method.* This allows you to find information in a specific order or to find specific items of information quickly through an index. *See also* access method.

**ISAM error.** Operating system or file access error.

**ISO.** Acronym for the *International Standards Organization*. ISO sets worldwide standards for the computer industry, including standards for character input and manipulation, code sets, and SQL syntax.

**ISO8859-1.** A code set that contains 256 single-byte characters. Characters 0 through 127 are the ASCII characters. Characters 128 through 255 are mostly non-English characters from European languages; for example, é, ñ and ö.

**isolation.** When multiple users attempt to access common data, the level of independence specifically relating to the locking strategy for read-only SQL requests. The various levels of isolation are distinguished primarily by the length of time that shared locks are (or can be) acquired and held. You can set the isolation level with the SET ISOLATION or SET TRANSACTION statement.

**iterator function.** A cursor function that returns a data set by successive calls. It can be written in C or Java or can be an SPL routine that includes RETURN WITH RESUME.

**jagged rows.** A query result in which rows differ in the number and type of columns they contain because the query applies to more than one table in a table hierarchy.

join. The process of combining information from two or more tables based on some common domain of information. Rows from one table are paired with rows from another table when information in the corresponding rows match on the joining criterion. For example, if a **customer\_num** column exists in the **customer** and the **orders** tables, you can construct a query that pairs each **customer** row with all the associated **orders** rows based on the common **customer\_num**. *See also* Cartesian product and outer join.

**join index.** A type of generalized-key (GK) index that contains keys that are the result of a query that joins multiple tables.

**jukebox.** A physical storage device that consists of one or more optical-disc drives, slots for platters, optical platters, and a robotic arm to transfer platters between the slots and the drives. A jukebox is also known as an *autochanger*.

**kernel.** Operating system component that controls processes and resource allocation.

**key.** The items of information that are used to locate a row of data. A key defines the pieces of information for which you want to search as well as the order in which you want to process information in a table. For example, you can index the **last\_name** column in a **customer** table to find specific customers or to process the customers in alphabetical order (or in reverse alphabetical order) by their last names (when **last\_name** serves as the key).

**keyword.** A word that has a predefined meaning in a programming language. For example, the word SELECT is a keyword in SQL.

**kilobyte.** A unit of storage that consists of 1024 bytes.

Language Supplement. An IBM Informix product that provides the locale files and error messages to support one or more languages. The International Language Supplement supports several European languages. IBM Informix provides separate Language Supplements for several Asian languages.

**large object.** A data object that is logically stored in a column of a table, but physically stored independently of the column, due to its size. Large objects can be *simple large objects* (TEXT, BYTE) or *smart large objects* (BLOB, CLOB).

**leaf node.** Index page containing index items and horizontal pointers to other leaf nodes. A database server creates leaf nodes when the root node becomes full.

level of isolation . See isolation.

**library.** A group of precompiled *routines* designed to perform tasks that are common to a given kind of application. An application programming interface (API) can include a library of routines that you can call from application programs. *See also* dynamic link library (DLL), shared library, and shared-object file.

**light append.** An unbuffered, unlogged insert operation.

**link.** A way of combining separately compiled program modules, usually into an executable program. *Compare with* compile and execute.

**LIST.** A *collection data type* created with the LIST constructor in which *elements* are ordered and duplicates are allowed.

**literal.** The representation of a data type value in a format that the database server accepts in data-entry operations. For example, 234 is a literal integer and "abcd" is a literal character.

**little-endian.** A hardware-determined storage method in which the least-significant byte of a multibyte number has the lowest address. *See also* big-endian.

**load job.** The information required to load data into a relational database using the HPL. This information includes the format, map, filter, device array, project, and special options.

**local copy.** For Extended Parallel Server, a replica of a table on a local coserver that is copied to multiple coservers. This allows faster access to the data for OLTP transactions connected to those coservers because you do not have to send the data across the communication links between coservers.

**local loopback.** A connection between the client application and database server that uses a network connection even though the client application and the database server are on the same computer.

**local variable.** A *variable* or *identifier* whose scope of reference is only within the *routine* in which it is defined. *Compare with* global variable.

**locale.** A set of Informix files that specify the linguistic conventions for a country, region, culture, or language. IBM Informix products provide predefined locales that customers cannot modify. A locale provides the name of the code set that the application data uses, the collation order to use for character data, and the end-user format. *See also* client locale, database locale, default locale, server locale, and server-processing locale.

**localized order.** A collation order other than code-set order, if defined for a locale. Only NCHAR and NVARCHAR data values are collated in a localized order. Database objects collate in their creation-time order, if this is not the runtime order.

**locally-detached index.** For Extended Parallel Server, a type of index that has a fragmentation strategy that is independent of the table fragmentation but where the database server recognizes that each index row resides on the same co-server as the referenced data row. You can use an expression, system-defined hash, or hybrid distribution scheme to create locally detached indexes for any table. *See also* globally-detached index.

**lock coupling.** A locking feature that holds a lock on the child node until a lock is obtained on the parent node during upward movement when updating an R-tree index. Lock coupling is used if the bounding box of a leaf node has changed. You must propagate the change to the parent node by moving upwards in the tree until you reach a parent node that needs no change.

**lock mode.** An option to specify whether a user who requests a lock on an already locked object waits until the object is released to receive the lock, or immediately receives an error, or waits for some span of time before receiving an error.

**locking.** A concurrency feature temporarily limiting access to an object (database, table, page, or row) to prevent conflicting interactions among concurrent processes. An exclusive lock restricts read and write access to only one user; a shared lock allows read-only access to other users. An update lock begins as a shared lock, but is upgraded to an exclusive lock after a row is changed.

**locking granularity.** The size of a locked object. The size can be a database, table, page, or row.

**logical log.** An allocation of disk space that the database server manages that contains records of all changes that were performed on a database during the period when the log was active. It is used to roll back transactions, recover from

system failures, and restore databases from archives. *See also* physical log.

**login.** The process of identifying oneself to a computer.

login password. See Informix user password.

login user ID. See Informix user ID.

**logslice.** A dbslice whose contents are comprised solely of logical-log files. The logical-log files in the logslice can be owned by multiple coservers, one log file per dbspace. *See also* dbslice, rootslice, and physslice.

**LVARCHAR.** A *built-in data type* that stores varying-length character data of up to 32 kilobytes.

**macro.** A named set of instructions that the computer substitutes when it encounters the name in source code.

**mantissa.** The significant digits in a floating-point number.

**map.** A description of the relation between the records of a data file and the columns of a relational database. *See also* component.

massively parallel processing system. A system composed of multiple computers that are connected to a single high-speed communication subsystem. MPP computers can be partitioned into nodes. *Compare with* symmetric multiprocessing system.

**megabyte.** A unit of storage that equals 1024 kilobytes or  $1024^2$  bytes.

Memory Grant Manager (MGM). (Not for Extended Parallel Server) A database server component that coordinates the use of memory and I/O bandwidth for decision-support queries. MGM uses the DS\_MAX\_QUERIES, DS\_TOTAL\_MEMORY, DS\_MAX\_SCANS, and PDQPRIORITY configuration parameters to determine what resources can or cannot be granted to a decision-support query. **menu.** A screen display that allows you to choose the commands that you want the computer to perform.

MGM. Acronym for Memory Grant Manager.

**mirroring.** Storing the same data on two chunks simultaneously. If one chunk fails, the data values are still usable on the other chunk in the mirrored pair. The database server administrator handles this data storage option.

**MODE ANSI.** The keywords specified on the CREATE DATABASE or START DATABASE statement to make a database ANSI compliant.

**monochrome.** A term that describes a monitor that can display only one color.

**MPP.** Acronym for *massively parallel processing system.* 

**multibyte character.** A character that might require from two to four bytes of storage. If a language contains more than 256 characters, the code set must contain multibyte characters. With a multibyte code set, an application cannot assume that one character requires only one byte of storage. *See also* single-byte character.

**multiplexed connection.** A single network connection between a database server and a client application that handled multiple database connections from the client.

**MULTISET.** A *collection data type* created with the MULTISET constructor in which *elements* are not ordered and duplicates are allowed.

**multithreading.** Running of multiple threads within the same process. *See* thread.

**named row type.** A *row type* created with the CREATE ROW TYPE statement that has a declared name and *inheritance* properties and can be used to construct a *typed table*.

**national character.** In National Language Support (NLS), a character from the written form of a natural language that can be stored in an NCHAR or NVARCHAR column. Sometimes called a *native character*. native character. See national character.

National Language Support (NLS). A feature that supports single-byte code sets, using NCHAR and NVARCHAR columns to store non-English character strings. This technology has been superseded on IBM Informix databases by Global Language Support (GLS).

NLS. See National Language Support (NLS).

**node.** (1) In the context of an index for a database, a node is an ordered group of key values having a fixed number of elements. (A key is a value from a data record.) A B-tree for example, is a set of nodes that contain keys and pointers arranged in a hierarchy. See also branch node, leaf node, and root node. (2) In the context of a MPP system, a node is an individual computer. See also massively parallel processing system. (3) In the context of a SMP system, a node can either be the entire SMP computer or a fully functioning subsystem that uses a portion of the hardware resources of that SMP system. See also symmetric multiprocessing system. (4) For Extended Parallel Server, a node is an individual computer with one or more CPUs that runs a single instance of an operating system within a parallel-processing platform. A node can be a uniprocessor, a cluster of stand-alone computers, an SMP computer, or an independent subsystem configured within an SMP computer.

**non-ASCII character.** A character that is not match any of the 128 code points in the ASCII character set. Non-ASCII characters include 8-bit characters and multibyte characters.

**noncursor function.** A *user-defined function* that returns a single group of values (one row of data) and therefore does not require a cursor when it is executed. *Compare with* cursor function.

**nonvariant function.** A user-defined function that always returns the same value when passed the same arguments. A nonvariant function must not contain SQL statements. *Compare with* variant function.

**NOT NULL constraint.** A constraint on a column that specifies that the column cannot contain NULL values.

**NULL.** A keyword of SQL, indicating that a value is unknown, missing, or not applicable. (A NULL value is not the same as a value of zero or blank.)

object. See database object.

**object mode.** The state of a database object as recorded in the **sysobjstate** system catalog table. A constraint or unique index can be in enabled, disabled, or filtering mode. A trigger or duplicate index can be in enabled or disabled mode. You use SET statements to change the mode of an object.

**object-relational database.** A database that adds object-oriented features to a *relational database*, including support for *user-defined data types*, *user-defined routines*, user-defined *casts*, user-defined access methods, and *inheritance*.

**OLTP.** Acronym for Online Transaction Processing. *See also* online transaction processing application.

#### online transaction processing application.

Characterized by quick, indexed access to a small number of data items. The applications are typically multiuser, and response times are measured in fractions of seconds. See also decision-support application.

**online transaction processing queries.** The transactions that OLTP applications handle are usually simple and predefined. A typical OLTP system is an order-entry system where only a limited number of rows are accessed by a single transaction many times. *See also* decision-support query.

**opaque data type.** A *data type* whose inner structure is not visible to the database server. Opaque types that are not built-in need *user-defined routines* and *user-defined operators* that work on them. Synonym for *base type* and *user-defined base type*. **opaque-type support function.** One of a group of *user-defined functions* that the database server uses to perform operations on *opaque data types* (such as converting between the internal and external representations of the type).

**open.** The process of making a resource available, such as preparing a file for access, activating a column, or initiating a window.

**operational table.** A logging permanent table that uses light appends for fast update operations. Operational tables do not perform record-by-record logging.

**operator.** In an SQL statement, a keyword (such as UNITS or UNION) or a symbol (such as =, >, <,+, -, or \*) that invokes an *operator function*. The operands to the operator are arguments to the *operator function*.

**operator binding.** The implicit invocation of an *operator function* when an *operator* is used in an SQL statement.

**operator class.** An association of *operator-class functions* with a *secondary access method*. The database server uses an operator class to optimize queries and build an index of that secondary access method.

**operator-class function.** One of the operator-class support functions or *operator-class strategy functions* that constitute an *operator class*. For user-defined operator classes, the operator-class functions are *user-defined functions*.

#### operator-class strategy function. An

*operator-class function* that can appear as a *filter* in a query. The query optimizer uses the strategy functions to determine if an *index* of a particular *secondary access method* can be used to process the filter. You register operator-class strategy functions in the STRATEGIES clause of the CREATE OPCLASS statement.

operator-class support function. An

*operator-class function* that a *secondary* access method uses to build or search an *index*. You register operator-class support functions in the SUPPORT clause of the CREATE OPCLASS statement. **operator function.** A *function* that processes one or more arguments (its operands) and returns a value. Many operator functions have corresponding operators, such as **plus()** and +. You can overload an operator function so that it handles a *user-defined data type. See also* routine overloading.

**optical cluster.** An amount of space on an optical disc that is reserved for storing a group of logically related simple large objects or smart large objects.

**optical family.** A group of optical discs, theoretically unlimited in number.

**optical platter.** A removable optical disc that stores data in an optical storage subsystem.

**optical statements.** The SQL statements that you use to control optical clustering.

**optical volume.** One side of a removable Write-Once-Read-Many (WORM) optical disc.

**outer join.** An asymmetric joining of a dominant (*outer*) table and one or more "subservient" tables in a query, where the values for the outer table are preserved even if no matching rows exist in the subservient table. In the result set, any outer-table row that has no matching row in the subservient table has NULL values in the columns selected from the subservient table.

**outmigration.** The process by which Optical Subsystem migrates TEXT or BYTE data from the Dynamic Server environment to an optical storage subsystem.

**output.** The result that the computer produces in response to a query or a request for a report.

overloading. See routine overloading.

**owner-privileged.** A class of SPL routines that any user can create who has Resource database privileges.

**packed decimal.** A storage format that represents either two decimal digits or a sign and one decimal digit in each byte.

**pad.** Usually, to fill empty places at the beginning or end of a line, string, or field with spaces or blanks when the input is shorter than the field.

**page.** The physical unit of disk storage and basic unit of memory storage that the database server uses to read from and write to Informix databases. Page size is fixed for a particular operating system and platform. A page is always entirely contained within a chunk. *See also* home page and remainder page.

**parallel database query.** The execution of SQL queries in parallel rather than sequential order. The tasks a query requires are distributed across several processors. This type of distribution enhances database performance.

#### parallel-processing platform. A

parallel-processing platform is a set of independent computers that operate in parallel and communicate over a high-speed network, bus, or interconnect. *See also* symmetric multiprocessing system and massively parallel processing system.

**parallelism.** Ability of an Informix database server to process a task in parallel by breaking the task into subtasks and processing the subtasks simultaneously, thus improving performance.

**parameter.** A variable that is given a value for a specified application. In the signature of a user-defined routine, a parameter serves as a placeholder for an argument. The parameter specifies the *data type* of the value that the user-defined routine expects when it receives the associated argument at runtime. *See also* configuration file, input parameter, and routine signature.

**parent-child relationship.** *See* referential constraint.

**parent table.** The referenced table in a referential constraint. *See also* child table.

**participating coserver.** A coserver that controls one or more fragments of a table that Extended Parallel Server accesses. *See also* coserver and connection coserver.

partition. See table fragment.

**pattern.** An identifiable or repeatable series of characters or symbols.

PDQ. Acronym for parallel database query.

**PDQ priority.** Determines the amount of resources that a database server allocates to process a query in parallel. These resources include memory, threads (such as scan threads), and sort space. The level of parallelism is established by using the **PDQPRIORITY** environment variable or various database server configuration parameters (including PDQPRIORITY and MAX\_PDQPRIORITY) or dynamically through the SET PDQPRIORITY statement.

**permission.** On some operating systems, the right to access files and directories.

**phantom row.** A row of a table that is initially modified or inserted during a transaction but is subsequently rolled back. Another user can see a phantom row if the isolation level is Informix Dirty Read or ANSI compliant Read Uncommitted. No other isolation level allows a user to see a changed but uncommitted row.

**physical log.** A set of contiguous disk pages in shared memory where the database server stores an unmodified copy (before-image) of pages before the changed pages are recorded. The pages in the physical log can be any database server page except a blobspace blobpage.

**physslice.** A dbslice that contains the physical log. *See also* dbslice, logslice, and rootslice.

**pointer.** A value that specifies the address in memory of the data or *variable*, rather than the contents of the data or variable.

**polymorphism.** *See* routine overloading and type substitutability.

**precision.** The total number of significant digits in a real number, both to the right and left of the decimal point. For example, the number 1437.2305 has a precision of 8. *See also* scale.

**predefined opaque data type.** An opaque data type for which the database server provides the data type definition. *See also* BLOB, BOOLEAN, CLOB, LVARCHAR, and pointer.

predicate. See filter.

**predicate lock.** A lock held on index keys that qualifies for a predicate. In a predicate lock, exclusive predicates consist of a single key value, and shared predicates consist of a query rectangle and a scan operation such as inclusion or overlap.

**prepared statement.** An SQL statement that is generated by the PREPARE statement from a character string or from a variable that contains a character string. This feature allows you to form your request while the program is executing without having to modify and recompile the program.

**preprocessor.** A program that takes high-level programs and produces code that a standard language compiler such as C can compile.

**primary access method.** An access method whose *routines* access a *table* with such operations as inserting, deleting, updating, and scanning. *See also* secondary access method.

**primary key.** The information from a column or set of columns that uniquely identifies each row in a table. The primary key sometimes is called a *unique key*.

**primary-key constraint.** Specifies that each entry in a column or set of columns contains a unique non-NULL value.

**printable character.** A character that can be displayed on a terminal, screen, or printer. Printable characters include A-Z, a-z, 0-9, and punctuation marks. *Compare with* control character.

**privilege.** The right to use or change the contents of a database, table, table fragment, or column. *See also* access privileges.

**procedure.** A *routine* that does not return values. *See also* user-defined procedure.

procedure overloading . *See* routine overloading.

**process.** A discrete task, generally a program, that the operating system executes.

**project.** A group of related components that the High-Performance Loader (HPL) uses. *See also* component.

**projection.** Taking a subset of the columns in a table. Projection is implemented through the Projection clause of the SELECT statement and returns some of the columns and all the qualifying rows of a table. The set of columns in the Projection clause is sometimes called the "select list." *See also* selection and join.

**promotable lock** . A lock that can be changed from a shared lock to an exclusive lock. *See also* update lock.

**protocol.** A set of conventions that governs communication among computers. These conventions govern format, timing, sequencing, and error control.

**query.** A request to the database to retrieve data that meet certain criteria, usually made with the SELECT statement.

**query optimization information statements.** The SQL statements that are used to optimize the performance of queries. These statements include SET EXPLAIN, SET OPTIMIZATION, and UPDATE STATISTICS.

**query unnesting.** An execution strategy for nested SQL subqueries whereby Extended Parallel Server rewrites such subqueries to use modified joins rather than iteration mechanisms. The **sqexplain.out** file reflects the query plan that has been selected after subquery unnesting has occurred. **R-tree index.** (Not for Extended Parallel Server) A type of index that uses a tree structure based on overlapping bounding rectangles to speed access to spatial and multidimensional data types. *See also* bitmap index and B-tree index.

**range fragmentation.** A distribution scheme that distributes data in table fragments that contain a specified key range. This technique can eliminate scans of table fragments that do not contain the required rows, making queries faster.

**range rule.** A user-defined algorithm for *expression-based fragmentation*. It defines the boundaries of each fragment in a table using SQL relational and logical operators. Expressions in a range rule can use the following restricted set of operators: >, <, >=, <=, and the logical operator AND.

raw device. See unbuffered disk I/O.

raw disk. See unbuffered disk I/O.

**raw table.** A nonlogged permanent table that uses *light appends*.

**Read Committed.** A level of isolation that the SET TRANSACTION statement can specify, in which a user can view rows that are currently committed at the moment of the query request, but cannot view rows that were changed as part of a currently uncommitted transaction. This is the default isolation level for databases that are not ANSI compliant. *See also* Committed Read.

**Read Uncommitted.** An ANSI-compliant level of isolation, set with the SET TRANSACTION statement, that does not account for locks. This allows a user to view any existing rows, even rows that can be altered within currently uncommitted transactions. Read Uncommitted is the lowest level of isolation (no isolation at all), and is thus the most efficient. *See also* Dirty Read.

real user ID. See Informix user ID.

record. See row.

**Record-ID.** A four-byte RSAM entity, also known as RID, that describes the logical position of the record within a fragment. Not the same as rowid.

**recover a database.** To restore a database to a former condition after a system failure or other destructive event. The recovery restores the database as it existed immediately before the failure.

**referential constraint.** The relationship between columns within a table or between tables; also known as a *parent-child relationship*. Referencing columns are also known as *foreign keys*.

**registering.** In a database, the process of storing information about a *database object* in the *system catalog tables* of a database. Most SQL data definition statements perform some type of registration. For example, the CREATE FUNCTION and CREATE PROCEDURE statements register a *user-defined routine* in a database.

relation. See table.

**relational database.** A database that uses table structures to store data. Data in a relational database is divided across tables in such a way that additions and modifications to the data can be made easily without loss of information.

**relational database server.** A database server that manages data values that are stored in rows and columns.

**remainder page.** A page that accommodates subsequent bytes of a long data row. If the trailing portion of a data row is less than a full page, it is stored on a remainder page. After the database server creates a remainder page for a long row, it can use the remaining space in the page to store other rows. Each full page that follows the home page is referred to as a big-remainder page.

**remote connection.** A connection that requires a network.

**remote routine.** A routine in a databases of a remote server. *See* subordinate server.

remote server. See subordinate server.

**remote table.** In a distributed query, a table in a database of a server that is not the local database server. *See also* coordinating server, subordinate server.

**Repeatable Read.** An Informix and ANSI level of isolation available with the Informix SET ISOLATION statement or the ANSI compliant SET TRANSACTION statement, which ensures that all data values read during a transaction are not modified during the entire transaction. Transactions under ANSI Repeatable Read are also known as Serializable. Informix Repeatable Read is the default level of isolation for ANSI compliant databases. *See also* isolation and Serializable.

**reserved pages.** The first 12 pages of the initial chunk of the root dbspace. Each reserved page stores specific control and tracking information that the database server uses.

**reserved word.** A word in a statement or command that you cannot use in any other context of the language or program without receiving a warning or error message.

restore a database. See recover a database.

**role.** A classification or work task, such as **payroll**, that the DBA assigns. Assignment of roles makes management of privileges convenient.

**role separation.** (Not for Extended Parallel Server) A database server installation option that allows different users to perform different administrative tasks.

**roll back.** The process that reverses an action or series of actions on a database. The database is returned to the condition that existed before the actions were executed. *See also* transaction and commit work.

**root dbspace.** The initial *dbspace* that the database server creates. It contains reserved pages and internal tables that describe and track all other dbspaces, blobspaces, sbspaces, tblspaces, chunks, and databases.

**root node.** A single index page that contains node pointers to *branch nodes*. The database server allocates the root node when you create an index for an empty table.

**root supertype.** The *named row type* at the top of a *type hierarchy*. A root supertype has no *supertype* above it.

**rootslice.** A dbslice that contains the root dbspaces for all coservers for Extended Parallel Server. *See also* dbslice, logslice, and physslice.

**round-robin fragmentation.** A distribution scheme in which the database server distributes rows sequentially and evenly across specified dbspaces.

**routine.** A group of program statements that perform a particular task. A routine can be a *function* or a *procedure*. All routines can accept arguments. *See also* built-in and user-defined routine.

**routine modifier.** A keyword in the WITH clause of a CREATE FUNCTION, CREATE PROCEDURE, ALTER FUNCTION, ALTER PROCEDURE, or ALTER ROUTINE statement that specifies a particular attribute or usage of a *user-defined routine*.

**routine overloading.** The ability to assign one name to multiple *user-defined routines* and specify *parameters* of different data types on which each routine can operate. An overloaded routine is uniquely defined by its *routine signature*.

**routine resolution.** The process that the database server uses to determine which *user-defined routine* to execute, based on the *routine signature. See also* routine overloading.

**routine signature.** The information that the database server uses to uniquely identify a *user-defined routine*. The signature includes the type of routine (function or procedure); the routine name; and the number, order, and data types of the parameters. *See also* routine overloading and specific name.

**row.** A group of related items of information about a single entity across all columns in a

database table. In a table of customer information, for example, a row contains information about a single customer. A row is sometimes referred to as a *record* or *tuple*. In an object-relational model, each row of a table stands for one *instance* of the subject of the table, which is one particular example of that entity. In a screen form, a row can refer to a line of the screen.

**row type.** A *complex data type* that contains one or more related data *fields*, of any *data type*, that form a template for a record. The data in a row type can be stored in a row or column. *See also* named row type and unnamed row type.

**row variable.** An IBM Informix ESQL/C *host variable* or *SPL variable* that holds an entire *row type* and provides access to the individual *fields* of the row.

**rowid.** In nonfragmented tables, rowid refers to an integer that defines the physical location of a row. Rowids must be explicitly created to be used in fragmented tables, and they do not define a physical location for a row. Rowids in fragmented tables are accessed by an index that is created when the rowid is created; this access method is slow. It is recommended that users creating new applications move toward using primary keys as a method of row identification instead of using rowids.

**rule.** How a database server or a user determines into which fragment rows are placed. The database server determines the rule for *round-robin fragmentation* and *system-defined hash fragmentation*. The user determines the rule for *expression-based fragmentation* and *hybrid fragmentation*. See also arbitrary rule and range rule.

**runtime environment.** The hardware and operating-system services available at the time a program runs.

**runtime error.** An error that occurs during program execution. *Compare with* compile-time error.

**sbspace.** (Not for Extended Parallel Server) A logical storage area that contains one or more chunks that store only BLOB and CLOB data.

**scale.** The number of digits to the right of the decimal place in DECIMAL notation. The number 14.2350 has a scale of 4 (four digits to the right of the decimal point). *See also* precision.

**scale up.** The ability to compensate for an increase in query size by adding a corresponding amount of computer resources so that processing time does not also increase.

**scan thread.** A database server thread that is assigned the task of reading rows from a table. When a query is executed in parallel, the database server allocates multiple scan threads to perform the query in parallel.

**schema.** The structure of a database or a table. The schema for a table lists the names of the columns, their data types, and (where applicable) the lengths, indexing, and other information about the structure of the table.

**scope of reference.** The portion of a *routine* or application program where an *identifier* can be accessed. Three possible scopes exist: local (applies only in a single statement block), modular (applies throughout a single module), and global (applies throughout the entire program). *See also* local variable and global variable.

**scroll cursor.** A cursor created with the SCROLL keyword that allows you to fetch rows of the active set in any sequence.

**secondary access method.** An access method whose *routines* access an *index* with such operations as inserting, deleting, updating, and scanning. *See also* operator class and primary access method.

**secure auditing.** A facility of Informix database servers that lets a database system security officer (DSSO) monitor unusual or potentially harmful user activity. Use the **onaudit** utility to enable auditing of events and to create audit masks. Use the **onshowaudit** utility to extract audit event data for analysis. (For more details of secure auditing, see the *IBM Informix: Trusted Facility Guide*.)

select. See query.

**select cursor.** A cursor that is associated with a SELECT statement, which lets you scan multiple rows of data, moving data row by row into a set of receiving variables.

**selection.** A horizontal subset of the rows of a single table that satisfies a specified condition. Selection is implemented through the WHERE clause of a SELECT statement and returns some of the rows and all of the columns in a table. *See also* projection and join.

**selective index.** A type of *generalized-key index* that contains keys for only a subset of a table.

**selectivity.** The proportion of rows within the table that a query filter can pass.

**self-join.** A join between a table and itself. A self-join occurs when a table is used two or more times in a SELECT statement (with different aliases) and joined to itself.

**semaphore.** An operating-system communication device that signals a process to awaken.

**sequence.** A database object (sometimes called a *sequence generator*) that can generate unique integer values in the INT8 range.

**sequential cursor.** A cursor that can fetch only the next row in sequence. A sequential cursor can read through a table only once each time the sequential cursor is opened.

**Serializable.** An ANSI-compliant level of isolation set with the SET TRANSACTION statement, ensuring all data read during a transaction is not modified during the entire transaction. *See also* isolation and Repeatable Read.

**server locale.** The locale that a database server uses when it performs its own read and write

operations. The **SERVER\_LOCALE** environment variable can specify a nondefault locale. *See also* client locale and locale.

**server name.** The unique name of a database server, assigned by the database server administrator, that an application uses to select a database server.

**server number.** A unique number between 0 and 255, inclusive, that a database server administrator assigns when a database server is initialized.

**server-processing locale.** The locale that a database server determines dynamically for a given connection between a client application and a database. *See also* locale.

**session.** The structure that is created for an application using the database server.

**SET.** A *collection data type* created with the SET type constructor, in which *elements* are not ordered and duplicate values can be inserted.

**shared library.** A *shared-object file* on a UNIX system. *See also* dynamic link library (DLL).

**shared lock.** A lock that more than one thread can acquire on the same object. Shared locks allow for greater concurrency with multiple users; if two users have shared locks on a row, a third user cannot change the contents of that row until both users (not just the first) release the lock. Shared-locking strategies are used in all levels of isolation except Informix Dirty Read and ANSI-compliant Read Uncommitted.

shared memory. A portion of main memory that is accessible to multiple processes. Shared memory allows multiple processes to communicate and access a common data space in memory. Common data does not have to be reread from disk for each process, reducing disk I/O and improving performance. Also used as an Inter-Process Communication (IPC) mechanism to communicate between two processes running on the same computer.

**shared-object file.** A *library* that is not linked to an application at compile time but instead is

loaded into memory by the operating system as needed. Several applications can share access to the loaded shared-object file. *See also* dynamic link library (DLL) *and* shared library.

**shelf.** The location of an optical platter that is neither on an optical drive nor in a jukebox slot.

**shuffling.** Shuffling refers to the process that occurs when a database server moves rows or key values from one fragment to another. Shuffling occurs in a variety of circumstances including when you attach, detach, or drop a fragment.

**signal.** A means of asynchronous communication between two processes. For example, signals are sent when a user or a program attempts to interrupt or suspend the execution of a process.

signature. See routine signature.

**simple inner join.** A join that combines information from two or more tables based on the relationship between one column in each table. Rows that do not satisfy the join criteria are discarded from the result. *See also* composite join.

**simple large object.** A *large object* that is stored in a *blobspace* or *dbspace* is not recoverable and does not obey transaction isolation modes. Simple large objects include TEXT and BYTE data types. Extended Parallel Server does not support simple large objects that are stored in a blobspace.

**simple predicate.** A search condition in the WHERE clause that has one of the following forms: **f(column, constant)**, **f(constant, column)**, or **f(column)**, where **f** is a binary or unary function that returns a Boolean value (TRUE, FALSE, or UNKNOWN).

**single-byte character.** A character that uses one byte of storage. Because a single byte can store values in the range of 0 to 255, it can uniquely identify 256 characters. With these code sets, an application can assume that one character is always stored in one byte. *See also* 8-bit character and multibyte character.

#### singleton implicit transaction. A

single-statement transaction that does not require either a BEGIN WORK or a COMMIT WORK statement. This type of transaction can occur only in a database that is not ANSI compliant, but that supports transaction logging. *See also* explicit transaction and implicit transaction.

**singleton select** . A SELECT statement that returns a single row.

**smart large object.** A *large object* that is stored in an *sbspace*, which has read, write, and seek properties similar to a UNIX file, is recoverable, obeys transaction isolation modes, and can be retrieved in segments by an application. Smart large objects include BLOB and CLOB data types.

SMI. Acronym for system-monitoring interface.

SMP. See symmetric multiprocessing system.

**source file.** A text file that contains instructions in a high-level language, such as C. A C source file is *compiled* into an *executable file* called an object file. An SPL source file is compiled into its own executable format. *See also* compile.

**source type**. The data type from which a DISTINCT type is derived.

**specific name.** A name that you can assign to an overloaded *user-defined routine* to uniquely identify a particular signature of the user-defined routine. *See also* routine overloading and routine signature.

**speed up.** The ability to add computing hardware to achieve correspondingly faster performance for a DSS query or OLTP operation of a given volume.

SPL. See Stored Procedure Language (SPL).

**SPL function.** An *SPL routine* that returns one or more values.

**SPL procedure.** An *SPL routine* that does not return a value.

**SPL routine.** A *user-defined routine* that is written in Stored Procedure Language (*SPL*). Its

name, parameters, executable format, and other information are stored in the system catalog tables of a database. An SPL routine can be an *SPL procedure* or an *SPL function*.

**SPL variable.** A *variable* that is declared with the DEFINE statement in an *SPL routine*.

**SQL.** Acronym for *Structured Query Language*. SQL is a database query language that was developed by IBM and standardized by ANSI. Informix relational database management products are based on an extended implementation of ANSI-standard SQL.

**SQL API.** An *application programming interface* that allows you to embed SQL statements directly in an application. The embedded-language product IBM Informix ESQL/C is an example of an SQL API. *See also* host variable.

**SQLCA.** Acronym for *SQL Communications Area*. The SQLCA is a data structure that stores information about the most recently executed SQL statement. The result code returned by the database server to the SQLCA is used for error handling by Informix SQL APIs.

sqlda. Acronym for *SQL descriptor area*. A dynamic SQL management structure that can be used with the DESCRIBE statement to store information about database columns or host variables used in dynamic SQL statements. The sqlda structure is an Informix-specific structure for handling dynamic columns. It is available only within an IBM Informix ESQL/C program. *See also* descriptor and system-descriptor area.

**sqlhosts.** A file that identifies the types of connections the database server supports.

**stack operator.** Operators that allow programs to manipulate values that are on the stack.

**staging-area blobspace.** (Not for Extended Parallel Server) The blobspace where a database server temporarily stores TEXT or BYTE data that is being outmigrated to an optical storage subsystem. **statement.** A line or set of lines of program code that describes a single action (for example, a SELECT statement or an UPDATE statement).

**statement block.** A unit of SPL program code that performs a particular task and is usually marked by the keywords begin and end. The statement block of an *SPL routine* is the smallest scope of reference for program variables.

statement identifier. An embedded variable name or SQL statement identifier that represents a data structure defined in a PREPARE statement. It is used for dynamic SQL statement management by Informix SQL APIs.

**static table.** A nonlogging, read-only permanent table.

**status variable.** A program variable that indicates the status of some aspect of program execution. Status variables often store error numbers or act as flags to indicate that an error has occurred.

**storage space.** A *dbspace, blobspace,* or *sbspace* that is used to hold data.

**stored procedure.** A legacy term for an *SPL routine.* 

**Stored Procedure Language (SPL).** An Informix extension to SQL that provides flow-control features such as sequencing, branching, and looping. *See also* SPL routine.

**strategy function.** *See* operator-class strategy function.

**string.** A sequence of characters (typically alphanumeric) that is manipulated as a single unit. A string might consist of a word (such as 'Smith'), a set of digits representing a number (such as '19543'), or any other collection of characters. Strings generally are delimited by single quotes. *String* is also a character data type, available in IBM Informix ESQL/C programs, in which the character string is stripped of trailing blanks and is NULL terminated.

**subordinate server.** Any database server in a distributed query that did not initiate the query. Sometimes called remote server. *See also* coordinating server.

subordinate table. See outer join.

**subquery.** A query that is embedded as part of another SQL statement. For example, an INSERT statement can contain a subquery in which a SELECT statement supplies the inserted values in place of a VALUES clause; an UPDATE statement can contain a subquery in which a SELECT statement supplies the updating values; or a SELECT statement can contain a subquery in which a second SELECT statement supplies the qualifying conditions of a WHERE clause for the first SELECT statement. (Parentheses always delimit a subquery, unless you are referring to a CREATE VIEW statement or unions.) Subqueries are always parallelized. *See also* correlated subquery and independent subquery.

**subscript.** A subscript is an integer-valued offset into an array. Subscripts can be used to indicate the start or end position in a character data-type variable.

substring. A portion of a character string.

**subtable.** A *typed table* that inherits properties (column definitions, constraints, triggers) from a *supertable* above it in the *table hierarchy* and can add additional properties.

**subtype.** A *named row type* that inherits all representation (data *fields*) and behavior (*routines*) from a *supertype* above it in the *type hierarchy* and can add additional fields and routines. The number of fields in a subtype is always greater than or equal to the number of fields in its supertype.

**supertable.** A *typed table* whose properties (constraints, storage options, triggers) are inherited by a *subtable* beneath it in the *table hierarchy*. The scope of a query on a supertable is the supertable and its subtables.

**supertype.** A *named row type* whose representation (data *fields*) and behavior (*routines*) is inherited by a *subtype* below it in the *type hierarchy*.

**support function.** *See* aggregate support function, opaque-type support function, and operator-class support function.

support routine. See support function.

symmetric multiprocessing system. A system composed of multiple computers that are connected to a single high-speed communication subsystem. An SMP has fewer computers than an MPP system and cannot be partitioned into nodes. *Compare with* massively parallel processing system.

**synonym.** A name that is assigned to a table, view, or sequence and that can be used in place of the original name. A synonym does not replace the original name; instead, it acts as an alias for the table, view, or sequence.

**sysmaster database.** A database on each database server that holds the ON–Archive catalog tables and *system-monitoring interface* (SMI) tables that contain information about the state of the database server. The database server creates the **sysmaster** database when it initializes disk space.

**system call.** A routine in an operating-system *library* that programs call to obtain information from the operating system.

**system catalog.** A group of database tables that contain information about the database itself, such as the names of tables or columns in the database, the number of rows in a table, the information about indexes and database privileges, and so on. *See also* data dictionary.

**system-defined cast.** A pre-defined *cast* that is known to the database server. Each built-in cast performs automatic conversion between two different *built-in data types*.

**system-defined hash fragmentation.** An Extended Parallel Server-defined distribution scheme that maps each row in a table to a set of

integers and uses a system-defined algorithm to distribute data evenly by hashing a specified key.

system-descriptor area. A dynamic SQL management structure that is used with the ALLOCATE DESCRIPTOR, DEALLOCATE DESCRIPTOR, DESCRIBE, GET DESCRIPTOR, and SET DESCRIPTOR statements to store information about database columns or host variables used in dynamic SQL statements. The structure contains an item descriptor for each column; each item descriptor provides information such as the name, data type, length, scale, and precision of the column. The system-descriptor area is the X/Open standard for handling dynamic columns. *See also* descriptor and sqlda.

**system index.** An index that the database server creates to implement a *unique constraint* or a *referential constraint*. A system index is distinct from a *user index*, which a user creates explicitly.

**system-monitoring interface.** A collection of tables and pseudo-tables in the **sysmaster** database that maintains dynamically updated information about the operation of the database server. The tables are constructed in memory but are not recorded on disk. Users can query the SMI tables with the SELECT statement of SQL.

**table.** A rectangular array of data in which each row describes a single entity and each column contains the values for each category of description. For example, a table can contain the names and addresses of customers. Each row corresponds to a different customer and the columns correspond to the name and address items. A table is sometimes referred to as a *base table* to distinguish it from the views, indexes, and other objects defined on the underlying table or associated with it.

**table fragment.** Zero or more rows that are grouped together and stored in a dbspace that you specify when you create the fragment. A virtual table fragment might reside in an *sbspace* or an *extspace*.

**table fragmentation.** A method of separating a table into potentially balanced fragments to

distribute the workload and optimize the efficiency of the database operations. Also known as data partitioning. Table-fragmentation methods (also known as distribution schemes) include *expression-based*, *hybrid*, *range*, *round-robin*, and *system-defined hash*.

**table hierarchy.** A relationship you can define among *typed tables* in which *subtables* inherit the behavior (constraints, triggers, storage options) from *supertables*. Subtables can add additional constraint definitions, storage options, and triggers.

**table inheritance.** The property that allows a *typed table* to inherit the behavior (constraints, storage options, triggers) from a *typed table* above it in the *table hierarchy*.

**target table.** The underlying base table that a violations table and diagnostics table are associated with. You use the START VIOLATIONS TABLE statement to create the association between the target table and the violations and diagnostics tables.

**tblspace.** The logical collection of *extents* that are assigned to a table. It contains all the disk space that is allocated to a given table or table fragment and includes pages allocated to data and to indexes, pages that store TEXT or BYTE data in the dbspace, and bitmap pages that track page use within the extents.

**TCP/IP.** The specific name of a particular standard transport layer protocol (TCP) and network layer protocol (IP). A popular network protocol used in DOS, UNIX, and other environments.

**temporary.** An attribute of any file, index, or table that is used only during a single session. Temporary files or resources are typically removed or freed when program execution terminates or an online session ends.

**terabyte.** A unit of storage, equal to 1024 gigabytes or 1024<sup>4</sup> bytes.

**TEXT.** A *data type* for a *simple large object* that stores text and can be as large as  $2^{31}$  bytes. *See also* BYTE.

**thread.** A piece of work or task for a *virtual processor* just as a virtual processor is a task for a CPU. A virtual processor is a task that the operating system schedules for execution on the CPU; a database server thread is a task that a virtual processor schedules internally for processing. Threads are sometimes called *lightweight processes* because they are like processes but make fewer demands on the operating system. *See also* multithreading and user thread.

**TLI.** Acronym for Transport Layer Interface. It is the interface designed for use by application programs that are independent of a network protocol.

**trace.** To keep a running list of the values of program variables, arguments, expressions, and so on, in a program or SPL routine.

**transaction.** A collection of one or more SQL statements that is treated as a single unit of work. If one statement in a transaction fails, the entire transaction can be *rolled back* (canceled). If the transaction is successful, the work is *committed* and all changes to the database from the transaction are accepted. *See also* explicit transaction, implicit transaction, and singleton implicit transaction.

**transaction lock.** A lock on an *R*-*tree index* that is obtained at the beginning of a transaction and held until the end of the transaction.

transaction logging. The process of keeping records of transactions. *See also* logical log.

**transaction mode.** The method by which constraints are checked during transactions. You use the SET statement to specify whether constraints are checked at the end of each data manipulation statement or after the transaction is committed.

**trigger.** A database object that executes a set of actions if a DML event manipulates a specified table. (An INSTEAD OF trigger substitutes a set of actions for a DML event that attempts to manipulate a specified view.)

tuple. See row.

**two-phase commit.** A protocol that ensures that transactions are uniformly committed or rolled back across multiple database servers. It governs the order in which commit transactions are performed and provides a recovery mechanism in case a transaction does not execute. *See also* heterogeneous commit.

**type constructor.** An SQL keyword that indicates to the database server the type of complex data to create (for example, *LIST*, *MULTISET*, *ROW*, *SET*).

**type hierarchy.** A relationship that you define among *named row types* in which *subtypes* inherit representation (data *fields*) and behavior (*routines*) from *supertypes* and can add more fields and routines.

**type inheritance.** The property that allows a *named row type* or *typed table* to inherit representation (data *fields*, columns) and behavior (*routines*, operators, rules) from a named row type above it in the *type hierarchy*.

**type substitutability.** The ability to use an instance of a subtype when an instance of its supertype is expected.

**typed collection variable.** An ESQL/C *collection variable* or *SPL variable* that has a defined *collection data type* associated with it and can only hold a *collection* of its defined type. *See also* untyped collection variable.

**typed table.** A table that is constructed from a *named row type* and whose rows contain instances of that *row type*. A typed table can be used as part of a *table hierarchy*. The columns of a typed table correspond to the *fields* of the named row type.

UDA. See user-defined aggregate.

UDF. See user-defined function.

UDR. See user-defined routine.

UDT. See user-defined data type.

**unbuffered disk I/O.** Disk I/O that is controlled directly by the database server instead

of the operating system. This direct control helps improve performance and reliability for updates to data. Unbuffered I/O is supported by character-special files on UNIX and by both unbuffered files and the raw disk interface on Windows.

Uncommitted Read. See Read Uncommitted.

**uncorrelated subquery.** *See* independent subquery.

**unique constraint.** Specifies that each entry in a column or set of columns has a unique value.

**unique index.** An index that prevents duplicate values in the indexed column.

unique key. See primary key.

UNIX real user ID. See Informix user ID.

**unload job.** The information required to unload data from a relational database using the HPL. This information includes format, map, query, device array, project, and special options.

**unlock.** To free an object (database, table, page, or row) that has been locked. For example, a locked table prevents others from adding, removing, updating, or (in the case of an exclusive lock) viewing rows in that table as long as it is locked. When the user or program unlocks the table, others are permitted access again.

**unnamed row type.** A *row type* created with the ROW constructor that has no defined name and no inheritance properties. Two unnamed row types are equivalent if they have the same number of *fields* and if corresponding fields have the same *data type*, even if the fields have different names.

**untyped collection variable.** A generic ESQL/C *collection variable* or *SPL variable* that can hold a *collection* of any *collection data type* and takes on the data type of the last collection assigned to it. *See also* typed collection variable.

**updatable view.** A view whose underlying table can be modified by inserting values into the view. Only an INSTEAD OF trigger can update a multi-table view.

**update.** The process of changing the contents of one or more columns in one or more existing rows of a table.

**update lock.** A promotable lock that is acquired during a SELECT...FOR UPDATE. An update lock behaves like a shared lock until the update actually occurs, and it then becomes an exclusive lock. It differs from a shared lock in that only one update lock can be acquired on an object at a time.

**user-defined aggregate.** An aggregate function that is not provided by the database server (built in) that includes extensions to built-in aggregates and newly defined aggregates. The database server manages all aggregates.

user-defined base type. See opaque data type.

**user-defined cast.** A *cast* that a user creates with the CREATE CAST statement. A user-defined cast typically requires a *cast function*. A user-defined cast can be an *explicit cast* or an *implicit cast*.

**user-defined data type.** A *data type* that you define for use in a relational database. You can define opaque data types and distinct data types.

**user-defined function.** A *user-defined routine* that returns at least one value. You can write a user-defined function in SPL (*SPL function*) or in an external language that the database server supports (*external function*).

**user-defined procedure.** A *user-defined routine* that does not return a value. You can write a user-defined procedure in SPL (*SPL procedure*) or in an external language that the database server supports (*external procedure*).

**user-defined routine.** A *routine* that you write and register in the system catalog tables of a database, and that an SQL statement or another routine can invoke. You can write a user-defined routine in SPL (*SPL routine*) or in an external language (*external routine*) that the database server supports.

**user ID.** Also called *authorization identifier*. *See also* Informix user ID.

user ID password. See Informix user password.

**user index.** An index that a user creates explicitly with the CREATE INDEX statement. *Compare with* system index.

user name. See Informix user ID.

user password. See Informix user password.

**user thread.** User threads include session threads (called **sqlexec** threads) that are the primary threads that the database server runs to service client applications. User threads also include a thread to service requests from the **onmode** utility, threads for recovery, and page-cleaner threads. *See* thread.

**variable.** The *identifier* for a location in memory that stores the value of a program object whose value can change during program execution. *Compare with* constant, macro, and pointer.

**variant function.** A *user-defined function* that might return different values when passed the same arguments. A variant function can contain SQL statements. *Compare with* nonvariant function.

**view.** A dynamically controlled subset of the columns of one or more database tables. A view can give the programmer control over what information the user sees and manipulates and represents a virtual table that holds the results of a specified SELECT statement.

violations table. A special table that holds rows that fail to satisfy constraints and unique index requirements during data manipulation operations on base tables. You use the START VIOLATIONS TABLE statement to create a violations table and associate it with a base table.

**virtual column.** A derived column of information, created with an SQL statement that

is not stored in the database. For example, you can create virtual columns in a SELECT statement by arithmetically manipulating a single column, such as multiplying existing values by a constant, or by combining multiple columns, such as adding the values from two columns.

**virtual-column index.** A type of *generalized-key index* that contains keys that are the result of an expression.

virtual processor. A multithreaded process that makes up the database server and is similar to the hardware processors in the computer. It can serve multiple clients and, where necessary, run multiple threads to work in parallel for a single query.

virtual table. A table created to access data in an external file, external DBMS, smart large object, or in the result set of an iterator function in a query. The database server does not manage external data or directly manipulate data within a smart large object. The Virtual-Table Interface allows users to access the external data in a virtual table using SQL DML statements and join the external data with Dynamic Server table data.

VLDB. Acronym for very large database.

warning. A message or other indicator about a condition that software (such as the database server or compiler) detects. A condition that results in a warning does not necessarily affect the ability of the code to run. *See also* compile-time error *and* runtime error.

white space. A series of one or more space characters. The GLS locale defines the characters that are considered to be space characters. For example, both the TAB and blank might be defined as space characters in one locale, but certain combinations of the CTRL key and another character might be defined as space characters in a different locale.

wide character. A form of a code set that involves normalizing the size of each multibyte character so that each character is the same size. This size must be equal to or greater than the largest character that an operating system can support, and it must match the size of an integer data type that the C compiler can scale. Some examples of an integer data type that the C compiler can scale are short integer (**short int**), integer (**int**), or long integer (**long int**).

wildcard. A special symbol representing any character or any string of zero or more characters. In SQL, for example, you can use the asterisk (\*), question mark (?), percent sign ( %), and underscore (\_) as wildcard characters in some contexts. (Asterisk and question mark are also UNIX wildcards.)

**window.** A rectangular area on the screen in which you can take actions without leaving the context of the background program.

**WORM.** Acronym for *Write-Once-Read-Many* optical media. When a bit of data is written to a WORM platter, a permanent mark is made on that optical platter.

**X/Open.** An independent consortium that produces and develops specifications and standards for open-systems products and technology, such as dynamic SQL.

X/Open Portability Guide (XPG). A set of specifications that vendors and users can use to build portable software. Any vendor that carries the XPG brand on a given software product is guaranteeing that the software correctly implements the X/Open Common Applications Environment (CAE) specifications. There are CAE specifications for SQL, XA, ISAM, RDA, and so on.

**zoned decimal.** (1) A data representation that uses the low-order four bits of each byte to designate a decimal digit (0 through 9) and the high-order four bits to designate the sign of the digit. (2)

# Notices

IBM may not offer the products, services, or features discussed in this document in all countries. Consult your local IBM representative for information on the products and services currently available in your area. Any reference to an IBM product, program, or service is not intended to state or imply that only that IBM product, program, or service may be used. Any functionally equivalent product, program, or service that does not infringe any IBM intellectual property right may be used instead. However, it is the user's responsibility to evaluate and verify the operation of any non-IBM product, program, or service.

IBM may have patents or pending patent applications covering subject matter described in this document. The furnishing of this document does not give you any license to these patents. You can send license inquiries, in writing, to:

IBM Director of Licensing IBM Corporation North Castle Drive Armonk, NY 10504-1785 U.S.A.

For license inquiries regarding double-byte (DBCS) information, contact the IBM Intellectual Property Department in your country or send inquiries, in writing, to:

IBM World Trade Asia Corporation Licensing 2-31 Roppongi 3-chome, Minato-ku Tokyo 106-0032, Japan

The following paragraph does not apply to the United Kingdom or any other country where such provisions are inconsistent with local law: INTERNATIONAL BUSINESS MACHINES CORPORATION PROVIDES THIS PUBLICATION "AS IS" WITHOUT WARRANTY OF ANY KIND, EITHER EXPRESS OR IMPLIED, INCLUDING, BUT NOT LIMITED TO, THE IMPLIED WARRANTIES OF NON-INFRINGEMENT, MERCHANTABILITY OR FITNESS FOR A PARTICULAR PURPOSE. Some states do not allow disclaimer of express or implied warranties in certain transactions, therefore, this statement may not apply to you.

This information could include technical inaccuracies or typographical errors. Changes are periodically made to the information herein; these changes will be incorporated in new editions of the publication. IBM may make improvements and/or changes in the product(s) and/or the program(s) described in this publication at any time without notice.

Any references in this information to non-IBM Web sites are provided for convenience only and do not in any manner serve as an endorsement of those Web sites. The materials at those Web sites are not part of the materials for this IBM product and use of those Web sites is at your own risk.

IBM may use or distribute any of the information you supply in any way it believes appropriate without incurring any obligation to you.

Licensees of this program who wish to have information about it for the purpose of enabling: (i) the exchange of information between independently created programs and other programs (including this one) and (ii) the mutual use of the information which has been exchanged, should contact:

IBM Corporation J46A/G4 555 Bailey Avenue San Jose, CA 95141-1003 U.S.A.

Such information may be available, subject to appropriate terms and conditions, including in some cases, payment of a fee.

The licensed program described in this information and all licensed material available for it are provided by IBM under terms of the IBM Customer Agreement, IBM International Program License Agreement, or any equivalent agreement between us.

Any performance data contained herein was determined in a controlled environment. Therefore, the results obtained in other operating environments may vary significantly. Some measurements may have been made on development-level systems and there is no guarantee that these measurements will be the same on generally available systems. Furthermore, some measurements may have been estimated through extrapolation. Actual results may vary. Users of this document should verify the applicable data for their specific environment.

Information concerning non-IBM products was obtained from the suppliers of those products, their published announcements or other publicly available sources. IBM has not tested those products and cannot confirm the accuracy of performance, compatibility or any other claims related to non-IBM products. Questions on the capabilities of non-IBM products should be addressed to the suppliers of those products. All statements regarding IBM's future direction or intent are subject to change or withdrawal without notice, and represent goals and objectives only.

All IBM prices shown are IBM's suggested retail prices, are current and are subject to change without notice. Dealer prices may vary.

This information contains examples of data and reports used in daily business operations. To illustrate them as completely as possible, the examples include the names of individuals, companies, brands, and products. All of these names are fictitious and any similarity to the names and addresses used by an actual business enterprise is entirely coincidental.

#### **COPYRIGHT LICENSE:**

This information contains sample application programs in source language, which illustrate programming techniques on various operating platforms. You may copy, modify, and distribute these sample programs in any form without payment to IBM, for the purposes of developing, using, marketing or distributing application programs conforming to the application programming interface for the operating platform for which the sample programs are written. These examples have not been thoroughly tested under all conditions. IBM, therefore, cannot guarantee or imply reliability, serviceability, or function of these programs. You may copy, modify, and distribute these sample programs in any form without payment to IBM for the purposes of developing, using, marketing, or distributing application programs conforming to IBM's application programming interfaces.

Each copy or any portion of these sample programs or any derivative work, must include a copyright notice as follows:

© (your company name) (year). Portions of this code are derived from IBM Corp. Sample Programs. © Copyright IBM Corp. (enter the year or years). All rights reserved.

If you are viewing this information softcopy, the photographs and color illustrations may not appear.

#### Trademarks

AIX; DB2; DB2 Universal Database; Distributed Relational Database Architecture; NUMA-Q; OS/2, OS/390, and OS/400; IBM Informix<sup>®</sup>; C-ISAM<sup>®</sup>; Foundation.2000<sup>™</sup>; IBM Informix <sup>®</sup> 4GL; IBM Informix<sup>®</sup>DataBlade<sup>®</sup>Module; Client SDK<sup>™</sup>; Cloudscape<sup>™</sup>; Cloudsync<sup>™</sup>; IBM Informix<sup>®</sup>Connect; IBM Informix<sup>®</sup>Driver for JDBC; Dynamic Connect<sup>™</sup>; IBM Informix<sup>®</sup>Dynamic Scalable Architecture<sup>™</sup>(DSA); IBM Informix<sup>®</sup>Dynamic Server<sup>™</sup>; IBM Informix<sup>®</sup>Enterprise Gateway Manager (Enterprise Gateway Manager); IBM Informix<sup>®</sup>Extended Parallel Server<sup>™</sup>; i.Financial Services<sup>™</sup>; J/Foundation<sup>™</sup>; MaxConnect<sup>™</sup>; Object Translator<sup>™</sup>; Red Brick<sup>™</sup>; IBM Informix<sup>®</sup> SE; IBM Informix<sup>®</sup> SQL; InformiXML<sup>™</sup>; RedBack<sup>®</sup>; SystemBuilder<sup>™</sup>; U2<sup>™</sup>; UniData<sup>®</sup>; UniVerse<sup>®</sup>; wintegrate<sup>®</sup>are trademarks or registered trademarks of International Business Machines Corporation.

Java and all Java-based trademarks and logos are trademarks or registered trademarks of Sun Microsystems, Inc. in the United States and other countries.

Windows, Windows NT, and Excel are either registered trademarks or trademarks of Microsoft Corporation in the United States and/or other countries.

UNIX is a registered trademark in the United States and other countries licensed exclusively through X/Open Company Limited.

Other company, product, and service names used in this publication may be trademarks or service marks of others.

# Index

# Special characters

(\_), underscore in SQL identifiers 3-43 (;), semicolon list separator 3-58, 3-72 (:), colon cast ( :: ) operator 2-53, 2-57 DATETIME delimiter 2-13 INTERVAL delimiter 2-21 list separator 3-36, 3-43, 3-58, 3-67, 3-72 (!=), not equal to relational operator 2-57 ( / ), slash DATE separator 2-11, 2-44, 3-26 division operator 2-41, 2-57 pathname delimiter 3-10, 3-34, 3-67 ('), single quotes string delimiter 3-31, 3-43 ("), double quotes delimited SQL identifiers 3-43 string delimiter 2-1, 2-23, 2-26, 2-33 (()), parentheses delimiters in expressions 2-45 (\$), dollar sign currency symbol 2-24, 3-31 pathname indicator 3-18, 3-71  $( \ )$ , backslash invalid as delimiter 3-28 pathname delimiter 3-12, 3-61 ([]), brackets MATCHES range delimiters 2-38 substring operator 2-8, 2-35, 2-57 (%), percentage DBTIME escape symbol 3-39 pathname indicator 3-18, 3-38 (>), greater than angle ( < > ) brackets 2-8, A-22 relational operator 1-9, 2-57 (<), less than angle (<>) brackets 2-8, A-22 relational operator 2-57, 3-28 ( ∣ ), vertical bar absolute value delimiter 2-19 concatenation (||) operator 2-57 field delimiter 3-28 (#), sharp comment indicator 3-6 ({}), braces collection delimiters 2-23, 2-26, 2-33, 2-48 ({}), braces (continued) pathname delimiters 3-8 (-), hyphen DATE separator 3-26 DATETIME delimiter 2-13 INTERVAL delimiter 2-21 subtraction operator 2-41, 2-57 symbol in syscolauth 1-7, 1-20 symbol in sysfragauth 1-33 symbol in systabauth 1-53 unary operator 2-42, 2-57 (,), comma decimal point 3-31 list separator 2-25, 2-29, 3-36 thousands separator 2-24 (.), period DATE separator 3-26, 3-27 DATETIME delimiter 2-13 decimal point 2-17, 2-24, 3-31 execution symbol 3-6 INTERVAL delimiter 2-21 membership operator 2-57 nested dot notation 2-48 (), blank space DATETIME delimiter 2-13 INTERVAL delimiter 2-21 padding CHAR values 2-9 padding VARCHAR values 2-37 (\*), asterisk multiplication operator 2-32, 2-41, 2-45, 2-57 systabauth value 1-7, 1-53 wildcard symbol 1-18, 1-64 (+), plus sign addition operator 2-41, 2-57 truncation indicator 3-51 unary operator 2-57 (=), equality assignment operator 3-12 relational operator 1-18, 2-6, 2-10, 2-57 (~), tilde pathname indicator 3-10 Α

Abbreviated year values 2-14, 3-22, 3-24, 3-27, 3-40 AC\_CONFIG environment variable 3-18 ac\_config.std file 3-18 ACCESS keyword 1-12, 2-40 Access method B-tree 1-15, 1-37, 3-42 built-in 1-12, 1-15

Access method (continued) primary 1-13, 1-52 R-tree 3-42 secondary 1-12, 1-26, 1-39, 2-27 sysams data 1-12 sysindices data 1-39 sysopclasses data 1-41 systabamdata data 1-52 Access privilege. See Privilege. Accessibility xxi dotted decimal format of syntax diagrams C-1 syntax diagrams, reading in a screen reader C-1 Activity-log files 3-66 Addition (+) operator 2-41, 2-57 Administrative listener port 3-54 AFCRASH configuration parameter 3-18 AFDEBUG environment variable 3-18 Aggregate function built-in 2-23, 2-25, 2-33 no BYTE argument 2-7 no collection arguments 2-23, 2-25, 2-33 no TEXT argument 2-35 sysaggregates data 1-12 user-defined 1-12 AIX operating system 3-68 Alias of a table 1-6 Alignment of data type 1-18, 1-62 ALL operator 2-57 ALTER OPTICAL CLUSTER statement 1-43 Alter privilege 1-7, 1-53, 1-64 ALTER SEQUENCE statement 3-80 ALTER TABLE statement casting effects 2-51 changing data types 2-3 lock mode 3-49 next extent size 1-9 SERIAL columns 2-31 SERIAL8 columns 2-32 synonyms 3-80 systables.version 1-55 am\_beginscan() function 1-14 am\_close() function 1-14 am\_getnext() function 1-13 am\_insert() function 1-14 am\_open() function 1-14 AND operator 1-18, 2-57 ANSI compliance -ansi flag 3-22 DATETIME literals 3-40 DBANSIWARN environment variable 3-21 DECIMAL range 2-16 DECIMAL(p) data type 2-15 Information Schema views 1-63 isolation level 1-67

ANSI compliance (continued) public synonyms 1-52, 1-54 ANSIOWNER environment variable 3-18 ANY operator 2-57 Arabic locales 2-8 archecker utility 3-18 Archiving setting DBREMOTECMD 3-36 Arithmetic DATE operands 2-11, 2-43 DATETIME operands 2-42 integer operands 2-19, 2-32, 2-34 INTERVAL operands 2-20, 2-42 operators 2-56 string operands 2-9 time operands 2-40 AS keyword 2-53, 2-54 ASCII code set 1-32 assign() support function 2-47 AT keyword 2-22 Attached indexes 1-36, 3-25, 3-76 Audit Analysis officer 3-63 See AAO Authentication information file 3-59 Authorization identifier 1-59, 1-67

## В

B-tree access method 1-15, 1-37, 3-42 B+ tree index 1-35 Backslash ( $\)$  symbol 3-28 Bandwidth 3-53 BETWEEN operator 2-57 bin subdirectory 3-8 Binding style 1-66 Blank spaces 3-67 BLOB data type casting not available 2-6 coltype code 1-23 defined 2-6 inserting data 2-6 syscolattribs data 1-19 Blobspace defined 2-39 memory cache for staging 3-59 names 3-43 sysblobs data 1-17 Boldface type xii BOOLEAN data type coltype code 1-23 defined 2-7 Boolean expression with BOOLEAN data type 2-7 with BYTE data type 2-7 with TEXT data type 2-35 Borland C compiler 3-55

Bourne shell 3-6, 3-7 Braces ({}) symbols 2-48 Bracket ([]) symbols 2-35 Buffer BYTE or TEXT storage (DBBLOBBUF) 3-22 fetch buffer (FET\_BUFFER\_SIZE) 3-19, 3-44 floating-point display (DBFLTMASK) 3-29 network buffer (IFX\_NETBUF\_SIZE) 3-52 private network buffer pool 3-52 Built-in access method 1-13, 1-15 Built-in aggregates 1-12, 2-23, 2-25, 2-33 Built-in casts 1-17, 2-50 Built-in data types casts 2-50, 2-56 listed 2-38 syscolumns.coltype code 1-22 sysdistrib.type code 1-29 sysxtdtypes data 1-62 BY keyword 2-7, 2-35 BYTE data type casting to BLOB 2-8 defined 2-7 increasing buffer size 3-22 inserting values 2-8 restrictions in Boolean expression 2-7 systables.npused 1-55 with GROUP BY 2-7 with LIKE or MATCHES 2-7 with ORDER BY 2-7 selecting from BYTE columns 2-8 setting buffer size 3-22 sysblobs data 1-16 syscolumns data 1-25 sysfragments data 1-34 sysopclstr data 1-42

## С

C compiler default name 3-55 INFORMIXC setting 3-55 thread package 3-80 C shell 3-6 .cshrc file 3-7 .login file 3-7 C++ map file 3-58 call\_type table in stores\_demo database A-5 call\_type table in superstores\_demo database B-6 CARDINALITY() function 2-23, 2-25, 2-33 Cartesian join 3-46 Cascading delete 1-49 Cast 2-50, 2-56 built-in 1-17, 2-50, 2-54 distinct data type 2-54 explicit 1-17, 2-53, 2-54

Cast (continued) from BYTE to BLOB 2-8 from TEXT to CLOB 2-35 implicit 1-17, 2-53, 2-54 rules of precedence 2-54 syscasts data 1-17 Cast (::) operator 2-53, 2-57 CAST AS keywords 2-53 CHAR data type built-in casts 2-52 collation 2-8, 2-9, 2-38 conversion to NCHAR 2-26, 3-32 defined 2-8 nonprintable characters 2-9 storing numeric values 2-9 CHARACTER data type. See CHAR data type. Character data types Boolean comparisons 2-37 casting between 2-50 data strings 2-5 listed 2-38 syscolumns data 1-24 Character string CHAR data type 2-8 CHARACTER VARYING data type 2-10 CLOB data type 2-10 DATETIME literals 2-14, 2-44, 3-40 INTERVAL literals 2-21 LVARCHAR data type 2-23 NCHAR data type 2-26 NVARCHAR data type 2-26 TEXT data type 2-34 VARCHAR data type 2-36 with DELIMIDENT set 3-43 CHARACTER VARYING data type See also VARCHAR data type. defined 2-9 length (syscolumns) 1-24 Character-based applications 3-62, 3-78 Check constraint creation-time value 3-24, 3-27 syschecks data 1-18 syscheckudrdep data 1-18 syscoldepend data 1-20 sysconstraints data 1-26 chkenv utility 3-6 error message 3-9 syntax 3-9 Chunk 2-39, 3-37 CLIENT\_LOCALE environment variable 3-27 Client/server Datablade API 2-40 default database 3-60 INFORMIXSQLHOSTS environment variable 3-61 Client/server (continued) shared memory communication segments 3-60 stacksize for client session 3-62 CLOB data type casting not available 2-10 code-set conversion 2-11 collation 2-11 coltype code 1-23 defined 2-10 inserting data 2-10 multibyte characters 2-10 syscolattribs data 1-19 CLOSE statement 3-70 Clustering 1-13, 1-35, 1-38 Code set ASCII 1-32 collation order 2-37 conversion 3-82 East Asian 2-9, 2-37, 3-41 EBCDIC 1-32, 1-67 ISO 8859-1 xi, 1-30 Code, sample, conventions for xvii Collation CHAR data type 2-8, 2-9 CLOB data type 2-11 GL\_COLLATE table 1-56 NCHAR data type 2-26 server\_attribute data 1-67 TEXT data type 2-35 VARCHAR data type 2-37 Collection data type casting matrix 2-56 defined 2-47 empty 2-48 LIST 2-22 MULTISET 2-25 SET 2-32 sysattrtypes data 1-15 sysxtddesc data 1-61 sysxtdtypes data 1-61 Colon cast (::) operator 2-53 DATETIME delimiter 2-13 INTERVAL delimiter 2-21 pathname separator 3-67 Color and intensity screen attributes 3-62 Column changing data type 2-3, 2-50 constraints (sysconstraints) 1-26 default values (sysdefaults) 1-27 hashed 1-34 in sales\_demo database B-3, B-4 in stores\_demo database A-2, A-5 in superstores\_demo database B-6, B-16 inserting BLOB data 2-6

Column (continued) range of values 1-25 referential constraints (sysreferences) 1-49 syscolumns data 1-22 Column-level privileges systabauth data 1-7 systabauth table 1-53 Combine function 1-12 Command-line conventions how to read xv sample diagram xv Comment indicator 3-6 Comment lines 3-6 Committed read 1-67 Communications support module 3-56, 3-59 Commutator function 1-46 Compiling ESQL/C programs 3-20 INFORMIXC setting 3-55 JAVA\_COMPILER setting 3-66 multithreaded ESQL/C applications 3-79 Complex data type 2-46, 2-49 collection types 2-47 ROW types 2-48 sysattrtypes data 1-15 Compliance ANSI/ISO standard for SQL 1-63, 3-21 sql\_languages.conformance 1-66 with industry standards xxiv X/Open CAE standards 1-63 XPG4 standard 1-65 Composite index 1-37 Concatenation (||) operator 2-57 concsm.cfg file 3-56 Configuration file .cshrc file 3-7 .informix 3-6, 3-9, 3-44, 3-49 .login file 3-7 .profile file 3-7 for communications support module 3-56, 3-59 for connectivity 3-55, 3-60, 3-61 for database servers 3-43, 3-68 for High-Performance Loader 3-74 for MaxConnect 3-55 for ON-Bar utility 3-18 for onxfer utility 3-81 for terminal I/O 3-62, 3-79 Configuration parameter COSERVER 3-69 DBSPACETEMP 3-37 DEF\_TABLE\_LOCKMODE 3-49 DIRECTIVES 3-49 DISABLE\_B162428\_XA\_FIX 3-54 END 3-69 EXT\_DIRECTIVES 1-28, 3-50

Configuration parameter (continued) MITRACE\_OFF 1-56, 1-57 NODE 3-69 OPCACHEMAX 3-59 OPT\_GOAL 3-71 OPTCOMPIND 3-70 STACKSIZE 3-62 STMT\_CACHE 3-78 TABLESPACE 3-38 USEOSTIME 2-15 CONNECT DEFAULT statement 3-60 Connect privilege 1-8, 1-59 CONNECT statement 3-33, 3-57, 3-60 Connection authentication 3-59 coserver 3-60 INFORMIXCONRETRY environment variable 3-56 INFORMIXCONTIME environment variable 3-57 INFORMIXSERVER environment variable 3-60 Connectivity information 3-54, 3-61 Constraint check creation-time value 3-27 loading performance B-3 syschecks data 1-18 syscheckudrdep data 1-18 syscoldepend data 1-20 column sysconstraints data 1-26 not null collection data types 2-23, 2-25, 2-33, 2-48 syscoldepend data 1-20 syscolumns data 1-23 sysconstraints data 1-26 object mode 1-41 primary key sysconstraints data 1-26 sysreferences data 1-49 unique SERIAL values 2-30 unique SERIAL8 values 2-31 referential stores\_demo data A-8 superstores\_demo data B-19 sysconstraints data 1-26 sysreferences data 1-49 table sysconstraints data 1-26 unique sysconstraints data 1-26 violations 1-60 Constructor 2-33, 2-48 Contact information xxv Conventions command-line xv documentation xii

Conventions (continued) sample-code xvii syntax diagrams xiii syntax notation xiii typographical xii Converting data types CHAR and NCHAR 3-32 DATE and DATETIME 2-53 INTEGER and DATE 2-52 number and string 2-52 number to number 2-51 retyping a column 2-50 VARCHAR and NVARCHAR 3-32 Coserver sysexternal data 1-32 sysviolations data 1-60 COSERVER configuration parameter 3-60, 3-69 CPFIRST environment variable 3-20 CPU cost 3-77 CREATE ACCESS METHOD statement 1-12 CREATE CAST statement 1-17, 2-53 CREATE DATABASE statement 3-33 CREATE DISTINCT TYPE statement 1-62, 2-18, B-17 CREATE DUPLICATE statement 1-36 CREATE EXTERNAL TABLE statement 1-31, 1-32 CREATE FUNCTION statement 1-50 CREATE IMPLICIT CAST statement B-17 CREATE INDEX statement 1-36, 1-38, 1-40, 1-49, 1-55, 3-42 storage options 3-42 CREATE OPAQUE TYPE statement 2-27 CREATE OPERATOR CLASS statement 1-42 CREATE OPTICAL CLUSTER statement 1-43 CREATE PROCEDURE statement 1-50, 3-68 CREATE ROLE statement 1-50 CREATE ROUTINE FROM statement 1-50, 3-68 CREATE ROW TYPE statement 1-23, 2-28 CREATE SCHEMA statement 1-3 CREATE SEQUENCE statement 1-51 CREATE SYNONYM statement 1-51 **CREATE TABLE statement** assigning data types 2-3 default lock mode 3-49 default privileges 3-68 SET constructor 2-33 typed tables 2-28 CREATE TEMP TABLE statement 3-37 CREATE TRIGGER statement 1-58 CREATE VIEW statement 1-6, 1-59 Credential 3-59 Currency symbol 2-24, 3-31 Current date 1-27, 3-23 CURRENT keyword 2-41, 3-45 cust\_calls table in stores\_demo database A-4 cust\_calls table in superstores\_demo database B-7

customer table in sales\_demo database B-3 customer table in stores\_demo database A-2 customer table in superstores\_demo database B-8, B-9

## D

Data compression 3-64 Data corruption 1-9, 1-19 Data dependencies syscheckudrdep data 1-19 syscoldepend data 1-20 sysdepend data 1-27 sysnewdepend data 1-40 Data dictionary 1-2 Data distributions 1-10, 1-28, 3-41 Data encryption 3-65 Data integrity 1-66 Data pages 1-19, 1-37, 1-54 Data type BLOB 2-6 BOOLEAN 2-7 BYTE 2-7 CHAR 2-8 CHARACTER 2-6, 2-9 CHARACTER VARYING 2-9 CLOB 2-10 DATE 2-11 DATETIME 2-11 DEC 2-15 DECIMAL 2-15 DISTINCT 2-17 DOUBLE PRECISION 2-18 FLOAT 2-18 INT 2-19 INT8 2-19 INTEGER 2-19 INTERVAL 2-19 LIST 2-22 LVARCHAR 2-23 MONEY 2-24 MULTISET 2-25 NCHAR 2-26 NUMERIC 2-26 NVARCHAR 2-26 OPAQUE 2-26 REAL 2-27 ROW 2-27, 2-29 SERIAL 2-30 SERIAL8 2-31 SET 2-32 SMALLFLOAT 2-33 SMALLINT 2-34 **TEXT 2-34** VARCHAR 2-36 Data types approximate 1-65

Data types (continued) casting 2-50, 2-56 classified by category 2-2 collection 2-47 complex 2-46 conversion 2-50 distinct 2-17, 2-49 exact numeric 1-65 extended 2-46 fixed point 2-16 floating-point 2-15, 2-19, 2-34 inheritance 2-28 internal 2-5 named ROW 2-27 opaque 2-26, 2-49 sequential integer 2-31 simple large object 2-39 smart large object 2-39 summary list 2-3 unique numeric value 2-31 unnamed ROW 2-28 Data warehousing B-1 Database data types 2-2 dimensional B-2 identifiers 3-42 joins in stores\_demo A-7 object-relational B-1 objects, sysobjectstate data 1-41 privileges 1-59 sales\_demo B-1 stores\_demo A-1 superstores\_demo B-3, B-5 syscrd 1-3 sysmaster 1-3 sysutils 1-3 sysuuid 1-3 Database identifiers 3-43 Database server attributes in Information Schema view 1-66 codeset 1-67 coserver name 3-60 default connection 3-60 default isolation level 1-67 optimizing queries 3-71 pathname for 3-33 remote 3-20, 3-44 role separation 3-63 server name 1-27, 3-34 Database Server Administrator (DBSA) 3-63 DATABASE statement 3-33 Database system administrator (DBSA) 1-3 DataBlade module Client and Server API 2-40 data types (sysbuiltintypes) 1-3

DataBlade module (continued) trace messages (systracemsgs) 1-56, 1-57 user messages (syserrors) 1-30 DATE data type abbreviated year values 3-22 casting to integer 2-52 converting to DATETIME 2-53 defined 2-11 display format 3-25 in expressions 2-40, 2-43 international date formats 2-11 source data 2-43 DATE() function 2-44, 3-27 DATETIME data type abbreviated year values 3-22 converting to DATE 2-52, 2-53 defined 2-11 display format 3-39 EXTEND function 2-43 extending precision 2-42 field qualifiers 2-12 in expressions 2-40, 2-45 international formats 2-13, 2-15, 2-21 length (syscolumns) 1-24 literal values 2-14 precision and size 2-12 source data 2-44 two-digit year values and DBDATE variable 2-14 year to fraction example 2-13 DAY keyword DATETIME qualifier 2-12 INTERVAL qualifier 2-20 UNITS operator 2-11, 2-44 DB-Access utility 1-9, 1-63, 3-5, 3-29, 3-33, 3-38, 3-60 DBA privilege 1-30, 1-56, 1-57, 1-59 DBA routines 1-47 DBACCNOIGN environment variable 3-20 DBANSIWARN environment variable 3-21 DBBLOBBUF environment variable 3-22 DBCENTURY environment variable defined 3-22 effect on functionality of DBDATE 3-27 expanding abbreviated years 2-14, 3-23 DBDATE environment variable 2-11, 3-25 DBDELIMITER environment variable 3-28 DBEDIT environment variable 3-28 dbexport utility 3-28 DBFLTMASK environment variable 3-29 DBLANG environment variable 3-29 dbload utility 2-6, 2-8, 2-35, 3-28 DBMONEY environment variable 2-24, 3-30 DBNLS environment variable 3-32 DBONPLOAD environment variable 3-33 DBPATH environment variable 3-33 DBPRINT environment variable 3-35

DBREMOTECMD environment variable 3-36 dbschema utility 3-80 Dbserver group 3-60 DBSERVERNAME configuration parameter 3-60 dbservername.cmd batch file 3-13 dbslice 1-34, 1-35 dbspace for BYTE or TEXT values 1-17 for system catalog 1-3 for table fragments 1-33 for temporary tables 3-36 name 3-43 DBSPACE keyword 1-34 DBSPACETEMP configuration parameter 3-36 DBSPACETEMP environment variable 3-36 DBTEMP environment variable 3-38 DBTIME environment variable 2-15, 3-39 DBUPSPACE environment variable 3-41 DCE-GSS communications support module (CSM) 3-59 DEC data type. See DECIMAL data type. DECIMAL data type built-in casts 2-52 defined 2-15 disk storage 2-16 display format 3-29, 3-30 fixed point 2-16 floating point 2-15 length (syscolumns) 1-25 Decimal digits, display of 3-29 Decimal point DBFLTMASK setting 3-29 DBMONEY setting 3-31 DECIMAL radix 2-17 Decimal separator 3-31 DECLARE statement 3-70 DECRYPT BINARY function 2-10 DECRYPT\_CHAR function 2-10 DEF\_TABLE\_LOCKMODE configuration parameter 3-49 Default C compiler 3-55 century 3-23, 3-40 CHAR length 2-8 character set for SQL identifiers 3-43 compilation order 3-20 configuration file 3-69 connection 3-60 data type 2-29 database server 3-34, 3-60 DATE display format 2-11 DATE separator 3-26 DATETIME display format 2-15 DECIMAL precision 2-15

Default (continued) detached indexes 3-42 detail level 3-65 disk space for sorting 3-42 fetch buffer size 3-44 heap size 3-66 isolation level 1-67 join method 3-69 level of parallelism 3-73 lock mode 3-48 message directory 3-30 MONEY scale 2-25 operator class 1-13, 1-42 printing program 3-35 query optimizer goal 3-71 sysdefaults.default 1-27 table privileges 3-68 temporary dbspace 3-38 termcap file 3-79 text editor 3-28 Default locale xi DEFAULT\_ATTACH environment variable 3-42 DEFINE statement of SPL 2-30, 2-31 Delete privilege 1-33, 1-53, 3-68 DELETE statement 1-9, 1-60 Delete trigger 1-58 DELIMIDENT environment variable 3-42 DELIMITED files 1-31, 1-32 Delimited identifiers 3-42, 3-43 Delimiter for DATETIME values 2-13 for fields 1-32, 3-28 for identifiers 3-42 for INTERVAL values 2-21 Demonstration database tables A-2, A-5, B-5 Dependencies, software x Descending index 1-37 DESCRIBE statement 3-53 Describe-for-updates 3-53 destroy() support function 2-47 Detached index 3-42 Deutsche mark (DM) currency symbol 3-31 Diagnostics table 1-60 Dimension tables, in push-down hash joins 3-48 DIRECTIVES configuration parameter 3-49 Directives for query optimization 3-49, 3-69, 3-71 Disabilities, visual reading syntax diagrams C-1 Disabled object 1-60 Disk space for data distributions 3-41 for temporary data 3-37 Distinct data type casts 2-54

Distinct data type (continued) defined 2-17 sysxtddesc data 1-61 sysxtdtypes data 1-61, 1-62, 2-18 Distributed Computing Environment (DCE) 3-80 Distributed query 2-46, 3-20, 3-44 Documentation conventions xii Documentation Notes xix Documentation set of all manuals xxi Documentation, types of xviii machine notes xix online manuals xxi printed manuals xxi Dollar sign 2-24, 3-31 Dotted decimal format of syntax diagrams C-1 Double data type of C 2-18 DOUBLE PRECISION data type. See FLOAT data type. Double-precision floating-point number 2-18 DROP CAST statement B-17 DROP DATABASE statement 3-33 DROP FUNCTION statement 1-47 DROP INDEX statement 1-55 DROP OPTICAL CLUSTER statement 1-43 DROP PROCEDURE statement 1-47 DROP ROUTINE statement 1-47 DROP ROW TYPE statement 2-28 DROP SEQUENCE statement 3-80 DROP TABLE statement 3-80 DROP TYPE statement 2-18, 2-27 DROP VIEW statement 1-63, 3-80

## E

EBCDIC collation 1-32, 1-67 Editor, DBEDIT setting 3-28 EMACS text editor 3-29 Empty set 2-48 en\_us.8859-1 locale xi ENCRYPT\_DES function 2-10 ENCRYPT TDES function 2-10 Encryption 3-65 END configuration parameter 3-69 Enterprise Replication 1-3 env utility 3-8 ENVIGNORE environment variable defined 3-6, 3-43 relation to chkenv utility 3-9 Environment configuration file debugging with chkenv 3-9 setting environment variables in UNIX 3-4, 3-6 Environment registry key 3-10 Environment variable AC\_CONFIG 3-18 AFDEBUG 3-18 ANSIOWNER 3-18

Environment variable (continued) C8BITLEVEL 3-14 CLIENT LOCALE 3-14, 3-27 CPFIRST 3-20 DB\_LOCALE 3-15 DBACCNOIGN 3-20 DBANSIWARN 3-21 DBBLOBBUF 3-22 DBCENTURY 3-22 DBDATE 2-11, 3-25 DBDELIMITER 3-28 DBEDIT 3-28 DBFLTMASK 3-29 DBLANG 3-29 DBMONEY 2-24, 3-30 DBNLS 3-32 DBONPLOAD 3-33 DBPATH 3-33 DBPRINT 3-35 DBREMOTECMD 3-36 DBSPACETEMP 3-36 DBTEMP 3-38 DBTIME 2-15, 3-39 DBUPSPACE 3-41 DEFAULT\_ATTACH 3-42 DELIMIDENT 3-42 ENVIGNORE 3-43 ESQLMF 3-15 FET\_BUF\_SIZE 3-19, 3-44 GL\_DATE 2-11, 3-25 GL\_DATETIME 2-15, 3-25 GLOBAL\_DETACH\_INFORM 3-15, 3-45 GLS8BITSYS 3-15 IBM\_XPS\_PARAMS 3-45 IFMX\_CART\_ALRM 3-46 IFMX\_OPT\_NON\_DIM\_TABS 3-48 IFX DEF TABLE LOCKMODE 3-49 IFX DIRECTIVES 3-49 IFX\_EXTDIRECTIVES 1-28, 3-50 IFX\_LONGID 3-51 IFX\_NETBUF\_PVTPOOL\_SIZE 3-52 IFX\_NETBUF\_SIZE 3-52 IFX NO TIMELIMIT WARNING 3-52 IFX\_OPT\_FACT\_TABS 3-47 IFX\_PAD\_VARCHAR 3-53 IFX\_UPDDESC 3-53 IFX\_XASTDCOMPLIANCE\_XAEND 3-53 IMCADMIN 3-54 IMCCONFIG 3-55 IMCSERVER 3-55 INF ROLE SEP 3-63 INFORMIXC 3-55 INFORMIXCONCSMCFG 3-56 INFORMIXCONRETRY 3-56 INFORMIXCONTIME 3-57

Environment variable (continued) INFORMIXCPPMAP 3-58 **INFORMIXDIR 3-58** INFORMIXKEYTAB 3-59 **INFORMIXOPCACHE 3-59 INFORMIXSERVER** 3-60 INFORMIXSHMBASE 3-60 INFORMIXSQLHOSTS 3-61 INFORMIXSTACKSIZE 3-62 **INFORMIXTERM 3-62** INTERACTIVE DESKTOP OFF 3-64 ISM\_COMPRESSION 3-64 ISM\_DEBUG\_FILE 3-64 ISM DEBUG LEVEL 3-65 ISM\_ENCRYPTION 3-65 ISM\_MAXLOGSIZE 3-65 ISM MAXLOGVERS 3-66 JAR\_TEMP\_PATH 3-66 JAVA\_COMPILER 3-66 IVM MAX HEAP SIZE 3-66 LD\_LIBRARY\_PATH 3-67 LIBERAL MATCH 3-67 LIBPATH 3-68 NODEFDAC 3-68 ONCONFIG 3-68, 3-69 OPT GOAL 3-71 OPTCOMPIND 3-69 OPTMSG 3-70 OPTOFC 3-70 PATH 3-71, 3-72 PDQPRIORITY 3-72 PLCONFIG 3-74 PLOAD LO PATH 3-74 PLOAD\_SHMBASE 3-74 PSORT\_DBTEMP 3-75 PSORT\_NPROCS 3-76 RTREE\_COST\_ADJUST\_VALUE 3-77 SERVER LOCALE 3-17 SHLIB PATH 3-77 STMT\_CACHE 3-77 **TERM 3-78** TERMCAP 3-78 TERMINFO 3-79 THREADLIB 3-79 TOBIGINT 3-80 USETABLENAME 3-80 XFER\_CONFIG 3-81 Environment variables xii command-line utilities 3-11 displaying current settings 3-8, 3-12 how to set in Bourne shell 3-7 in C shell 3-7 in Korn shell 3-7 how to set in Bourne shell 3-7

Environment variables (continued) how to set in Korn shell 3-7 listed alphabetically 3-14 listed by topic 3-81 manipulating in Windows environments 3-10 modifying settings 3-8 overriding a setting 3-6, 3-43 rules of precedence in UNIX 3-9 rules of precedence in Windows 3-13 scope of reference 3-11 setting at the command line 3-4 for native Windows applications 3-10 in a configuration file 3-4 in a login file 3-4 in a shell file 3-7 in Windows environments 3-5 with command-line utilities 3-11 with the Registry Editor 3-10 with the System applet 3-11 setting in autoexec.bat 3-12 standard UNIX system 3-4 types of 3-3 unsetting 3-7, 3-12, 3-43 view current setting 3-8 where to set 3-7 Equality (=) operator 2-10 Era-based dates 3-41 Error message files 3-29 Error messages xx esql command 3-20, 3-55 ESOL/C DATETIME routines 3-39 esqlc command 3-20 long identifiers 3-52 message chaining 3-70 multithreaded applications 3-79 program compilation order 3-20 Exact numeric data types 1-65 Executable programs 3-71 Execute privilege 1-44, 3-68 Explicit cast 1-17, 2-53 Explicit pathnames 3-12, 3-35 Explicit temporary tables 3-37 Exponent 2-17 Exponential notation 2-15 export utility 3-7 export\_binary() support function 2-47 export() support function 2-47 Expression-based fragmentation 1-34, 3-24, 3-27 EXT\_DIRECTIVES configuration parameter 1-28, 3-50 EXTEND function 2-43 Extended data types 1-61, 2-46, B-17 Extended Parallel Server (XPS) 1-10, 3-14, B-1 Extensible Markup Language (XML) 2-10

Extension checking (DBANSIWARN) 3-22 Extent, changing size 1-9 External database 1-52 External database server 1-52 External directives for query optimization 3-50 External routine 1-46 External table sysextcols data 1-31 sysextdfiles data 1-31 sysexternal data 1-32 syssyntable data 1-52 systables data 1-54 External view 1-52 extspace 1-13

#### F

Fact table dimensional example B-3 in push-down hash joins 3-47 FALSE setting BOOLEAN value 2-7 CPFIRST 3-20 ISM\_COMPRESSION 3-64 Farsi locales 2-8 FET\_BUF\_SIZE environment variable 3-19, 3-44 Fetch buffer 3-44 Fetch buffer size 3-19, 3-44 FETCH statement 3-70 Field delimiter DBDELIMITER 3-28 Field of a ROW data type 2-48 Field qualifier DATETIME values 2-12 EXTEND function 2-43 INTERVAL values 2-20 Fields of a ROW data type 2-48 File environment configuration files 3-9 installation directory 3-58 permission settings 3-6 shell 3-6 temporary 3-36, 3-38, 3-75 temporary for SE 3-38 termcap, terminfo 3-62, 3-78, 3-79 File extensions .a 3-52 .cfg 3-56 .cmd 3-13 .ec 3-20 .ecp 3-20 .iem 3-30 .jar 3-66 .rc 3-6, 3-10, 3-43, 3-49 .so 3-52 .sql 1-63, 3-33, 3-34, 3-43, B-1, B-5

File extensions (continued) .std 3-18, 3-69, 3-78 .xps 3-69 FILETOBLOB function 2-6 FILETOCLOB function 2-10 Filtering mode 1-41, 1-60 Finalization function 1-12 Fixed and Known Defects File xix FIXED column format 1-31, 1-32 Fixed point decimal 2-16, 2-24, 3-31 Fixed-length UDT 1-62 FLOAT data type built-in casts 2-52 defined 2-18 display format 3-29, 3-30 Floating-point decimal 2-15, 2-18, 2-34, 3-29 Foreign key A-8, B-3 Formatting DATE values with DBDATE 3-26 DATE values with GL DATE 3-41 DATETIME values with DBTIME 3-39 DATETIME values with GL\_DATETIME 3-41 DECIMAL(p) values with DBFLTMASK 3-29 FLOAT values with DBFLTMASK 3-29 MONEY values with DBMONEY 3-30 SMALLFLOAT values with DBFLTMASK 3-29 Formatting mask with DBDATE 3-25 with DBFLTMASK 3-29 with DBMONEY 3-30 with DBTIME 3-39 with GL\_DATE 3-41 with GL DATETIME 3-41 FRACTION keyword DATETIME qualifier 2-12 INTERVAL qualifier 2-20 FRAGMENT BY clause 3-37 Fragmentation distribution strategy 1-34 expression 1-34, 3-24, 3-27 list 1-34 PDQPRIORITY environment variable 3-73 PSORT NPROCS environment variable 3-77 round robin 1-34 setting priority levels for PDQ 3-72 sysfragauth data 1-33 sysfragments data 1-33 FROM keyword 1-9, 1-18 Function for BLOB columns 2-6 for CLOB columns 2-10 for MULTISET columns 2-25 support for complex types 2-47 Function keys 3-62 Functional index 1-37, 2-48

fwritable gcc option 3-56

#### G

gcc compiler 3-56 Generalized-key index sysindexes data 1-36 sysnewdepend data 1-40 sysrepository data 1-49 Generic B-trees 1-37 geography table in sales\_demo database B-3 GET DIAGNOSTICS statement 1-30 getenv utility 3-5 GL\_COLLATE table 1-56 GL\_CTYPE table 1-56 GL\_DATE environment variable 2-11, 3-25, 3-27 GL\_DATETIME environment variable 2-15, 3-25 Global Language Support (GLS) x, 3-32 Global network buffer pool 3-52 GLOBAL\_DETACH\_INFORM environment variable 3-45 Globally detached index 1-35 GLS environment variables 3-10 GNU C compiler 3-56 GRANT statement 1-50 Graphic characters 3-62 Greenwich Mean Time (GMT) 3-45 GROUP BY clause 2-7, 2-35, 3-37 Group informix 3-30

## Η

Hash-join 3-47, 3-48, 3-69 Hashed columns 1-34 Hashing parameters 1-52 Heap size 3-67 Hebrew locales 2-8 Help xxi Hexadecimal digits 3-28 HIGH INTEG keywords ALTER TABLE statement 2-40 CREATE TABLE statement 2-40 HIGH keyword PDQPRIORITY 3-73 UPDATE STATISTICS 1-10, 1-29 High-Performance Loader 3-33, 3-74 Histogram 1-29 HKEY\_LOCAL\_MACHINE window 3-10 Host language 1-66 Host variable 2-6, 2-8, 2-35, 2-48 HOUR keyword DATETIME qualifier 2-12 INTERVAL qualifier 2-20 HP-UX operating system 3-77 HTML (Hypertext Markup Language) 2-10 Hybrid fragmentation strategy 1-35

Hyphen DATETIME delimiter 2-13 INTERVAL delimiter 2-21

#### 

I/O overhead 3-77 IBM Informix Dynamic Server (IDS) 1-10 IBM Informix ESQL/C 3-20, 3-27, 3-39, 3-52, 3-70 IBM Informix Extended Parallel Server (XPS) 1-10, 3 - 14IBM Informix Storage Manager (ISM) 3-64, 3-66 IBM\_XPS\_PARAMS environment variable 3-45 IDS (Informix Dynamic Server) 1-10 IFMX\_CART\_ALRM environment variable 3-46 IFMX\_OPT\_FACT\_TABS environment variable 3-47 IFMX\_OPT\_NON\_DIM\_TABS environment variable 3-48 IFX\_DEF\_TABLE\_LOCKMODE environment variable 3-48 IFX\_DIRECTIVES environment variable 3-49 IFX\_EXTDIRECTIVES environment variable 1-28, 3-50 IFX\_LONGID environment variable 3-51 IFX\_NETBUF\_PVTPOOL\_SIZE environment variable 3-52 IFX\_NETBUF\_SIZE environment variable 3-52 IFX\_NO\_TIMELIMIT\_WARNING environment variable 3-52 IFX\_PAD\_VARCHAR environment variable 3-53 IFX UPDDESC environment variable 3-53 IFX\_XASTDCOMPLIANCE\_XAEND environment variable 3-53 imcadmin administrative tool 3-54 IMCADMIN environment variable 3-54 IMCCONFIG environment variable 3-55 IMCSERVER environment variable 3-55 IMPEX data type 2-54 IMPEXBIN data type 2-54 Implicit cast 1-17, 2-53 Implicit connection 3-60 Implicit temporary tables 3-37 import\_binary() support function 2-47 import() support function 2-47 IN clause 3-37 IN keyword 1-34, 2-7, 2-25, 2-30, 2-33, 2-35, 2-57 IN TABLE storage option 3-42 Index attached 1-36, 3-25, 3-42, 3-76 B-tree 1-37, 3-42 clustered 1-36, 1-38 composite 1-36, 1-37 default values for attached 3-76 descending 1-37 detached 3-42 distribution scheme 3-42 fragmented 1-33

Index (continued) functional 1-37, 2-48 generalized-key 1-36, 1-40, 1-49 globally detached 1-35, 3-45 nonfragmented 3-42 of data types 2-3 of environment variables 3-81 of system catalog 1-10 R-tree 3-42 sysindexes data 1-36 sysindices data 1-38 sysobjstate data 1-41 threads for sorting 3-76 unique 1-26, 1-36, 2-30, 2-31 Index privilege 1-53 Indexkey structure 1-38 Indirect typing 2-30, 2-31 Industry standards See Compliance. Industry standards, compliance with xxiv, 1-66 INF\_ROLE\_SEP environment variable 3-63 Information Schema views accessing 1-64 columns 1-64 defined 1-63 generating 1-63 server\_info 1-66 sql\_languages 1-66 tables 1-64 Informational messages 1-30 Informix Dynamic Server documentation set xxi Informix extension checking (DBANSIWARN) 3-21 informix owner name 1-9, 1-17, 1-29, 1-36, 1-38, 1-54, 3-30, 3-63 Informix subkey 3-10 informix.rc file 3-6, 3-10, 3-49 INFORMIXC environment variable 3-55 INFORMIXCONCSMCFG environment variable 3-56 INFORMIXCONRETRY environment variable 3-56 INFORMIXCONTIME environment variable 3-57 INFORMIXCPPMAP environment variable 3-58 INFORMIXDIR environment variable 3-58 INFORMIXDIR/bin directory xi INFORMIXKEYTAB environment variable 3-59 INFORMIXOPCACHE environment variable 3-59 INFORMIXSERVER environment variable 3-60 INFORMIXSHMBASE environment variable 3-60 INFORMIXSTACKSIZE environment variable 3-62 INFORMIXTERM environment variable 3-62 Inheritance hierarchy 1-39, 2-29 Initialization function 1-12, 1-50 Input support function 2-23 input() support function 2-47 Insert privilege 1-33, 1-53, 3-68 INSERT statement 1-56, 1-60, 2-14, 2-48, 3-21, 3-27

Insert trigger 1-58 Installation directory 3-59 Installation Guides xviii INSTEAD OF trigger 1-58 INT data type. See INTEGER data type. INT8 data type built-in casts 2-52 defined 2-19 using with SERIAL8 2-32 INTEG keyword 2-40 INTEGER data type built-in casts 2-52 defined 2-19 length (syscolumns) 1-24 Intensity attributes 3-62 INTERACTIVE\_DESKTOP\_OFF environment variable 3-64 Internationalized trace messages 1-56 Interprocess communications (IPC) 3-60 INTERVAL data type defined 2-19 field delimiters 2-21 in expressions 2-40, 2-41, 2-45, 2-46 length (syscolumns) 1-24 ipcshm protocol 3-60 IS NULL operator 2-7, 2-35 ISM\_COMPRESSION environment variable 3-64 ISM\_DEBUG\_FILE environment variable 3-64 ISM\_DEBUG\_LEVEL environment variable 3-65 ISM\_ENCRYPTION environment variable 3-65 ISM\_MAXLOGSIZE environment variable 3-65 ISM MAXLOGVERS environment variable 3-66 ISO 8859-1 code set xi, 1-67 Isolation level 1-67, 3-69 items table in stores\_demo database A-3 items table in superstores\_demo database B-10 Iterator function 1-12

## J

Japanese eras 3-41 Jar management procedures 3-66 JAR\_TEMP\_PATH environment variable 3-66 Java virtual machine (JVM) 3-18, 3-66 JAVA\_COMPILER environment variable 3-66 JIT compiler 3-66 Join columns A-6, B-19 Join methods 3-69 Join operations 1-9, 3-37 Join, Cartesian 3-46 JVM\_MAX\_HEAP\_SIZE environment variable 3-66

## K

KEEP ACCESS TIME keywords ALTER TABLE statement 2-40 KEEP ACCESS TIME keywords (continued) CREATE TABLE statement 2-40 Key foreign A-8, B-3 generalized 1-40, 1-49 primary 1-26, 1-49, 1-60, A-8, B-6 Key scan 1-13 Key tables 3-59 Keyboard I/O INFORMIXTERM setting 3-62 TERM setting 3-78 TERMCAP setting 3-78 TERMINFO setting 3-79 keytab file 3-59 Keywords in syntax diagrams xvi Korn shell 3-6, 3-7

#### L

Language See also Locale. C 1-50, 3-20, 3-55 C++ 3-58 CLIENT\_LOCALE setting 3-10, 3-27 DBLANG setting 3-29 Extensible Markup Language (XML) 2-10 Hypertext Markup Language (HTML) 2-10 Informix ESQL/C 2-40, 2-48, 3-80 Java 3-18, 3-66 sql\_languages information schema view 1-66 Stored Procedure Language (SPL) 2-48, 3-24, 3-27 syslangauth data 1-39 sysroutinelangs data 1-50 Large-object data type defined 2-38 listed 2-38 LD\_LIBRARY\_PATH environment variable 3-67 Leaf pages 1-35 LIBERAL\_MATCH environment variable 3-67 libos.a library 3-51 LIBPATH environment variable 3-68 LIKE keyword of SPL 2-30, 2-31 LIKE operator 2-7, 2-35, 2-57, 3-68 Linearized code 1-57 List of data types 2-3 of environment variables 3-14 of environment variables, by topic 3-81 of system catalog tables 1-10 LIST data type, defined 2-22 LOAD statement 2-6, 2-8, 2-35, 3-28 Locale x collation order 1-56, 2-38 default xi en\_us.8859-1 xi

Locale (continued) multibyte 2-9 of trace messages 1-57 right-to-left 2-8 specifying 3-82, 3-86 Lock-table overflow 3-49 LOCKMODE keyword 3-48 LOCOPY function 2-6, 2-10 LOG keyword ALTER TABLE statement 2-40 CREATE TABLE statement 2-40 Logging mode 1-19 Long identifiers client version 3-51 IFX\_LONGID setting 3-51 Information Schema views 1-64 LOTOFILE function 2-6, 2-10 LOW keyword PDQPRIORITY 3-73 UPDATE STATISTICS 1-29 Lowercase mode codes 1-47 Lowercase privilege codes 1-7, 1-20, 1-33, 1-53, 1-61 LVARCHAR data type casting opaque types 2-54 coltype code 1-23 defined 2-23

#### Μ

Machine notes xix, 3-63 Magnetic storage media 1-17 Mantissa precision 1-65, 2-16 manufact table in superstores\_demo database B-12 Map file for C++ programs 3-58 MATCHES operator 2-7, 2-35, 2-38, 2-57, 3-68 MaxConnect 3-54, 3-55 MEDIUM keyword 1-10, 1-25, 1-29 Membership operator 2-57 Memory cache, for staging blobspace 3-59 Message file specifying subdirectory with DBLANG 3-30 XBSA 3-64 Messages chaining 3-70 error in syserrors 1-30 optimized transfers 3-70 reducing requests 3-71 trace message template 1-57 warning in syserrors 1-30 mi\_collection\_card() function 2-23, 2-25, 2-33 mi\_db\_error\_raise() function 1-30 Microsoft C compiler 3-55 MINUTE keyword DATETIME qualifier 2-12 INTERVAL qualifier 2-20 MITRACE\_OFF configuration parameter 1-56, 1-57 mkdir utility 3-30 MODERATE INTEG keywords ALTER TABLE statement 2-40 CREATE TABLE statement 2-40 Modifiers CLASS 1-46 COSTFUNC 1-47 HANDLESNULLS 1-46 INTERNAL 1-46 NEGATOR 1-46 NOT VARIANT 1-46 PARALLELIZABLE 1-47 SELCONST 1-46 STACK 1-47 VARIANT 1-46 MODIFY NEXT SIZE keywords 1-9 MONEY data type built-in casts 2-52 defined 2-24 display format 3-30 international money formats 2-25 length (syscolumns) 1-25 MONTH keyword DATETIME qualifier 2-12 INTERVAL qualifier 2-20 Multibyte characters CLOB data type 2-10 VARCHAR data type 2-37 MULTISET data type constructor 2-48 defined 2-25

# Ν

N setting sysroleauth.is\_grantable 1-50 Named ROW data type See also ROW type. casting permitted 2-56 defined 2-27 defining 2-27 equivalence 2-28 inheritance 1-39, 2-28 typed tables 2-28 NCHAR data type collation order 2-26 conversion to CHAR 3-32 defined 2-26 multibyte characters 2-26 Negator function 1-46 Nested dot notation 2-48 Nested-loop join 3-69 Network buffers 3-52 Network environment variable, DBPATH 3-33 NFS directory 3-38

NO KEEP ACCESS TIME keywords ALTER TABLE statement 2-40 CREATE TABLE statement 2-40 no setting of NODEFDAC 3-68 NODE configuration parameter 3-69 NODEFDAC environment variable 3-68 NOLOG keyword ALTER TABLE statement 2-40 CREATE TABLE statement 2-40 NONE setting ISM\_ENCRYPTION 3-65 JAVA\_COMPILER 3-66 Nonprintable characters CHAR data type 2-9 TEXT data type 2-35 VARCHAR data type 2-37 NOT NULL constraint collection elements 2-23, 2-25, 2-33, 2-48 syscoldepend data 1-20 sysconstraints data 1-26 NOT NULL keywords 2-7, 2-22, 2-35 NOT operator 2-57 NULL value allowed or not allowed 1-12, 1-23 BOOLEAN literal 2-7 BYTE data type 2-7 TEXT data type 2-35 NUMERIC data type. See DECIMAL data type. Numeric data types casting between 2-51 casting to character types 2-52 listed 2-38 NVARCHAR data type collation order 2-26 conversion to VARCHAR 3-33 defined 2-26 length (syscolumns) 1-24 multibyte characters 2-26

# 0

Object mode of database objects 1-41 Object-relational schema B-1 ODBC driver 3-67, 3-77 OFF setting IFX\_DIRECTIVES 3-49, 3-50 PDQPRIORITY 3-73 ON setting IFX\_DIRECTIVES 3-49, 3-50 ON-Bar 3-65 ONCONFIG environment variable 3-68, 3-69 onconfig.std file 3-69, 3-78 onconfig.xps file 3-69 oninit command 3-49 Online help xxi Online manuals xxi Online notes xviii, xix Online transaction processing (OLTP) 1-35 onload utility 2-6, 2-8, 2-35 onpload utility 3-33, 3-74 onstat utility 3-4, 3-46 onutils utility 3-45 Opaque data type cast matrix 2-56 comparing 2-54 defined 2-26 smart large objects 2-39 storage 2-23 sysxtddesc data 1-61 sysxtdtypes data 1-61 OPCACHEMAX configuration parameter 3-59 OPEN statement 3-70 Operator class sysams data 1-13 sysindices data 1-39 sysopclasses data 1-41 Operator precedence 2-56 OPT\_GOAL configuration parameter 3-71 OPT\_GOAL environment variable 3-71 OPTCOMPIND configuration parameter 3-70 OPTCOMPIND environment variable 3-69 Optical cluster INFORMIXOPCACHE setting 3-59 sysblobs.type 1-17 sysopclstr data 1-42 Optimizer setting IFX\_DIRECTIVES 3-49 setting IFX\_EXTDIRECTIVES 3-50 setting OPT\_GOAL 3-71 setting OPTCOMPIND 3-70 setting OPTOFC 3-71 sysdistrib data 1-29 Optimizer directives sysdirectives data 1-28 OPTMSG environment variable 3-70 OPTOFC environment variable 3-70 OR operator 2-57 ORDER BY clause 2-7, 2-35, 3-37 orders table in superstores\_demo database B-11, B-12, B-13 Ordinal positions 2-22 Output support function 2-23 output() support function 2-47 Overflow error 2-16 Owner routines 1-47, 3-68

## Ρ

PAGE lock mode 1-54, 3-49 Parallel database query. *See* PDQ. Parallel distributed queries, setting with PDQPRIORITY 3-72 Parallel sorting, setting with PSORT\_NPROCS 3-75 Partial characters 2-8 PATH environment variable 3-71, 3-72 Pathname for C compiler 3-55 for C++ map file 3-58 for client or shared libraries 3-67 for concsm.cfg file 3-56 for connectivity information 3-61 for database server 3-33 for dynamic-link libraries 3-68, 3-77 for environment-configuration file 3-9 for executable programs 3-71 for installation 3-58 for keytab file 3-59 for message files 3-29 for parallel sorting 3-75 for remote shell 3-36 for smart-large-object handles 3-74 for temporary .jar files 3-66 for termcap file 3-78 for terminfo directory 3-79 for XBSA messages 3-64 for xfer\_config file 3-81 separator symbols 3-72 PDO OPTCOMPIND environment variable 3-69 PDQPRIORITY environment variable 3-72 PDQPRIORITY configuration parameter 3-73 Percentage (%) symbol 3-39 Period DATE delimiter 3-26 DATETIME delimiter 2-13 INTERVAL delimiter 2-21 Permissions 3-6, 3-30 PLCONFIG environment variable 3-74 plconfig file 3-74 PLOAD\_LO\_PATH environment variable 3-74 PLOAD\_SHMBASE environment variable 3-74 PostScript 2-10 Precedence rules for casts 2-54 for lock mode 3-49 for native Windows application 3-14 for SQL operators 2-56 for UNIX environment variables 3-9 for Windows environment variables 3-13 Precision of currency values 2-24 of numbers 1-65, 2-15, 2-18, 2-19, 2-34 of time values 2-11, 2-20, 2-42, 2-45 PREPARE statement 1-55 Prepared statement 1-55

Primary access method 1-13, 1-52 Primary key 1-26, 1-49, 1-60, 2-30, 2-31, A-2, B-6 Primary thread 3-62 Printed manuals xxi printenv utility 3-8 Printing with DBPRINT 3-35 Private environment-configuration file 3-9, 3-44 Private network buffer pool 3-52 Private synonym 1-54 Privilege default table privileges 3-68 on columns (syscolauth table) 1-20 on procedures and functions (sysprocauth table) 1-44 on table fragments (sysfragauth table) 1-33 on tables (systabauth table) 1-53 on the database (sysusers table) 1-59 on UDTs and named row types (sysxtdtypeauth) 1-61 product table in sales demo database B-3 Protected routines 1-47 Pseudo-machine code (p-code) 1-44 PSORT\_DBTEMP environment variable 3-75 PSORT\_NPROCS environment variable 3-76 Public synonym 1-51, 1-54 public user name 1-64 Purpose functions 1-13 Push-down hash join dimension tables 3-48 fact tables 3-47 putenv utility 3-5

# Q

Oualifier field DATETIME 2-12 EXTEND 2-45 INTERVAL 2-20 UNITS 2-44 Query optimizer defined 1-9 directives 3-49, 3-50 push-down hash-join plans 3-47, 3-48 sysprocplan data 1-48 Quoted string DATE and DATETIME literals 2-44 DELIMIDENT setting 3-43 INTERVAL literals 2-21 invalid with BYTE 2-8 invalid with TEXT 2-35 LVARCHAR data type 2-23

## R

R-tree index 3-42, 3-77 Raw UNIX devices 3-37 Read committed 1-67

Read uncommitted 1-67 REAL data type. See SMALLFLOAT data type. recv() support function 2-47 References privilege 1-20, 1-53 Referential constraint 1-26, 1-49, 1-60, A-8, B-19 regedt32.exe Registry Editor 3-10 region table in superstores\_demo database B-13 Registry Editor 3-10 Reject file 1-32 Relational operators 2-9, 2-57 Release Notes xix Remote database server 3-20, 3-44 Remote shell 3-36 Remote tape devices 3-36 RENAME SEQUENCE statement 3-80 Repeatable read 3-69 Replica identifier 1-34 Resource contention 3-73 Resource Grant Manager (RGM) 1-35 Resource privilege 1-8, 1-59 REVOKE statement 1-53 Right-to-left locales 2-8 Role default role 1-59 INF\_ROLE\_SEP setting 3-63 sysroleauth data 1-50 sysusers data 1-59 Role separation 3-63 Round-robin fragmentation 1-34 Routine See also User-defined routine. DataBlade API routine 1-56 DATETIME formatting 3-39 identifier 1-45 owner 1-45 privileges 1-44 protected 1-47 Stored Procedure Language (SPL) 2-48 syserrors data 1-30 syslangauth data 1-39 sysprocauth data 1-44 sysprocbody data 1-44 sysprocedures data 1-45 sysprocplan data 1-48 sysroutinelangs data 1-50 systraceclasses data 1-56 systracemsgs data 1-56 ROW lock mode 1-54, 3-49 ROW type 2-48 casting permitted 2-56 equivalence 2-28 fields 1-15, 2-48 inheritance 1-39, 2-28 inserting values 2-30

ROW type (continued) named 2-27, 2-49 sysattrtypes data 1-15 sysxtddesc data 1-61 sysxtdtypes data 1-61 unnamed 2-28, 2-49 Rowids 1-13 RTNPARAMTYPES data type 1-46 RTREE\_COST\_ADJUST\_VALUE environment variable 3-77 Runtime warnings (DBANSIWARN) 3-22

#### S

sales table in sales\_demo database B-4 sales\_demo database customer table columns B-3 defined B-3 geography table columns B-3 product table columns B-3 sales table columns B-4 time table columns B-4 sales\_rep table in superstores\_demo database B-13 Sample-code conventions xvii SAVE EXTERNAL DIRECTIVES statement 3-51 sbspace defined 2-10, 2-40 name 3-43 sysams data 1-13 syscolattribs data 1-19 systabamdata data 1-52 Scale of numbers 1-65, 2-16, 3-29 Scan cost 1-14 Schema Tools 3-5 Screen reader reading syntax diagrams C-1 SECOND keyword DATETIME qualifier 2-12 INTERVAL qualifier 2-20 Secondary access method 1-13, 1-26, 1-39, 1-41, 2-27 SELECT INTO TEMP statement 3-37 Select privilege 1-20, 1-53, 1-64, 3-68 SELECT statement 1-9, 1-28 Select trigger 1-58 Selectivity constant 1-47 Self-join 1-6 send() support function 2-47 SENDRECV data type 2-54 Sequence syssequences data 1-51 syssynonyms data 1-51 syssyntable data 1-51 systabauth data 1-53 systables data 1-54

Sequential integers aggid code 1-12 am\_id code 1-13 classid code 1-56 constrid code 1-26 extended\_id code 1-62 id code 1-28, 1-30 langid code 1-50 msgid code 1-57 opclassid code 1-42 planid code 1-48 procid code 1-45, 1-46 seqid code 1-51 SERIAL data type 2-30 SERIAL8 data type 2-31 tabid code 1-5, 1-51, 1-54 trigid code 1-58 udr\_id code 1-18 SERIAL data type defined 2-30 inserting values 2-31 length (syscolumns) 1-24 resetting values 2-31 SERIAL8 data type assigning a starting value 2-31 defined 2-31 inserting values 2-32 length (syscolumns) 1-24 resetting values 2-32 using with INT8 2-32 Serializable transactions 1-67 SET ALL\_MUTABLES statement 3-74 SET data type, defined 2-32 SET ENVIRONMENT statement 3-4, 3-5, 3-70, 3-74 SET OPTIMIZATION statement 3-71 SET PDOPRIORITY statement 3-73 SET SESSION AUTHORIZATION statement 1-47 SET STMT\_CACHE statement 3-78 SET TEMP TABLE\_SPACE statement 3-37 set utility 3-12 setenv utility 3-8 Setnet32 utility 3-5 Setting environment variables in UNIX 3-6 in Windows 3-10 SGML (Standard Graphic Markup Language) 2-10 Shared environment-configuration file 3-9 Shared libraries 3-52 Shared memory INFORMIXSHMBASE 3-60 PLOAD\_SHMBASE 3-74 Shell remote 3-36 search path 3-71 setting environment variables in a file 3-6

Shell (continued) specifying with DBREMOTECMD 3-36 SHLIB\_PATH environment variable 3-77 Simple large objects defined 2-39 location (sysblobs) 1-16 Single-precision floating-point number 2-27, 2-34 SMALLFLOAT data type built-in casts 2-52 defined 2-34 display format 3-29, 3-30 SMALLINT data type built-in casts 2-52 defined 2-34 length (syscolumns) 1-24 Smart large objects See also sbspacee. defined 2-39 syscolattribs data 1-19 Smart-large-object handles 3-74 Software dependencies x SOFTWARE registry key 3-10 SOME operator 2-57 Sort-merge join 3-69 Sorting See also Collation. DBSPACETEMP environment variable 3-36 PSORT\_DBTEMP environment variable 3-75 PSORT\_NPROCS environment variable 3-76 Space DATETIME delimiter 2-13 INTERVAL delimiter 2-21 Spatial queries 3-77 SPL routine 1-45, 2-48, 3-24, 3-27 SPL variables 2-48 SQL (Structured Query Language) 3-22 SOL character set 3-43 SOL code xvii SQL Communication Area (SQLCA) 3-22 sqlhosts file 3-54, 3-60, 3-61 SQLHOSTS subkey 3-61 SQLSTATE value 1-30 sqlwarn array 3-22 Stack size 1-47, 3-62 STACKSIZE configuration parameter 3-62 Staging area blobspace 3-59 Standard Graphic Markup Language (SGML) 2-10 START DATABASE statement 3-33 STAT data type 1-29 state table in stores\_demo database A-5 state table in superstores\_demo database B-14 Statement cache 3-77 Statements of SQL ALTER OPTICAL CLUSTER 1-43 ALTER SEQUENCE 3-80

Statements of SOL (continued) ALTER TABLE 1-9, 1-55, 3-80 CLOSE 3-70 CONNECT 3-33, 3-34, 3-57, 3-60 CREATE ACCESS METHOD 1-12 CREATE AGGREGATE 1-12 CREATE CAST 1-17, 2-53 CREATE DATABASE 3-33 CREATE DISTINCT TYPE 1-61, 2-18, B-17 CREATE EXTERNAL TABLE 1-31, 1-32 CREATE FUNCTION 1-50, 3-68 CREATE IMPLICIT CAST B-17 CREATE INDEX 1-4, 1-36, 1-38, 1-40, 1-50, 1-55, 3-42 CREATE OPAQUE TYPE 1-61, 2-27 CREATE OPERATOR CLASS 1-41 CREATE OPTICAL CLUSTER 1-42, 1-43 CREATE PROCEDURE 1-44, 1-50 CREATE ROLE 1-50, 1-59 CREATE ROUTINE FROM 1-50, 1-51 CREATE ROW TYPE 1-61, 2-28 CREATE SCHEMA AUTHORIZATION 1-3 CREATE SEQUENCE 1-51 CREATE SYNONYM 1-51 CREATE TABLE 1-27, 1-49, 1-52 CREATE TRIGGER 1-58 CREATE VIEW 1-59 DATABASE 3-34 DECLARE 3-70 DELETE 1-9, 1-48, 1-60 DESCRIBE 3-53 DROP CAST B-17 DROP DATABASE 3-34 DROP FUNCTION 1-47 DROP INDEX 1-55 DROP OPTICAL CLUSTER 1-43 DROP PROCEDURE 1-47 DROP ROUTINE 1-47 DROP ROW TYPE 2-28 DROP SEQUENCE 3-80 DROP TYPE 2-18, 2-27 DROP VIEW 1-63, 3-80 FETCH 3-70 GET DIAGNOSTICS 1-30 GRANT 1-33, 1-50, 1-53, 1-64 INSERT 1-60, 2-48, 3-21, 3-27 LOAD 2-8, 2-35, 3-21, 3-28 OPEN 3-70 PREPARE 1-55 RENAME SEQUENCE 3-80 RENAME TABLE 3-80 REVOKE 1-53, 1-59 SELECT 1-9, 1-28, 1-48, 3-37 SET ALL\_MUTABLES 3-74 SET ENVIRONMENT 3-70, 3-74

Statements of SOL (continued) SET ENVIRONMENT CLIENT\_TZ 3-45, 3-46 SET OPTIMIZATION 3-71 SET PDOPRIORITY 3-73 SET SESSION AUTHORIZATION 1-47 SET STMT\_CACHE 3-78 SET TEMP TABLE\_SPACE 3-37 START DATABASE 3-34 UNLOAD 3-22, 3-28 UPDATE 2-7, 2-35, 3-21 UPDATE STATISTICS 1-9, 3-42 UPDATE STATISTICS FOR PROCEDURE 1-48 Statements of SQL DROP TABLE 3-80 static option of ESQL/C 3-51 STMT\_CACHE configuration parameter 3-78 STMT\_CACHE environment variable 3-77 STMT\_CACHE keyword 3-78 stock table in stores\_demo database A-3 stock table in superstores demo database B-14 stock\_discount table in superstores\_demo database B-15 Storage identifiers 3-43 Stored procedure language (SPL) 1-45, 2-48, 3-24 stores\_demo database xi call\_type table columns A-5 catalog table columns A-4 cust\_calls table columns A-4 customer table columns A-2 data values A-13 defined A-1 items table columns A-3 join columns A-7 manufact table columns A-5 primary-foreign key relationships A-8 stock table columns A-3 structure of tables A-1 String Editor dialog box 3-11 strings option of gcc 3-56 Structured Query Language (SQL) 3-21 See Statements of SQL. Subscripts 2-8, 2-35 SUBSTRING function 1-9 Subtable 1-34, 1-39, B-11, B-18 Subtype 1-39, 2-28 Summary of data types 2-3 of environment variables, by topic 3-81 of environment variables, by type of server 3-14 of system catalog tables, by type of server 1-10 superstores\_demo database xi call\_type table columns B-6 catalog table columns B-6 cust\_calls table columns B-7 customer table columns B-8, B-9

superstores\_demo database (continued) defined B-5 items table columns B-10 manufact table columns B-12 orders table columns B-11, B-12, B-13 primary-foreign key relationships B-19, B-21 sales\_rep table columns B-13 stock table columns B-14 stock\_discount table columns B-15 structure of tables B-5 Supertable 1-39, B-11, B-18 Supertype 1-39, 2-28 Support function DISTINCT data types 2-49 OPAQUE data types 2-27, 2-47 routine identifier 1-45 Symbol table 1-45, 1-46 Synonym syssynonyms data 1-51 syssyntable data 1-51 systables data 1-54 USETABLENAME setting 3-80 Syntax diagrams conventions for xiii keywords in xvi reading in a screen reader C-1 variables in xvi Syntax segment xv sysaggregates system catalog table 1-12 sysams system catalog table 1-12 sysattrypes system catalog table 1-15 sysblobs system catalog table 1-16 sysbuiltintypes table 1-3 syscasts system catalog table 1-17, 2-50 syschecks system catalog table 1-18 syscheckudrdep system catalog table 1-18 syscolattribs system catalog table 1-19 syscolauth system catalog table 1-20 syscoldepend system catalog table 1-20 syscolumns system catalog table 1-22 sysconstraints system catalog table 1-26 syscrd database 1-3 sysdbclose() routine 3-5 sysdbopen() routine 3-5 sysdefaults system catalog table 1-27 sysdepend system catalog table 1-27 sysdirectives system catalog table 1-28 sysdistrib system catalog table 1-28 sysdomains system catalog table 1-30 syserrors system catalog table 1-30 sysextcols system catalog table 1-31 sysextdfiles system catalog table 1-31 sysexternal system catalog table 1-32 sysfragauth system catalog table 1-33 sysfragments system catalog table 1-33

sysindexes system catalog table 1-36 sysindices system catalog table 1-38 sysinherits system catalog table 1-39 syslangauth system catalog table 1-39 syslogmap system catalog table 1-40 sysmaster database 1-3 initialization 3-4, 3-60 versus system catalog tables 1-3 sysnewdepend system catalog table 1-40 sysobjstate system catalog table 1-41 sysopclasses system catalog table 1-41 sysopclstr system catalog table 1-42 sysprocauth system catalog table 1-44 sysprocbody system catalog table 1-44 sysprocedures system catalog table 1-45 sysprocplan system catalog table 1-48 sysreferences system catalog table 1-49 sysrepository system catalog table 1-49 sysroleauth system catalog table 1-50 sysroutinelangs system catalog table 1-50 syssequences system catalog table 1-51 syssynonyms system catalog table 1-51 syssyntable system catalog table 1-51 systabamdata system catalog table 1-52 systabauth system catalog table 1-53 systables system catalog table 1-54 System administrator (DBA) 1-3 System applet 3-11 System catalog sysaggregates 1-12 sysams 1-12 sysattrtypes 1-15 sysblobs 1-16 syscasts 1-17 syschecks 1-18 syscheckudrdep 1-18 syscolattribs 1-19 syscolauth 1-20 syscoldepend 1-20 syscolumns 1-22 sysconstraints 1-26 sysdefaults 1-27 sysdepend 1-27 sysdirectives 1-28 sysdistrib 1-28 sysdomains 1-30 syserrors 1-30 sysextcols 1-31 sysextdfiles 1-31 sysexternal 1-32 sysfragauth 1-33 sysfragments 1-33 sysindexes 1-36 sysindices 1-38

sysinherits 1-39

System catalog (continued) syslangauth 1-39 syslogmap 1-40 sysnewdepend 1-40 sysobjstate 1-41 sysopclasses 1-41 sysopclstr 1-42 sysprocauth 1-44 sysprocbody 1-44 sysprocedures 1-45 sysprocplan 1-48 sysreferences 1-49 sysrepository 1-49 sysroleauth 1-50 sysroutinelangs 1-50 syssequences 1-51 syssynonyms 1-51 syssyntable 1-51 systabamdata 1-52 systabauth 1-53 systables 1-54 systraceclasses 1-56 systracemsgs 1-56 systrigbody 1-57 systriggers 1-58 sysusers 1-59 sysviews 1-59 sysviolations 1-60 sysxtddesc 1-61 sysxtdtypeauth 1-61 sysxtdtypes 1-61 System catalog tables See also System catalog. access methods 1-12, 1-52 accessing 1-9 altering contents 1-9 authorization identifiers 1-59 casts 1-17 columns 1-22 complex data types 1-15, 1-61 constraint violations 1-60 constraints 1-18, 1-20, 1-26 data distributions 1-28 database tables 1-54 default values 1-27 defined 1-2 dependencies 1-27, 1-40 example syscolauth 1-7 syscolumns 1-5 sysindexes 1-7 systabauth 1-6 systables 1-4 external tables 1-31, 1-32 fragmentation 1-33

System catalog tables (continued) indexes 1-36, 1-38, 1-50 inheritance 1-39 list of tables 1-10 messages 1-30, 1-56 operator classes 1-41 optical clusters 1-42 privileges 1-20, 1-33, 1-53, 1-59, 1-61 programming languages 1-39, 1-50 referential constraints 1-26, 1-49, 1-60 roles 1-50 routines 1-44, 1-45, 1-48 sequence objects 1-51 simple large objects 1-16 smart large objects 1-19 synonyms 1-51, 1-52 trace classes 1-56 trace messages 1-56 triggers 1-57, 1-58 updating 1-9, 1-10 use by database server 1-4 user-defined aggregates 1-12 user-defined data types 1-61 views 1-54, 1-59 System control panel 3-13 System environment variable 3-13 System requirements database x software x SYSTEM() command, on NT 3-64 systraceclasses system catalog table 1-56 systracemsgs system catalog table 1-56 systrigbody system catalog table 1-57 systriggers system catalog table 1-58 sysusers system catalog table 1-59 sysutils database 1-3 sysuuid database 1-3 sysviews system catalog table 1-59 sysviolations systems catalog table 1-60 sysxtddesc system catalog table 1-61 sysxtdtypeauth system catalog table 1-61 sysxtdtypes system catalog table 1-61, 2-27

## Т

tabid 1-5, 1-55 Table changing a column data type 2-50 dependencies, in sysdepend 1-27 fragmented 1-33 hashing parameters 1-52 hierarchy 1-34, 1-39, 2-28, B-18 inheritance, sysinherits data 1-39 lock mode 3-48 nonfragmented 3-42 separate from large object storage 2-38 Table (continued) structure in superstores\_demo database B-5 synonyms in syssyntable 1-51 system catalog tables 1-12, 1-61 temporary 3-37, 3-38 temporary in SE 3-38 typed, and named ROW type 2-28 untyped, and unnamed ROW 2-30 Table-based fragmentation 1-34 Table-level privilege PUBLIC 1-64 sysfragauth data 1-33 systabauth data 1-7, 1-53 Tape management setting DBREMOTECMD 3-36 Temporary dbspace 3-36 Temporary files 3-38 in SE, specifying directory with DBTEMP 3-38 setting DBSPACETEMP 3-36 setting PSORT\_DBTEMP 3-75 Temporary tables 3-36 in SE, specifying directory with DBTEMP 3-38 specifying dbspace with DBSPACETEMP 3-36 TERM environment variable 3-78 TERMCAP environment variable 3-78 termcap file setting INFORMIXTERM 3-62 setting TERMCAP 3-78 Terminal handling setting INFORMIXTERM 3-62 setting TERM 3-78 setting TERMCAP 3-78 setting TERMINFO 3-79 terminfo directory 3-63, 3-79 TERMINFO environment variable 3-79 TEXT data type casting to CLOB 2-35 collation 2-35 defined 2-34 increasing buffer size 3-22 inserting values 2-35 length (syscolumns) 1-25 nonprintable characters 2-35 queries 2-35 restrictions in Boolean expression 2-35 with GROUP BY 2-35 with LIKE or MATCHES 2-35 with ORDER BY 2-35 setting buffer size 3-22 sysblobs data 1-16 sysfragments data 1-34 with control characters 2-35 Text editor 3-28 Thousands separator 2-24

thread flag of ESQL/C 3-80 THREADLIB environment variable 3-79 Time data types arithmetic 2-41 length (syscolumns) 1-24 listed 2-38 time table in sales\_demo database B-4 Time values DBCENTURY setting 3-22 DBDATE setting 3-25 DBTIME setting 3-39 GL\_DATETIME settings 3-41 USEOSTIME parameter 2-15 Time zone, specifying 3-45, 3-46 Time-limited licenses (IFX\_NO\_TIMELIMIT\_WARNING) 3-52 TO keyword DATETIME qualifier 2-12 EXTEND function 2-43 INTERVAL qualifier 2-20 TOBIGINT environment variable 3-80 TOC Notes xix TODAY operator 1-27, 3-45 Trace class 1-56 Trace statements 1-57 Trailing blank spaces 3-67 Transaction isolation level 1-67, 3-69 Transaction logging 1-19, 1-67, B-1 Trigger creation-time value 3-24, 3-27 sysobjstate data 1-41 systrigbody data 1-57 systriggers data 1-58 TRUE setting BOOLEAN values 2-7 CPFIRST 3-20 ISM\_COMPRESSION 3-64 ISM\_ENCRYPTION 3-65 sysams table 1-13, 1-14 Truncation 2-8 TYPE keyword 2-29 Typographical conventions xii

# U

UDA See User-defined aggregates. UDR See User-defined routine. UDT See User-defined data type. UDT indexes 3-77 Unary arithmetic operators 2-57 Uncommitted read 1-67 Under privilege 1-53 Unique constraint 2-30, 2-31 Unique index 1-36, 2-30 Unique keys 1-13 Unique numeric values See also Sequential integers. SERIAL data type 2-31 SERIAL8 data type 2-31 UNITS operator 2-11, 2-41, 2-44, 2-57 units table in superstores\_demo database B-16 UNIX BSD, default print utility 3-35 default locale for xi environment variables 3-4 PATH environment variable 3-71 System V default print utility 3-35 terminfo libraries 3-63, 3-79 temporary files 3-75 TERM environment variable 3-78 TERMCAP environment variable 3-78 TERMINFO environment variable 3-79 UNLOAD statement 3-22, 3-28 Unnamed ROW data type See also ROW type. declaring 2-29 defined 2-28 inserting values 2-30 unset utility 3-7 unsetenv utility 3-7 Unsetting an environment variable 3-7 Untyped table 1-55 Update privilege 1-20, 1-33, 1-53, 3-68 UPDATE statement 1-60, 2-7, 2-35, 3-53 UPDATE STATISTICS FOR PROCEDURE statement 1-48 UPDATE STATISTICS statement 1-38, 3-41 and DBUPSPACE environment variable 3-41 effect on sysdistrib table 1-29 sysindices (index statistics) 1-43 sysindices data 1-38 update system catalog 1-9 Update trigger 1-58 Uppercase mode codes 1-47 Uppercase privilege codes 1-7, 1-20, 1-33, 1-53, 1-61 Usage privilege 1-61 USEOSTIME configuration parameter 2-15 User environment variable 3-13 User informix 1-9, 1-17, 2-50 User name 1-67 User privileges syscolauth data 1-20 sysfragauth data 1-33 syslangauth data 1-39 sysprocauth data 1-44 systabauth data 1-53 sysusers data 1-59

User privileges (continued) sysxtdtypeauth data 1-61 User-defined aggregates 1-12 User-defined casts 1-17, 2-53 User-defined data type casting 2-53 casting into built-in type 2-50 opaque 2-49 sysxtddesc data 1-61 sysxtdtypes data 1-61 User-defined routine casts (syscasts) 1-17 check constraints (syscheckudrdep) 1-18 error messages (syserrors) 1-30 for opaque data types 2-27 functional index 3-42 language authorization (syslangauth) 1-39 privileges 1-44, 3-68 protected 1-47 secondary access method 1-26 sysprocedures data 1-45 USETABLENAME environment variable 3-80 Utility archecker 3-18 chkenv 3-6, 3-9 DB-Access 1-9, 1-63, 3-5, 3-22, 3-29, 3-60, B-1 dbexport 3-28 dbload 2-6, 2-8, 2-35 dbschema 1-31, 1-32, 1-47, 3-80 dce\_login 3-59 env 3-8 export 3-7 gcc 3-56 getenv 3-5 ifx\_getenv 3-5 ifx putenv 3-5 imcadmin 3-54 load 1-32 lp 3-35 lpr 3-35 MaxConnect 3-55 ON-Bar 3-64, 3-65 oninit 3-49 onload 2-6, 2-8, 2-35 onpload 3-33, 3-74 onstat 3-46 onutil 3-46 onutils 3-45 onxfer 3-81 printenv 3-8 putenv 3-5 regedt32.exe 3-10 set 3-12 setenv 3-8 Setnet32 3-5

Utility (continued) source 3-6 unset 3-7 unsetenv 3-7, 3-43 vi 3-29

#### V

VARCHAR data type See also CHARACTER VARYING data type. collation 2-37 conversion to NVARCHAR 3-32, 3-33 defined 2-36 length (syscolumns) 1-24 multibyte characters 2-37 nonprintable characters 2-37 storing numeric values 2-37 Variable-length packets 3-53 Variable-length UDT 1-62 Variables, in syntax diagrams xvi VARIANT routine 1-46 vi text editor 3-29 View columns view 1-64 Information Schema 1-63 server\_info view 1-66 sql\_languages view 1-66 sysdepend data 1-27 sysindexes view 1-38 syssynonyms data 1-51 syssyntable data 1-51 systabauth data 1-53 systables data 1-54 sysviews data 1-59 tables view 1-64 Violations sysobjstate data 1-41 sysviolations data 1-60 Virtual machine 3-18, 3-66 Virtual processor 3-77 Visual disabilities reading syntax diagrams C-1

#### W

Warning message 1-30, 3-22 WHERE keyword 1-9, 1-18, 2-35 Whitespace characters 3-67 Whitespace in identifiers 3-43 Window borders 3-62 Windows environments manipulating environment variables 3-10 setting environment variables 3-5 Windows NT default locale for xi Windows registry 3-10

## Х

X setting sysams.am\_sptype 1-13 systabauth.tabauth 1-53 X/Open compliance 1-66 Information Schema views 1-63 server info view 1-66 XBSA debugging records 3-65 message log file 3-65 shared library 3-65 XFER\_CONFIG environment variable 3-81 xfer\_config file 3-81 XML (Extensible Markup Language) 2-10 XOR setting 3-65 XPG4 standard 1-65 XPS (Extended Parallel Server) 1-10, 3-14, B-1

## Y

Y setting DBDATE 3-26 DBTIME 3-40 sysroleauth.is\_grantable 1-50 Year 2000 3-23 YEAR keyword DATETIME qualifier 2-12 EXTEND function 2-43 INTERVAL qualifier 2-20 Year values, two and four digit 2-14, 3-22, 3-26, 3-40 yes setting NODEFDAC 3-68 YES setting columns.is\_nullable 1-65 sql\_languages.integrity 1-66

# Ζ

Zero (0) C null as terminator 2-37 DBDATE separator 3-26 DECIMAL scale 2-15 hexadecimal digit 3-28 IFX\_DIRECTIVES setting 3-49, 3-50 IFX\_LONGID setting 3-51 IFX\_NETBUF\_PVTPOOL\_SIZE setting 3-52 INFORMIXOPCACHE setting 3-59 integer scale 1-65, 2-15 ISM\_DEBUG\_LEVEL setting 3-65 OPTCOMPIND setting 3-69 OPTMSG setting 3-70 OPTOFC setting 3-71 padding of 1-digit years 3-23 padding with DBFLTMASK 3-29 padding with DBTIME 3-40 PDQPRIORITY setting 3-72

Zero (0) (continued) PSORT\_NPROCS setting 3-77 STMT\_CACHE setting 3-77 sysams values 1-13, 1-14 sysfragments.hybdpos 1-35 systidices.nrows 1-38 systables.type\_xid 1-55 sysxdtypes values 1-62 zip column B-12 zipcode column A-2, B-11

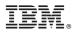

Printed in USA

G251-2283-00

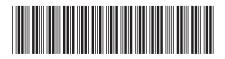

Spine information:

IBM DB2 IBM Informix Version 10.0/8.5

IBM Informix Guide to SQL: Reference